## Automated Termination and Complexity Analysis of Programs

#### Carsten Fuhs

Birkbeck, University of London

EuroProofNet Summer School on Verification Technology, Systems & Applications 2022

Saarbrücken, Germany

5 & 7 September 2022

<https://www.dcs.bbk.ac.uk/~carsten/vtsa2022/>

## Quality Assurance for Software by Program Analysis

Two approaches:

## Quality Assurance for Software by Program Analysis

- Two approaches:
	- **•** Dynamic analysis:

Run the program on example inputs (testing).

- $+$  goal: find errors
- requires good choice of test cases
- $-$  in general no guarantee for absence of errors

## Quality Assurance for Software by Program Analysis

- Two approaches:
	- **•** Dynamic analysis:

Run the program on example inputs (testing).

- $+$  goal: find errors
- requires good choice of test cases
- $-$  in general no guarantee for absence of errors
- Static analysis:

Analyse the program text without actually running the program.

- $+$  can prove (verify) correctness of the program
	- $\rightarrow$  important for safety-critical applications
	- $\rightarrow$  motivating example: first flight of Ariane 5 rocket in 1996

[https://www.youtube.com/watch?v=PK\\_yguLapgA](https://www.youtube.com/watch?v=PK_yguLapgA)

[https://en.wikipedia.org/wiki/Ariane\\_5\\_Flight\\_501](https://en.wikipedia.org/wiki/Ariane_5_Flight_501)

- manual static analysis requires high effort and expertise
- $\Rightarrow$  for broad applicability:

#### Build automatic tools for static analysis!

For the user (programmer): Use static analysis tools as "black boxes".

For the user (programmer): Use static analysis tools as "black boxes". What properties of programs do we want to analyse?

For the user (programmer): Use static analysis tools as "black boxes". What properties of programs do we want to analyse?

#### **• Partial Correctness**

 $\rightarrow$  will my program always produce the right result?

For the user (programmer): Use static analysis tools as "black boxes". What properties of programs do we want to analyse?

**• Partial Correctness** 

 $\rightarrow$  will my program always produce the right result?

• Assertions by the programmer. assert  $x > 0$ 

 $\rightarrow$  will this always be true?

For the user (programmer): Use static analysis tools as "black boxes". What properties of programs do we want to analyse?

- **Partial Correctness** 
	- $\rightarrow$  will my program always produce the right result?
- Assertions by the programmer. assert  $x > 0$  $\rightarrow$  will this always be true?
- Equivalence. Do two programs always produce the same result?
	- $\rightarrow$  correctness of refactoring

For the user (programmer): Use static analysis tools as "black boxes". What properties of programs do we want to analyse?

- **Partial Correctness** 
	- $\rightarrow$  will my program always produce the right result?
- Assertions by the programmer. assert  $x > 0$  $\rightarrow$  will this always be true?
- Equivalence. Do two programs always produce the same result?  $\rightarrow$  correctness of refactoring
- Confluence. For languages with non-deterministic rules/commands: Does my program always produce the same result?

Confluence is a property that establishes the global determinism of a computation despite possible local non-determinism. [Hristakiev, PhD thesis '17]

 $\rightarrow$  does the order of applying compiler optimisation rules matter?

 $\rightarrow$  are my memory accesses always legal?

int\*  $x = NULL;$  \* $x = 42;$ 

−→ undefined behaviour!

 $\rightarrow$  memory safety matters: Heartbleed (OpenSSL attack)

 $\rightarrow$  are my memory accesses always legal?

int\*  $x = NULL;$  \* $x = 42;$ 

−→ undefined behaviour!

→ memory safety matters: Heartbleed (OpenSSL attack)

#### **o** Termination

 $\rightarrow$  will my program give an output for all inputs in finitely many steps?

 $\rightarrow$  are my memory accesses always legal?

int\*  $x = NULL;$  \* $x = 42;$ 

−→ undefined behaviour!

 $\rightarrow$  memory safety matters: Heartbleed (OpenSSL attack)

**o** Termination

- $\rightarrow$  will my program give an output for all inputs in finitely many steps?
- (Quantitative) Resource Use aka Complexity
	- $\rightarrow$  how many steps will my program need in the worst case? (runtime complexity)
	- $\rightarrow$  how large can my data become? (size complexity)

 $\rightarrow$  are my memory accesses always legal?

int\*  $x = NULL;$  \* $x = 42;$ 

−→ undefined behaviour!

 $\rightarrow$  memory safety matters: Heartbleed (OpenSSL attack)

**o** Termination

- $\rightarrow$  will my program give an output for all inputs in finitely many steps?
- (Quantitative) Resource Use aka Complexity
	- $\rightarrow$  how many steps will my program need in the worst case? (runtime complexity)
	- $\rightarrow$  how large can my data become? (size complexity)

Note: All these properties are undecidable!  $\Rightarrow$  use automatable sufficient criteria in practice

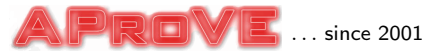

Program analysis tool developed in Aachen, London, Innsbruck, . . .

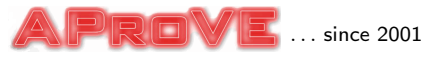

- Program analysis tool developed in Aachen, London, Innsbruck, . . .  $\bullet$
- Fully automated, hundreds of techniques for termination, time complexity bounds, ...

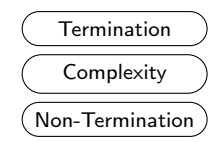

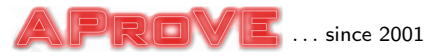

- Program analysis tool developed in Aachen, London, Innsbruck, . . .
- Fully automated, hundreds of techniques for termination, time  $\bullet$ complexity bounds, ...
- Highly configurable via strategy language

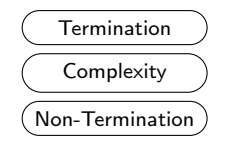

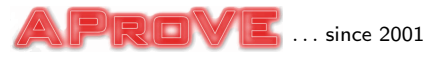

- **Program analysis tool developed in Aachen, London, Innsbruck, ...**
- Fully automated, hundreds of techniques for termination, time complexity bounds, ...
- **•** Highly configurable via strategy language
- Proofs usually have many steps  $\rightarrow$  construct proof tree

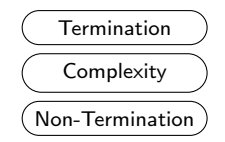

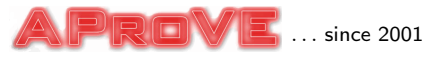

- **Program analysis tool developed in Aachen, London, Innsbruck, ...**
- Fully automated, hundreds of techniques for termination, time complexity bounds, ...
- Highly configurable via strategy language
- Proofs usually have many steps  $\rightarrow$  construct proof tree
- Founding tool of Termination Competition, since 2004
- Initially: analyse termination of term rewrite systems (TRSs), later also complexity bounds

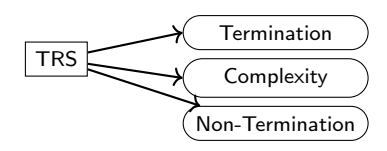

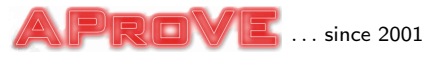

- Program analysis tool developed in Aachen, London, Innsbruck, . . .
- Fully automated, hundreds of techniques for termination, time  $\bullet$ complexity bounds, ...
- Highly configurable via strategy language
- Proofs usually have many steps  $\rightarrow$  construct proof tree
- Founding tool of Termination Competition, since 2004
- Initially: analyse termination of term rewrite systems (TRSs), later also complexity bounds
- Since 2006 more input languages: Prolog, Haskell, Java, C (via LLVM)

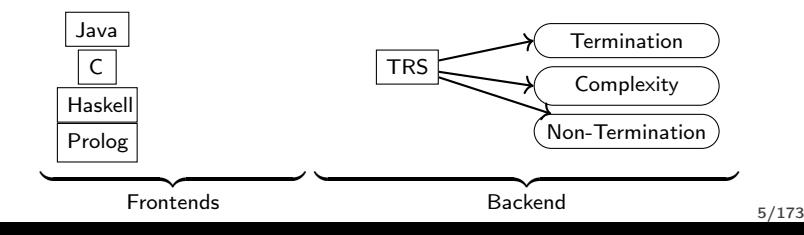

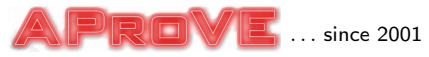

- **Program analysis tool developed in Aachen, London, Innsbruck, ...**
- Fully automated, hundreds of techniques for termination, time complexity bounds, ...
- Highly configurable via strategy language
- Proofs usually have many steps  $\rightarrow$  construct proof tree
- Founding tool of Termination Competition, since 2004
- Initially: analyse termination of term rewrite systems (TRSs), later also complexity bounds
- Since 2006 more input languages: Prolog, Haskell, Java, C (via LLVM)
	- <sup>1</sup> dedicated program analysis by symbolic execution and abstraction

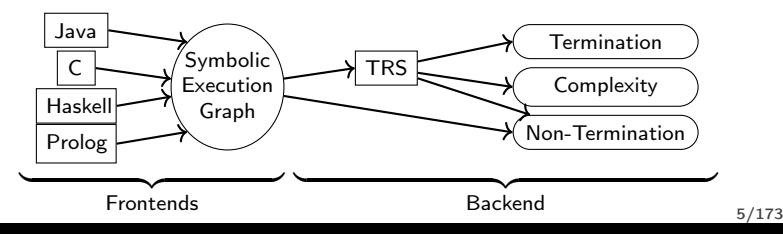

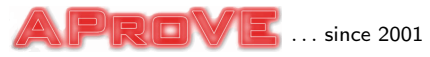

- **Program analysis tool developed in Aachen, London, Innsbruck, ...**
- Fully automated, hundreds of techniques for termination, time complexity bounds, ...
- Highly configurable via strategy language
- Proofs usually have many steps  $\rightarrow$  construct proof tree
- Founding tool of Termination Competition, since 2004
- Initially: analyse termination of term rewrite systems (TRSs), later also complexity bounds
- Since 2006 more input languages: Prolog, Haskell, Java, C (via LLVM)
	- **4** dedicated program analysis by symbolic execution and abstraction <sup>2</sup> extract rewrite system

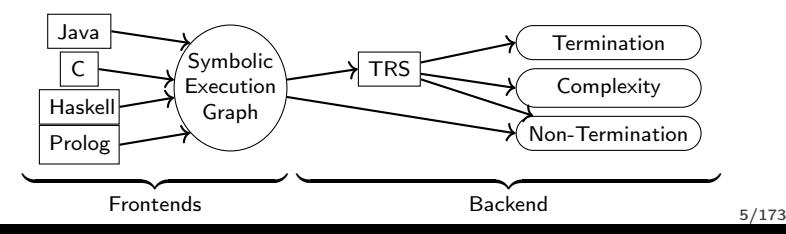

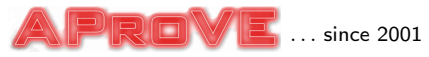

- **Program analysis tool developed in Aachen, London, Innsbruck, ...**
- Fully automated, hundreds of techniques for termination, time complexity bounds, ...
- **•** Highly configurable via strategy language
- Proofs usually have many steps  $\rightarrow$  construct proof tree
- Founding tool of Termination Competition, since 2004
- Initially: analyse termination of term rewrite systems (TRSs), later also complexity bounds
- Since 2006 more input languages: Prolog, Haskell, Java, C (via LLVM)
	- **4** dedicated program analysis by symbolic execution and abstraction
	- <sup>2</sup> extract rewrite system
	- termination of rewrite system  $\Rightarrow$  termination of program

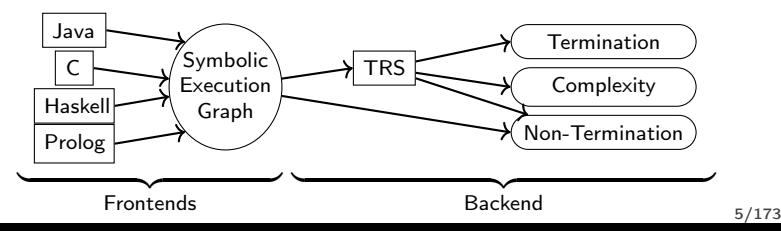

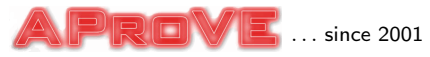

- **Program analysis tool developed in Aachen, London, Innsbruck, ...**
- Fully automated, hundreds of techniques for termination, time complexity bounds, ...
- **•** Highly configurable via strategy language
- Proofs usually have many steps  $\rightarrow$  construct proof tree
- Founding tool of Termination Competition, since 2004
- Initially: analyse termination of term rewrite systems (TRSs), later also complexity bounds
- Since 2006 more input languages: Prolog, Haskell, Java, C (via LLVM)
	- **4** dedicated program analysis by symbolic execution and abstraction
	- **2** extract constrained rewrite system (constraints in integer arithmetic)
	- **3** termination of constrained rewrite system  $\Rightarrow$  termination of program

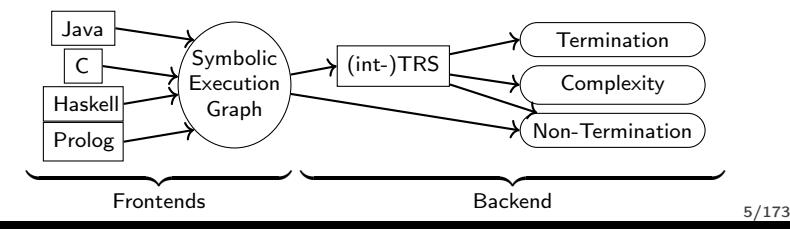

**Goal:** (Automatically) prove whether a given program  $P$  has (un)desirable property Approach: Often in two phases

**Goal:** (Automatically) prove whether a given program P has (un)desirable property

Approach: Often in two phases

Front-End

- Input: Program in Java, C, Prolog, Haskell, ...
- Output: Mathematical representation amenable to automated analysis (usually some kind of transition system)
- **•** Often over-approximation, preserves the property of interest

**Goal:** (Automatically) prove whether a given program P has (un)desirable property

Approach: Often in two phases

#### Front-End

- Input: Program in Java, C, Prolog, Haskell, ...
- Output: Mathematical representation amenable to automated analysis (usually some kind of transition system)
- **•** Often over-approximation, preserves the property of interest

#### Back-End

- **•** Performs the analysis of the desired property
- $\Rightarrow$  Result carries over to original program

# I. Termination Analysis

Program: produces result

- Program: produces result
- Input handler: system reacts

- **Q** Program: produces result
- **2** Input handler: system reacts
- **3** Mathematical proof: the induction is valid

- Program: produces result
- Input handler: system reacts
- Mathematical proof: the induction is valid
- <sup>4</sup> Biological process: reaches a stable state

- **1** Program: produces result
- 2 Input handler: system reacts
- **3** Mathematical proof: the induction is valid
- **4** Biological process: reaches a stable state

Variations of the same problem:

- **[2](#page-28-0)** special case of **0**
- **[3](#page-28-2)** can be interpreted as **0**
- **•** probabilistic version of

- **1** Program: produces result
- **2** Input handler: system reacts
- **3** Mathematical proof: the induction is valid
- <sup>4</sup> Biological process: reaches a stable state

Variations of the same problem:

- **[2](#page-28-0)** special case of **0**
- **[3](#page-28-2)** can be interpreted as **0**
- $\bullet$  probabilistic version of  $\bullet$

2011: PHP and Java issues with floating-point number parser

- [http://www.exploringbinary.com/](http://www.exploringbinary.com/php-hangs-on-numeric-value-2-2250738585072011e-308/) [php-hangs-on-numeric-value-2-2250738585072011e-308/](http://www.exploringbinary.com/php-hangs-on-numeric-value-2-2250738585072011e-308/)
- [http://www.exploringbinary.com/](http://www.exploringbinary.com/java-hangs-when-converting-2-2250738585072012e-308/)

[java-hangs-when-converting-2-2250738585072012e-308/](http://www.exploringbinary.com/java-hangs-when-converting-2-2250738585072012e-308/)

### Theorem (Turing 1936)

The question if a given program terminates on a fixed input is undecidable.
#### Theorem (Turing 1936)

The question if a given program terminates on a fixed input is undecidable.

We want to solve the (harder) question if a given program terminates on all inputs.

#### Theorem (Turing 1936)

The question if a given program terminates on a fixed input is undecidable.

- We want to solve the (harder) question if a given program terminates on all inputs.
- **That's not even semi-decidable!**

#### Theorem (Turing 1936)

The question if a given program terminates on a fixed input is undecidable.

- We want to solve the (harder) question if a given program terminates on all inputs.
- **That's not even semi-decidable!**
- But, fear not . . .  $\bullet$

#### Turing 1949

Finally the checker has to verify that the process comes to an end. Finally the checker has to verify that the programmer giving a further definite Here again he should be assisted by the programme form of a quantity which is<br>assertion to be verified. This may take the form of a quantity which is asserted to decrease continually and vanish when the machine stops.

"Finally the checker has to verify that the process comes to an end. [...] This may take the form of a quantity which is asserted to decrease continually and vanish when the machine stops."

#### Turing 1949

Finally the checker has to verify that the process comes to an end. Finally the checker has to verify that the programmer giving a further definite<br>Here again he should be assisted by the programmer giving a further definite Here again he should be assisted by the programme form of a quantity which is<br>assertion to be verified. This may take the form of a quantity which is asserted to decrease continually and vanish when the machine stops.

"Finally the checker has to verify that the process comes to an end. [...] This may take the form of a quantity which is asserted to decrease continually and vanish when the machine stops."

 $\bullet$  Find ranking function f ("quantity")

#### Turing 1949

Finally the checker has to verify that the process comes to an end. Finally the checker has to verify that the programmer giving a further definite<br>Here again he should be assisted by the programmer giving a further definite Here again he should be assisted by the programme form of a quantity which is<br>assertion to be verified. This may take the form of a quantity which is asserted to decrease continually and vanish when the machine stops.

"Finally the checker has to verify that the process comes to an end. [...] This may take the form of a quantity which is asserted to decrease continually and vanish when the machine stops."

 $\bullet$  Find ranking function f ("quantity")

2 Prove f to have a **lower bound** ("vanish when the machine stops")

#### Turing 1949

Finally the checker has to verify that the process comes to an end. Finally the checker has to verify that the programmer giving a further definite<br>Here again he should be assisted by the programmer giving a further definite Here again he should be assisted by the programme form of a quantity which is<br>assertion to be verified. This may take the form of a quantity which is asserted to decrease continually and vanish when the machine stops.

"Finally the checker has to verify that the process comes to an end. [...] This may take the form of a quantity which is asserted to decrease continually and vanish when the machine stops."

- $\bullet$  Find ranking function f ("quantity")
- 2 Prove f to have a **lower bound** ("vanish when the machine stops")
- $\bullet$  Prove that f decreases over time

#### Turing 1949

Finally the checker has to verify that the process comes to an end. Finally the checker has to verify that the programmer giving a further definite<br>Here again he should be assisted by the programmer giving a further definite Here again he should be assisted by the programme form of a quantity which is<br>assertion to be verified. This may take the form of a quantity which is assertion to be verified. This may take one some compared to decrease continually and vanish when the machine stops.

"Finally the checker has to verify that the process comes to an end. [...] This may take the form of a quantity which is asserted to decrease continually and vanish when the machine stops."

- $\bullet$  Find ranking function f ("quantity")
- 2 Prove f to have a **lower bound** ("vanish when the machine stops")
- $\bullet$  Prove that f decreases over time

#### Example (Termination can be simple)

while  $x > 0$ :  $x = x - 1$ 

Question: Does program  $P$  terminate?

Question: Does program  $P$  terminate?

Approach: Encode termination proof template to logical constraint  $\varphi$ , ask SMT solver

Question: Does program  $P$  terminate?

Approach: Encode termination proof template to logical constraint  $\varphi$ , ask SMT solver

 $\rightarrow$  SMT = SATisfiability Modulo Theories, solve constraints like

 $b > 0$  ∧  $(4ab - 7b^2 > 1$  ∨  $3a + c \ge b^3)$ 

Question: Does program  $P$  terminate?

Approach: Encode termination proof template to logical constraint  $\varphi$ , ask SMT solver

 $\rightarrow$  SMT = SATisfiability Modulo Theories, solve constraints like

$$
b > 0 \quad \land \quad (4ab - 7b^2 > 1 \quad \lor \quad 3a + c \ge b^3)
$$

Answer:

Question: Does program  $P$  terminate?

Approach: Encode termination proof template to logical constraint  $\varphi$ , ask SMT solver

 $\rightarrow$  SMT = SATisfiability Modulo Theories, solve constraints like

$$
b > 0 \quad \land \quad (4ab - 7b^2 > 1 \quad \lor \quad 3a + c \ge b^3)
$$

Answer:

• 
$$
\varphi
$$
 satisfies a model M (e.g.,  $a = 3, b = 1, c = 1$ ):

 $\Rightarrow$  P terminating, M fills in the gaps in the termination proof

Question: Does program  $P$  terminate?

**Approach:** Encode termination proof template to logical constraint  $\varphi$ , ask SMT solver

 $\rightarrow$  SMT = SATisfiability Modulo Theories, solve constraints like

$$
b > 0 \quad \land \quad (4ab - 7b^2 > 1 \quad \lor \quad 3a + c \ge b^3)
$$

Answer:

- $\bullet$   $\varphi$  satisfiable, model M (e.g.,  $a = 3, b = 1, c = 1$ ):
	- $\Rightarrow$  P terminating, M fills in the gaps in the termination proof
- $\bullet$   $\varphi$  unsatisfiable:
	- $\Rightarrow$  termination status of P unknown
	- $\Rightarrow$  try a different template (proof technique)

Question: Does program  $P$  terminate?

Approach: Encode termination proof template to logical constraint  $\varphi$ , ask SMT solver

 $\rightarrow$  SMT = SATisfiability Modulo Theories, solve constraints like

$$
b > 0 \quad \land \quad (4ab - 7b^2 > 1 \quad \lor \quad 3a + c \ge b^3)
$$

#### Answer:

- $\bullet$   $\varphi$  satisfiable, model M (e.g.,  $a = 3, b = 1, c = 1$ ):
	- $\Rightarrow$  P terminating, M fills in the gaps in the termination proof
- $\bullet$   $\varphi$  unsatisfiable:
	- $\Rightarrow$  termination status of  $P$  unknown
	- $\Rightarrow$  try a different template (proof technique)

In practice:

- **Encode only one proof step at a time** 
	- $\rightarrow$  try to prove only part of the program terminating
- Repeat until the whole program is proved terminating

Termination proving in the back-end

- Term Rewrite Systems (TRSs)
- Imperative Programs (as Integer Transition Systems, ITSs)
- Both together! Logically Constrained Term Rewrite Systems

Termination proving in the back-end

- **1** Term Rewrite Systems (TRSs)
- <sup>2</sup> Imperative Programs (as Integer Transition Systems, ITSs)
- **3** Both together! Logically Constrained Term Rewrite Systems

Processing practical programming languages in the front-end

- <sup>4</sup> Java
- **6** C (via LLVM)

# I.1 Termination Analysis of Term Rewrite Systems

#### What's Term Rewriting?

Syntactic approach for reasoning in equational first-order logic

Syntactic approach for reasoning in equational first-order logic

Core functional programming language without many restrictions (and features) of "real" FP:

Syntactic approach for reasoning in equational first-order logic

Core functional programming language without many restrictions (and features) of "real" FP:

- first-order (usually)
- no fixed evaluation strategy  $\rightarrow$  non-determinism!
- no fixed order of rules to apply (Haskell: top to bottom) −→ non-determinism!
- untyped (unless you really want types)
- no pre-defined data structures (integers, arrays, ...)

Represent natural numbers by terms (inductively defined data structure):

 $0, s(0), s(s(0)), \ldots$ 

Represent natural numbers by terms (inductively defined data structure):

 $0, s(0), s(s(0)), \ldots$ 

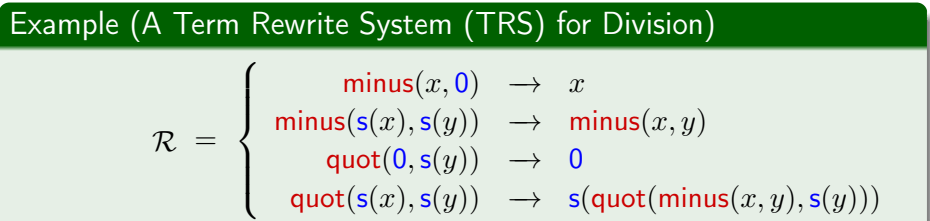

Represent natural numbers by terms (inductively defined data structure):

 $0, s(0), s(s(0)), \ldots$ 

#### Example (A Term Rewrite System (TRS) for Division)  $\mathcal{R}$  =  $\sqrt{ }$  $\int$  $\overline{\mathcal{L}}$  $minus(x, 0) \rightarrow x$  $minus(s(x),s(y)) \rightarrow minus(x,y)$  $\mathsf{quot}(0,\mathsf{s}(y))\;\;\rightarrow\;\;0$  $\mathsf{quot}(\mathsf{s}(x),\mathsf{s}(y)) \;\;\to\;\; \mathsf{s}(\mathsf{quot}(\mathsf{minus}(x,y),\mathsf{s}(y)))$

Calculation:

$$
\mathsf{minus}(\mathsf{s}(\mathsf{s}(0)), \mathsf{s}(0)) \quad \mathsf{\rightarrow}_{\mathcal{R}} \quad \mathsf{minus}(\mathsf{s}(0), 0) \quad \mathsf{\rightarrow}_{\mathcal{R}} \quad \mathsf{s}(0)
$$

• Termination needed by theorem provers

- **•** Termination needed by theorem provers
- Translate program  $P$  with inductive data structures (trees) to TRS, represent data structures as terms
	- $\Rightarrow$  Termination of TRS implies termination of P

- **•** Termination needed by theorem provers
- Translate program P with inductive data structures (trees) to TRS, represent data structures as terms
	- $\Rightarrow$  Termination of TRS implies termination of P
		- Logic programming: Prolog [van Raamsdonk, ICLP '97; Schneider-Kamp et al, TOCL '09; Giesl et al, PPDP '12]

- **•** Termination needed by theorem provers
- Translate program P with inductive data structures (trees) to TRS, represent data structures as terms
	- $\Rightarrow$  Termination of TRS implies termination of P
		- Logic programming: Prolog [van Raamsdonk, ICLP '97; Schneider-Kamp et al, TOCL '09; Giesl et al, PPDP '12]
		- (Lazy) functional programming: Haskell [Giesl et al, TOPLAS '11]

- **•** Termination needed by theorem provers
- Translate program P with inductive data structures (trees) to TRS, represent data structures as terms
	- $\Rightarrow$  Termination of TRS implies termination of P
		- Logic programming: Prolog [van Raamsdonk, ICLP '97; Schneider-Kamp et al, TOCL '09; Giesl et al, PPDP '12]
		- (Lazy) functional programming: Haskell [Giesl et al, TOPLAS '11]
		- Object-oriented programming: Java [Otto et al, RTA '10]

$$
\mathcal{R} = \begin{cases}\n\min(s(x, 0) \rightarrow x \\
\min(s(x), s(y)) \rightarrow \min(s(x, y)) \\
\text{quot}(0, s(y)) \rightarrow 0 \\
\text{quot}(s(x), s(y)) \rightarrow s(\text{quot}(\min(s(x, y), s(y)))\n\end{cases}
$$

Term rewriting: Evaluate terms by applying rules from  $R$ 

 $minus(s(s(0)), s(0)) \rightarrow_{\mathcal{R}} minus(s(0), 0) \rightarrow_{\mathcal{R}} s(0)$ 

$$
\mathcal{R} = \begin{cases}\n\min(s(x,0) \rightarrow x \\
\min(s(x),s(y)) \rightarrow \min(s(x,y) \\
\text{quot}(0,s(y)) \rightarrow 0 \\
\text{quot}(s(x),s(y)) \rightarrow \text{s}( \text{quot}(\min(s(x,y),s(y)))\n\end{cases}
$$

Term rewriting: Evaluate terms by applying rules from  $R$ 

```
minus(s(s(0)), s(0)) \rightarrow_R minus(s(0), 0) \rightarrow_R s(0)
```
Termination: No infinite evaluation sequences  $t_1 \rightarrow_R t_2 \rightarrow_R t_3 \rightarrow_R \ldots$ 

$$
\mathcal{R} = \begin{cases}\n\min(s(x, 0) \rightarrow x \\
\min(s(x), s(y)) \rightarrow \min(s(x, y)) \\
\text{quot}(0, s(y)) \rightarrow 0 \\
\text{quot}(s(x), s(y)) \rightarrow \text{s}( \text{quot}(\min(s(x, y), s(y)))\n\end{cases}
$$

Term rewriting: Evaluate terms by applying rules from  $\mathcal R$ 

 $minus(s(s(0)), s(0)) \rightarrow_{\mathcal{R}} minus(s(0), 0) \rightarrow_{\mathcal{R}} s(0)$ 

Termination: No infinite evaluation sequences  $t_1 \rightarrow_R t_2 \rightarrow_R t_3 \rightarrow_R \ldots$ Show termination using Dependency Pairs

$$
\mathcal{R} = \begin{cases}\n\min\limits_{\mathbf{g}(s(x), s(y))} \to x \\
\min\limits_{\mathbf{g}(s(x), s(y))} \to 0 \\
\text{quot}(s(x), s(y)) \to 0 \\
\text{quot}(s(x), s(y)) \to s(\text{quot}(minus(x, y), s(y)))\n\end{cases}
$$

Dependency Pairs [Arts, Giesl, TCS '00]

$$
\mathcal{R} = \begin{cases}\n\min\limits_{\text{minus}(s(x), s(y))} \to x \\
\min\limits_{\text{quad}(s(x), s(y))} \to 0 \\
\text{quad}(0, s(y)) \to 0 \\
\text{quad}(s(x), s(y)) \to s(\text{quot}(\text{minus}(x, y), s(y)))\n\end{cases}
$$
\n
$$
\mathcal{DP} = \begin{cases}\n\min\limits_{\text{minus}} \mathbf{f}(s(x), s(y)) & \to \min\limits_{\text{minus}} \mathbf{f}(x, y) \\
\text{quad}(s(x), s(y)) & \to \min\limits_{\text{minus}} \mathbf{f}(x, y) \\
\text{quad}(s(x), s(y)) & \to \text{quad}(x, y) \\
\text{quad}(s(x), s(y)) \to \text{quad}(x, y), s(y)\n\end{cases}
$$

Dependency Pairs [Arts, Giesl, TCS '00]

- For TRS R build dependency pairs  $\mathcal{DP}$  ( $\sim$  function calls)
- Show: No  $\infty$  call sequence with  $DP$  (eval of  $DP$ 's args via R)

$$
\mathcal{R} = \begin{cases}\n\min\limits_{\mathbf{w} \in \mathcal{S}}(x, y) & \to & x \\
\min\limits_{\mathbf{w} \in \mathcal{S}}(s(x), s(y)) & \to & \min\limits_{\mathbf{w} \in \mathcal{S}}(x, y) \\
\text{quot}(0, s(y)) & \to & 0 \\
\text{quot}(s(x), s(y)) & \to & s(\text{quot}(\min\limits_{\mathbf{w} \in \mathcal{S}}(x, y), s(y))) \\
\text{div}\left(\text{succ}^{\sharp}(s(x), s(y)) & \to & \min\limits_{\mathbf{w} \in \mathcal{S}}(x, y) \\
\text{quot}^{\sharp}(s(x), s(y)) & \to & \min\limits_{\mathbf{w} \in \mathcal{S}}(x, y) \\
\text{div}\left(\text{succ}^{\sharp}(s(x), s(y)) & \to & \text{quot}^{\sharp}(\min\limits_{\mathbf{w} \in \mathcal{S}}(x, y), s(y))\right)\n\end{cases}
$$

Dependency Pairs [Arts, Giesl, TCS '00]

- For TRS R build dependency pairs  $\mathcal{DP}$  ( $\sim$  function calls)
- Show: No  $\infty$  call sequence with  $DP$  (eval of  $DP$ 's args via R)
- Dependency Pair Framework [Giesl et al, JAR '06] (simplified):
$$
\mathcal{R} = \begin{cases}\n\min\limits_{\mathbf{w} \in \mathcal{S}}(x, y) & \to & x \\
\min\limits_{\mathbf{w} \in \mathcal{S}}(s(x), s(y)) & \to & \min\limits_{\mathbf{w} \in \mathcal{S}}(x, y) \\
\text{quot}(0, s(y)) & \to & 0 \\
\text{quot}(s(x), s(y)) & \to & s(\text{quot}(\min\limits_{\mathbf{w} \in \mathcal{S}}(x, y), s(y))) \\
\text{div}\left(\text{succ}^{\sharp}(s(x), s(y)) & \to & \min\limits_{\mathbf{w} \in \mathcal{S}}(x, y) \\
\text{quot}^{\sharp}(s(x), s(y)) & \to & \min\limits_{\mathbf{w} \in \mathcal{S}}(x, y) \\
\text{div}\left(s(x), s(y)\right) & \to & \text{quot}^{\sharp}(\min\limits_{\mathbf{w} \in \mathcal{S}}(x, y), s(y))\n\end{cases}
$$

Dependency Pairs [Arts, Giesl, TCS '00]

- For TRS R build dependency pairs  $\mathcal{DP}$  ( $\sim$  function calls)
- Show: No  $\infty$  call sequence with  $DP$  (eval of  $DP$ 's args via R)
- Dependency Pair Framework [Giesl et al, JAR '06] (simplified): while  $\mathcal{DP} \neq \emptyset$ :

$$
\mathcal{R} = \left\{ \begin{array}{ccc} \min\!\mathsf{unins}(x,0) & \succsim & x \\ \min\!\mathsf{unins}(\mathsf{s}(x),\mathsf{s}(y)) & \succsim & \min\!\mathsf{unins}(x,y) \\ \mathtt{quot}(\mathsf{0},\mathsf{s}(y)) & \succsim & 0 \\ \mathtt{quot}(\mathsf{s}(x),\mathsf{s}(y)) & \succsim & \mathsf{s}(\mathtt{quot}(\min\!\mathsf{uns}(x,y),\mathsf{s}(y))) \\ \mathcal{DP} = \left\{ \begin{array}{ccc} \min\!\mathsf{unis}^\sharp(\mathsf{s}(x),\mathsf{s}(y)) & \succsim & \min\!\mathsf{unis}^\sharp(x,y) \\ \mathtt{quot}^\sharp(\mathsf{s}(x),\mathsf{s}(y)) & \succsim & \min\!\mathsf{unis}^\sharp(x,y) \\ \mathtt{quot}^\sharp(\mathsf{s}(x),\mathsf{s}(y)) & \succsim & \min\!\mathsf{unis}^\sharp(x,y) \\ \mathtt{quot}^\sharp(\mathsf{s}(x),\mathsf{s}(y)) & \succsim & \mathsf{quot}^\sharp(\min\!\mathsf{unis}(x,y),\mathsf{s}(y)) \end{array} \right.
$$

Dependency Pairs [Arts, Gies], TCS '00]

- For TRS R build dependency pairs  $\mathcal{DP}$  ( $\sim$  function calls)
- Show: No  $\infty$  call sequence with  $DP$  (eval of  $DP$ 's args via R)
- Dependency Pair Framework [Giesl et al, *JAR '06*] (simplified): while  $\mathcal{DP} \neq \emptyset$ :
	- find well-founded order  $\succ$  with  $\mathcal{DP} \cup \mathcal{R} \subseteq \succsim$

$$
\mathcal{R} = \left\{ \begin{array}{ccc} \min\!\mathsf{unins}(x,0) & \succsim & x \\ \min\!\mathsf{unins}(s(x),s(y)) & \succsim & \min\!\mathsf{unins}(x,y) \\ \mathsf{quot}(0,s(y)) & \succsim & 0 \\ \mathsf{quot}(s(x),s(y)) & \succsim & \mathsf{s}(\mathsf{quot}(\min\!\mathsf{unins}(x,y),s(y))) \\ \end{array} \right.
$$
\n
$$
\mathcal{DP} = \left\{ \begin{array}{ccc} \min\!\mathsf{unins}^\sharp(s(x),s(y)) & \succsim & \min\!\mathsf{unins}^\sharp(x,y) \\ \mathsf{quot}^\sharp(s(x),s(y)) & \succsim & \min\!\mathsf{unins}^\sharp(x,y) \\ \mathsf{quot}^\sharp(s(x),s(y)) & \succsim & \min\!\mathsf{unins}^\sharp(x,y) \\ \mathsf{quot}^\sharp(s(x),s(y)) & \succsim & \mathsf{quot}^\sharp(\min\!\mathsf{unins}(x,y),s(y)) \end{array} \right.
$$

Dependency Pairs [Arts, Giesl, TCS '00]

- For TRS R build dependency pairs  $\mathcal{DP}$  ( $\sim$  function calls)
- Show: No ∞ call sequence with  $DP$  (eval of  $DP$ 's args via R)
- Dependency Pair Framework [Giesl et al, *JAR '06*] (simplified): while  $\mathcal{DP} \neq \emptyset$ :
	- find well-founded order  $\succ$  with  $\mathcal{DP} \cup \mathcal{R} \subseteq \succeq$
	- delete  $s \rightarrow t$  with  $s \succ t$  from  $DP$

$$
\mathcal{R} = \begin{cases} \min\limits_{\text{minus}(s(x),s(y))} \succsim x & x \\ \min\limits_{\text{quot}(0,s(y))} \succsim \infty & \min\limits_{\text{minus}(x,y)} \\ \text{quot}(0,s(y)) & \succsim 0 \\ \text{quot}(s(x),s(y)) & \succsim \text{softmax}(\text{minus}(x,y),s(y)) \\ \text{minus}^{\sharp}(s(x),s(y)) & \succsim \text{minus}^{\sharp}(x,y) \\ \text{quot}^{\sharp}(s(x),s(y)) & \succsim \text{minus}^{\sharp}(x,y) \\ \text{quot}^{\sharp}(s(x),s(y)) & \succsim \text{minus}^{\sharp}(x,y) \\ \text{quot}^{\sharp}(s(x),s(y)) & \succsim \text{div}^{\sharp}(\text{minus}(x,y),s(y)) \end{cases}
$$

Dependency Pairs [Arts, Giesl, TCS '00]

- For TRS R build dependency pairs  $\mathcal{DP}$  ( $\sim$  function calls)
- Show: No ∞ call sequence with  ${\cal DP}$  (eval of  ${\cal DP}'$ s args via R)
- Dependency Pair Framework [Giesl et al, *JAR '06*] (simplified): while  $\mathcal{DP} \neq \emptyset$ :
	- find well-founded order  $\succ$  with  $\mathcal{DP} \cup \mathcal{R} \subseteq \succeq$
	- delete  $s \rightarrow t$  with  $s \succ t$  from  $DP$
- Find  $\succ$  automatically and efficiently

Get  $\succ$  via polynomial interpretations  $\lceil \cdot \rceil$  over  $\mathbb N$  [Lankford '75]

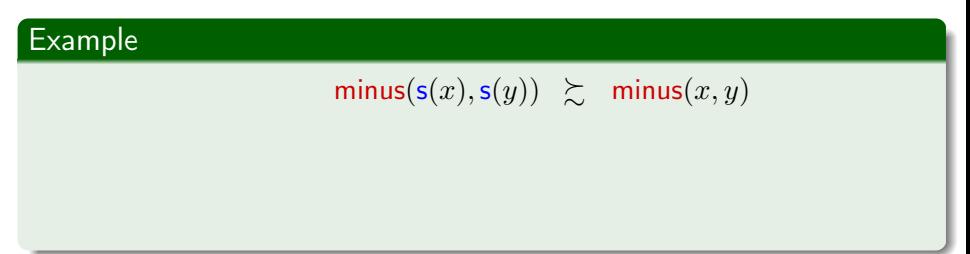

#### Get  $\succ$  via polynomial interpretations  $\lceil \cdot \rceil$  over  $\mathbb N$  [Lankford '75]

# Example  $minus(s(x), s(y)) \geq minus(x, y)$ Use  $\lceil \cdot \rceil$  with • [minus] $(x_1, x_2) = x_1$ •  $[s](x_1) = x_1 + 1$

#### Get  $\succ$  via polynomial interpretations  $\lceil \cdot \rceil$  over  $\mathbb N$  [Lankford '75]

#### Example

 $\forall x, y$ .  $x + 1 = [minus(s(x), s(y))] \ge [minus(x, y)] = x$ 

- Use  $\lceil \cdot \rceil$  with
	- [minus] $(x_1, x_2) = x_1$
	- $[s](x_1) = x_1 + 1$

Extend to terms:

• 
$$
[x] = x
$$
  
\n•  $[f(t_1,..., t_n)] = [f]([t_1],..., [t_n])$ 

 $\succ$  hoils down to  $>$  over N

#### Example (Constraints for Division)

$$
\mathcal{R} = \left\{ \begin{array}{cl} \min \mathsf{unins}(x,0) & \succsim x \\ \min \mathsf{unins}( \mathsf{s}(x), \mathsf{s}(y)) & \succsim \min \mathsf{unins}(x,y) \\ \mathsf{quot}(\mathsf{s}(x), \mathsf{s}(y)) & \succsim 0 \\ \mathsf{quot}(\mathsf{s}(x), \mathsf{s}(y)) & \succsim \mathsf{s}(\mathsf{quot}(\mathsf{minus}(x,y), \mathsf{s}(y))) \\ \mathcal{DP} = \left\{ \begin{array}{cl} \min \mathsf{unis}^\sharp(\mathsf{s}(x), \mathsf{s}(y)) & \succsim \min \mathsf{unis}^\sharp(x,y) \\ \mathsf{quot}^\sharp(\mathsf{s}(x), \mathsf{s}(y)) & \succsim \min \mathsf{unis}^\sharp(x,y) \\ \mathsf{quot}^\sharp(\mathsf{s}(x), \mathsf{s}(y)) & \succsim \min \mathsf{unis}^\sharp(x,y) \\ \mathsf{quot}^\sharp(\mathsf{in}(\mathsf{in}, y), \mathsf{s}(y)) & \succsim \min \mathsf{unis}(\mathsf{inv}(x,y), \mathsf{s}(y)) \end{array} \right.
$$

#### Example (Constraints for Division)

$$
\mathcal{R} = \left\{ \begin{array}{cl} \min \mathsf{minus}(x,0) & \succsim x \\ \min \mathsf{minus}(\mathsf{s}(x),\mathsf{s}(y)) & \succsim \min \mathsf{minus}(x,y) \\ \mathsf{quot}(0,\mathsf{s}(y)) & \succsim 0 \\ \mathsf{quot}(\mathsf{s}(x),\mathsf{s}(y)) & \succsim \mathsf{s}(\mathsf{quot}(\mathsf{minus}(x,y),\mathsf{s}(y))) \\ \end{array} \right.
$$
\n
$$
\mathcal{DP} = \left\{ \begin{array}{cl} \min \mathsf{us}^{\sharp}(\mathsf{s}(x),\mathsf{s}(y)) & \succsim \min \mathsf{u}^{\sharp}(x,y) \\ \mathsf{quot}^{\sharp}(\mathsf{s}(x),\mathsf{s}(y)) & \succsim \min \mathsf{u}^{\sharp}(x,y) \\ \mathsf{quot}^{\sharp}(\mathsf{s}(x),\mathsf{s}(y)) & \succsim \mathsf{quot}^{\sharp}(\mathsf{minus}(x,y),\mathsf{s}(y)) \end{array} \right.
$$

Use interpretation  $\lceil \cdot \rceil$  over  $\mathbb N$  with

$$
\begin{array}{rcl}\n[\text{quot}^{\sharp}](x_1, x_2) & = & x_1 & [\text{quot}](x_1, x_2) & = & x_1 + x_2 \\
[\text{minus}^{\sharp}](x_1, x_2) & = & x_1 & [\text{minus}](x_1, x_2) & = & x_1 \\
[0] & = & 0 & [\text{s}](x_1) & = & x_1 + 1\n\end{array}
$$

 $\sim$  order solves all constraints

#### Example (Constraints for Division)

$$
\mathcal{R} = \begin{cases}\n\min\limits_{\mathbf{g}(\mathbf{s}(x), \mathbf{s}(y))} \sum_{\mathbf{g}(\mathbf{s}(x), \mathbf{s}(y))} x \\
\text{minus}(\mathbf{s}(x), \mathbf{s}(y)) \sum_{\mathbf{g}(\mathbf{s}(x), \mathbf{s}(y))} \sum_{\mathbf{g}(\mathbf{s}(x), \mathbf{s}(y))} y \\
\text{dist}(\mathbf{s}(x), \mathbf{s}(y)) \sum_{\mathbf{g}(\mathbf{s}(x), \mathbf{s}(y))} y(\mathbf{s}(x), \mathbf{s}(y))\n\end{cases}
$$

Use interpretation  $\lceil \cdot \rceil$  over  $\mathbb N$  with

$$
\begin{array}{rcl}\n[\text{quot}^{\sharp}](x_1, x_2) & = & x_1 & [\text{quot}](x_1, x_2) & = & x_1 + x_2 \\
[\text{minus}^{\sharp}](x_1, x_2) & = & x_1 & [\text{minus}](x_1, x_2) & = & x_1 \\
[0] & = & 0 & [\text{s}](x_1) & = & x_1 + 1\n\end{array}
$$

 $\sim$  order solves all constraints

 $\curvearrowright$   $\mathcal{DP} = \emptyset$ 

Polynomial interpretations play several roles for program analysis:

Use interpretation  $\lceil \cdot \rceil$  over  $\mathbb N$  with

$$
\begin{array}{rcl}\n[\text{quot}^{\sharp}](x_1, x_2) & = & x_1 \\
[\text{minus}^{\sharp}](x_1, x_2) & = & x_1 \\
[\text{minus}^{\sharp}](x_1, x_2) & = & x_1 \\
[0] & = & 0\n\end{array}\n\qquad\n[\text{minus}](x_1, x_2) = x_1 + x_2\n\qquad\n[\text{minus}](x_1, x_2) = x_1 + x_2
$$

 $\sim$  order solves all constraints

 $\curvearrowright$   $\mathcal{DP} = \emptyset$ 

Polynomial interpretations play several roles for program analysis:

 ${\sf g}\,$  function:  $[{\sf quot}^\sharp]$  and  $[{\sf minus}^\sharp]$ Ranking function: [quot $^\sharp$ ] and [minus $^\sharp$ ]

Use interpretation  $\lceil \cdot \rceil$  over  $\mathbb N$  with

$$
\begin{array}{rcl}\n[\text{quot}^{\sharp}](x_1, x_2) & = & x_1 \\
[\text{minus}^{\sharp}](x_1, x_2) & = & x_1 \\
[\text{minus}^{\sharp}](x_1, x_2) & = & x_1 \\
[0] & = & 0\n\end{array}\n\qquad\n[\text{minus}](x_1, x_2) = x_1 + x_2\n\qquad\n[\text{minus}](x_1, x_2) = x_1 + x_2
$$

 $\sim$  order solves all constraints

 $\curvearrowright$   $\mathcal{DP} = \emptyset$ 

Polynomial interpretations play several roles for program analysis:

- ${\sf g}\,$  function:  $[{\sf quot}^\sharp]$  and  $[{\sf minus}^\sharp]$ Ranking function: [quot $^\sharp$ ] and [minus $^\sharp$ ]
- $\mathsf{Summary: [quot] }$  and  $[\mathsf{minus}]$

Use interpretation  $\lceil \cdot \rceil$  over  $\mathbb N$  with

$$
\begin{array}{rcl}\n[\text{quot}^{\sharp}](x_1, x_2) & = & x_1 \\
[\text{minus}^{\sharp}](x_1, x_2) & = & x_1 \\
[0] & = & 0\n\end{array}\n\qquad\n\begin{array}{rcl}\n[\text{quot}](x_1, x_2) & = & x_1 + x_2 \\
[\text{minus}](x_1, x_2) & = & x_1 \\
[0] & = & 0\n\end{array}
$$

 $\sim$  order solves all constraints

 $\curvearrowright$   $\mathcal{DP} = \emptyset$ 

Polynomial interpretations play several roles for program analysis:

- ${\sf g}\,$  function:  $[{\sf quot}^\sharp]$  and  $[{\sf minus}^\sharp]$ Ranking function: [quot $^\sharp$ ] and [minus $^\sharp$ ]
- $\mathsf{Summary: [quot] }$  and  $[\mathsf{minus}]$
- ak: Abstraction (aka norm) for data structures: [0] and [s]

Use interpretation  $\lceil \cdot \rceil$  over  $\mathbb N$  with

$$
\begin{array}{rcl}\n[\text{quot}^{\sharp}](x_1, x_2) & = & x_1 & [\text{quot}](x_1, x_2) & = & x_1 + x_2 \\
[\text{minus}^{\sharp}](x_1, x_2) & = & x_1 & [\text{minus}](x_1, x_2) & = & x_1 \\
[0] & = & 0 & [\text{s}](x_1) & = & x_1 + 1\n\end{array}
$$

 $\sim$  order solves all constraints

 $\curvearrowright$   $\mathcal{DP} = \emptyset$ 

#### Task: Solve minus(s(x), s(y))  $\succsim$  minus(x, y)

Task: Solve minus(s(x), s(y))  $\sum$  minus(x, y)

<sup>1</sup> Fix template polynomials with parametric coefficients, get interpretation template:

 $[\min(s](x, y) = a_m + b_m x + c_m y, \quad [s](x) = a_s + b_s x$ 

Task: Solve minus(s(x), s(y))  $\sum$  minus(x, y)

**•** Fix template polynomials with parametric coefficients, get interpretation template:

 $[\text{minus}](x, y) = a_{\text{m}} + b_{\text{m}} x + c_{\text{m}} y, \quad [\text{s}](x) = a_{\text{s}} + b_{\text{s}} x$ 

<sup>2</sup> From term constraint to polynomial constraint:

 $s \succeq t \ \sim \ [s] > [t]$ 

Here:  $\forall x, y.$   $(a_5b_m + a_5c_m) + (b_5b_m - b_m)x + (b_5c_m - c_m)y \ge 0$ 

Task: Solve minus(s(x), s(y))  $\sum$  minus(x, y)

**•** Fix template polynomials with parametric coefficients, get interpretation template:

 $[\text{minus}](x, y) = a_{\text{m}} + b_{\text{m}} x + c_{\text{m}} y, \quad [\text{s}](x) = a_{\text{s}} + b_{\text{s}} x$ 

<sup>2</sup> From term constraint to polynomial constraint:

 $s \succeq t \ \sim \ [s] > [t]$ 

Here:  $\forall x, y.$   $(a_5b_m + a_5c_m) + (b_5b_m - b_m)x + (b_5c_m - c_m)y \ge 0$ 

**3** Eliminate  $\forall x, y$  by absolute positiveness criterion [Hong, Jakuš, JAR '98]:

Here:  $a_5b_m + a_5c_m > 0 \land b_5b_m - b_m > 0 \land b_5c_m - c_m > 0$ 

Task: Solve minus(s(x), s(y))  $\sum$  minus(x, y)

**• Fix template polynomials with parametric coefficients,** get interpretation template:

 $[\text{minus}](x, y) = a_{\text{m}} + b_{\text{m}} x + c_{\text{m}} y, \quad [\text{s}](x) = a_{\text{s}} + b_{\text{s}} x$ 

<sup>2</sup> From term constraint to polynomial constraint:

$$
s \; \succsim \; t \; \; \curvearrowright \; \; [s] \; \geq \; [t]
$$

Here:  $\forall x, y.$   $(a_5b_m + a_5c_m) + (b_5b_m - b_m)x + (b_5c_m - c_m)y \ge 0$ 

**•** Eliminate  $\forall x, y$  by absolute positiveness criterion [Hong, Jakuš, JAR '98]:

Here:  $a_5b_m + a_5c_m \ge 0$   $\wedge b_5b_m - b_m \ge 0$   $\wedge b_5c_m - c_m \ge 0$ 

Task: Solve minus(s(x), s(y))  $\sum$  minus(x, y)

**• Fix template polynomials with parametric coefficients,** get interpretation template:

 $[\text{minus}](x, y) = a_{\text{m}} + b_{\text{m}} x + c_{\text{m}} y, \quad [\text{s}](x) = a_{\text{s}} + b_{\text{s}} x$ 

<sup>2</sup> From term constraint to polynomial constraint:

$$
s \succsim t \ \sim [s] \geq [t]
$$

Here:  $\forall x, y.$   $(a_5b_m+a_5c_m)+ (b_5b_m-b_m)x+(b_5c_m-c_m)y \ge 0$ 

**•** Eliminate  $\forall x, y$  by absolute positiveness criterion [Hong, Jakuš, JAR '98]:

Here:  $a_5 b_m + a_5 c_m \ge 0$   $\wedge$   $b_5 b_m - b_m \ge 0$   $\wedge$   $b_5 c_m - c_m \ge 0$ 

Task: Solve minus(s(x), s(y))  $\geq$  minus(x, y)

**•** Fix template polynomials with parametric coefficients, get interpretation template:

 $[\text{minus}](x, y) = a_{\text{m}} + b_{\text{m}} x + c_{\text{m}} y, \quad [\text{s}](x) = a_{\text{s}} + b_{\text{s}} x$ 

<sup>2</sup> From term constraint to polynomial constraint:

 $s \succeq t \ \sim \ [s] > [t]$ 

Here:  $\forall x, y.$   $(a_5b_m + a_5c_m) + (b_5b_m - b_m)x + (b_5c_m - c_m)y \ge 0$ 

**3** Eliminate  $\forall x, y$  by absolute positiveness criterion [Hong, Jakuš, JAR '98]:

Here:  $a_5b_m + a_5c_m > 0 \land b_5b_m - b_m > 0 \land b_5c_m - c_m > 0$ 

Non-linear constraints, even for linear interpretations

Task: Solve minus(s(x), s(y))  $\sum$  minus(x, y)

**• Fix template polynomials with parametric coefficients,** get interpretation template:

 $[\text{minus}](x, y) = a_{\text{m}} + b_{\text{m}} x + c_{\text{m}} y, \quad [\text{s}](x) = a_{\text{s}} + b_{\text{s}} x$ 

<sup>2</sup> From term constraint to polynomial constraint:

 $s \succeq t \ \sim \ [s] > [t]$ 

Here:  $\forall x, y.$   $(a_5b_m + a_5c_m) + (b_5b_m - b_m)x + (b_5c_m - c_m)y \ge 0$ 

**3** Eliminate  $\forall x, y$  by absolute positiveness criterion [Hong, Jakuš, JAR '98]:

Here:  $a_5b_m + a_5c_m > 0 \land b_5b_m - b_m > 0 \land b_5c_m - c_m > 0$ 

Non-linear constraints, even for linear interpretations

Task: Show satisfiability of non-linear constraints over N (→ SMT solver!)  $\sim$  Prove termination of given term rewrite system

- Polynomials with negative coefficients and max-operator [Hirokawa, Middeldorp, IC '07; Fuhs et al, SAT '07, RTA '08]
	- can model behaviour of functions more closely:  $[pred](x_1) = max(x_1 - 1, 0)$
	- automation via encoding to non-linear constraints, more complex Boolean structure

- Polynomials with negative coefficients and max-operator [Hirokawa, Middeldorp, IC '07; Fuhs et al, SAT '07, RTA '08]
	- can model behaviour of functions more closely:  $[pred](x_1) = max(x_1 - 1, 0)$
	- automation via encoding to non-linear constraints, more complex Boolean structure
- Polynomials over  $\mathbb{Q}^+$  and  $\mathbb{R}^+$  [Lucas, RAIRO '05]
	- non-integer coefficients increase proving power
	- SMT-based automation [Fuhs et al, AISC '08; Zankl, Middeldorp, LPAR '10; Borralleras et al, JAR '12]

- Polynomials with negative coefficients and max-operator [Hirokawa, Middeldorp, IC '07; Fuhs et al, SAT '07, RTA '08]
	- can model behaviour of functions more closely:  $[\text{pred}](x_1) = \max(x_1 - 1, 0)$
	- automation via encoding to non-linear constraints, more complex Boolean structure
- Polynomials over  $\mathbb{Q}^+$  and  $\mathbb{R}^+$  [Lucas, RAIRO '05]
	- non-integer coefficients increase proving power
	- SMT-based automation [Fuhs et al, AISC '08; Zankl, Middeldorp, LPAR '10; Borralleras et al, JAR '12
- Matrix interpretations [Endrullis, Waldmann, Zantema, JAR '08]
	- linear interpretation to vectors over  $\mathbb{N}^k$ , coefficients are matrices
	- useful for deeply nested terms
	- automation: constraints with more complex atoms
	- several flavours: plus-times-semiring, max-plus-semiring [Koprowski, Waldmann, Acta Cyb. '09], ...
	- generalisation to tuple interpretations [Yamada,  $JAR$  '22]

- Polynomials with negative coefficients and max-operator [Hirokawa, Middeldorp, IC '07; Fuhs et al, SAT '07, RTA '08]
	- can model behaviour of functions more closely:  $[\text{pred}](x_1) = \max(x_1 - 1, 0)$
	- automation via encoding to non-linear constraints, more complex Boolean structure
- Polynomials over  $\mathbb{Q}^+$  and  $\mathbb{R}^+$  [Lucas, RAIRO '05]
	- non-integer coefficients increase proving power
	- SMT-based automation [Fuhs et al, AISC '08; Zankl, Middeldorp, LPAR '10; Borralleras et al, JAR '12
- Matrix interpretations [Endrullis, Waldmann, Zantema, JAR '08]
	- linear interpretation to vectors over  $\mathbb{N}^k$ , coefficients are matrices
	- useful for deeply nested terms

. . .

- automation: constraints with more complex atoms
- several flavours: plus-times-semiring, max-plus-semiring [Koprowski, Waldmann, Acta Cyb. '09], ...
- generalisation to tuple interpretations [Yamada,  $JAR$  '22]

# (SAT and) SMT Solving for Path Orders

Path orders: based on precedences on function symbols

• Knuth-Bendix Order [Knuth, Bendix, CPAA '70]  $\rightarrow$  polynomial time algorithm [Korovin, Voronkov, IC '03] → SMT encoding [Zankl, Hirokawa, Middeldorp, JAR '09] Path orders: based on precedences on function symbols

- Knuth-Bendix Order [Knuth, Bendix, CPAA '70]  $\rightarrow$  polynomial time algorithm [Korovin, Voronkov, IC '03] → SMT encoding [Zankl, Hirokawa, Middeldorp, JAR '09]
- Lexicographic Path Orders [Kamin, Lévy, Unpublished Manuscript '80] and Recursive Path Orders [Dershowitz, Manna, CACM '79; Dershowitz, TCS '82]
	- $\rightarrow$  SAT encoding [Codish et al, JAR '11]

Path orders: based on precedences on function symbols

- Knuth-Bendix Order [Knuth, Bendix, CPAA '70]  $\rightarrow$  polynomial time algorithm [Korovin, Voronkov, IC '03] → SMT encoding [Zankl, Hirokawa, Middeldorp, JAR '09]
- Lexicographic Path Orders [Kamin, Lévy, Unpublished Manuscript '80] and Recursive Path Orders [Dershowitz, Manna, CACM '79; Dershowitz, TCS '82  $\rightarrow$  SAT encoding [Codish et al, JAR '11]
- Weighted Path Order [Yamada, Kusakari, Sakabe, SCP '15]  $\rightarrow$  SMT encoding

• Proving non-termination (an infinite run is possible) [Giesl, Thiemann, Schneider-Kamp, FroCoS '05; Payet, TCS '08; Zankl et al, SOFSEM '10; Emmes, Enger, Giesl, IJCAR '12; ...]

- Proving non-termination (an infinite run is possible) [Giesl, Thiemann, Schneider-Kamp, FroCoS '05; Payet, TCS '08; Zankl et al, SOFSEM '10; Emmes, Enger, Giesl, IJCAR '12; ...]
- **•** Specific rewrite strategies: innermost, outermost, context-sensitive rewriting [Lucas, ACM Comput. Surv. '20], ...

- Proving non-termination (an infinite run is possible) [Giesl, Thiemann, Schneider-Kamp, FroCoS '05; Payet, TCS '08; Zankl et al, SOFSEM '10; Emmes, Enger, Giesl, IJCAR '12; ...]
- **•** Specific rewrite strategies: innermost, outermost, context-sensitive rewriting [Lucas, ACM Comput. Surv. '20], ...
- **Higher-order** rewriting: functional variables, higher types,  $\beta$ -reduction

 $map(F, Cons(x, xs)) \rightarrow Cons(F(x), map(F, xs))$ [Kop, PhD thesis '12]

- Proving non-termination (an infinite run is possible) [Giesl, Thiemann, Schneider-Kamp, FroCoS '05; Payet, TCS '08; Zankl et al, SOFSEM '10; Emmes, Enger, Giesl, IJCAR '12; ...]
- **•** Specific rewrite strategies: innermost, outermost, context-sensitive rewriting [Lucas, ACM Comput. Surv. '20], ...
- **Higher-order** rewriting: functional variables, higher types,  $\beta$ -reduction

 $map(F, Cons(x, xs)) \rightarrow Cons(F(x), map(F, xs))$ 

[Kop, PhD thesis '12]

**• Probabilistic** term rewriting: Positive/Strong Almost Sure Termination [Avanzini, Dal Lago, Yamada, SCP '20]

- Proving non-termination (an infinite run is possible) [Giesl, Thiemann, Schneider-Kamp, FroCoS '05; Payet, TCS '08; Zankl et al, SOFSEM '10; Emmes, Enger, Giesl, IJCAR '12; ...]
- **•** Specific rewrite strategies: innermost, outermost, context-sensitive rewriting [Lucas, ACM Comput. Surv. '20], ...
- **Higher-order** rewriting: functional variables, higher types,  $\beta$ -reduction

 $map(F, Cons(x, xs)) \rightarrow Cons(F(x), map(F, xs))$ 

[Kop, PhD thesis '12]

- **Probabilistic** term rewriting: Positive/Strong Almost Sure Termination [Avanzini, Dal Lago, Yamada, SCP '20]
- **Complexity analysis**

[Hirokawa, Moser, IJCAR '08; Noschinski, Emmes, Giesl, JAR '13; ...] Can re-use termination machinery to infer and prove statements like "runtime complexity of this TRS is in  $\mathcal{O}(n^3)$ "

−→ more in Session 2!

### **SMT Solvers from Termination Analysis**

Annual SMT-COMP, division QF\_NIA (Quantifier-Free Non-linear Integer Arithmetic)

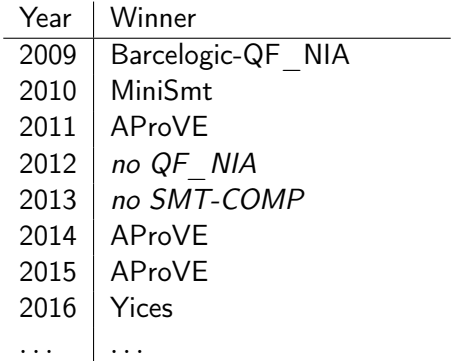

### SMT Solvers from Termination Analysis

Annual SMT-COMP, division QF\_NIA (Quantifier-Free Non-linear Integer Arithmetic)

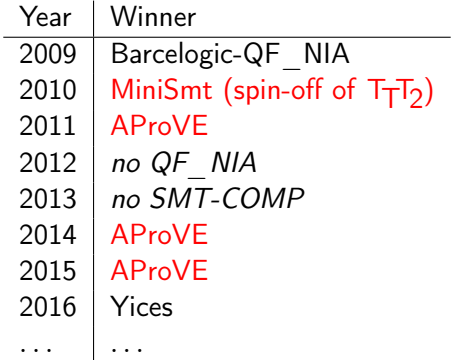

⇒ Termination provers can also be successful SMT solvers!
## SMT Solvers from Termination Analysis

Annual SMT-COMP, division QF\_NIA (Quantifier-Free Non-linear Integer Arithmetic)

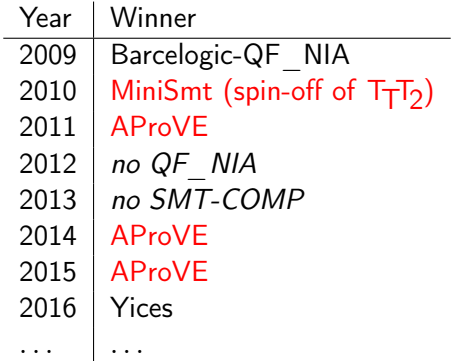

⇒ Termination provers can also be successful SMT solvers!

(disclaimer: Z3 participated only hors concours)

# The Termination Competition (termCOMP) (1/3)

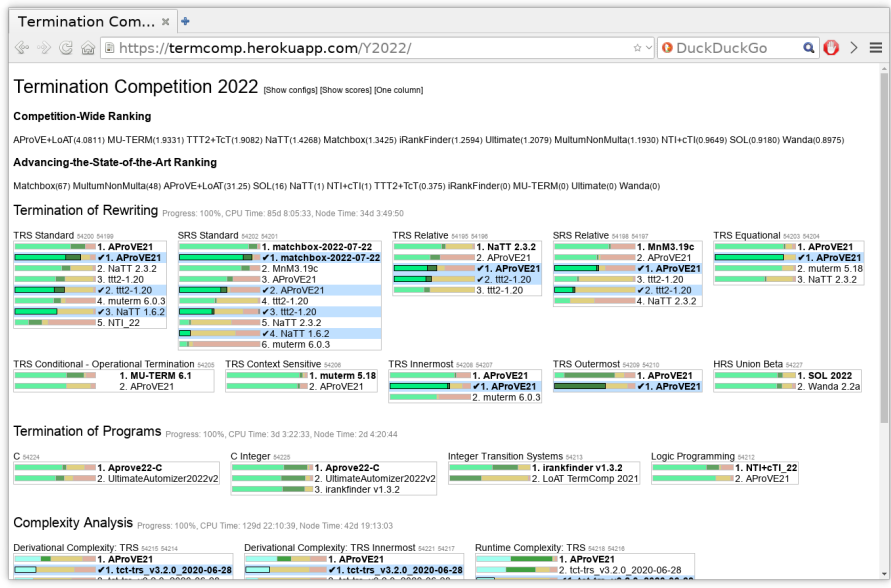

# The Termination Competition (termCOMP) (1/3)

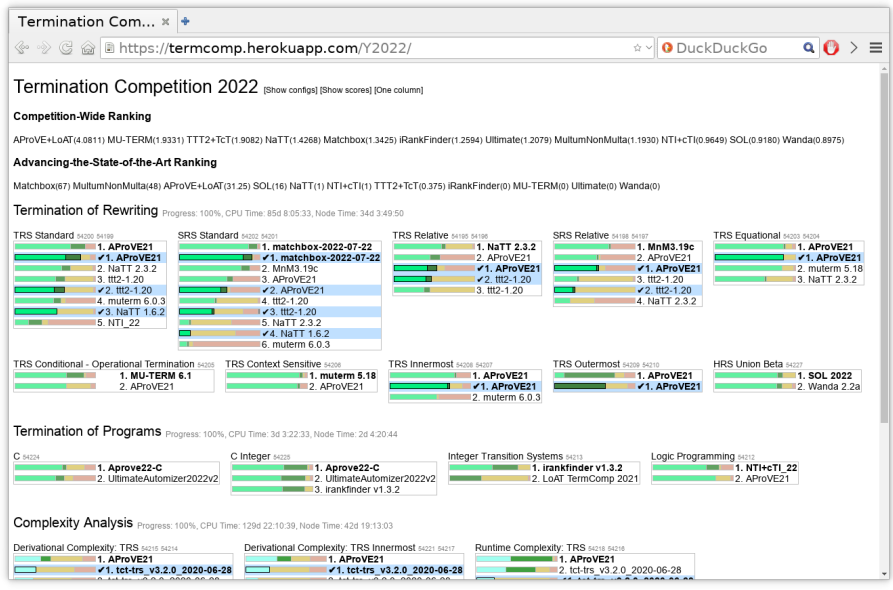

#### [https://termination-portal.org/wiki/Termination\\_Competition](https://termination-portal.org/wiki/Termination_Competition) 25[/173](#page-811-0)

# The Termination Competition (termCOMP) (2/3)

termCOMP 2022 participants:

- AProVE (RWTH Aachen, Birkbeck U London, U Innsbruck, . . . )
- iRankFinder (UC Madrid)
- LoAT (RWTH Aachen)
- Matchbox (HTWK Leipzig)
- Mu-Term (UP Valencia)
- MultumNonMulta (BA Saarland)
- NaTT (AIST Tokyo)
- NTI+cTI (U Réunion)
- SOL (Gunma U)
- TcT (U Innsbruck, INRIA Sophia Antipolis)
- $T_T$ T<sub>2</sub> (U Innsbruck)
- Ultimate Automizer (U Freiburg)
- Wanda (RU Nijmegen)

Benchmark set: Termination Problem DataBase (TPDB) <https://termination-portal.org/wiki/TPDB>  $\rightarrow$  1000s of termination and complexity problems

- **Benchmark set: Termination Problem DataBase (TPDB)** <https://termination-portal.org/wiki/TPDB>  $\rightarrow$  1000s of termination and complexity problems
- **o** Timeout: 300 seconds
- **•** Benchmark set: Termination Problem DataBase (TPDB) <https://termination-portal.org/wiki/TPDB>  $\rightarrow$  1000s of termination and complexity problems
- **Timeout: 300 seconds**
- Run on StarExec platform [Stump, Sutcliffe, Tinelli, IJCAR '14]

**•** Benchmark set: Termination Problem DataBase (TPDB) <https://termination-portal.org/wiki/TPDB>

 $\rightarrow$  1000s of termination and complexity problems

- **Timeout: 300 seconds**
- Run on StarExec platform [Stump, Sutcliffe, Tinelli, IJCAR '14]
- Categories for proving (non-)termination and for inferring upper/lower complexity bounds for different programming languages

Benchmark set: Termination Problem DataBase (TPDB) <https://termination-portal.org/wiki/TPDB>

 $\rightarrow$  1000s of termination and complexity problems

- Timeout: 300 seconds
- Run on StarExec platform [Stump, Sutcliffe, Tinelli, IJCAR '14]
- Categories for proving (non-)termination and for inferring upper/lower complexity bounds for different programming languages
- Part of the Olympic Games at the Federated Logic Conference

Web interfaces available:

- AProVE: <https://aprove.informatik.rwth-aachen.de/interface>
- iRankFinder: <http://irankfinder.loopkiller.com:8081/>
- Mu-Term:

<http://zenon.dsic.upv.es/muterm/index.php/web-interface/>

TTT2 : <http://colo6-c703.uibk.ac.at/ttt2/web/>

Web interfaces available:

- AProVE: <https://aprove.informatik.rwth-aachen.de/interface>
- iRankFinder: <http://irankfinder.loopkiller.com:8081/>
- Mu-Term:

<http://zenon.dsic.upv.es/muterm/index.php/web-interface/>

TTT2 : <http://colo6-c703.uibk.ac.at/ttt2/web/>

Input format for termination of TRSs:

```
(VAR x y)
(RULES
  plus(0, y) \rightarrow yplus(s(x), y) \rightarrow s(plus(x, y)))
```
# I.2 Termination Analysis of Programs on Integers

## Example (Imperative Program)

$$
\begin{aligned} \text{if } (\mathsf{x} \ge 0) \\ \text{while } (\mathsf{x} \ne 0) \\ \mathsf{x} = \mathsf{x} - 1; \end{aligned}
$$

Does this program terminate? ( $\times$  ranges over  $\mathbb{Z}$ )

#### Example (Imperative Program)

$$
\ell_0: \text{ if } (x \ge 0)
$$
  
\n
$$
\ell_1: \text{ while } (x \ne 0)
$$
  
\n
$$
\ell_2: \text{ } x = x - 1;
$$

Does this program terminate? (x ranges over  $\mathbb{Z}$ )

Example (Equivalent Translation to an Integer Transition System, cf. [McCarthy, CACM '60])

$$
\begin{array}{rcl}\n\ell_0(x) & \to & \ell_1(x) & [x \ge 0] \\
\ell_0(x) & \to & \ell_3(x) & [x < 0] \\
\ell_1(x) & \to & \ell_2(x) & [x \ne 0] \\
\ell_2(x) & \to & \ell_1(x - 1) \\
\ell_1(x) & \to & \ell_3(x) & [x = 0]\n\end{array}
$$

#### Example (Imperative Program)

$$
\ell_0: \text{ if } (x \ge 0)
$$
  
\n
$$
\ell_1: \text{ while } (x \ne 0)
$$
  
\n
$$
\ell_2: \text{ } x = x - 1;
$$

Does this program terminate?  $(x \text{ ranges over } \mathbb{Z})$ 

Example (Equivalent Translation to an Integer Transition System, cf. [McCarthy, CACM '60])

$$
\begin{array}{rcl}\n\ell_0(x) & \to & \ell_1(x) & [x \ge 0] \\
\ell_0(x) & \to & \ell_3(x) & [x < 0] \\
\ell_1(x) & \to & \ell_2(x) & [x \ne 0] \\
\ell_2(x) & \to & \ell_1(x - 1) \\
\ell_1(x) & \to & \ell_3(x) & [x = 0]\n\end{array}
$$

Oh no!  $\ell_1(-1) \rightarrow \ell_2(-1) \rightarrow \ell_1(-2) \rightarrow \ell_2(-2) \rightarrow \ell_1(-3) \rightarrow \cdots$ 

#### Example (Imperative Program)

$$
\ell_0: \text{ if } (x \ge 0)
$$
  
\n
$$
\ell_1: \text{ while } (x \ne 0)
$$
  
\n
$$
\ell_2: \text{ } x = x - 1;
$$

Does this program terminate?  $(x \text{ ranges over } \mathbb{Z})$ 

Example (Equivalent Translation to an Integer Transition System, cf. [McCarthy, CACM '60])

$$
\begin{array}{rcl}\n\ell_0(x) & \to & \ell_1(x) & [x \ge 0] \\
\ell_0(x) & \to & \ell_3(x) & [x < 0] \\
\ell_1(x) & \to & \ell_2(x) & [x \ne 0] \\
\ell_2(x) & \to & \ell_1(x - 1) \\
\ell_1(x) & \to & \ell_3(x) & [x = 0]\n\end{array}
$$

Oh no!  $\ell_1(-1) \rightarrow \ell_2(-1) \rightarrow \ell_1(-2) \rightarrow \ell_2(-2) \rightarrow \ell_1(-3) \rightarrow \cdots$  $\Rightarrow$  Restrict initial states to  $\ell_0(z)$  for  $z \in \mathbb{Z}$ 

#### Example (Imperative Program)

$$
\ell_0: \text{ if } (x \ge 0)
$$
  
\n
$$
\ell_1: \text{ while } (x \ne 0)
$$
  
\n
$$
\ell_2: \text{ } x = x - 1;
$$

Does this program terminate?  $(x \text{ ranges over } \mathbb{Z})$ 

Example (Equivalent Translation to an Integer Transition System, cf. [McCarthy, CACM '60])

$$
\begin{array}{rcl}\n\ell_0(x) & \to & \ell_1(x) & [x \ge 0] \\
\ell_0(x) & \to & \ell_3(x) & [x < 0] \\
\ell_1(x) & \to & \ell_2(x) & [x \ne 0] \\
\ell_2(x) & \to & \ell_1(x - 1) \\
\ell_1(x) & \to & \ell_3(x) & [x = 0]\n\end{array}
$$

Oh no!  $\ell_1(-1) \rightarrow \ell_2(-1) \rightarrow \ell_1(-2) \rightarrow \ell_2(-2) \rightarrow \ell_1(-3) \rightarrow \cdots$ 

- $\Rightarrow$  Restrict initial states to  $\ell_0(z)$  for  $z \in \mathbb{Z}$
- $\Rightarrow$  Find invariant  $x \geq 0$  at  $\ell_1, \ell_2$  (exercise)

#### Example (Imperative Program)

 $\ell_0$ : if  $(x \geq 0)$  $\ell_1$ : while  $(x \neq 0)$  $\ell_2$ :  $x = x - 1$ ;

Does this program terminate?  $(x \text{ ranges over } \mathbb{Z})$ 

Example (Equivalent Translation to an Integer Transition System, cf. [McCarthy, CACM '60])

$$
\begin{array}{rcl}\n\ell_0(x) & \rightarrow & \ell_1(x) & [x \ge 0] \\
\ell_0(x) & \rightarrow & \ell_3(x) & [x < 0] \\
\ell_1(x) & \rightarrow & \ell_2(x) & [x \ne 0 \land x \ge 0] \\
\ell_2(x) & \rightarrow & \ell_1(x-1) & [x \ge 0] \\
\ell_1(x) & \rightarrow & \ell_3(x) & [x = 0 \land x \ge 0]\n\end{array}
$$

Oh no!  $\ell_1(-1) \rightarrow \ell_2(-1) \rightarrow \ell_1(-2) \rightarrow \ell_2(-2) \rightarrow \ell_1(-3) \rightarrow \cdots$ 

- $\Rightarrow$  Restrict initial states to  $\ell_0(z)$  for  $z \in \mathbb{Z}$
- $\Rightarrow$  Find invariant  $x \geq 0$  at  $\ell_1, \ell_2$  (exercise)

#### Example (Transition system with invariants)

$$
\begin{array}{rcl}\n\ell_0(x) & \rightarrow & \ell_1(x) & [x \ge 0] \\
\ell_1(x) & \rightarrow & \ell_2(x) & [x \ne 0 \land x \ge 0] \\
\ell_2(x) & \rightarrow & \ell_1(x-1) & [x \ge 0] \\
\ell_1(x) & \rightarrow & \ell_3(x) & [x = 0 \land x \ge 0]\n\end{array}
$$

Prove termination by ranking function  $[\cdot]$  with  $[\ell_0](x) = [\ell_1](x) = \cdots = x$ 

#### Example (Transition system with invariants)

$$
\ell_0(x) \geq \ell_1(x) \qquad [x \geq 0]
$$
  
\n
$$
\ell_1(x) \geq \ell_2(x) \qquad [x \neq 0 \land x \geq 0]
$$
  
\n
$$
\ell_2(x) \geq \ell_1(x-1) \qquad [x \geq 0]
$$
  
\n
$$
\ell_1(x) \geq \ell_3(x) \qquad [x = 0 \land x \geq 0]
$$

Prove termination by ranking function  $[\cdot]$  with  $[\ell_0](x) = [\ell_1](x) = \cdots = x$ 

#### Example (Transition system with invariants)

$$
\begin{array}{rcl}\n\ell_0(x) & \succsim & \ell_1(x) & [x \ge 0] \\
\ell_1(x) & \succsim & \ell_2(x) & [x \ne 0 \land x \ge 0] \\
\ell_2(x) & \succ & \ell_1(x-1) & [x \ge 0] \\
\ell_1(x) & \succsim & \ell_3(x) & [x = 0 \land x \ge 0]\n\end{array}
$$

Prove termination by ranking function  $[\cdot]$  with  $[\ell_0](x) = [\ell_1](x) = \cdots = x$ 

Automate search using parametric ranking function:

 $[\ell_0](x) = a_0 + b_0 \cdot x, \quad [\ell_1](x) = a_1 + b_1 \cdot x, \quad \dots$ 

#### Example (Transition system with invariants)

$$
\begin{array}{ccc}\n\ell_0(x) & \succsim & \ell_1(x) & [x \ge 0] \\
\ell_1(x) & \succsim & \ell_2(x) & [x \ne 0 \land x \ge 0] \\
\hline\n\ell_2(x) & \succsim & \ell_1(x-1) & [x \ge 0] \\
\ell_1(x) & \succsim & \ell_3(x) & [x = 0 \land x \ge 0]\n\end{array}
$$

Prove termination by ranking function  $[\cdot]$  with  $[\ell_0](x) = [\ell_1](x) = \cdots = x$ Automate search using parametric ranking function:

$$
[\ell_0](x) = a_0 + b_0 \cdot x, \quad [\ell_1](x) = a_1 + b_1 \cdot x, \quad \dots
$$

#### Constraints here:

$$
\begin{array}{rcl}\nx \ge 0 & \Rightarrow & a_2 + b_2 \cdot x > a_1 + b_1 \cdot (x - 1) & \text{``decrease \dots''} \\
x \ge 0 & \Rightarrow & a_2 + b_2 \cdot x \ge 0 & \text{``... against a bound''}\n\end{array}
$$

#### Example (Transition system with invariants)

$$
\ell_0(x) \geq \ell_1(x) \qquad [x \geq 0]
$$
  
\n
$$
\ell_1(x) \geq \ell_2(x) \qquad [x \neq 0 \land x \geq 0]
$$
  
\n
$$
\ell_2(x) \geq \ell_1(x-1) \qquad [x \geq 0]
$$
  
\n
$$
\ell_1(x) \geq \ell_3(x) \qquad [x = 0 \land x \geq 0]
$$

Prove termination by ranking function  $[\cdot]$  with  $[\ell_0](x) = [\ell_1](x) = \cdots = x$ Automate search using parametric ranking function:

$$
[\ell_0](x) = a_0 + b_0 \cdot x, \quad [\ell_1](x) = a_1 + b_1 \cdot x, \quad \dots
$$

#### Constraints here:

 $x \ge 0 \Rightarrow a_2 + b_2 \cdot x > a_1 + b_1 \cdot (x - 1)$  "decrease ..."  $x \ge 0 \Rightarrow a_2 + b_2 \cdot x \ge 0$  "... against a bound" Use Farkas' Lemma to eliminate  $\forall x$ , solver for linear constraints gives model for  $a_i$ ,  $b_i$ .

#### Example (Transition system with invariants)

$$
\ell_0(x) \geq \ell_1(x) \qquad [x \geq 0]
$$
  
\n
$$
\ell_1(x) \geq \ell_2(x) \qquad [x \neq 0 \land x \geq 0]
$$
  
\n
$$
\ell_2(x) \geq \ell_1(x-1) \qquad [x \geq 0]
$$
  
\n
$$
\ell_1(x) \geq \ell_3(x) \qquad [x = 0 \land x \geq 0]
$$

Prove termination by ranking function  $[\cdot]$  with  $[\ell_0](x) = [\ell_1](x) = \cdots = x$ Automate search using parametric ranking function:

$$
[\ell_0](x) = a_0 + b_0 \cdot x, \quad [\ell_1](x) = a_1 + b_1 \cdot x, \quad \dots
$$

#### Constraints here:

 $x \ge 0$   $\Rightarrow$   $a_2 + b_2 \cdot x > a_1 + b_1 \cdot (x - 1)$  "decrease ..."  $x \ge 0 \Rightarrow a_2 + b_2 \cdot x \ge 0$  "... against a bound" Use Farkas' Lemma to eliminate  $\forall x$ , solver for linear constraints gives model for  $a_i$ ,  $b_i$ . More: [Podelski, Rybalchenko, VMCAI '04, Alias et al, SAS '10]

#### Example (Transition system with invariants)

$$
\begin{array}{rcl}\n\ell_0(x) & \to & \ell_1(x) & [x \ge 0] \\
\ell_1(x) & \to & \ell_2(x) & [x \ne 0 \land x \ge 0]\n\end{array}
$$

$$
\ell_1(x) \quad \to \quad \ell_3(x) \qquad \qquad [x = 0 \land x \ge 0]
$$

Prove termination by ranking function  $[\cdot]$  with  $[\ell_0](x) = [\ell_1](x) = \cdots = x$ Automate search using parametric ranking function:

$$
[\ell_0](x) = a_0 + b_0 \cdot x, \quad [\ell_1](x) = a_1 + b_1 \cdot x, \quad \dots
$$

#### Constraints here:

$$
x \ge 0 \Rightarrow a_2 + b_2 \cdot x > a_1 + b_1 \cdot (x - 1)
$$
 "decrease ..."  

$$
x \ge 0 \Rightarrow a_2 + b_2 \cdot x \ge 0
$$
 "... against a bound"

Use Farkas' Lemma to eliminate  $\forall x$ , solver for linear constraints gives model for  $a_i$ ,  $b_i$ . More: [Podelski, Rybalchenko, VMCAI '04, Alias et al, SAS '10]

- **•** Statically before the translation [Otto et al, RTA '10; Ströder et al, JAR '17, ...]
	- → abstract interpretation [Cousot, Cousot, POPL '77]
	- $\rightarrow$  more about this in a few minutes!

- **•** Statically before the translation [Otto et al, RTA '10; Ströder et al, JAR '17, ...] → abstract interpretation [Cousot, Cousot, POPL '77]  $\rightarrow$  more about this in a few minutes!
- $\bullet$  By counterexample-based reasoning  $+$  safety prover: Terminator [Cook, Podelski, Rybalchenko, CAV '06, PLDI '06]
	- $\rightarrow$  prove termination of single program runs
	- $\rightarrow$  termination argument often generalises

- **•** Statically before the translation [Otto et al, RTA '10; Ströder et al, JAR '17, ...] → abstract interpretation [Cousot, Cousot, POPL '77]
	- $\rightarrow$  more about this in a few minutes!
- $\bullet$  By counterexample-based reasoning  $+$  safety prover: Terminator [Cook, Podelski, Rybalchenko, CAV '06, PLDI '06]
	- $\rightarrow$  prove termination of single program runs
	- $\rightarrow$  termination argument often generalises
- ... also cooperating with removal of terminating rules (as for TRSs): T2 [Brockschmidt, Cook, Fuhs, CAV '13; Brockschmidt et al, TACAS '16]

Termination prover needs to find invariants for programs on integers

- **•** Statically before the translation [Otto et al, RTA '10; Ströder et al, JAR '17, ...] → abstract interpretation [Cousot, Cousot, POPL '77]
	- $\rightarrow$  more about this in a few minutes!
- $\bullet$  By counterexample-based reasoning  $+$  safety prover: Terminator [Cook, Podelski, Rybalchenko, CAV '06, PLDI '06]
	- $\rightarrow$  prove termination of single program runs
	- $\rightarrow$  termination argument often generalises
- ... also cooperating with removal of terminating rules (as for TRSs): T2 [Brockschmidt, Cook, Fuhs, CAV '13; Brockschmidt et al, TACAS '16]
- Using Max-SMT

[Larraz, Oliveras, Rodríguez-Carbonell, Rubio, FMCAD '13]

Termination prover needs to find invariants for programs on integers

- **•** Statically before the translation [Otto et al, RTA '10; Ströder et al, JAR '17, ...] → abstract interpretation [Cousot, Cousot, POPL '77]
	- $\rightarrow$  more about this in a few minutes!
- $\bullet$  By counterexample-based reasoning  $+$  safety prover: Terminator [Cook, Podelski, Rybalchenko, CAV '06, PLDI '06]
	- $\rightarrow$  prove termination of single program runs
	- $\rightarrow$  termination argument often generalises
- ... also cooperating with removal of terminating rules (as for TRSs): T2 [Brockschmidt, Cook, Fuhs, CAV '13; Brockschmidt et al, TACAS '16]
- Using Max-SMT

[Larraz, Oliveras, Rodríguez-Carbonell, Rubio, FMCAD '13]

Nowadays all SMT-based!

• Proving non-termination (infinite run is possible from initial states) [Gupta et al, POPL '08, Brockschmidt et al, FoVeOOS '11, Chen et al, TACAS '14, Larraz et al, CAV '14, Cook et al, FMCAD '14,  $\dots$ ]

- Proving non-termination (infinite run is possible from initial states) [Gupta et al, POPL '08, Brockschmidt et al, FoVeOOS '11, Chen et al, TACAS '14, Larraz et al, CAV '14, Cook et al, FMCAD '14, ...
- Complexity bounds [Alias et al, SAS '10, Hoffmann, Shao, JFP '15, Brockschmidt et al, TOPLAS '16, . . . ]

- Proving non-termination (infinite run is possible from initial states) [Gupta et al, POPL '08, Brockschmidt et al, FoVeOOS '11, Chen et al, TACAS '14, Larraz et al, CAV '14, Cook et al, FMCAD '14, . . . ]
- Complexity bounds [Alias et al, SAS '10, Hoffmann, Shao, JFP '15, Brockschmidt et al, TOPLAS '16, . . . ]
- CTL<sup>∗</sup> model checking for infinite state systems based on termination and non-termination provers [Cook, Khlaaf, Piterman, JACM '17]

- Proving non-termination (infinite run is possible from initial states) [Gupta et al, POPL '08, Brockschmidt et al, FoVeOOS '11, Chen et al, TACAS '14, Larraz et al, CAV '14, Cook et al, FMCAD '14, . . . ]
- Complexity bounds [Alias et al, SAS '10, Hoffmann, Shao, JFP '15, Brockschmidt et al, TOPLAS '16, . . . ]
- CTL<sup>∗</sup> model checking for infinite state systems based on termination and non-termination provers [Cook, Khlaaf, Piterman, JACM '17]
- Beyond sequential programs on integers:
	- structs/classes [Berdine et al,  $CAV'06$ ; Otto et al,  $RTA'10$ ; ...]
	- arrays (pointer arithmetic) [Ströder et al,  $JAR$  '17, ...]
	- multi-threaded programs [Cook et al, PLDI '07, ...]
	- $\bullet$  ...
# Why Care about Termination of Term Rewriting?

- **•** Termination needed by theorem provers
- Translate program P with inductive data structures (trees) to TRS, represent data structures as terms
	- $\Rightarrow$  Termination of TRS implies termination of P
		- Logic programming: Prolog [van Raamsdonk, ICLP '97; Schneider-Kamp et al, TOCL '09; Giesl et al, PPDP '12]
		- (Lazy) functional programming: Haskell [Giesl et al, TOPLAS '11]
		- Object-oriented programming: Java [Otto et al, RTA '10]

Drawbacks:

Drawbacks:

• throws away domain knowledge about built-in data types like integers

Drawbacks:

- throws away domain knowledge about built-in data types like integers
- o need to analyse recursive rules for minus, quot, ... over and over

Drawbacks:

- throws away domain knowledge about built-in data types like integers
- **•** need to analyse recursive rules for minus, quot, ... over and over
- **o** does not benefit from dedicated constraint solvers (e.g., SMT solvers) for arithmetic operations in programs

Drawbacks:

- throws away domain knowledge about built-in data types like integers
- **•** need to analyse recursive rules for minus, quot, ... over and over
- **o** does not benefit from dedicated constraint solvers (e.g., SMT solvers) for arithmetic operations in programs

Solution: use constrained term rewriting

- **o** first-order
- no fixed evaluation strategy
- no fixed order of rules to apply

- **o** first-order
- no fixed evaluation strategy
- no fixed order of rules to apply
- typed

- **o** first-order
- no fixed evaluation strategy
- no fixed order of rules to apply
- typed
- with pre-defined data structures (integers, arrays, bitvectors, ...), usually from SMT-LIB theories

- **o** first-order
- no fixed evaluation strategy
- no fixed order of rules to apply
- typed
- with pre-defined data structures (integers, arrays, bitvectors, ...), usually from SMT-LIB theories
- **e** rewrite rules with SMT constraints

- **o** first-order
- no fixed evaluation strategy
- no fixed order of rules to apply
- typed
- with pre-defined data structures (integers, arrays, bitvectors, ...), usually from SMT-LIB theories
- **•** rewrite rules with SMT constraints
- $\Rightarrow$  Term rewriting  $+$  SMT solving for automated reasoning

- **o** first-order
- no fixed evaluation strategy
- no fixed order of rules to apply
- typed
- with pre-defined data structures (integers, arrays, bitvectors, ...), usually from SMT-LIB theories
- **•** rewrite rules with SMT constraints
- $\Rightarrow$  Term rewriting  $+$  SMT solving for automated reasoning
	- General forms available, e.g., Logically Constrained TRSs [Kop, Nishida, FroCoS '13]

- **•** first-order
- no fixed evaluation strategy
- no fixed order of rules to apply
- typed
- with pre-defined data structures (integers, arrays, bitvectors, ...), usually from SMT-LIB theories
- **•** rewrite rules with SMT constraints
- $\Rightarrow$  Term rewriting  $+$  SMT solving for automated reasoning
	- General forms available, e.g., Logically Constrained TRSs [Kop, Nishida, FroCoS '13]
	- For program termination: use term rewriting with integers [Falke, Kapur, CADE '09; Fuhs et al, RTA '09; Giesl et al, JAR '17]

#### Example (Constrained Rewrite System)

$$
\begin{array}{rcl}\n\ell_0(n,r) & \to & \ell_1(n,r,\text{Nil}) \\
\ell_1(n,r,xs) & \to & \ell_1(n-1,r+1,\text{Cons}(r,xs)) \quad [n>0] \\
\ell_1(n,r,xs) & \to & \ell_2(xs) \quad [n=0]\n\end{array}
$$

#### Example (Constrained Rewrite System)

$$
\begin{array}{rcl}\n\ell_0(n,r) & \to & \ell_1(n,r,\text{Nil}) \\
\ell_1(n,r,xs) & \to & \ell_1(n-1,r+1,\text{Cons}(r,xs)) \quad [n>0] \\
\ell_1(n,r,xs) & \to & \ell_2(xs) \quad [n=0]\n\end{array}
$$

Possible rewrite sequence:

 $\ell_0(2, 7)$ 

#### **Example (Constrained Rewrite System)**

$$
\begin{array}{rcl}\n\ell_0(n,r) & \to & \ell_1(n,r,\text{Nil}) \\
\ell_1(n,r,xs) & \to & \ell_1(n-1,r+1,\text{Cons}(r,xs)) \quad [n>0] \\
\ell_1(n,r,xs) & \to & \ell_2(xs) \quad [n=0]\n\end{array}
$$

Possible rewrite sequence:

 $\ell_0(2, 7)$  $\rightarrow \ell_1(2, 7, \text{Nil})$ 

#### Example (Constrained Rewrite System)

$$
\begin{array}{rcl}\n\ell_0(n,r) & \to & \ell_1(n,r,\text{Nil}) \\
\ell_1(n,r,xs) & \to & \ell_1(n-1,r+1,\text{Cons}(r,xs)) \quad [n>0] \\
\ell_1(n,r,xs) & \to & \ell_2(xs) \quad [n=0]\n\end{array}
$$

Possible rewrite sequence:

 $\ell_0(2, 7)$  $\rightarrow \ell_1(2, 7, \text{Nil})$  $\rightarrow \ell_1(1, 8, \text{Cons}(7, \text{Nil}))$ 

#### Example (Constrained Rewrite System)

$$
\begin{array}{rcl}\n\ell_0(n,r) & \to & \ell_1(n,r,\text{Nil}) \\
\ell_1(n,r,xs) & \to & \ell_1(n-1,r+1,\text{Cons}(r,xs)) \quad [n>0] \\
\ell_1(n,r,xs) & \to & \ell_2(xs) \quad [n=0]\n\end{array}
$$

Possible rewrite sequence:

 $\ell_0(2, 7)$  $\rightarrow \ell_1(2, 7, \text{Nil})$  $\rightarrow \ell_1(1, 8, \text{Cons}(7, \text{Nil}))$  $\rightarrow \ell_1(0, 9, Cons(8, Cons(7, Nil)))$ 

#### Example (Constrained Rewrite System)

$$
\begin{array}{rcl}\n\ell_0(n,r) & \to & \ell_1(n,r,\text{Nil}) \\
\ell_1(n,r,xs) & \to & \ell_1(n-1,r+1,\text{Cons}(r,xs)) \quad [n>0] \\
\ell_1(n,r,xs) & \to & \ell_2(xs) \quad [n=0]\n\end{array}
$$

Possible rewrite sequence:

 $\ell_0(2, 7)$  $\rightarrow \ell_1(2, 7, Nil)$  $\rightarrow \ell_1(1, 8, \text{Cons}(7, \text{Nil}))$  $\rightarrow \ell_1(0, 9, Cons(8, Cons(7, Nil)))$  $\rightarrow \ell_2(Cons(8, Cons(7, Nil)))$ 

#### Example (Constrained Rewrite System)

$$
\begin{array}{rcl}\n\ell_0(n,r) & \to & \ell_1(n,r,\text{Nil}) \\
\ell_1(n,r,xs) & \to & \ell_1(n-1,r+1,\text{Cons}(r,xs)) \quad [n>0] \\
\ell_1(n,r,xs) & \to & \ell_2(xs) \quad [n=0]\n\end{array}
$$

Possible rewrite sequence:

 $\ell_0(2, 7)$  $\rightarrow \ell_1(2, 7, Nil)$  $\rightarrow \ell_1(1, 8, \text{Cons}(7, \text{Nil}))$  $\rightarrow \ell_1(0, 9, \text{Cons}(8, \text{Cons}(7, \text{Nil})))$  $\rightarrow \ell_2(Cons(8, Cons(7, Nil)))$ 

Here 7, 8, ... are predefined constants.

#### Example (Constrained Rewrite System)

$$
\begin{array}{rcl}\n\ell_0(n,r) & \to & \ell_1(n,r,\text{Nil}) \\
\ell_1(n,r,xs) & \to & \ell_1(n-1,r+1,\text{Cons}(r,xs)) \quad [n>0] \\
\ell_1(n,r,xs) & \to & \ell_2(xs) \quad [n=0]\n\end{array}
$$

Possible rewrite sequence:

 $\ell_0(2, 7)$  $\rightarrow \ell_1(2, 7, \text{Nil})$  $\rightarrow \ell_1(1, 8, \text{Cons}(7, \text{Nil}))$  $\rightarrow \ell_1(0, 9, \text{Cons}(8, \text{Cons}(7, \text{Nil})))$  $\rightarrow \ell_2(Cons(8, Cons(7, Nil)))$ 

Here 7, 8, ... are predefined constants.

Termination proof: reuse techniques for TRSs and integer programs

Automated termination analysis for term rewriting and for imperative programs developed in parallel over the last ∼ 20 years

- Automated termination analysis for term rewriting and for imperative programs developed in parallel over the last  $\sim$  20 years
- Term rewriting: handles inductive data structures well

- Automated termination analysis for term rewriting and for imperative programs developed in parallel over the last  $\sim$  20 years
- Term rewriting: handles inductive data structures well
- Imperative programs on integers: need to consider  $\bullet$ reachability/safety and invariants

- Automated termination analysis for term rewriting and for imperative programs developed in parallel over the last  $\sim$  20 years
- Term rewriting: handles inductive data structures well
- Imperative programs on integers: need to consider  $\bullet$ reachability/safety and invariants
- Since a few years cross-fertilisation

- Automated termination analysis for term rewriting and for imperative programs developed in parallel over the last  $\sim$  20 years
- Term rewriting: handles inductive data structures well
- Imperative programs on integers: need to consider  $\bullet$ reachability/safety and invariants
- Since a few years cross-fertilisation
- Constrained term rewriting: best of both worlds as back-end language

- Automated termination analysis for term rewriting and for imperative programs developed in parallel over the last  $\sim$  20 years
- Term rewriting: handles inductive data structures well
- Imperative programs on integers: need to consider  $\bullet$ reachability/safety and invariants
- Since a few years cross-fertilisation
- Constrained term rewriting: best of both worlds as back-end language
- Proof search heavily relies on SMT solving for automation

- Automated termination analysis for term rewriting and for imperative programs developed in parallel over the last  $\sim$  20 years
- Term rewriting: handles inductive data structures well
- Imperative programs on integers: need to consider  $\bullet$ reachability/safety and invariants
- Since a few years cross-fertilisation
- Constrained term rewriting: best of both worlds as back-end language
- Proof search heavily relies on SMT solving for automation
- Needs of termination analysis have also led to better SMT solvers

- Automated termination analysis for term rewriting and for imperative programs developed in parallel over the last  $\sim$  20 years
- Term rewriting: handles inductive data structures well
- Imperative programs on integers: need to consider  $\bullet$ reachability/safety and invariants
- Since a few years cross-fertilisation
- Constrained term rewriting: best of both worlds as back-end language
- Proof search heavily relies on SMT solving for automation
- Needs of termination analysis have also led to better SMT solvers
- **.** More information

#### **http://termination-portal.org**

- Automated termination analysis for term rewriting and for imperative programs developed in parallel over the last  $\sim$  20 years
- Term rewriting: handles inductive data structures well
- Imperative programs on integers: need to consider  $\bullet$ reachability/safety and invariants
- Since a few years cross-fertilisation
- Constrained term rewriting: best of both worlds as back-end language
- Proof search heavily relies on SMT solving for automation
- Needs of termination analysis have also led to better SMT solvers
- **.** More information

#### **http://termination-portal.org**

Behind (almost) every successful termination prover . . .

- Automated termination analysis for term rewriting and for imperative programs developed in parallel over the last  $\sim$  20 years
- Term rewriting: handles inductive data structures well
- Imperative programs on integers: need to consider  $\bullet$ reachability/safety and invariants
- Since a few years cross-fertilisation
- Constrained term rewriting: best of both worlds as back-end language
- Proof search heavily relies on SMT solving for automation
- Needs of termination analysis have also led to better SMT solvers
- **.** More information

#### **http://termination-portal.org**

Behind (almost) every successful termination prover . . . ... there is a powerful SAT / SMT solver!

# I.3 Termination Analysis of Java programs

#### From Program to Constrained Term Rewriting, high-level

**e** execute program symbolically from initial states of the program, handle language peculiarities here  $(→$  Java: sharing, cyclicity analysis)

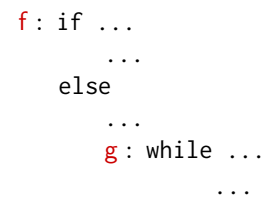

#### From Program to Constrained Term Rewriting, high-level

**e** execute program symbolically from initial states of the program, handle language peculiarities here  $(→$  Java: sharing, cyclicity analysis)

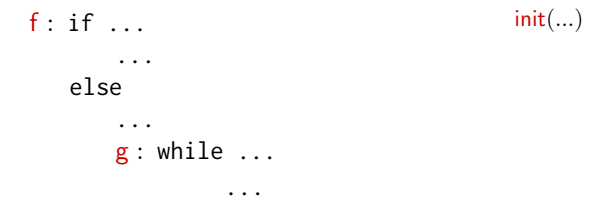

#### From Program to Constrained Term Rewriting, high-level

**e** execute program symbolically from initial states of the program, handle language peculiarities here  $(→$  Java: sharing, cyclicity analysis)

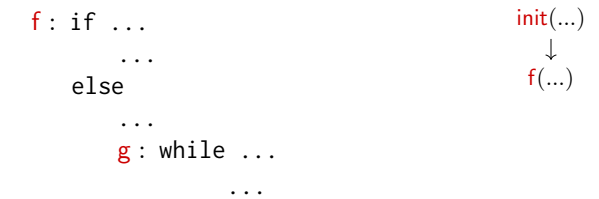
**e** execute program symbolically from initial states of the program, handle language peculiarities here  $(→$  Java: sharing, cyclicity analysis)

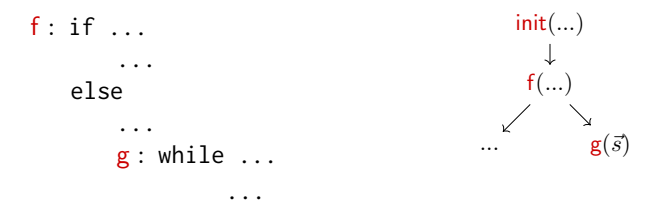

**e** execute program symbolically from initial states of the program, handle language peculiarities here  $($   $\rightarrow$  Java: sharing, cyclicity analysis)

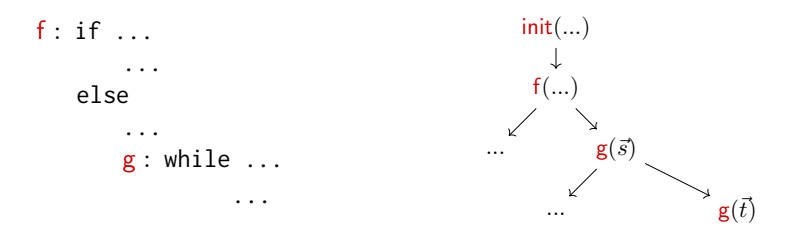

- **Execute program symbolically** from initial states of the program, handle language peculiarities here  $($   $\rightarrow$  Java: sharing, cyclicity analysis)
- use generalisation of program states, get over-approximation of all possible program runs ( $\approx$  control-flow graph with extra info)
- closely related: Abstract Interpretation [Cousot and Cousot, POPL '77]

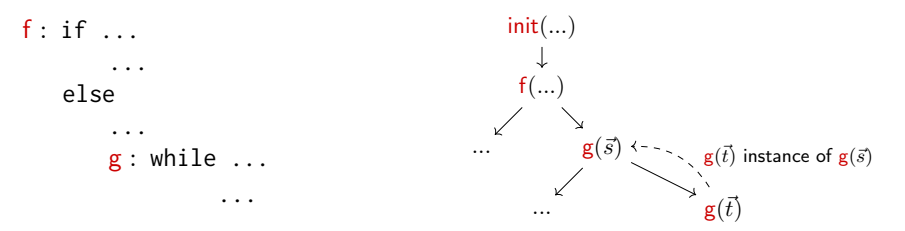

- **Execute program symbolically** from initial states of the program, handle language peculiarities here  $($   $\rightarrow$  Java: sharing, cyclicity analysis)
- use generalisation of program states, get over-approximation of all possible program runs ( $\approx$  control-flow graph with extra info)
- closely related: Abstract Interpretation [Cousot and Cousot, POPL '77]
- **e** extract TRS from cycles in the representation

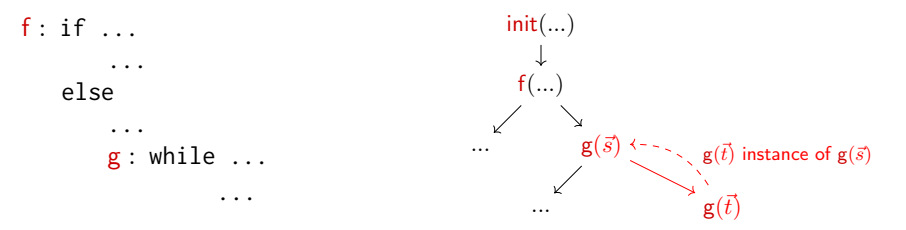

- execute program symbolically from initial states of the program, handle language peculiarities here  $($  → Java: sharing, cyclicity analysis)
- use generalisation of program states, get over-approximation of all possible program runs ( $\approx$  control-flow graph with extra info)
- closely related: Abstract Interpretation [Cousot and Cousot, POPL '77]
- **e** extract TRS from cycles in the representation
- **•** if TRS terminates
	- $\Rightarrow$  any concrete program execution can use cycles only finitely often
	- $\Rightarrow$  the program must terminate

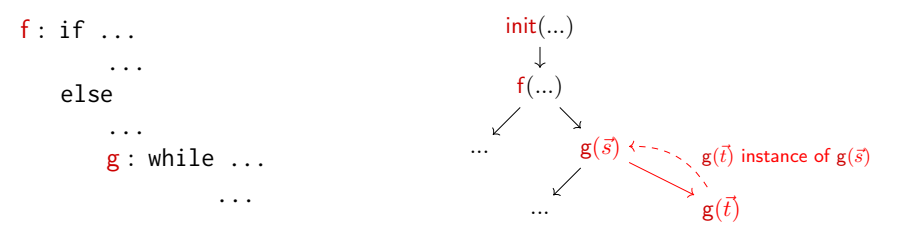

# Application: Termination Analysis of Programs

- Decide on suitable symbolic representation of abstract program states (abstract domain)
	- $\rightarrow$  here: what data objects can we represent as terms?

- Decide on suitable symbolic representation of abstract program states (abstract domain)
	- $\rightarrow$  here: what data objects can we represent as terms?
- Execute program symbolically from its initial states

- Decide on suitable symbolic representation of abstract program states (abstract domain)
	- $\rightarrow$  here: what data objects can we represent as terms?
- Execute program symbolically from its initial states
- Use generalisation of program states to get closed finite representation (symbolic execution graph, abstract interpretation)

- Decide on suitable symbolic representation of abstract program states (abstract domain)
	- $\rightarrow$  here: what data objects can we represent as terms?
- Execute program symbolically from its initial states
- Use generalisation of program states to get closed finite representation (symbolic execution graph, abstract interpretation)
- Extract rewrite rules that "over-approximate" program executions in strongly-connected components of graph

- Decide on suitable symbolic representation of abstract program states (abstract domain)
	- $\rightarrow$  here: what data objects can we represent as terms?
- Execute program symbolically from its initial states
- Use generalisation of program states to get closed finite representation (symbolic execution graph, abstract interpretation)
- Extract rewrite rules that "over-approximate" program executions in strongly-connected components of graph
- **Prove termination** of these rewrite rules  $\Rightarrow$  implies termination of program from initial states

Java: object-oriented imperative language

- sharing and aliasing (several references to the same object)
- side effects
- cyclic data objects (e.g., list.next == list)
- **•** object-orientation with inheritance

 $\bullet$  . . .

#### Java Example

```
public class MyInt {
  // only wrap a primitive int
  private int val;
  // count "num" up to the value in "limit"
  public static void count(MyInt num, MyInt limit) {
    if (num == null || limit == null) {
      return;
    }
    // introduce sharing
    MyInt copy = num;
    while (num.val < limit.val) {
      copy.val++;
    }
  }
}
```
Does **count** terminate for all inputs? Why (not)? (Assume that **num** and **limit** are not references to the same object.)

Tailor two-stage approach to Java [Otto et al, RTA '10]

Tailor two-stage approach to Java [Otto et al, RTA '10]

Back-end: From rewrite system to termination proof

- Constrained term rewriting with integers [Giesl et al, JAR '17]
- Termination techniques for rewriting and for integers can be integrated

Tailor two-stage approach to Java [Otto et al, RTA '10]

Back-end: From rewrite system to termination proof

- Constrained term rewriting with integers [Giesl et al, JAR '17]
- Termination techniques for rewriting and for integers can be integrated

Front-end: From Java to constrained rewrite system

- Build symbolic execution graph that over-approximates all runs of Java program (abstract interpretation)
- Symbolic execution graph has **invariants** for integers and heap object shape (trees?)
- Extract rewrite system from symbolic execution graph

Tailor two-stage approach to Java [Otto et al, RTA '10]

Back-end: From rewrite system to termination proof

- Constrained term rewriting with integers [Giesl et al, JAR '17]
- Termination techniques for rewriting and for integers can be integrated

Front-end: From Java to constrained rewrite system

- Build symbolic execution graph that over-approximates all runs of Java program (abstract interpretation)
- Symbolic execution graph has **invariants** for integers and heap object shape (trees?)
- Extract rewrite system from symbolic execution graph

Implemented in the tool  $AProVE$  ( $\rightarrow$  web interface)

#### **<http://aprove.informatik.rwth-aachen.de/>**

[Otto et al, RTA '10] describe their technique for compiled Java programs: Java Bytecode

[Otto et al, RTA '10] describe their technique for compiled Java programs: Java Bytecode

- desugared machine code for a (virtual) stack machine, still has all the (relevant) information from source code
- **•** input for Java interpreter and for many program analysis tools
- **•** somewhat inconvenient for presentation, though ...

[Otto et al,  $RTA$   $'10$ ] describe their technique for  $cor$   $\frac{1}{88}$ :  $_{return}$ programs: Java Bytecode desugared machine code for a (virtual) stack mac 11: a1oad\_0 still has all the (relevant) information from source **•** input for Java interpreter and for many program **•** somewhat inconvenient for presentation, though 00: aload\_0  $01 \cdot i$  fnull 8 04: aload\_1 05: ifnonnull 9 09: aload\_0 10: astore\_2 12: getfield val 15: aload\_1 16: getfield val 19: if\_icmpge 35 22: aload\_2 23: aload\_2 24: getfield val 27: iconst\_1 28: iadd 29: putfield val 32: goto 11 35: return

[Otto et al, RTA '10] describe their technique for compiled Java programs: Java Bytecode

- desugared machine code for a (virtual) stack machine, still has all the (relevant) information from source code
- **•** input for Java interpreter and for many program analysis tools
- **•** somewhat inconvenient for presentation, though ...

Here: Java source code

### Ingredients for the Abstract Domain

- **1** program counter value (line number)
- 2 values of variables (treating int as  $\mathbb{Z}$ )
- <sup>3</sup> over-approximating info on possible variable values
	- integers: use intervals, e.g.  $x \in [4, 7]$  or  $y \in [0, \infty)$
	- heap memory with objects, no sharing unless stated otherwise
	- MyInt(?): maybe null, maybe a MyInt object

#### Heap predicates:

Two references may be equal:  $o_1 =^? o_2$ 

$$
\begin{array}{|l|} \hline \hline 03 \mid \text{num} : o_1, \text{limit} : o_2 \\ \hline o_1 : \text{MyInt}(?) \\ o_2 : \text{MyInt}(val = i_1) \\ i_1 : [4, 80] \hline \end{array}
$$

## Ingredients for the Abstract Domain

- **1** program counter value (line number)
- 2 values of variables (treating int as  $\mathbb{Z}$ )
- <sup>3</sup> over-approximating info on possible variable values
	- integers: use intervals, e.g.  $x \in [4, 7]$  or  $y \in [0, \infty)$
	- heap memory with objects, no sharing unless stated otherwise
	- MyInt(?): maybe null, maybe a MyInt object

#### Heap predicates:

- Two references may be equal:  $o_1 =^? o_2$
- Two references may share:  $o_1 \sqrt{o_2}$

$$
\frac{\text{03} | num: o_1, limit: o_2}{o_1 : MyInt(?)}
$$
\n
$$
o_2 : MyInt(val = i_1)
$$
\n
$$
i_1 : [4, 80]
$$

### Ingredients for the Abstract Domain

- **1** program counter value (line number)
- 2 values of variables (treating int as  $\mathbb{Z}$ )
- <sup>3</sup> over-approximating info on possible variable values
	- integers: use intervals, e.g.  $x \in [4, 7]$  or  $y \in [0, \infty)$
	- heap memory with objects, no sharing unless stated otherwise
	- MyInt(?): maybe null, maybe a MyInt object

#### Heap predicates:

- Two references may be equal:  $o_1 =^? o_2$
- Two references may share:  $o_1 \sqrt{2} o_2$
- Reference may have cycles:  $o_1$ !

$$
\frac{\text{03} | num: o_1, limit: o_2}{o_1 : MyInt(?)}
$$
\n
$$
o_2 : MyInt(val = i_1)
$$
\n
$$
i_1 : [4, 80]
$$

```
public class MyInt {
    private int val;
    static void count(MyInt num,
         MyInt limit) {
1: if (num == null
2: || limit == null)
3: return;
4: MyInt copy = num;
5: while (num.val < limit.val)
6: \qquad \qquad \text{conv.val++}:7: } }
```
A

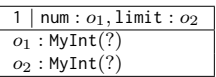

```
public class MyInt {
    private int val;
    static void count(MyInt num,
         MyInt limit) {
1: if (num == null
2: || limit == null)
3: return;
4: MyInt copy = num;
5: while (num.val < limit.val)
6: \qquad \qquad \text{conv.val++}:7: } }
```
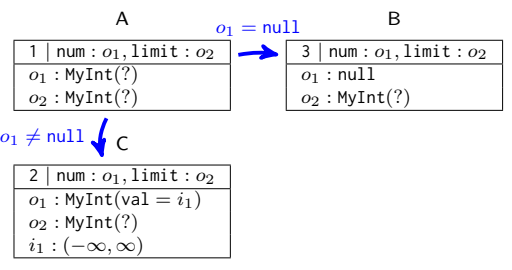

#### $X \longrightarrow Y$ cond

means: refine X with  $cond$ , then evaluate to Y; here combined for brevity (narrowing)

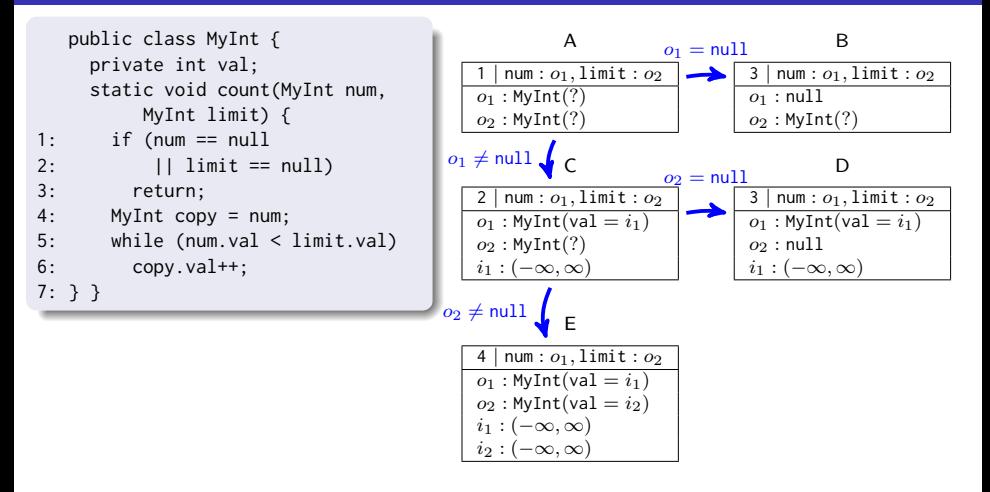

 $X \longrightarrow Y$ cond

means: refine X with  $cond$ , then evaluate to Y; here combined for brevity (narrowing)

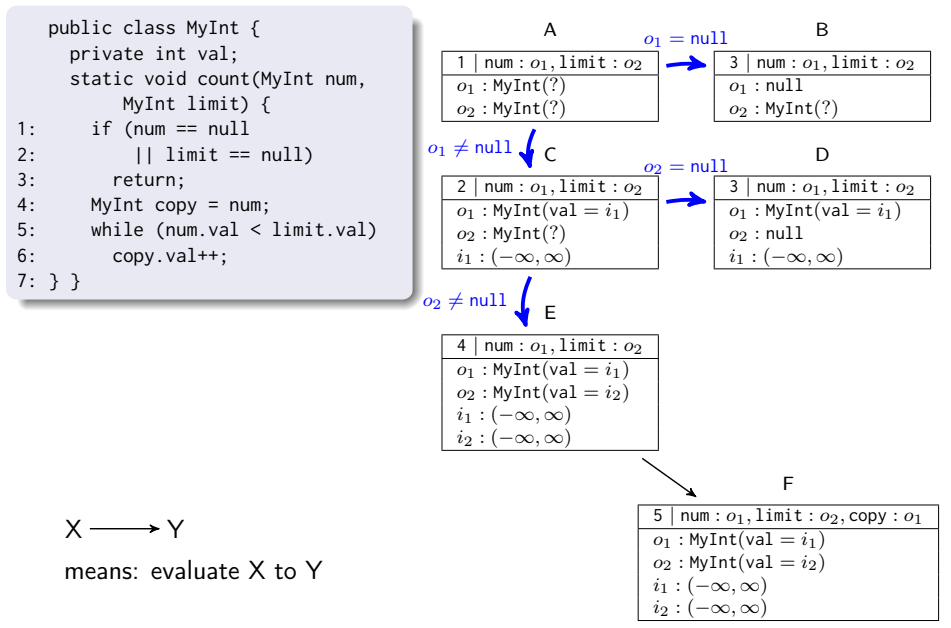

47[/173](#page-811-0)

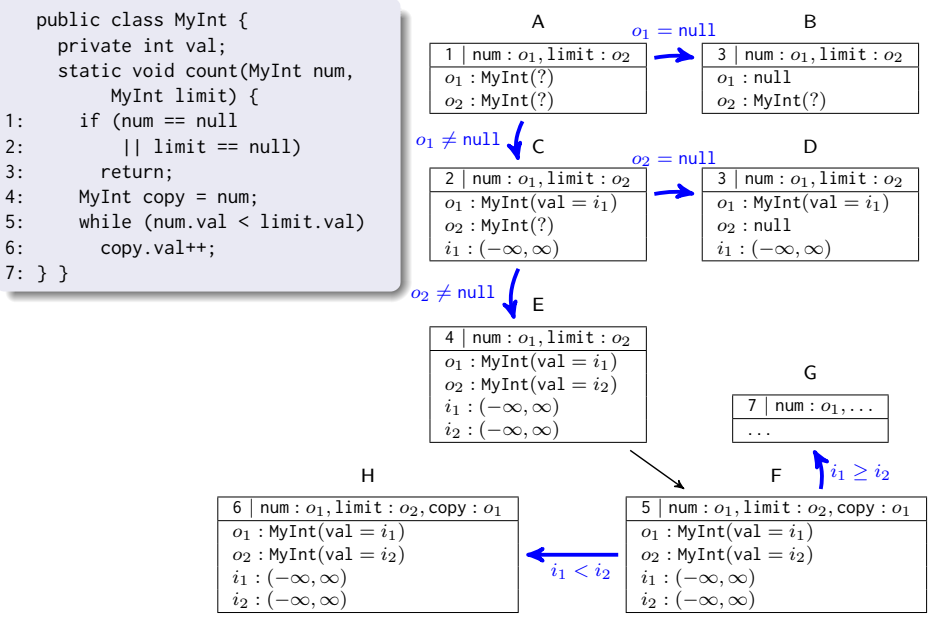

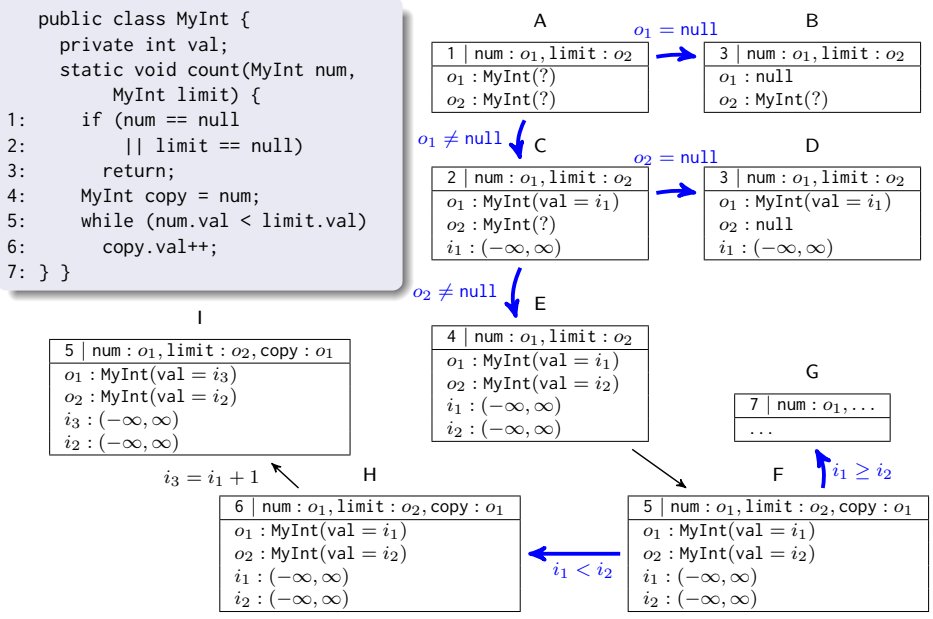

47[/173](#page-811-0)

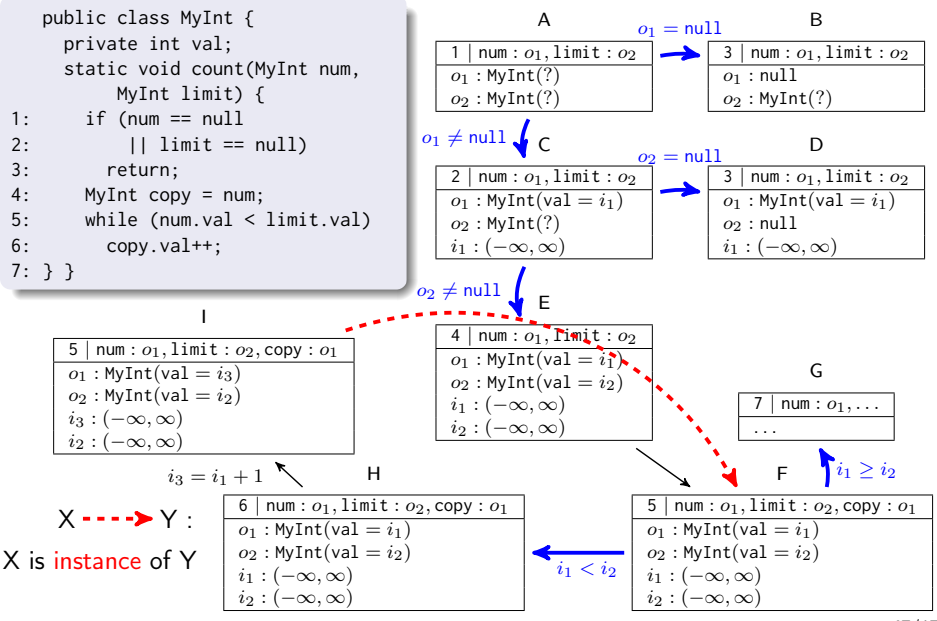

47[/173](#page-811-0)

## From Java to Symbolic Execution Graphs

#### Symbolic Execution Graphs

- symbolic over-approximation of all computations (abstract interpretation)
- expand nodes until all leaves correspond to program ends
- by suitable generalisation steps (widening), one can always get a finite symbolic execution graph
- state  $s_1$  is instance of state  $s_2$ if all concrete states described by  $s_1$  are also described by  $s_2$

## From Java to Symbolic Execution Graphs

#### Symbolic Execution Graphs

- symbolic over-approximation of all computations (abstract interpretation)
- expand nodes until all leaves correspond to program ends
- by suitable generalisation steps (widening), one can always get a finite symbolic execution graph
- state  $s_1$  is instance of state  $s_2$ if all concrete states described by  $s_1$  are also described by  $s_2$

#### Using Symbolic Execution Graphs for Termination Proofs

- every concrete Java computation corresponds to a computation path in the symbolic execution graph
- symbolic execution graph is called **terminating** iff it has no infinite computation path

# Transformation of Objects to Terms (1/2)

$$
\begin{array}{|l|l|} \hline 16 & \text{num} : o_1, \text{limit} : o_2, \text{x} : o_3, \text{y} : o_4, \text{z} : i_1 \\ \hline o_1 : \text{MyInt}(?) \\ o_2 : \text{MyInt}(val = i_2) \\ o_3 : \text{null} \\ o_4 : \text{MyList}(?) \\ o_4! \\ i_1 : [7, \infty) \\ i_2 : (-\infty, \infty) \\ \hline \end{array}
$$

For every class C with  $n$  fields, introduce an  $n$ -ary function symbol C

- $\bullet$  term for  $o_1$ :  $o_1$
- **term** for  $o_2$ : MyInt $(i_2)$
- **term** for  $o_3$ : null
- term for  $o_4$ : x (new variable)
- term for  $i_1$ :  $i_1$  with side constraint  $i_1 > 7$

(add invariant  $i_1 \geq 7$  to constrained rewrite rules from state Q)

# Transformation of Objects to Terms (2/2)

Dealing with subclasses:

```
public class A {
  int a;
}
public class B extends A {
 int b;
}
...
A x = new A();
x.a = 1;B y = new B();
y.a = 2;y.b = 3;
```
# Transformation of Objects to Terms (2/2)

```
public class A {
  int a;
}
```

```
public class B extends A {
  int b;
}
```

```
...
A x = new A();
x.a = 1:
B v = new B():
v.a = 2:
y.b = 3;
```
Dealing with subclasses:

- for every class C with  $n$  fields, introduce  $(n + 1)$ -ary function symbol C
- **•** first argument: part of the object corresponding to subclasses of C
- **term** for x:  $A(eoc, 1)$ 
	- $\rightarrow$  eoc for end of class
- **term** for y:  $A(B(eoc, 3), 2)$
# Transformation of Objects to Terms (2/2)

```
public class A {
  int a;
}
```

```
public class B extends A {
  int b;
}
```

```
...
A x = new A():
x.a = 1:
B v = new B():
v.a = 2:
v \cdot b = 3:
```
Dealing with subclasses:

- for every class C with  $n$  fields, introduce  $(n + 1)$ -ary function symbol C
- **•** first argument: part of the object corresponding to subclasses of C
- term for x:  $|O(A(\text{eoc}, 1))|$  $\rightarrow$  eoc for end of class
- term for y:  $\mathsf{jIO}(A(\mathsf{B}(\mathsf{eoc}, 3), 2))$
- every class extends Object!  $(\rightarrow \mathsf{11O} \equiv \mathsf{java}.\mathsf{lang}.\mathsf{Object})$

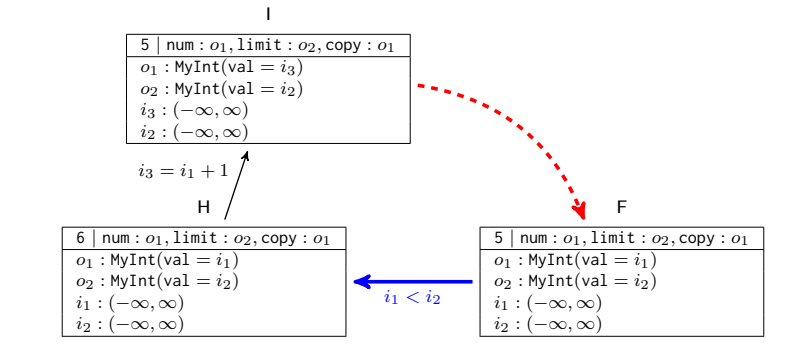

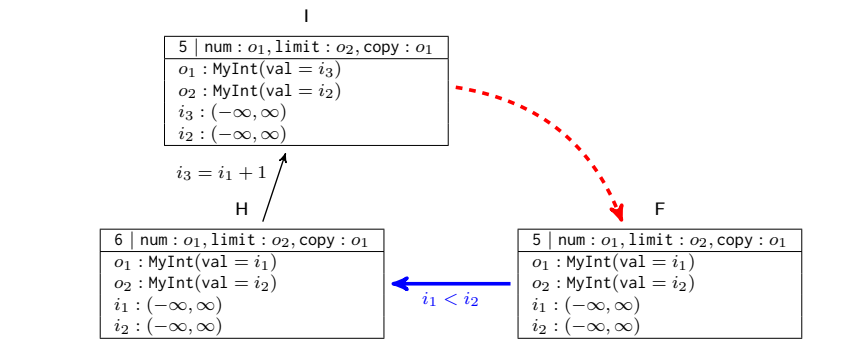

- State F:  $\ell_F$ ( jlO(MyInt(eoc,  $i_1$ )), jlO(MyInt(eoc,  $i_2$ )) )
	- State H:  $\ell_H(jIO(Mylnt(eoc, i_1)), jIO(Mylnt(eoc, i_2)) )$

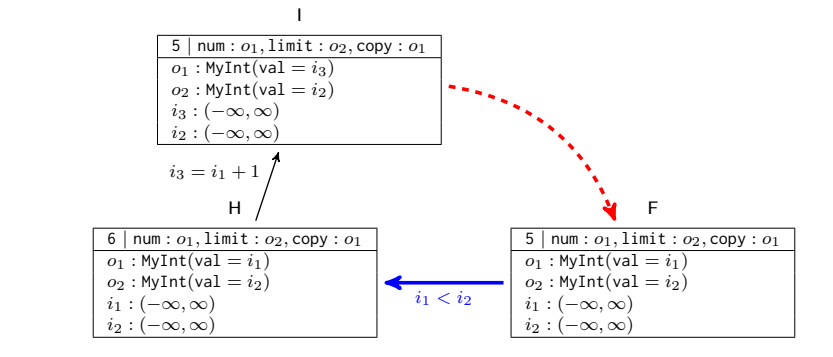

• State F:  $\ell_F$ ( jlO(MyInt(eoc,  $i_1$ )), jlO(MyInt(eoc,  $i_2$ )) ) −→

State H:  $\ell_H(jIO(Mylnt(eoc, i_1)), jIO(Mylnt(eoc, i_2)) )$   $[i_1 < i_2]$ 

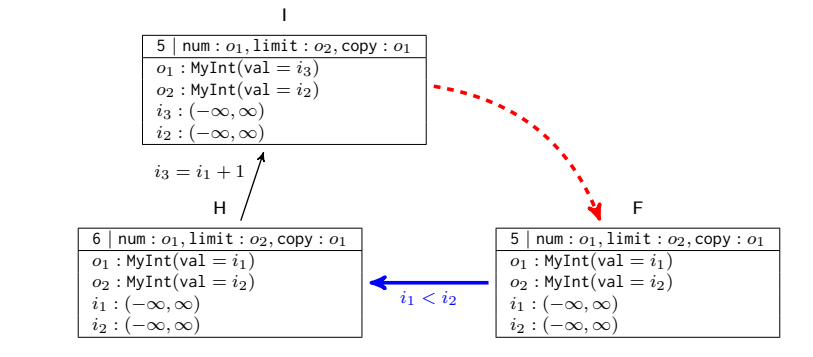

- State F:  $\ell_F$ ( jlO(MyInt(eoc,  $i_1$ )), jlO(MyInt(eoc,  $i_2$ )) ) −→
	- State H:  $\ell_H(jIO(Mylnt(eoc, i_1)), jIO(Mylnt(eoc, i_2)) )$   $[i_1 < i_2]$
- State H:  $\ell_H$ ( jlO(MyInt(eoc,  $i_1$ )), jlO(MyInt(eoc,  $i_2$ )) )

State I:  $\ell_F$ ( jlO(MyInt(eoc,  $i_1 + 1$ )), jlO(MyInt(eoc,  $i_2$ )) )

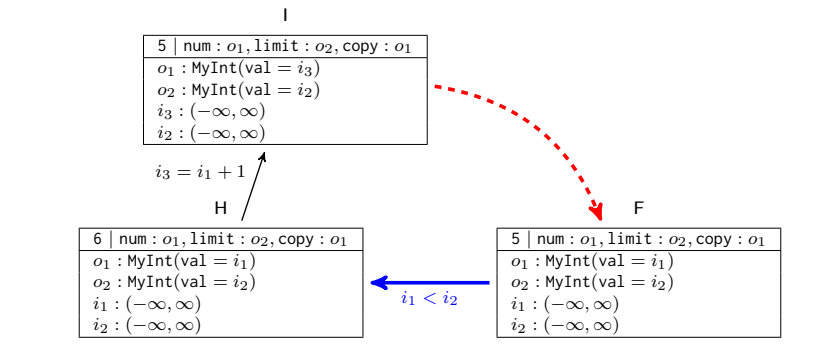

- State F:  $\ell_F$ ( jlO(MyInt(eoc,  $i_1$ )), jlO(MyInt(eoc,  $i_2$ )) ) −→
	- State H:  $\ell_H(jIO(MyInt(eoc, i_1)), jIO(MyInt(eoc, i_2)) )$   $[i_1 < i_2]$
- State H:  $\ell_H$ ( jlO(MyInt(eoc,  $i_1$ )), jlO(MyInt(eoc,  $i_2$ )) ) −→

State I:  $\ell_F$ ( jlO(MyInt(eoc,  $i_1 + 1$ )), jlO(MyInt(eoc,  $i_2$ )) )

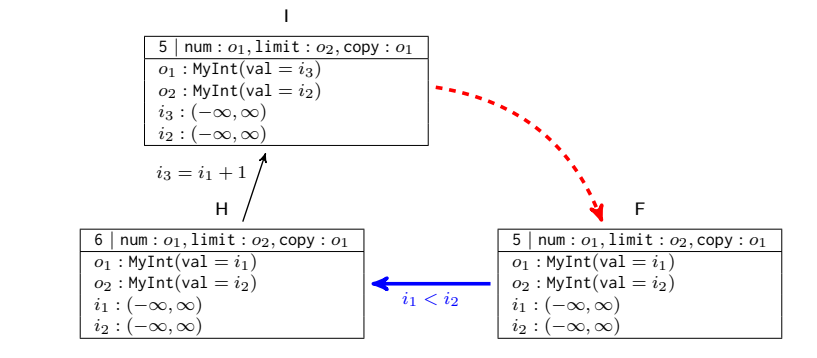

• State F:  $\ell_F$ ( jlO(MyInt(eoc,  $i_1$ )), jlO(MyInt(eoc,  $i_2$ )) ) −→

State H:  $\ell_H(jIO(Mylnt(eoc, i_1)), jIO(Mylnt(eoc, i_2)) )$   $[i_1 < i_2]$ 

• State H:  $\ell_H$ ( jlO(MyInt(eoc,  $i_1$ )), jlO(MyInt(eoc,  $i_2$ )) ) −→

State I:  $\ell_F$ ( jlO(MyInt(eoc,  $i_1 + 1$ )), jlO(MyInt(eoc,  $i_2$ )) )

• Termination easy to show (intuitively:  $i_2 - i_1$  decreases against bound 0)

modular termination proofs and recursion [Brockschmidt et al, RTA '11]

- **modular** termination proofs and recursion [Brockschmidt et al, RTA '11]
- proving reachability and non-termination (uses only symbolic execution graph) [Brockschmidt et al, FoVeOOS '11]
- **modular** termination proofs and recursion [Brockschmidt et al, RTA '11]
- **•** proving reachability and non-termination (uses only symbolic execution graph) [Brockschmidt et al, FoVeOOS '11]
- **•** proving termination with cyclic data objects (preprocessing in symbolic execution graph) [Brockschmidt et al, CAV '12]
- **modular** termination proofs and recursion [Brockschmidt et al, RTA '11]
- **•** proving reachability and non-termination (uses only symbolic execution graph) [Brockschmidt et al, FoVeOOS '11]
- **•** proving termination with cyclic data objects (preprocessing in symbolic execution graph) [Brockschmidt et al, CAV '12]
- proving upper bounds for time complexity (abstracts terms to numbers) [Frohn and Giesl, *iFM '17*]

So far: Java as a memory-safe object-oriented language → out-of-bounds memory accesses in Java: well-defined exceptions

- So far: Java as a memory-safe object-oriented language  $\rightarrow$  out-of-bounds memory accesses in Java: well-defined exceptions
- Now: C as a systems programming language with pointer arithmetic and no guarantees of memory safety  $\rightarrow$  out-of-bounds memory accesses in C: undefined behaviour

- So far: Java as a memory-safe object-oriented language  $\rightarrow$  out-of-bounds memory accesses in Java: well-defined exceptions
- Now: C as a systems programming language with pointer arithmetic and no guarantees of memory safety
	- $\rightarrow$  out-of-bounds memory accesses in C: undefined behaviour
		- replacing all files on the computer with cat GIFs

- So far: Java as a memory-safe object-oriented language  $\rightarrow$  out-of-bounds memory accesses in Java: well-defined exceptions
- Now: C as a systems programming language with pointer arithmetic and no guarantees of memory safety
	- $\rightarrow$  out-of-bounds memory accesses in C: undefined behaviour
		- replacing all files on the computer with cat GIFs
		- information leaks (Heartbleed)

- So far: Java as a memory-safe object-oriented language  $\rightarrow$  out-of-bounds memory accesses in Java: well-defined exceptions
- Now: C as a systems programming language with pointer arithmetic and no guarantees of memory safety
	- $\rightarrow$  out-of-bounds memory accesses in C: undefined behaviour
		- replacing all files on the computer with cat GIFs
		- information leaks (Heartbleed)
		- non-termination

- So far: Java as a memory-safe object-oriented language  $\rightarrow$  out-of-bounds memory accesses in Java: well-defined exceptions
- Now: C as a systems programming language with pointer arithmetic and no guarantees of memory safety
	- $\rightarrow$  out-of-bounds memory accesses in C: undefined behaviour
		- replacing all files on the computer with cat GIFs
		- information leaks (Heartbleed)
		- non-termination
		- $\bullet$  . . .

- So far: Java as a memory-safe object-oriented language  $\rightarrow$  out-of-bounds memory accesses in Java: well-defined exceptions
- Now: C as a systems programming language with pointer arithmetic and no guarantees of memory safety
	- $\rightarrow$  out-of-bounds memory accesses in C: undefined behaviour
		- replacing all files on the computer with cat GIFs
		- information leaks (Heartbleed)
		- non-termination
		- $\bullet$  . . .

 $\Rightarrow$  C programs must be memory safe as a precondition for termination!

- So far: Java as a memory-safe object-oriented language  $\rightarrow$  out-of-bounds memory accesses in Java: well-defined exceptions
- Now: C as a systems programming language with pointer arithmetic and no guarantees of memory safety
	- $\rightarrow$  out-of-bounds memory accesses in C: undefined behaviour
		- replacing all files on the computer with cat GIFs
		- information leaks (Heartbleed)
		- non-termination
		- $\bullet$  . . .
- $\Rightarrow$  C programs must be memory safe as a precondition for termination!
	- Use case: programs on strings represented as char arrays whose last element has 0 as entry ("0-terminated strings")

- So far: Java as a memory-safe object-oriented language  $\rightarrow$  out-of-bounds memory accesses in Java: well-defined exceptions
- Now: C as a systems programming language with pointer arithmetic and no guarantees of memory safety
	- $\rightarrow$  out-of-bounds memory accesses in C: undefined behaviour
		- replacing all files on the computer with cat GIFs
		- information leaks (Heartbleed)
		- non-termination
		- $\bullet$  . . .
- $\Rightarrow$  C programs must be memory safe as a precondition for termination!
	- Use case: programs on strings represented as char arrays whose last element has 0 as entry ("0-terminated strings")
	- Tailor two-stage approach to C Ströder et al, JAR '17]

```
int strlen(char* str) {
  char* s = str;
  while (*(++s));
  return s-str;
}
```
Precondition: str points to allocated 0-terminated string Is this program memory-safe and terminating?

```
int strlen(char* str) {
  char* s = str;
  while (*(++s));
  return s-str;
}
```
No memory access outside allocated memory!

Precondition: str points to allocated 0-terminated string Is this program memory-safe and terminating?

```
int strlen(char* str) \{char* s = str;
  while (*(++s));
  return s-str;
}
```
No memory access outside allocated memory! (precondition for termination)

```
int strlen(char* str) {
  char* s = str;
  while (*(++s));
  return s-str;
}
```
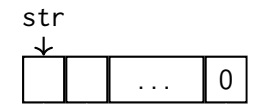

```
int strlen(char* str) {
  char* s = str;
  while (*(++s));
  return s-str;
}
```
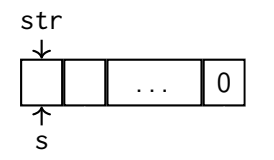

```
int strlen(char* str) {
  char* s = str;
  while (*(++s));
  return s-str;
}
```
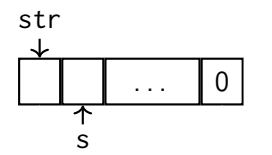

```
int strlen(char* str) {
  char* s = str;
  while (*(++s));
  return s-str;
}
```
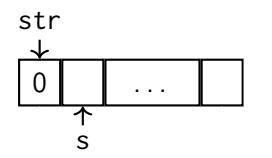

Precondition: str points to allocated 0-terminated string

```
Is this program memory-safe and terminating? No!
(violation of memory safety)
```

```
int strlen(char* str) \{char* s = str;
  while (*(++s));
  return s-str;
}
```
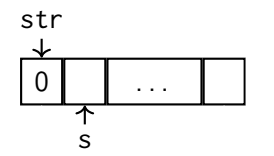

```
int strlen(char* str) {
  char* s = str;
  while((\star s)++);return s-str;
}
```
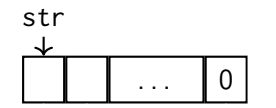

```
int strlen(char* str) {
  char* s = str;
  while((\star s)++);return s-str;
}
```
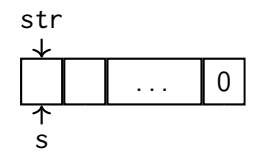

```
int strlen(char* str) {
  char* s = str;
  while((\star s)++);return s-str;
}
```
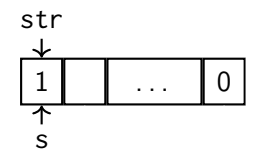

```
int strlen(char* str) {
  char* s = str;
  while((\star s)++);return s-str;
}
```
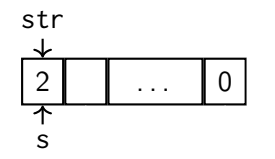

```
int strlen(char* str) {
  char* s = str;
  while((\star s)++);return s-str;
}
```
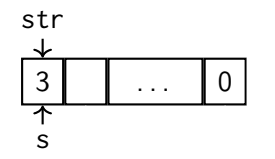

Precondition: str points to allocated 0-terminated string

Is this program memory-safe and terminating? No!  $(non-terminating)$ )

```
int strlen(char* str) {
  char* s = str;
  while((\star s)++);return s-str;
}
```
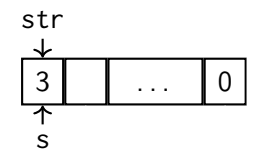

Precondition: str points to allocated 0-terminated string

```
Is this program memory-safe and terminating? No!
(non-terminating - for unbounded integers)
```

```
int strlen(char* str) \{char* s = str;
  while((*s)++);return s-str;
}
```
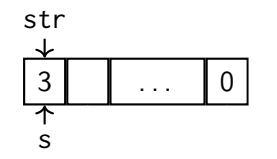

```
int strlen(char* str) {
  char* s = str;
  while (*(s++));
  return s-str;
}
```
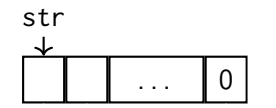
```
int strlen(char* str) {
  char* s = str;
  while (*(s++));
  return s-str;
}
```
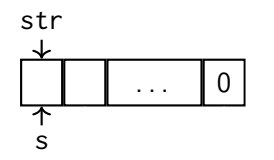

```
int strlen(char* str) {
  char* s = str;
  while (*(s++));
  return s-str;
}
```
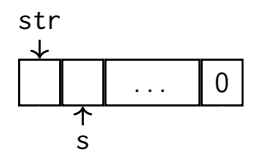

```
int strlen(char* str) {
  char* s = str;
  while (*(s++));
  return s-str;
}
```
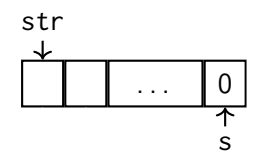

```
int strlen(char* str) {
  char* s = str;
  while (*(s++));
  return s-str;
}
```
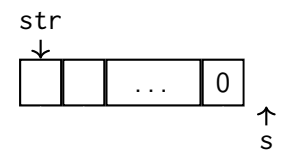

```
int strlen(char* str) \{char* s = str;
  while (*(s++));
  return s-str;
}
```
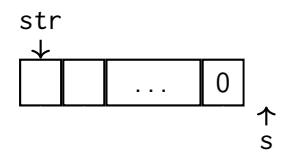

```
int strlen(char* str) {
  char* s = str;
  while(*s) s++;
  return s-str;
}
```
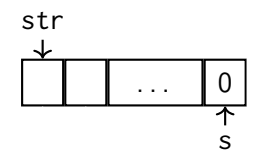

Precondition: str points to allocated 0-terminated string Is this program memory-safe and terminating? Yes!

```
int strlen(char* str) \{char* s = str;
  while(*s) s++;
  return s-str;
}
```
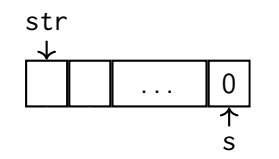

Bugs w.r.t. pointers are hard to recognise!

Precondition: str points to allocated 0-terminated string

```
Is this program memory-safe and terminating? Yes!
How to prove this automatically?
```

```
int strlen(char* str) \{char* s = str;
  while(*s) s++;
  return s-str;
}
```
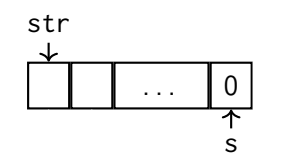

Bugs w.r.t. pointers are hard to recognise!

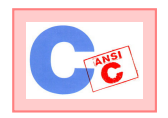

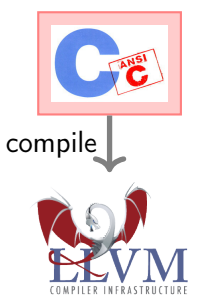

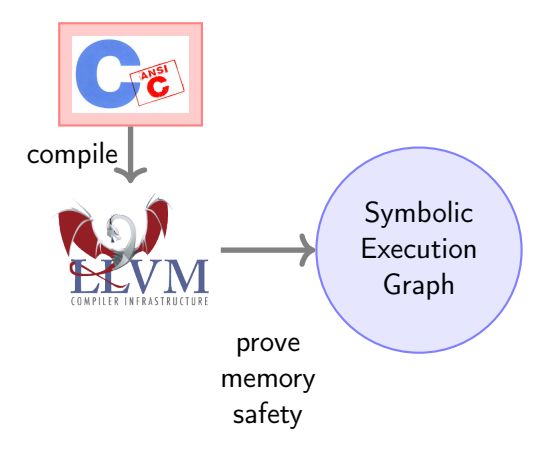

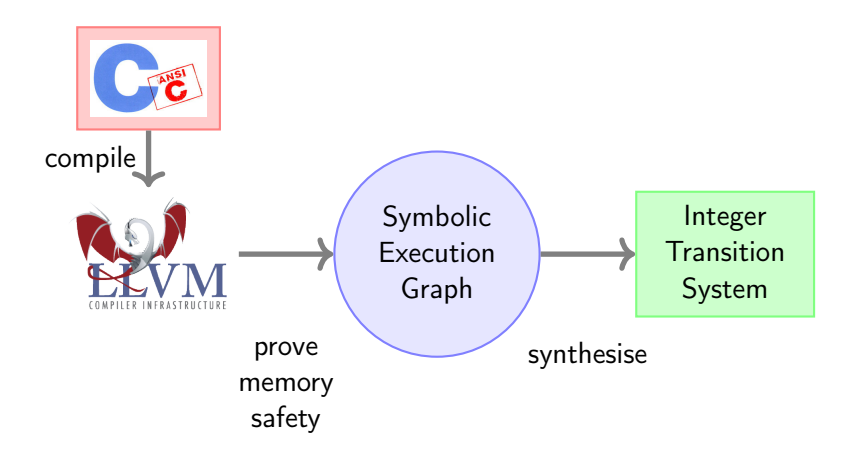

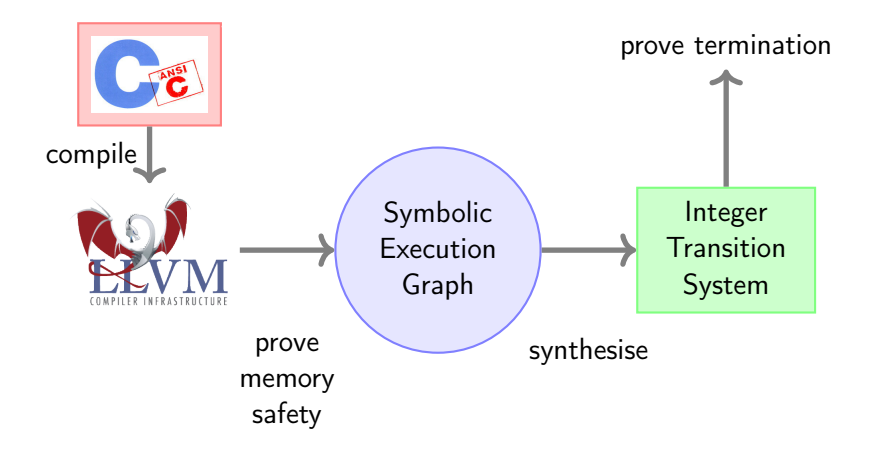

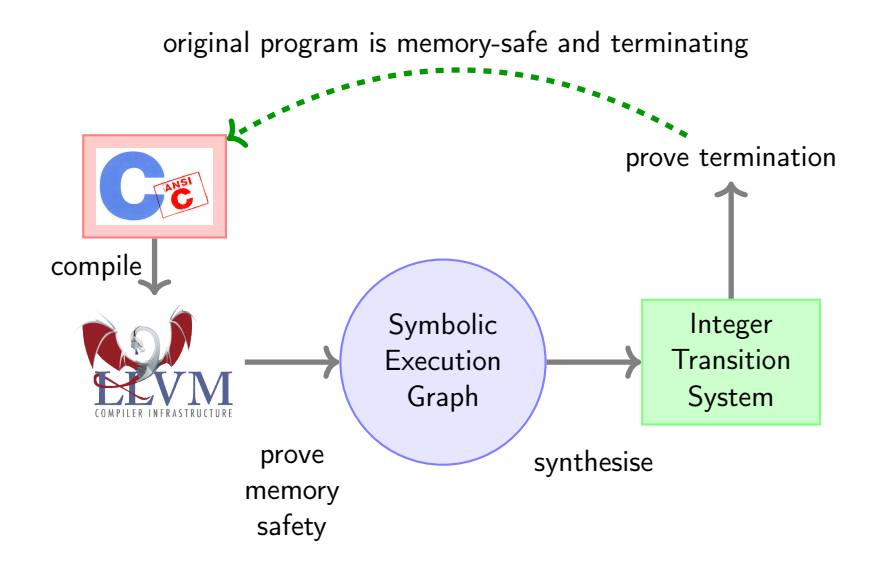

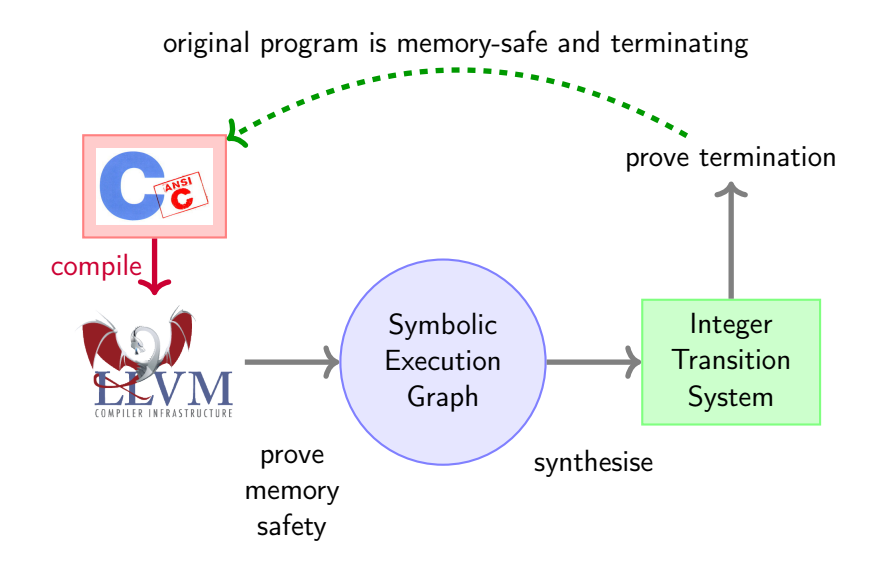

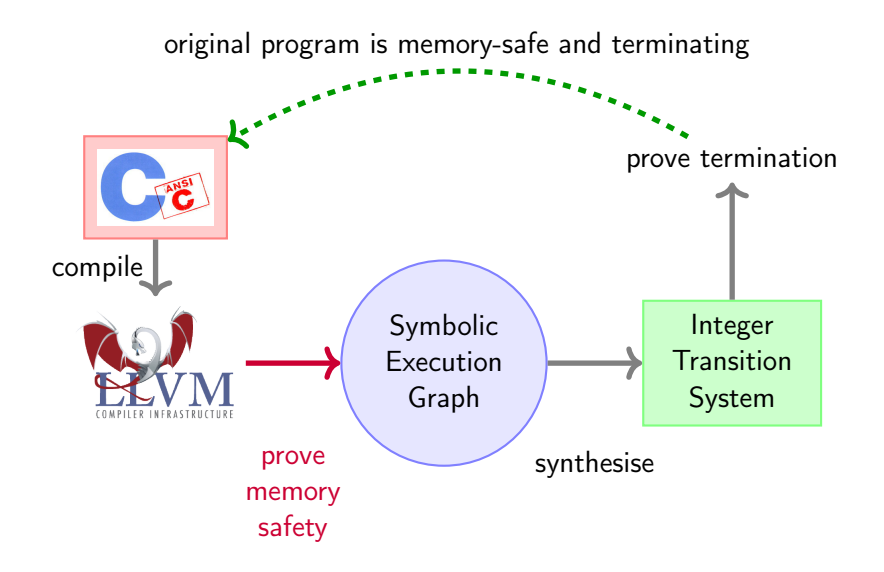

o over-approximate operations

- o over-approximate operations
- inference rules for each instruction
- o over-approximate operations
- inference rules for each instruction
- refinement
- o over-approximate operations
- **o** inference rules for each instruction
- refinement
- **o** generalisation
- o over-approximate operations
- **o** inference rules for each instruction
- refinement
- **o** generalisation
- reduce reasoning to SMT

```
int strlen(char* str) {
  char* s = str;while(*s) s++;
  return s-str;
}
```

```
int strlen(char* str) {
  char* s = str;while(*s) s++;
  return s-str;
}
```
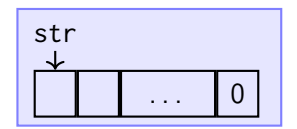

```
int strlen(char* str) {
  char* s = str;while(*s) s++;
  return s-str;
}
```
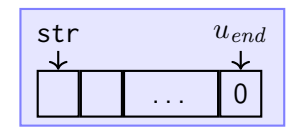

```
int strlen(char* str) {
  char* s = str;
  while(*s) s++;
  return s-str;
}
```
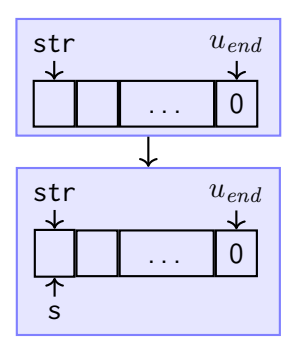

```
int strlen(char* str) {
  char* s = str;while(*s) s++;
  return s-str;
}
```
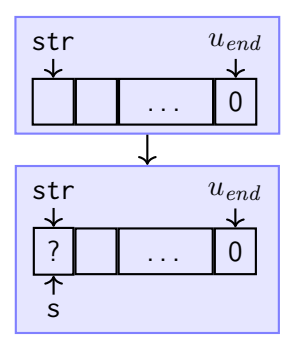

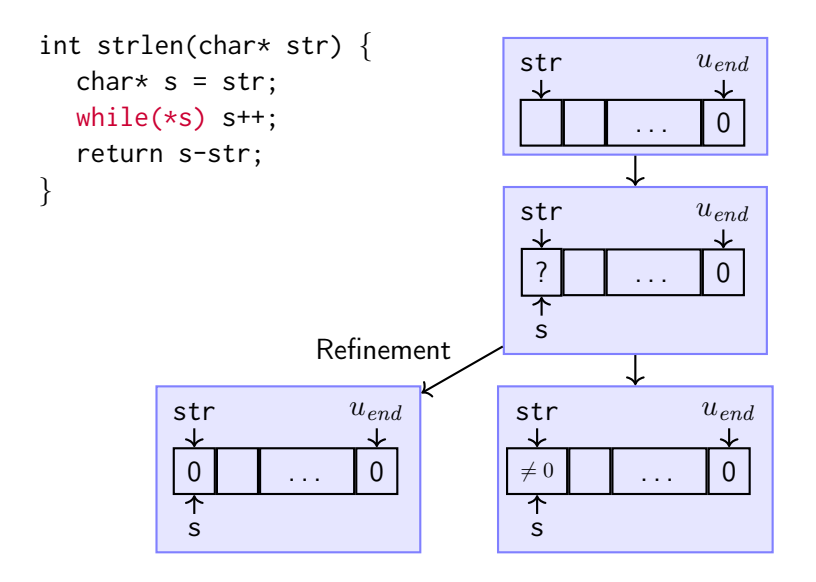

```
int strlen(char* str) {
  char* s = str;while(*s) s++;
  return s-str;
}
```
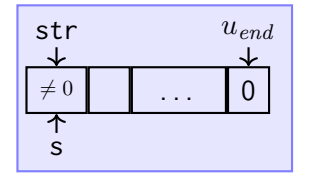

```
int strlen(char* str) {
  char* s = str;while(*s) s++;return s-str;
}
```
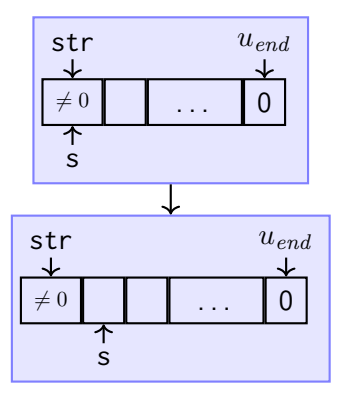

```
int strlen(char* str) {
  char* s = str;while(*s) s++;
  return s-str;
}
```
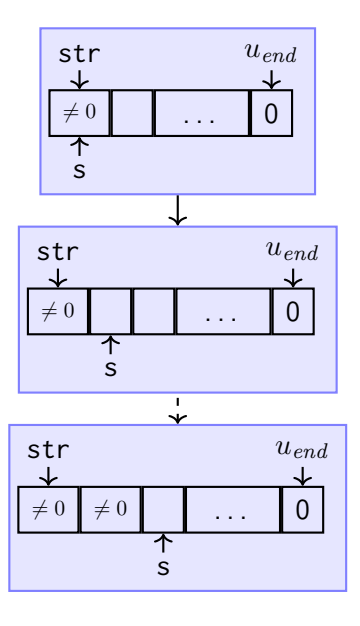

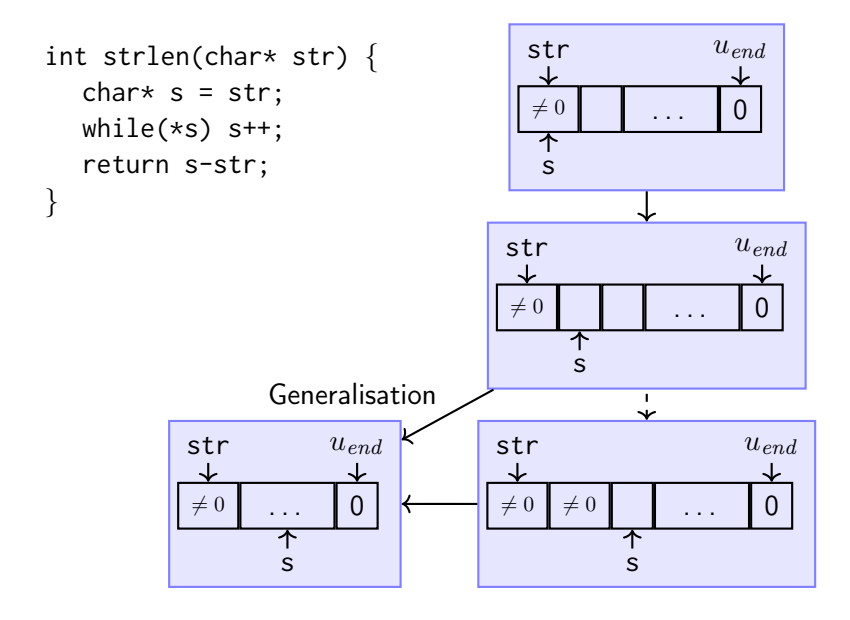

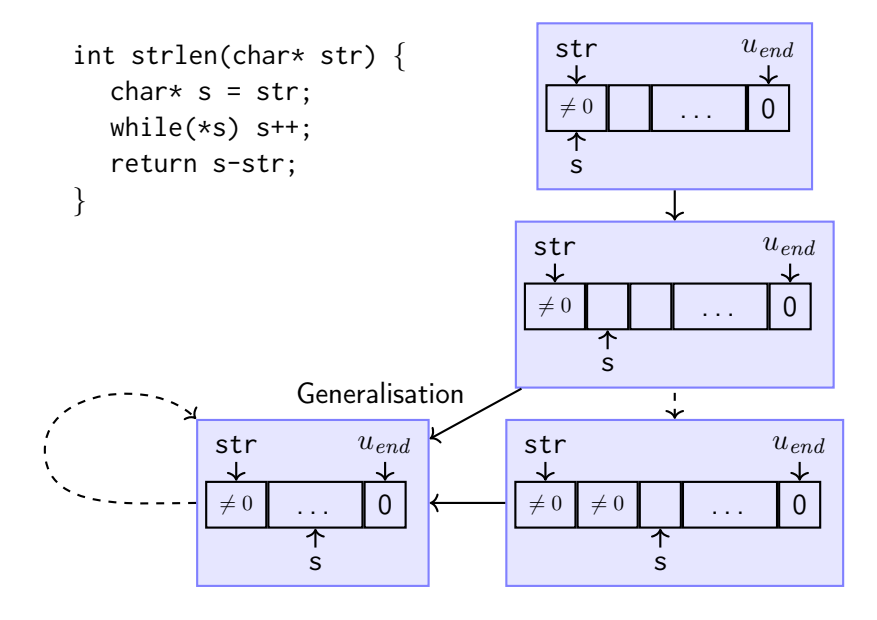

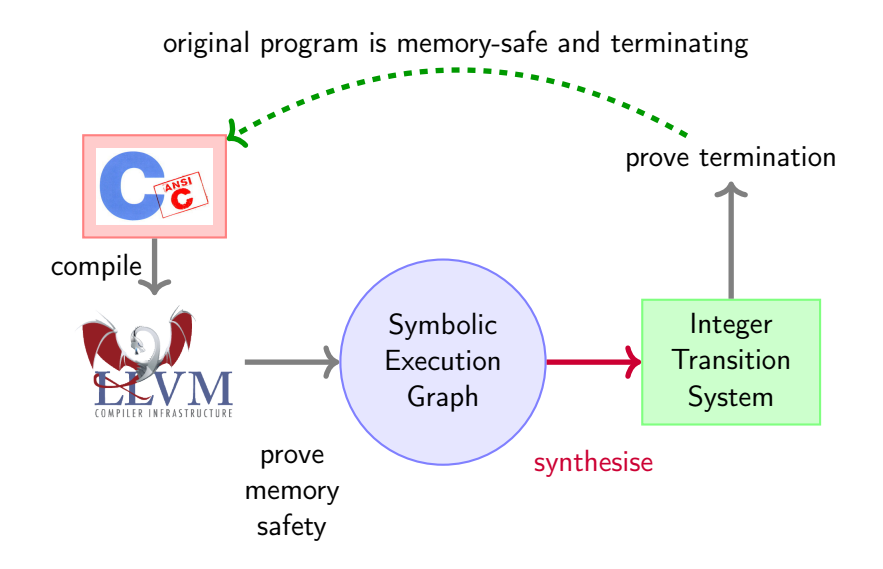

# From Symb. Exec. Graph to Integer Transition Systems (1/3)

• Non-termination  $\rightsquigarrow$  infinite run through graph

- Non-termination  $\rightsquigarrow$  infinite run through graph
- Express graph traversal (SCCs)
- Non-termination  $\rightsquigarrow$  infinite run through graph
- Express graph traversal (SCCs)

by Integer Transition System (ITS)
- Non-termination  $\rightsquigarrow$  infinite run through graph
- Express graph traversal (SCCs)

by Integer Transition System (ITS)

 $\bullet$  ITS terminating  $\implies$  C program terminating

• Function symbols: abstract states

- Function symbols: abstract states
- **•** Arguments: variables occurring in states

- Function symbols: abstract states
- **•** Arguments: variables occurring in states

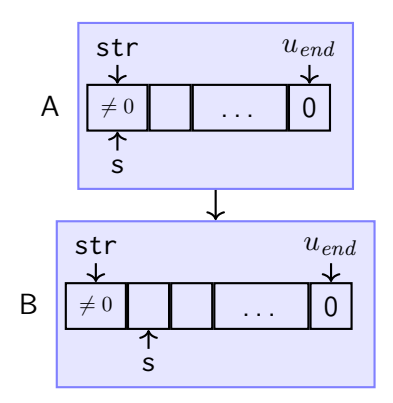

- Function symbols: abstract states
- **•** Arguments: variables occurring in states

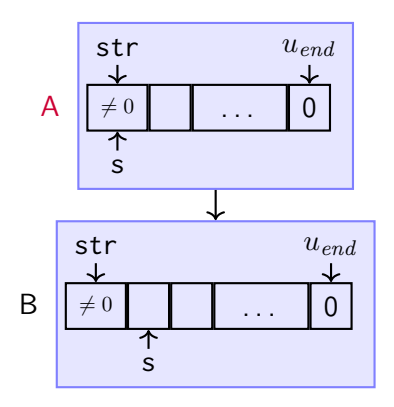

 $\ell_{\mathsf{A}}$ (

- Function symbols: abstract states
- **•** Arguments: variables occurring in states

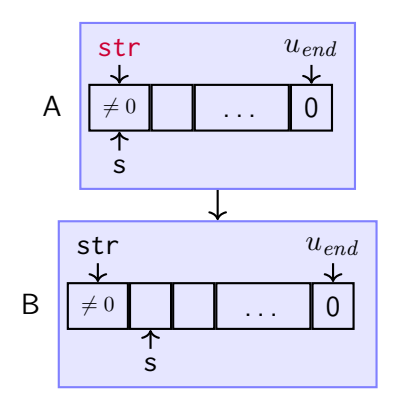

 $\ell_A(\text{str}$ 

- Function symbols: abstract states
- Arguments: variables occurring in states

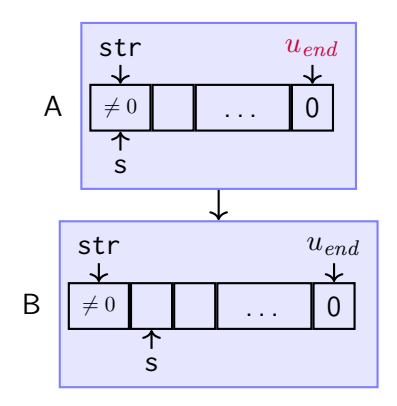

 $\ell_{\mathsf{A}}(\textsf{str}, u_{end}$  )

- Function symbols: abstract states
- Arguments: variables occurring in states

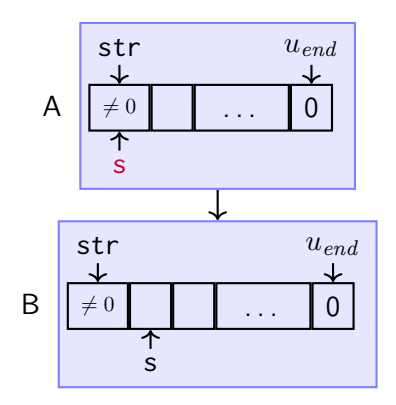

 $\ell_{\mathsf{A}}(\textsf{str}, u_{end}, \mathsf{s})$ 

- Function symbols: abstract states
- Arguments: variables occurring in states

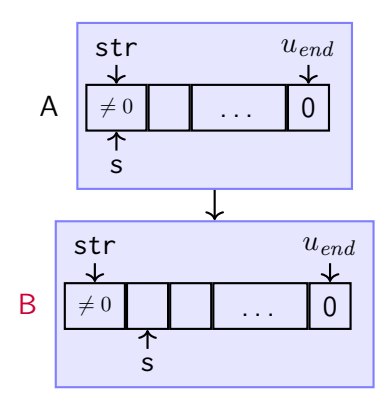

 $\ell_{\mathsf{A}}(\textsf{str}, u_{end}, \mathsf{s}) \;\;\rightarrow\;\;\ell_{\mathsf{B}}($ 

- Function symbols: abstract states
- Arguments: variables occurring in states

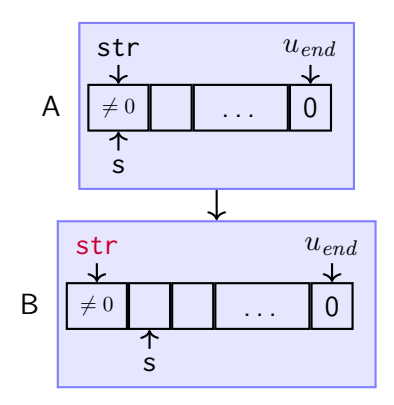

 $\ell_{\mathsf{A}}(\mathsf{str}, u_{end}, \mathsf{s}) \;\;\rightarrow\;\; \ell_{\mathsf{B}}(\mathsf{str})$ 

- Function symbols: abstract states
- Arguments: variables occurring in states

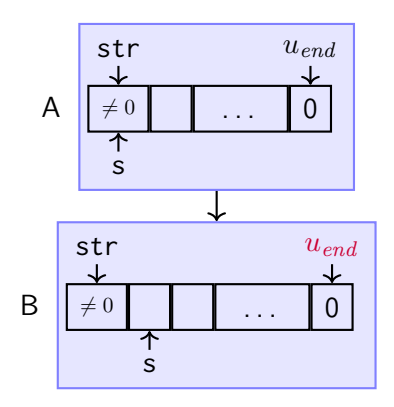

 $\ell_{\mathsf{A}}(\textsf{str}, u_{end}, \mathsf{s}) \;\;\rightarrow\;\;\; \ell_{\mathsf{B}}(\textsf{str}, u_{end}$ 

- Function symbols: abstract states
- **•** Arguments: variables occurring in states

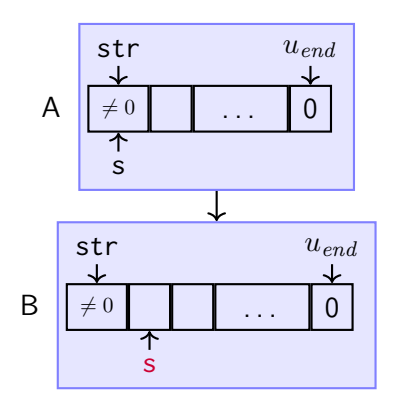

 $\ell_{\mathsf{A}}(\textsf{str}, u_{end}, \mathsf{s}) \;\;\rightarrow\;\; \ell_{\mathsf{B}}(\textsf{str}, u_{end}, \mathsf{s} + 1)$ 

- Function symbols: abstract states
- **•** Arguments: variables occurring in states

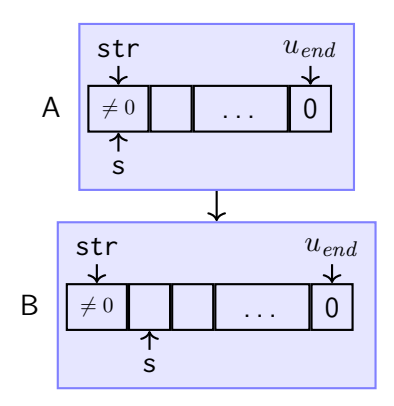

 $\ell_{\mathsf{A}}(\textsf{str}, u_{end}, \mathsf{s}) \;\;\rightarrow\;\; \ell_{\mathsf{B}}(\textsf{str}, u_{end}, \mathsf{s} + 1)$  $s$ < $u_{end}$ 

$$
\begin{array}{rcl}\n x < y \\
 \ell(x, y) & \to & \ell(x+1, y)\n\end{array}
$$

$$
\begin{array}{rcl}\n x < y \\
 \ell(x, y) & \to & \ell(x+1, y)\n\end{array}
$$

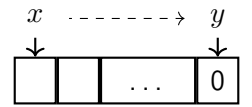

$$
\begin{array}{rcl}\n x < y \\
 \ell(x, y) & \to & \ell(x+1, y)\n\end{array}
$$

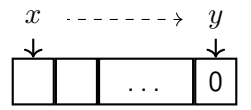

Automatic termination proof by any termination prover

- So far: assume that LLVM bitcode is essentially "the same" as C code
- But: LLVM bitcode is much closer to assembly than C
- Let's look at the details of the actual analysis

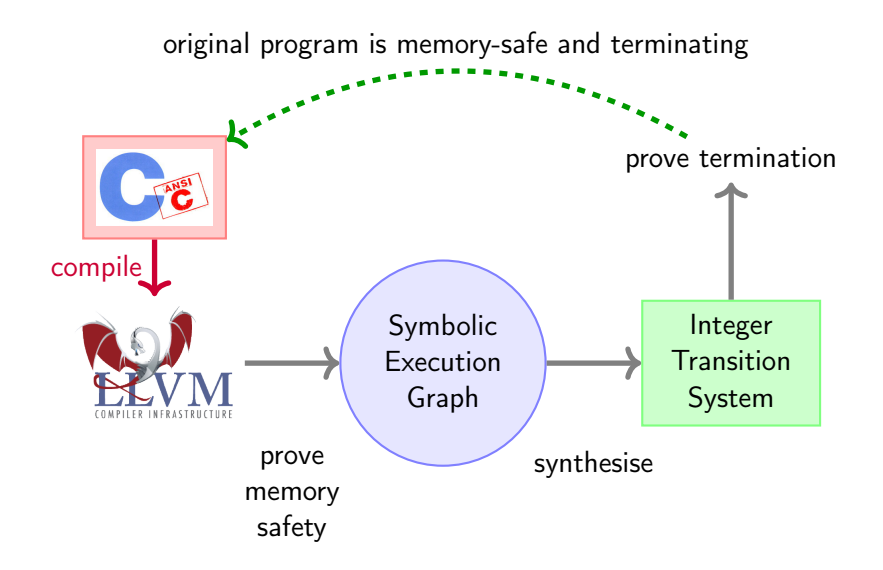

LLVM used for compiler optimisation and verification

- LLVM used for compiler optimisation and verification
- Close to assembly language
- LLVM used for compiler optimisation and verification
- Close to assembly language
- Still structured: functions, data structures, type safety
- LLVM used for compiler optimisation and verification
- Close to assembly language
- Still structured: functions, data structures, type safety
- Single Static Assignment (SSA)
- LLVM used for compiler optimisation and verification
- Close to assembly language
- Still structured: functions, data structures, type safety
- Single Static Assignment (SSA)
- Caveat: user-defined data structures (structs) in LLVM are still work in progress for AProVE

```
int strlen(char* str) {
  char* s = str;while(*s) s++;
  return s-str;
}
```
LLVM Code (simplified)

}

define i32 strlen(i8\* str) {

```
int strlen(char* str) {
  char* s = str;while(*s) s++;
  return s-str;
}
```
LLVM Code (simplified)

}

```
define i32 strlen(i8* str) {
entry:
  0: c0 = load i8* str
```

```
int strlen(char* str) {
   char* s = str;
   while(*s) s++;
   return s-str;
}
```
LLVM Code (simplified)

}

```
define i32 strlen(i8* str) {
entry:
  0: c0 = load i8* str
   1: c0zero = icmp eq i8 c0, 0
```

```
int strlen(char* str) \{char* s = str;
   while(*s) s++;
   return s-str;
}
```

```
LLVM Code (simplified)
define i32 strlen(i8* str) {
entry:
  0: c0 = load i8* str
  1: c0zero = icmp eq i8 c0, 0
  2: br i1 c0zero, label done, label loop
loop:
```

```
Example C Program
```

```
int strlen(char* str) \{char* s = str;
   while(*s) s++;
   return s-str;
}
```
done:

```
LLVM Code (simplified)
define i32 strlen(i8* str) {
entry:
  0: c0 = load i8* str
   1: c0zero = icmp eq i8 c0, 0
  2: br i1 c0zero, label done, label loop
loop:
  0: olds = phi i8* [str,entry], [s, loop]
```

```
Example C Program
```

```
int strlen(char* str) \{char* s = str:
  while(*s) s++;
  return s-str;
}
```

```
done:
```

```
LLVM Code (simplified)
define i32 strlen(i8* str) {
entry:
  0: c0 = load i8* str
   1: c0zero = icmp eq i8 c0, 0
  2: br i1 c0zero, label done, label loop
loop:
  0: olds = phi i8* [str,entry], [s, loop]
  1: s = getelementptr i8* olds, i32 1
```
Example C Program

```
int strlen(char* str) \{char* s = str;
  while(*s) s++;
  return s-str;
}
```
done:

```
Example C Program
```

```
int strlen(char* str) \{char* s = str:
  while(*s) s++;
  return s-str;
}
```

```
LLVM Code (simplified)
define i32 strlen(i8* str) {
entry:
  0: c0 =load i8* str
   1: c0zero = icmp eq i8 c0, 02: br i1 c0zero, label done, label loop
loop:
  0: olds = phi i8* [str,entry], [s, loop]
  1: s = getelementptr i8* olds, i32 1
  2 \cdot c = load i8* s
```
done:

```
Example C Program
```

```
int strlen(char* str) \{char* s = str:
  while(*s) s++;
  return s-str;
}
```

```
LLVM Code (simplified)
define i32 strlen(i8* str) {
entry:
  0: c0 =load i8* str
   1: c0zero = icmp eq i8 c0, 0
  2: br i1 c0zero, label done, label loop
loop:
  0: olds = phi i8* [str,entry], [s, loop]
  1: s = getelementptr i8* olds, i32 1
  2: c = load i8* s
  3: czero = icmp eq i8 c, 0
```
done:

```
Example C Program
```

```
int strlen(char* str) {
  char* s = str:
  while(*s) s++;
   return s-str;
}
```

```
LLVM Code (simplified)
define i32 strlen(i8* str) {
entry:
  0: c0 =load i8* str
   1: c0zero = icmp eq i8 c0, 0
  2: br i1 c0zero, label done, label loop
loop:
  0: olds = phi i8* [str,entry],[s,loop]
  1: s = getelementptr i8* olds, i32 1
  2 \cdot c = load i8* s
  3: czero = icmp eq i8 c, 0
   4: br i1 czero, label done, label loop
done:
```
#### Example C Program

```
int strlen(char* str) {
  char* s = str:
  while(*s) s++;
   return s-str;
}
```

```
LLVM Code (simplified)
define i32 strlen(i8* str) {
entry:
  0: c0 =load i8* str
   1: c0zero = icmp eq i8 c0, 0
   2: br i1 c0zero, label done, label loop
loop:
  0: olds = phi i8* [str,entry], [s, loop]
  1: s = getelementptr i8* olds, i32 1
  2: c = load i8* s
  3: czero = icmp eq i8 c, 0
   4: br i1 czero, label done, label loop
done:
   0: sfin = phi i8* [str, entry], [s, loop]1: sfinint = ptrtoint i8* sfin to i322: strint = ptrtoint i8* str to i323: size = sub i32 sfinint, strint
   4 \cdot ret i32 size
```
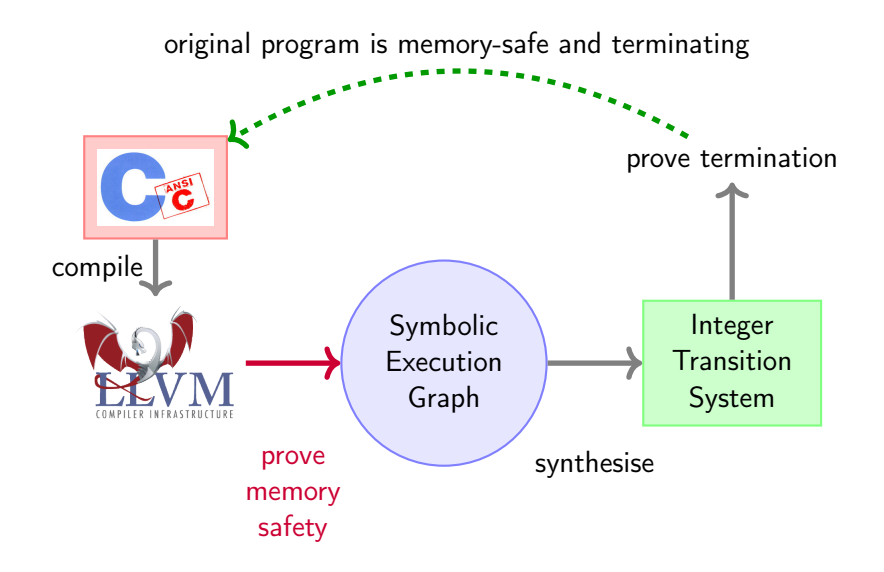
Abstract domain:

**•** represent system configurations as states

- **•** represent system configurations as states
- **•** represent operations as edges

- **•** represent system configurations as states
- represent operations as edges
- abstract states stand for sets of configurations

- **•** represent system configurations as states
- represent operations as edges
- abstract states stand for sets of configurations

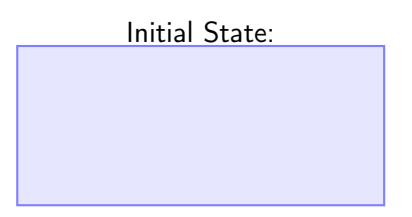

- **•** represent system configurations as states
- represent operations as edges
- abstract states stand for sets of configurations
	- $\bullet$  program position  $pos$ : previous block, current block, line number

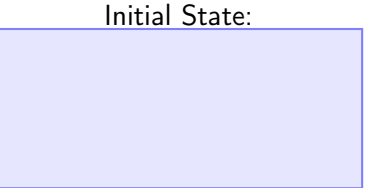

Abstract domain:

- **•** represent system configurations as states
- represent operations as edges
- abstract states stand for sets of configurations
	- $\bullet$  program position  $pos$ : previous block, current block, line number

Initial State:  $pos = (\varepsilon, entry, 0)$ 

Abstract domain:

- **•** represent system configurations as states
- represent operations as edges
- abstract states stand for sets of configurations
	- $\bullet$  program position  $pos$ : previous block, current block, line number
	- allocation list  $AL$

Initial State:  $pos = (\varepsilon, entry, 0)$ 

Abstract domain:

- **•** represent system configurations as states
- represent operations as edges
- abstract states stand for sets of configurations
	- $\bullet$  program position  $pos$ : previous block, current block, line number
	- allocation list  $AL$

Initial State:  $pos = (\varepsilon, entry, 0)$  $AL = \{alloc(\text{str}, u_{end})\}$ 

Abstract domain:

- **•** represent system configurations as states
- represent operations as edges
- abstract states stand for sets of configurations
	- $\bullet$  program position  $pos$ : previous block, current block, line number
	- allocation list  $AL$
	- $\bullet$  points to map  $PT$

Initial State:  $pos = (\varepsilon, entry, 0)$  $AL = \{alloc(\text{str}, u_{end})\}$ 

Abstract domain:

- **•** represent system configurations as states
- represent operations as edges
- abstract states stand for sets of configurations
	- $\bullet$  program position  $pos$ : previous block, current block, line number
	- allocation list  $AL$
	- $\bullet$  points to map  $PT$

$$
pos = (\varepsilon, entry, 0)
$$
  
AL = {alloc(str, u<sub>end</sub>)}  
PT = {u<sub>end</sub> \hookrightarrow<sub>i8</sub> 0}

Initial State:

Abstract domain:

- **•** represent system configurations as states
- represent operations as edges
- abstract states stand for sets of configurations
	- $\bullet$  program position  $pos$ : previous block, current block, line number
	- allocation list  $AL$
	- $\bullet$  points to map  $PT$
	- knowledge base  $KB$

$$
pos = (\varepsilon, entry, 0)
$$
  
AL = {alloc(str, u<sub>end</sub>)}  
PT = {u<sub>end</sub> \rightarrow i8 0}

Initial State:

Abstract domain:

- **•** represent system configurations as states
- represent operations as edges
- abstract states stand for sets of configurations
	- $\bullet$  program position  $pos$ : previous block, current block, line number
	- allocation list  $AL$
	- $\bullet$  points to map  $PT$
	- knowledge base  $KB$

$$
pos = (\varepsilon, entry, 0)
$$
  
AL = {alloc(str, u<sub>end</sub>)}  
PT = {u<sub>end</sub> \rightarrow<sub>i8</sub> 0}  
KB = ∅

Initial State:

Abstract domain:

- **•** represent system configurations as states
- represent operations as edges
- abstract states stand for sets of configurations
	- $\bullet$  program position  $pos$ : previous block, current block, line number
	- allocation list  $AL$
	- $\bullet$  points to map  $PT$
	- knowledge base  $KB$

$$
pos = (\varepsilon, entry, 0)
$$
  
AL = {alloc(str, u<sub>end</sub>)}  
PT = {u<sub>end</sub> ~<sub>is</sub> 0}  
KB =  $\varnothing$ 

Initial State:

**•** formal semantics for states: Separation Logic [O'Hearn, Reynolds, Yang, CSL '01] o over-approximate program states and operations

- o over-approximate program states and operations
- inference rules for each instruction
- o over-approximate program states and operations
- inference rules for each instruction
- **o** refinement
- o over-approximate program states and operations
- inference rules for each instruction
- **o** refinement
- **o** generalisation
- o over-approximate program states and operations
- inference rules for each instruction
- **o** refinement
- **o** generalisation
- automation via SMT solving (SAT Modulo Theories)

define i32 strlen(i8\* str) { entry:  $0: c0 =$ load i $8*$  str

. . .

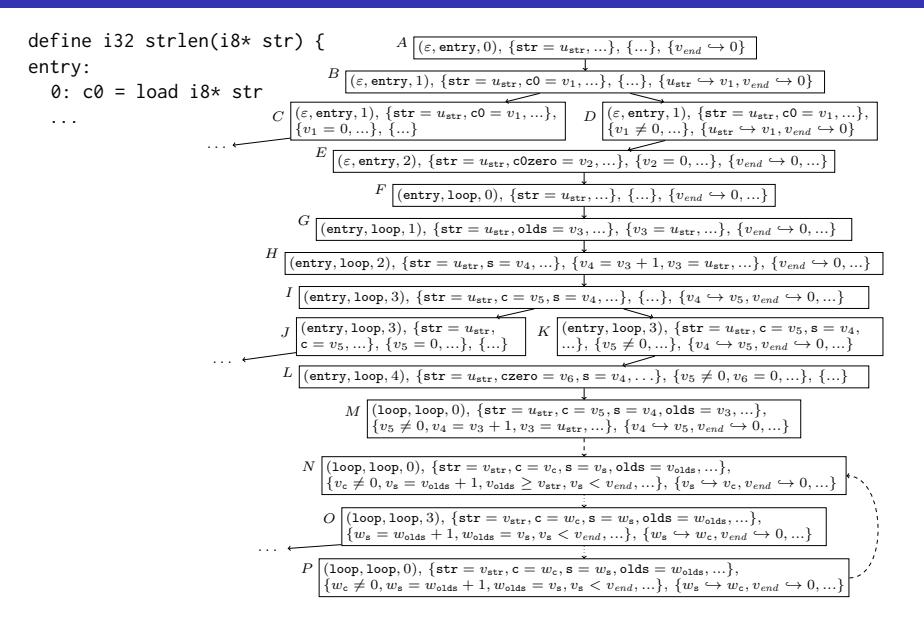

define i32 strlen(i8\* str) { entry:  $0: c0 =$ load i $8*$  str

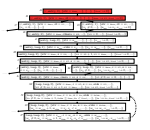

. . .

Initial state:

 $pos = (\varepsilon, entry, 0)$  $AL = \{alloc(\text{str}, u_{end})\}$  $PT = \{u_{end} \leftrightarrow_{i8} 0\}$  $KB = \varnothing$ 

define i32 strlen(i8\* str) { entry:  $0 \cdot c0 =$  load i $8*$  str

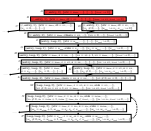

. . .

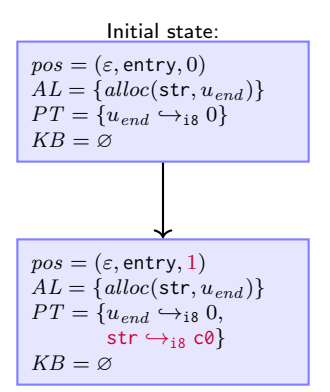

Evaluation

define i32 strlen(i8\* str) { entry:  $0: c0 = load$  i $8*$  str

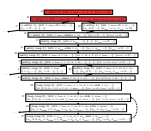

. . .

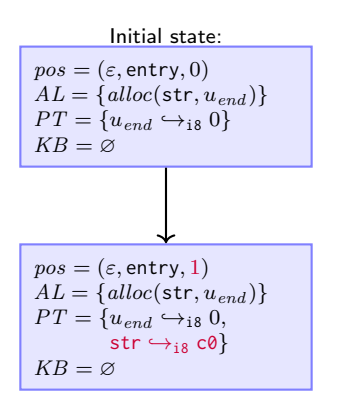

Evaluation Memory access: check allocation!

```
. . .
entry:
  0: c0 = load i8* str
  1: c0zero = icmp eq i8 c0, 0
  . . .
```
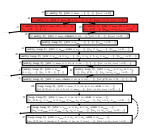

$$
pos = (\varepsilon, entry, 1)
$$
  
AL = {alloc(str, u<sub>end</sub>)}  
PT = {u<sub>end</sub> \hookrightarrow\_{i8} 0,  
str \hookrightarrow\_{i8} c0}  
KB = \varnothing

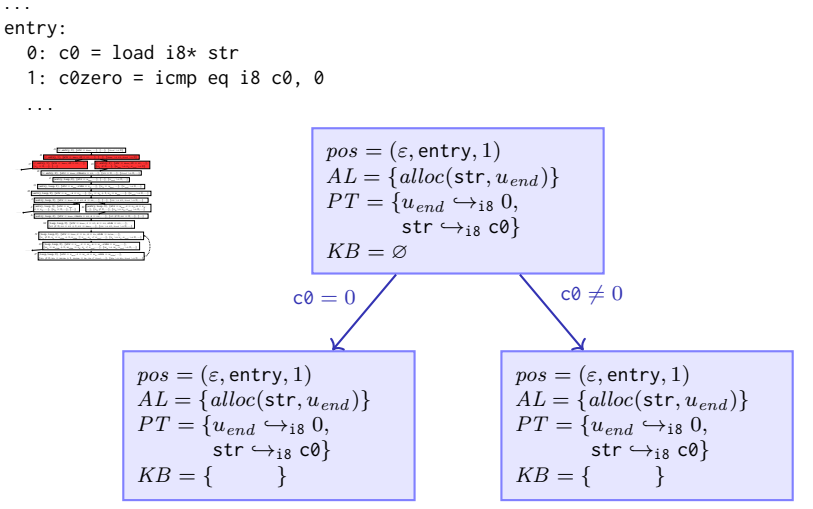

Refinement

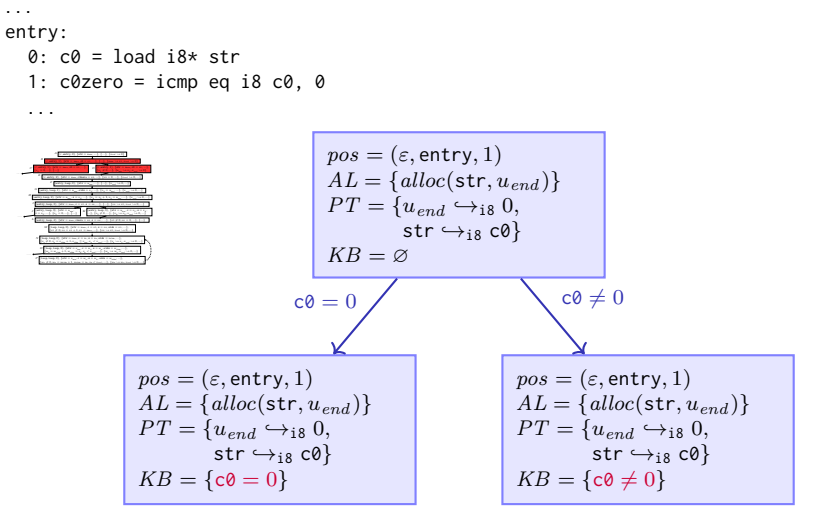

Refinement

```
. . .
loop:
   0: olds = phi i8* [str,entry],[s,loop]
   1: s = getelementptr i8* olds, i32 1
   . . .
        A (ε, entry, 0), {str = ustr, ...}, {...}, {vend ,→ 0}
```
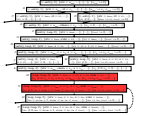

$$
\begin{array}{l} pos = (\text{loop}, \text{loop}, 0) \\ AL = \{alloc(\text{str}, u_{end})\} \\ PT = \{u_{end} \hookrightarrow_{\text{i8}} 0, \\ str \hookrightarrow_{\text{i8}} c0, s \hookrightarrow_{\text{i8}} c\} \\ KB = \{c \neq 0, s = \text{olds} + 1, \\ c0 \neq 0, \text{olds} = \text{str}\}\end{array}
$$

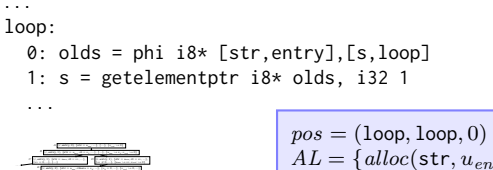

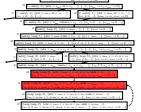

$$
\begin{array}{l} pos = (\text{loop}, \text{loop}, 0) \\ AL = \{alloc(\text{str}, u_{end})\} \\ PT = \{u_{end} \hookrightarrow_{\text{i8}} 0, \\ str \hookrightarrow_{\text{i8}} c0, s \hookrightarrow_{\text{i8}} c\} \\ KB = \{c \neq 0, s = \text{olds} + 1, \\ c0 \neq 0, \text{olds} = \text{str}\}\end{array}
$$

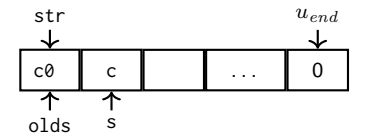

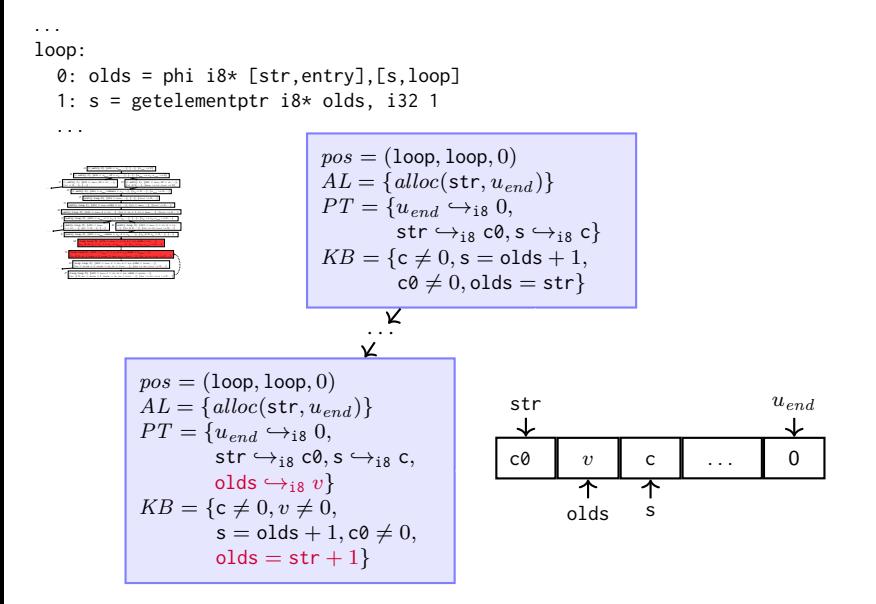

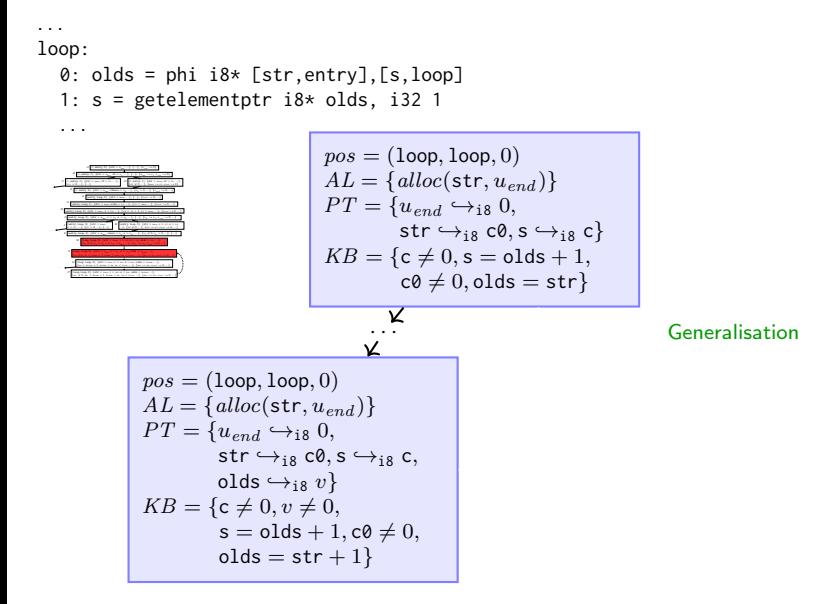

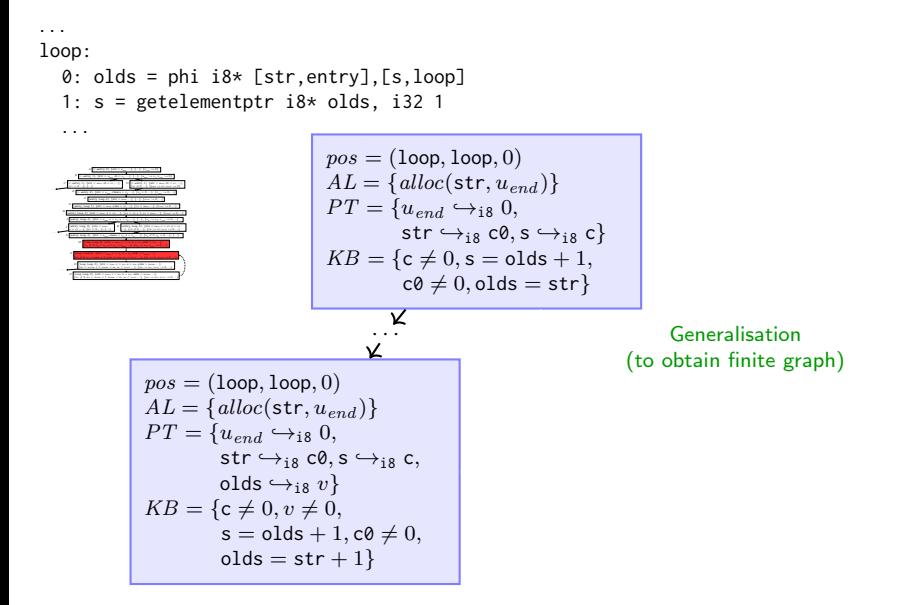

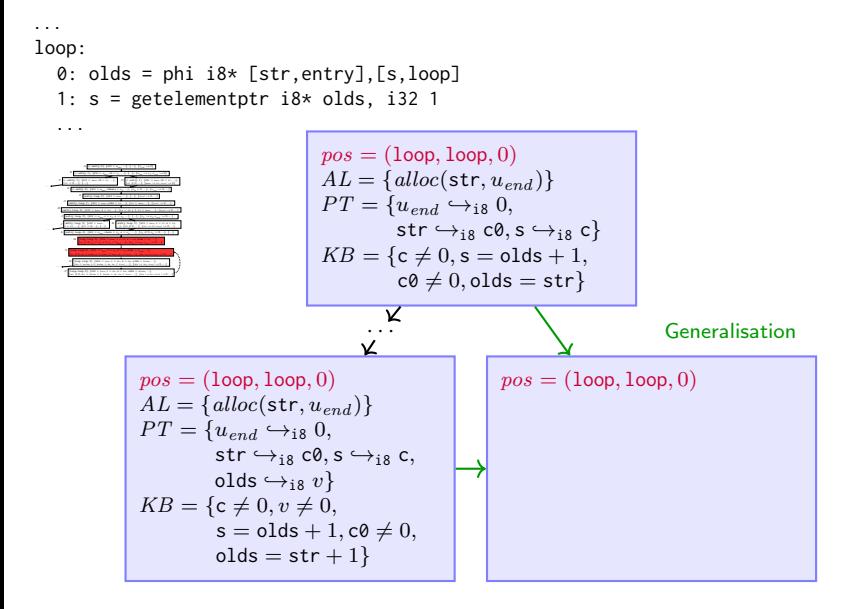

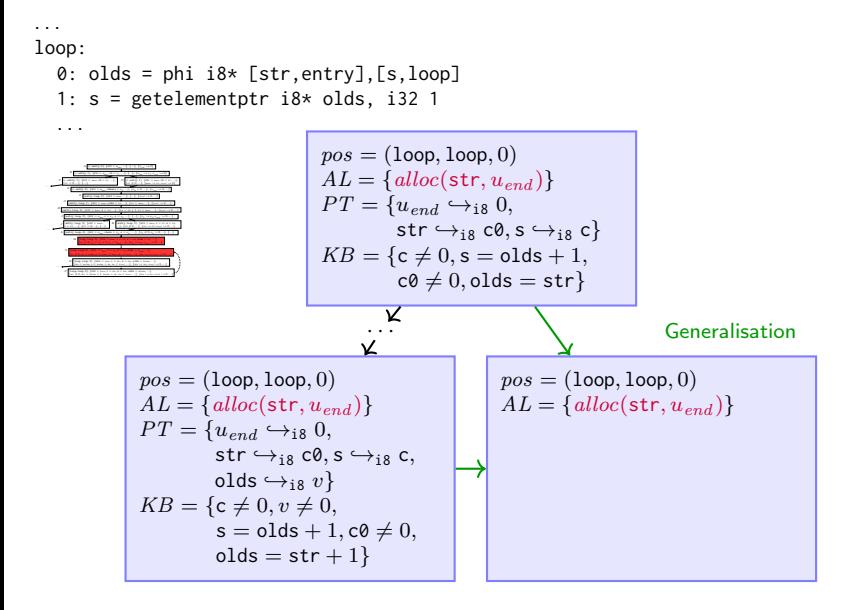

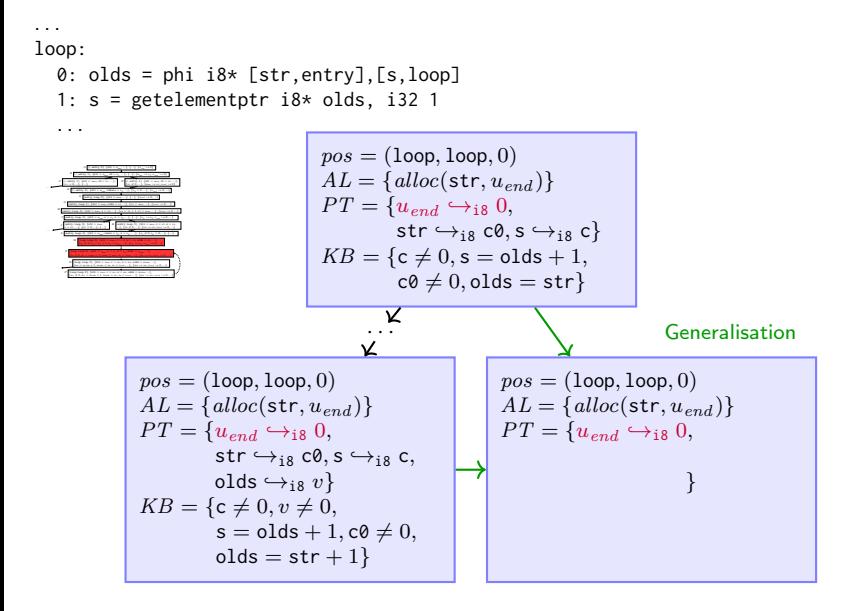

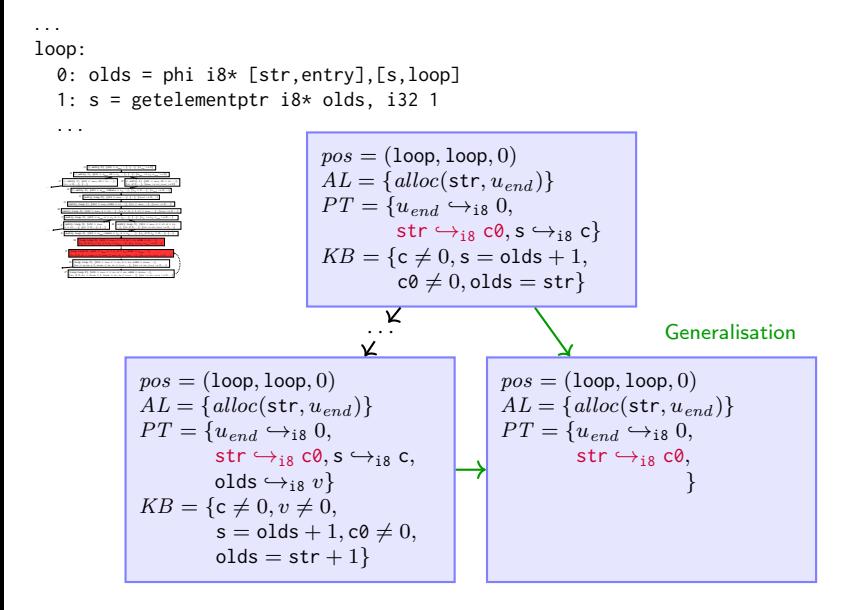
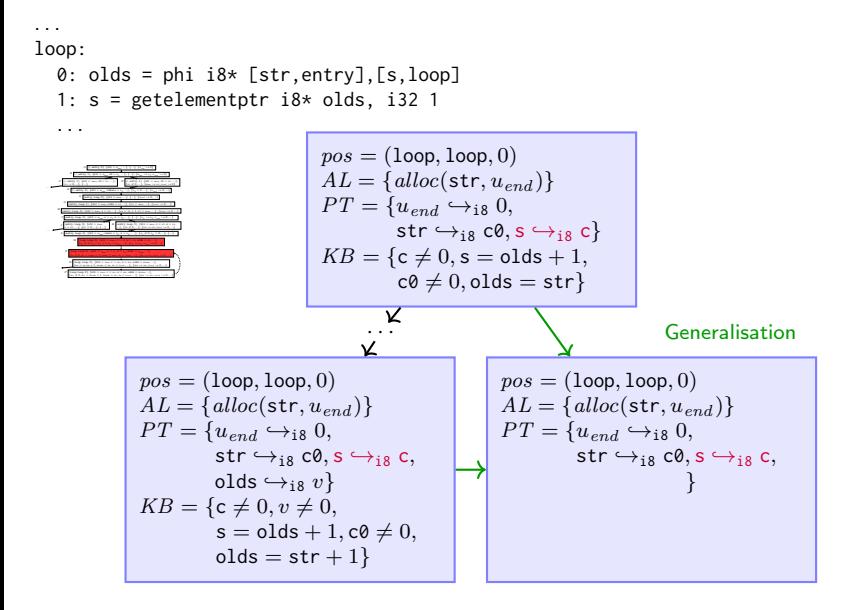

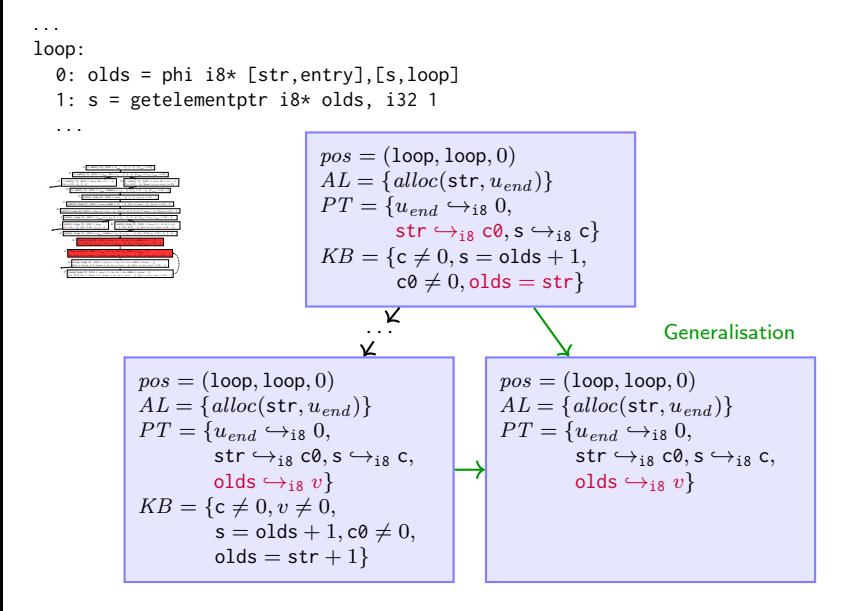

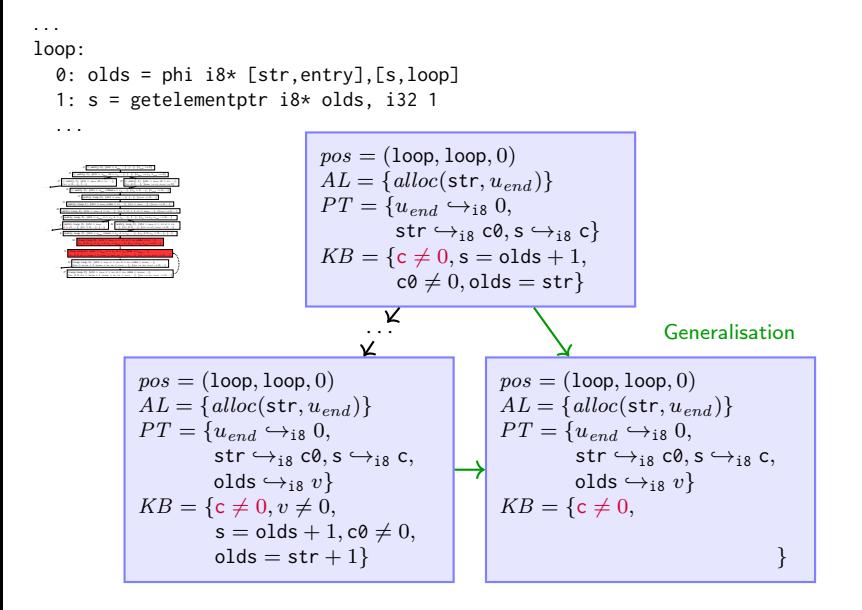

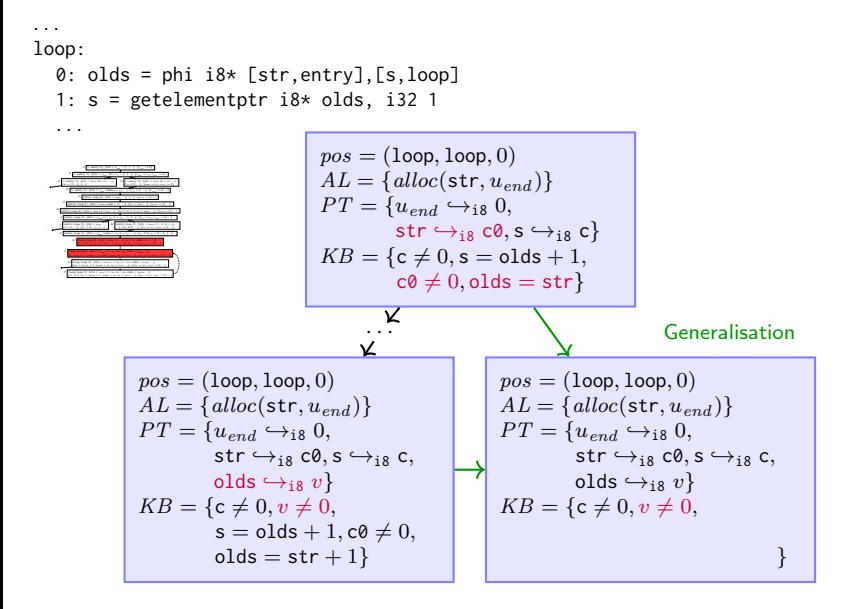

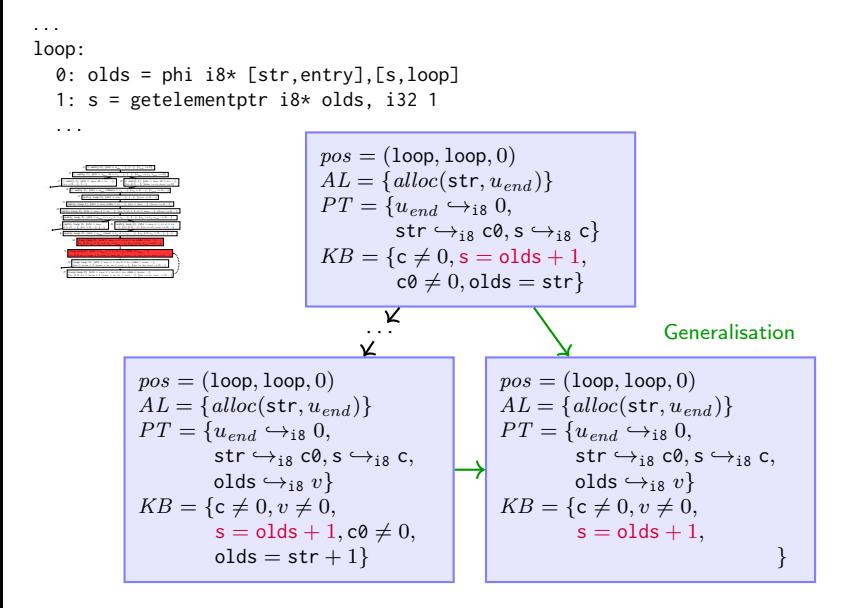

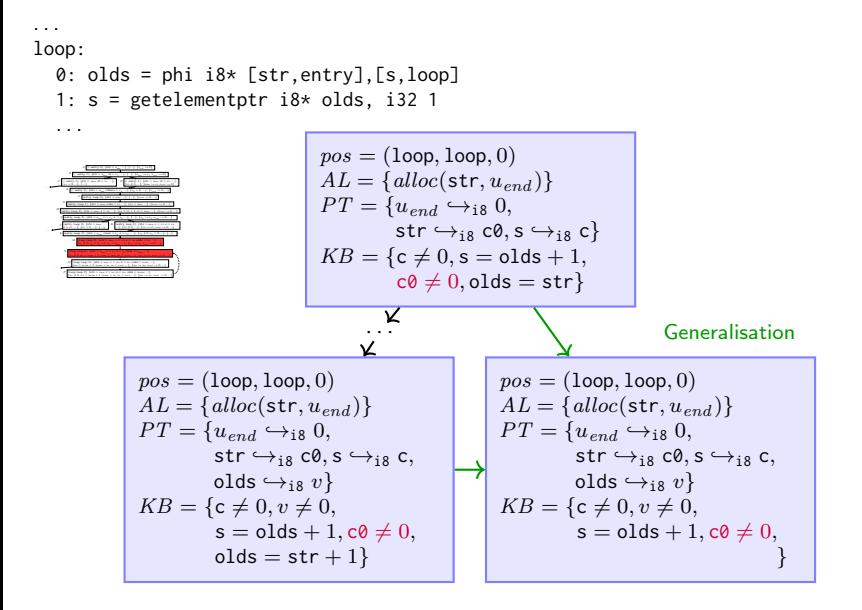

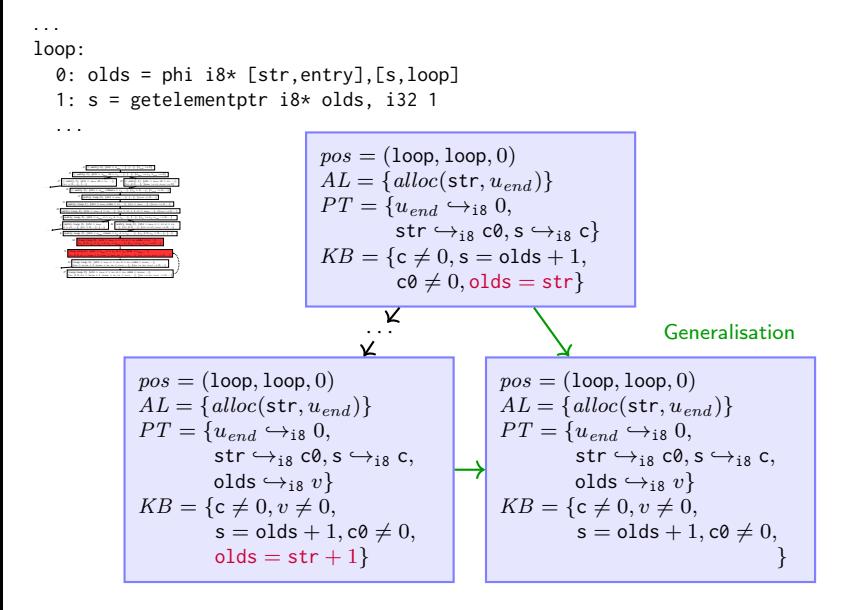

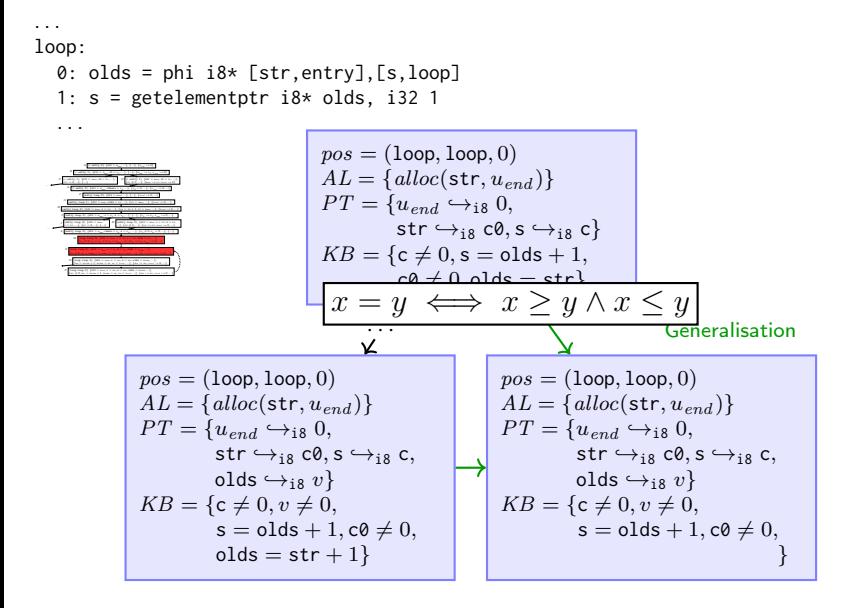

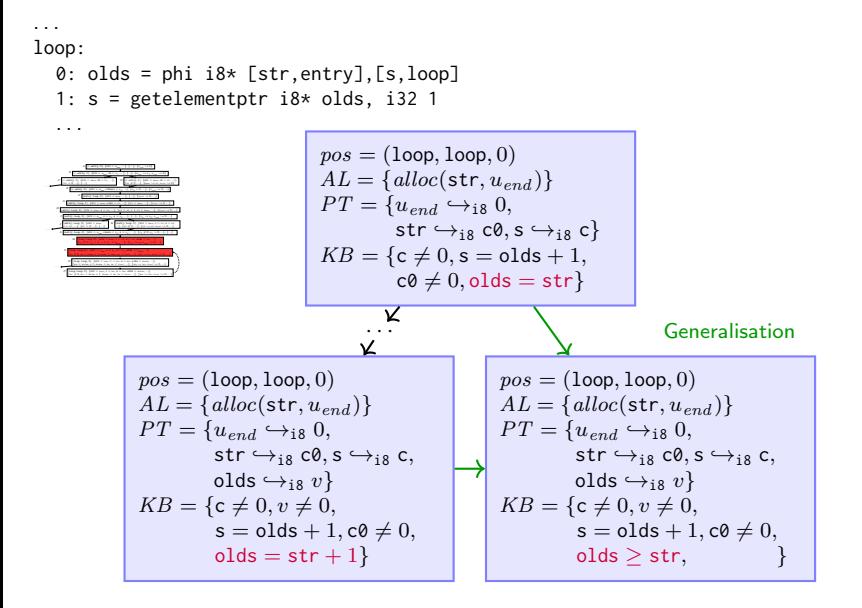

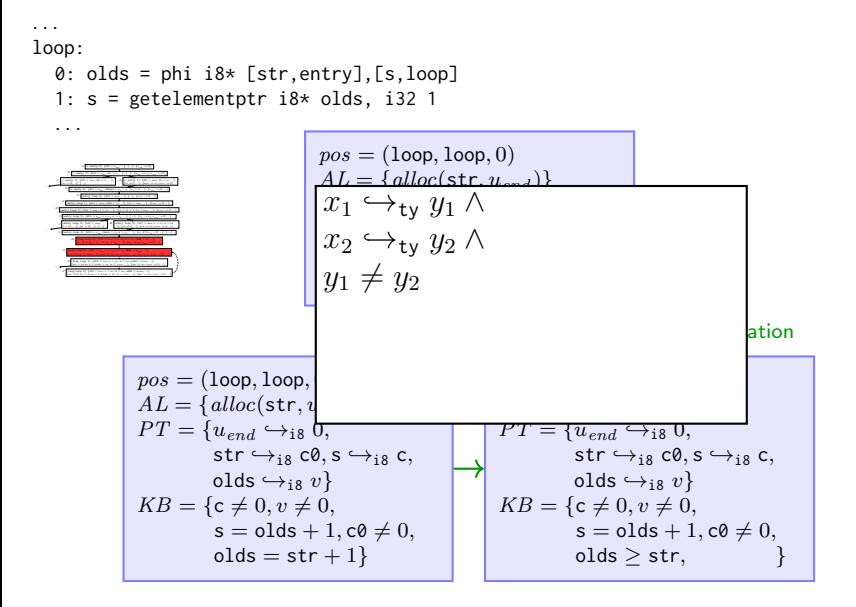

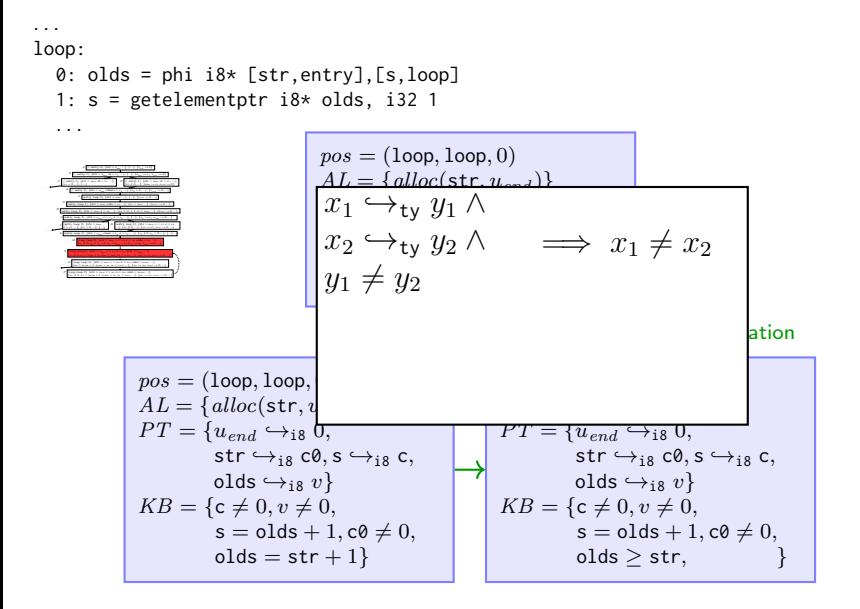

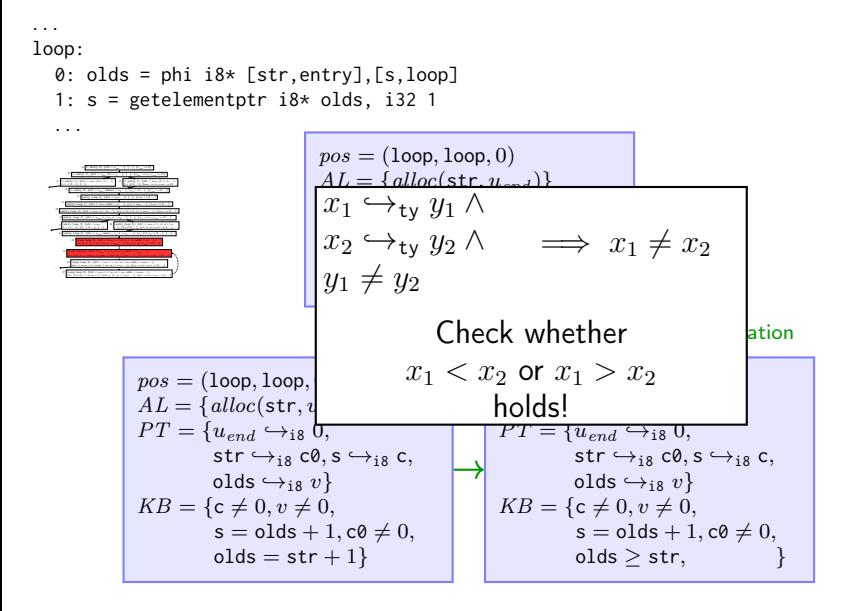

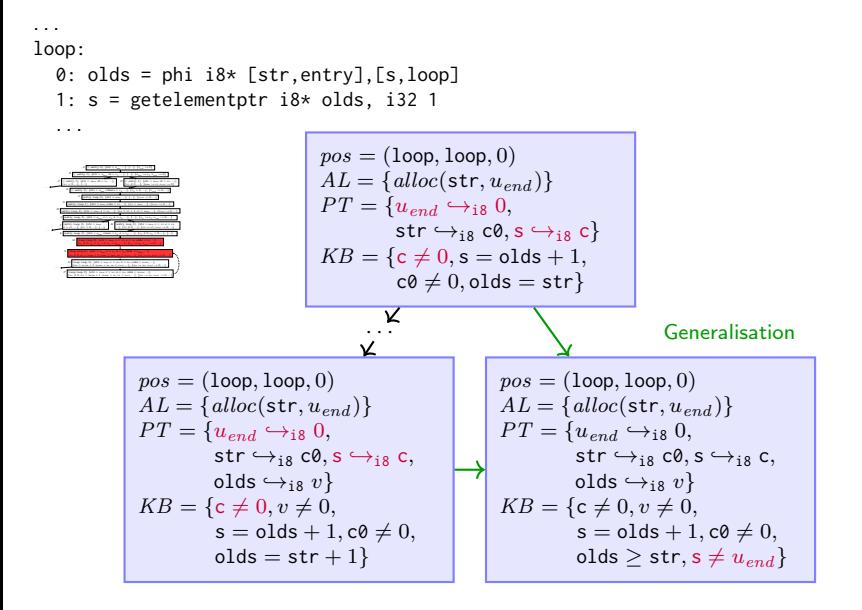

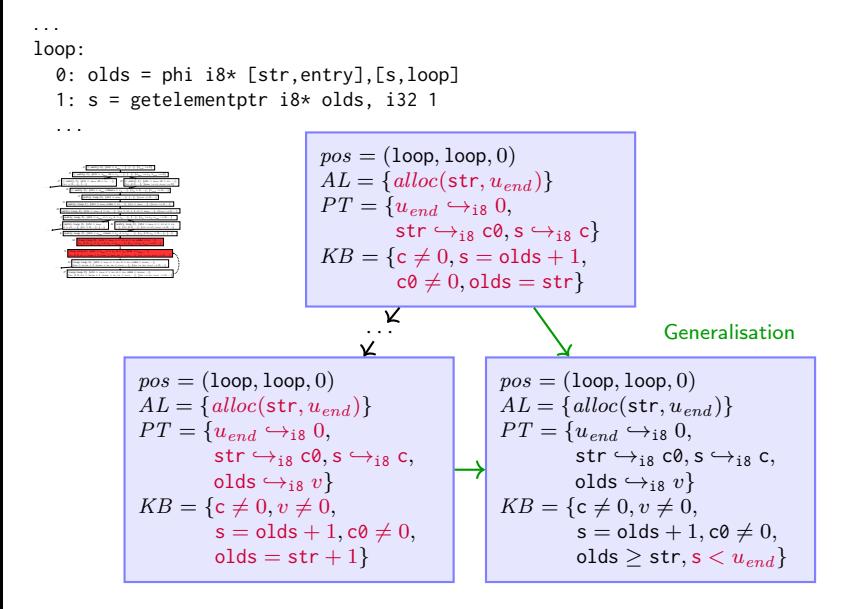

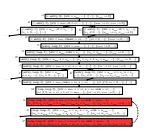

$$
\begin{array}{|l|} \hline pos = (\text{loop}, \text{loop}, 0) \\ AL = \{alloc(\text{str}, u_{end})\} \\ PT = \{u_{end} \hookrightarrow_{\text{i8}} 0, \\ \hline \text{str} \hookrightarrow_{\text{i8}} 0, \text{s} \hookrightarrow_{\text{i8}} \text{c}, \\ \hline \text{olds} \hookrightarrow_{\text{i8}} v\} \\ KB = \{c \neq 0, v \neq 0, \\ s = \text{olds} + 1, c0 \neq 0, \\ \hline \text{olds} \geq \text{str}, s < u_{end}\} \\ \hline \text{pos} = (\text{loop}, \text{loop}, 0) \\ AL = \{alloc(\text{str}, u_{end})\} \\ PT = \{u_{end} \hookrightarrow_{\text{i8}} 0, \\ \hline \text{sr} \hookrightarrow_{\text{i8}} 0, \text{s} \hookrightarrow_{\text{i8}} \text{c}, \\ \hline \text{R}B = \{c \neq 0, v \neq 0, \\ s = \text{olds} + 1, c0 \neq 0, \\ \hline \text{olds} \geq \text{str}, s < u_{end}\} \end{array}
$$

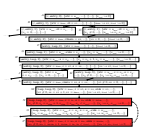

$$
pos = (loop, loop, 0)
$$
\n
$$
AL = \{alloc(str, u_{end})\}
$$
\n
$$
PT = \{u_{end} \hookrightarrow_{is} 0, \text{str} \hookrightarrow_{is} 0, \text{str} \hookrightarrow_{is} 0, \text{str} \hookrightarrow_{is} 0, \text{str} \hookrightarrow_{is} 0, \text{str} \hookrightarrow_{is} 0, \text{str} \in \{c \neq 0, v \neq 0, \text{sl} \leq \text{str}, s < u_{end}\}
$$
\n
$$
KB = \{c \neq 0, v \neq 0, \text{olds} \geq \text{str}, s < u_{end}\}
$$
\n
$$
pos = (loop, loop, 0)
$$
\n
$$
AL = \{alloc(str, u_{end}\}
$$
\n
$$
PT = \{u_{end} \hookrightarrow_{is} 0, \text{str} \hookrightarrow_{is} 0, \text{str} \hookrightarrow_{is} v\}
$$
\n
$$
KB = \{c \neq 0, v \neq 0, \text{sl} \leq \text{str}, s < u_{end}\}
$$
\n
$$
MB = \{c \neq 0, v \neq 0, \text{sl} \leq \text{str}, s < u_{end}\}
$$

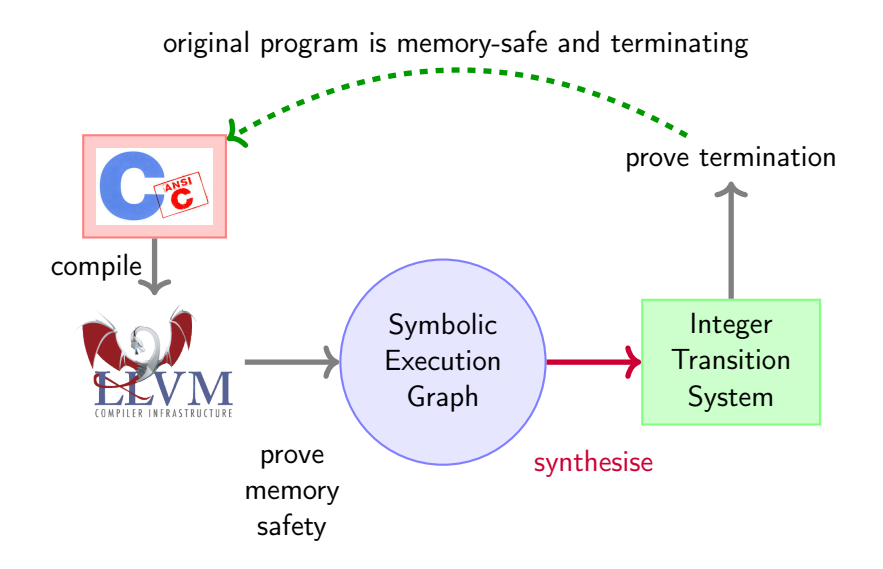

- Non-termination  $\rightsquigarrow$  infinite run through graph
- Express graph traversal (strongly connected components) by Integer Transition System (ITS)
- $\bullet$  ITS terminating  $\implies$  C program terminating

• Function symbols: abstract states

- Function symbols: abstract states
- Arguments: variables occurring in states

- Function symbols: abstract states
- Arguments: variables occurring in states

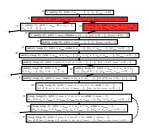

$$
pos = (\varepsilon, entry, 1)
$$
\n
$$
AL = \{alloc(str, u_{end})\}
$$
\n
$$
PT = \{u_{end} \leftrightarrow_{is} 0,
$$
\n
$$
KT \rightarrow_{is} c0\}
$$
\n
$$
KB = \varnothing
$$
\n
$$
pos = (\varepsilon, entry, 1)
$$
\n
$$
AL = \{alloc(str, u_{end})\}
$$
\n
$$
PT = \{u_{end} \leftrightarrow_{is} 0,
$$
\n
$$
KT \rightarrow_{is} c0\}
$$
\n
$$
KB = \{c0 \neq 0\}
$$

- Function symbols: abstract states
- Arguments: variables occurring in states

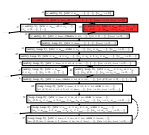

$$
pos = (\varepsilon, \text{entry}, 1)
$$
\n
$$
AL = \{alloc(\text{str}, u_{end})\}
$$
\n
$$
PT = \{u_{end} \leftrightarrow_{i8} 0,
$$
\n
$$
\text{str} \leftrightarrow_{i8} 00\}
$$
\n
$$
KB = \varnothing
$$
\n
$$
pos = (\varepsilon, \text{entry}, 1)
$$
\n
$$
AL = \{alloc(\text{str}, u_{end})\}
$$
\n
$$
PT = \{u_{end} \leftrightarrow_{i8} 0,
$$
\n
$$
\text{str} \leftrightarrow_{i8} 00\}
$$
\n
$$
KB = \{c0 \neq 0\}
$$

)

 $\ell_{\mathsf{B}}($ 

- Function symbols: abstract states
- Arguments: variables occurring in states

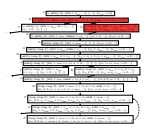

$$
pos = (\varepsilon, \text{entry}, 1)
$$
\n
$$
AL = \{alloc(\text{str}, u_{end})\}
$$
\n
$$
PT = \{u_{end} \rightarrow_{i8} 0,
$$
\n
$$
KH \rightarrow_{i8} c0\}
$$
\n
$$
KB = \varnothing
$$
\n
$$
pos = (\varepsilon, \text{entry}, 1)
$$
\n
$$
AL = \{alloc(\text{str}, u_{end})\}
$$
\n
$$
PT = \{u_{end} \rightarrow_{i8} 0,
$$
\n
$$
KH = \{c0 \neq 0\}
$$

)

 $\ell_{\mathsf{B}}(\textsf{str}$ 

- Function symbols: abstract states
- Arguments: variables occurring in states

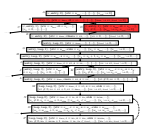

$$
pos = (\varepsilon, entry, 1)
$$
\n
$$
AL = \{alloc(str, u_{end})\}
$$
\n
$$
PT = \{u_{end} \leftrightarrow_{i8} 0,
$$
\n
$$
KB = \emptyset
$$
\n
$$
KB = \emptyset
$$
\n
$$
pos = (\varepsilon, entry, 1)
$$
\n
$$
AL = \{alloc(str, u_{end})\}
$$
\n
$$
PT = \{u_{end} \leftrightarrow_{i8} 0,
$$
\n
$$
ST \leftrightarrow_{i8} c0\}
$$
\n
$$
KB = \{c0 \neq 0\}
$$

 $\ell_{\sf B}(\textsf{str}, u_{end}$  )

- Function symbols: abstract states
- Arguments: variables occurring in states

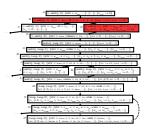

$$
pos = (\varepsilon, entry, 1)
$$
\n
$$
AL = \{alloc(str, u_{end})\}
$$
\n
$$
PT = \{u_{end} \leftrightarrow_{i8} 0,
$$
\n
$$
KB = \emptyset
$$
\n
$$
KB = \emptyset
$$
\n
$$
pos = (\varepsilon, entry, 1)
$$
\n
$$
AL = \{alloc(str, u_{end})\}
$$
\n
$$
PT = \{u_{end} \leftrightarrow_{i8} 0,
$$
\n
$$
str \leftrightarrow_{i8} c0\}
$$
\n
$$
KB = \{c0 \neq 0\}
$$

 $\ell_{\mathsf{B}}(\textsf{str}, u_{end}, \textsf{c0})$ 

- Function symbols: abstract states
- Arguments: variables occurring in states

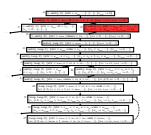

$$
pos = (\varepsilon, \text{entry}, 1)
$$
\n
$$
AL = \{alloc(\text{str}, u_{end})\}
$$
\n
$$
PT = \{u_{end} \leftrightarrow_{i8} 0,
$$
\n
$$
KB = \emptyset
$$
\n
$$
KB = \emptyset
$$
\n
$$
pos = (\varepsilon, \text{entry}, 1)
$$
\n
$$
AL = \{alloc(\text{str}, u_{end})\}
$$
\n
$$
PT = \{u_{end} \leftrightarrow_{i8} 0,
$$
\n
$$
KB = \{c0 \neq 0\}
$$

$$
\ell_{\mathsf{B}}(\textsf{str}, u_{end}, \textsf{c0}) \longrightarrow \ell_{\mathsf{D}}(\hspace{1cm})
$$

- Function symbols: abstract states
- Arguments: variables occurring in states

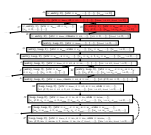

$$
pos = (\varepsilon, entry, 1)
$$
\n
$$
AL = \{alloc(str, u_{end})\}
$$
\n
$$
PT = \{u_{end} \leftrightarrow_{i8} 0,
$$
\n
$$
KB = \varnothing
$$
\n
$$
RB = \varnothing
$$
\n
$$
pos = (\varepsilon, entry, 1)
$$
\n
$$
AL = \{alloc(str, u_{end})\}
$$
\n
$$
PT = \{u_{end} \leftrightarrow_{i8} 0,
$$
\n
$$
k = \{c0 \neq 0\}
$$

$$
\ell_{\mathsf{B}}(\textsf{str}, u_{end}, \textsf{c0}) \longrightarrow \ell_{\mathsf{D}}(\textsf{str}
$$

)

- Function symbols: abstract states
- Arguments: variables occurring in states

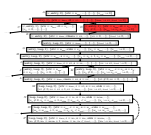

$$
pos = (\varepsilon, \text{entry}, 1)
$$
\n
$$
AL = \{alloc(\text{str}, u_{end})\}
$$
\n
$$
PT = \{u_{end} \leftrightarrow_{i8} 0,
$$
\n
$$
KB = \varnothing
$$
\n
$$
KB = \varnothing
$$
\n
$$
pos = (\varepsilon, \text{entry}, 1)
$$
\n
$$
AL = \{alloc(\text{str}, u_{end})\}
$$
\n
$$
PT = \{u_{end} \leftrightarrow_{i8} 0,
$$
\n
$$
ST \leftrightarrow_{i8} c0\}
$$
\n
$$
KB = \{c0 \neq 0\}
$$

$$
\ell_B(\textsf{str},u_{\textit{end}},\textsf{c0})\ \longrightarrow\ \ell_D(\textsf{str},u_{\textit{end}}\quad)
$$

- Function symbols: abstract states
- Arguments: variables occurring in states

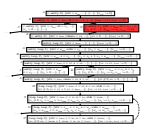

$$
pos = (\varepsilon, entry, 1)
$$
\n
$$
AL = \{alloc(str, u_{end})\}
$$
\n
$$
PT = \{u_{end} \leftrightarrow_{\text{is}} 0,
$$
\n
$$
str \rightarrow_{\text{is}} c0\}
$$
\n
$$
KB = \varnothing
$$
\n
$$
pos = (\varepsilon, entry, 1)
$$
\n
$$
AL = \{alloc(str, u_{end})\}
$$
\n
$$
PT = \{u_{end} \leftrightarrow_{\text{is}} 0,
$$
\n
$$
KF \rightarrow_{\text{is}} c0\}
$$
\n
$$
KB = \{c0 \neq 0\}
$$

 $\ell_{\mathsf{B}}(\textsf{str}, u_{end}, \textsf{c0}) \;\; \longrightarrow \;\; \ell_{\mathsf{D}}(\textsf{str}, u_{end}, \textsf{c0})$ 

- Function symbols: abstract states
- Arguments: variables occurring in states

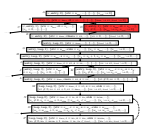

$$
pos = (\varepsilon, entry, 1)
$$
\n
$$
AL = \{alloc(str, u_{end})\}
$$
\n
$$
PT = \{u_{end} \leftrightarrow_{i8} 0,
$$
\n
$$
KH \rightarrow_{i8} c0\}
$$
\n
$$
KB = \varnothing
$$
\n
$$
pos = (\varepsilon, entry, 1)
$$
\n
$$
AL = \{alloc(str, u_{end})\}
$$
\n
$$
PT = \{u_{end} \leftrightarrow_{i8} 0,
$$
\n
$$
KH \rightarrow_{i8} c0\}
$$
\n
$$
KB = \{c0 \neq 0\}
$$

$$
\ell_{\mathsf{B}}(\mathsf{str},u_{end},\mathsf{c0}) \xrightarrow{\mathsf{c0}\neq 0} \ell_{\mathsf{D}}(\mathsf{str},u_{end},\mathsf{c0})
$$

$$
\ell(x, y) \quad \xrightarrow{x < y} \quad \ell(x+1, y)
$$

$$
\ell(x, y) \quad \xrightarrow{x < y} \quad \ell(x+1, y)
$$

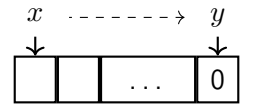

$$
\ell(x, y) \quad \xrightarrow{x < y} \quad \ell(x+1, y)
$$

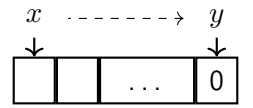

Automatic termination proof by any termination prover

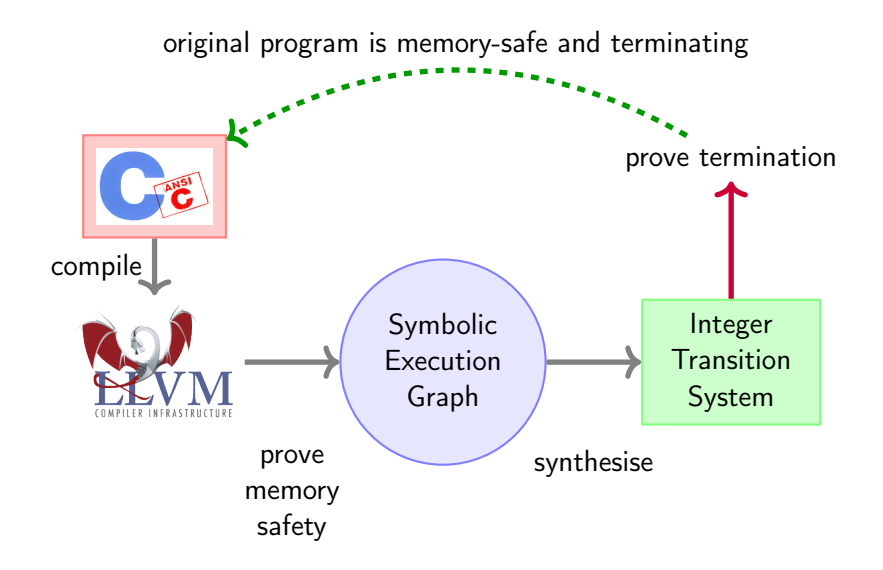

## Experimental Results

**•** implemented in AProVE

<http://aprove.informatik.rwth-aachen.de/>
- **•** implemented in AProVE <http://aprove.informatik.rwth-aachen.de/>
- demo category of SV-COMP 2014 (TACAS): <https://sv-comp.sosy-lab.org/>

- **•** implemented in AProVE <http://aprove.informatik.rwth-aachen.de/>
- demo category of SV-COMP 2014 (TACAS): <https://sv-comp.sosy-lab.org/> 5 participants, most points for AProVE

- **•** implemented in AProVE <http://aprove.informatik.rwth-aachen.de/>
- demo category of SV-COMP 2014 (TACAS): <https://sv-comp.sosy-lab.org/> 5 participants, most points for AProVE
- C category of termCOMP 2014 (IJCAR):

- **•** implemented in AProVE <http://aprove.informatik.rwth-aachen.de/>
- demo category of SV-COMP 2014 (TACAS): <https://sv-comp.sosy-lab.org/> 5 participants, most points for AProVE
- C category of termCOMP 2014 (IJCAR):
	- 3 participants, AProVE winner

- **•** implemented in AProVE <http://aprove.informatik.rwth-aachen.de/>
- demo category of SV-COMP 2014 (TACAS): <https://sv-comp.sosy-lab.org/> 5 participants, most points for AProVE
- C category of termCOMP 2014 (IJCAR): 3 participants, AProVE winner

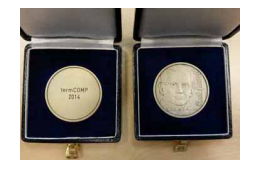

. . .

- **•** implemented in AProVE <http://aprove.informatik.rwth-aachen.de/>
- demo category of SV-COMP 2014 (TACAS): <https://sv-comp.sosy-lab.org/> 5 participants, most points for AProVE
- C category of termCOMP 2014 (IJCAR): 3 participants, AProVE winner
- **•** termination category of SV-COMP 2015 (TACAS): 6 participants, AProVE winner
- **•** termination category of SV-COMP 2016 (TACAS): 3 participants, AProVE winner

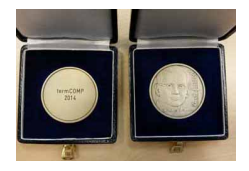

. . .

- **•** implemented in AProVE <http://aprove.informatik.rwth-aachen.de/>
- demo category of SV-COMP 2014 (TACAS): <https://sv-comp.sosy-lab.org/> 5 participants, most points for AProVE
- C category of termCOMP 2014 (IJCAR): 3 participants, AProVE winner

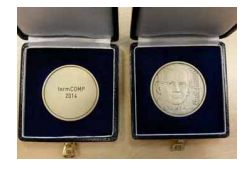

- **•** termination category of SV-COMP 2015 (TACAS): 6 participants, AProVE winner
- **•** termination category of SV-COMP 2016 (TACAS): 3 participants, AProVE winner
- SV-COMP 2022 (TACAS): 3 participants, AProVE second

(after UltimateAutomizer)

**• termCOMP 2022 (IJCAR): 2 participants, AProVE winner** 

 $\bullet$  support malloc + free

- $\circ$  support malloc + free
- improved generalisation heuristic, can handle strcpy

- $\bullet$  support malloc  $+$  free
- improved generalisation heuristic, can handle strcpy
- function calls (also recursive)

- $\bullet$  support malloc  $+$  free
- **•** improved generalisation heuristic, can handle strcpy
- function calls (also recursive)
- soundness proved wrt formal Vellvm semantics from [Zhao et al, POPL '12]

- $\bullet$  support malloc  $+$  free
- **•** improved generalisation heuristic, can handle strcpy
- function calls (also recursive)
- **•** soundness proved wrt formal Vellym semantics from [Zhao et al, POPL '12]
- non-termination analysis [Hensel, Mensendiek, Giesl, TACAS '22]

- $\bullet$  support malloc  $+$  free
- **•** improved generalisation heuristic, can handle strcpy
- function calls (also recursive)
- **•** soundness proved wrt formal Vellym semantics from [Zhao et al, POPL '12]
- non-termination analysis [Hensel, Mensendiek, Giesl, TACAS '22]
- termination and complexity wrt bitvector semantics (so far: int  $=\mathbb{Z}$ ) [Hensel et al, JLAMP '22]

# Conclusion: Termination of C / LLVM programs

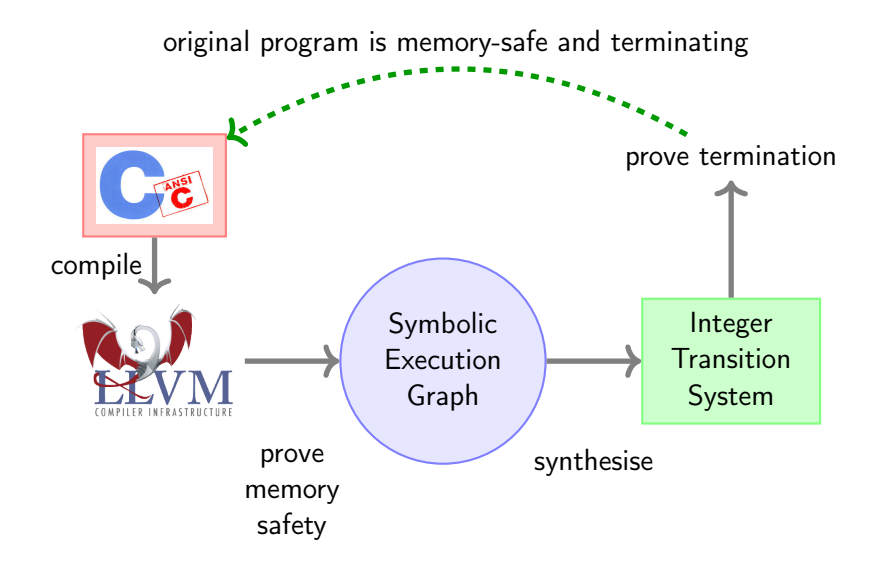

# Front-Ends for Haskell and Prolog

#### Haskell [Giesl et al, TOPLAS '11]

- **·** lazy evaluation
- polymorphic types
- **•** higher-order

#### Haskell [Giesl et al, TOPLAS '11]

- **•** lazy evaluation
- polymorphic types
- higher-order

 $\Rightarrow$  abstract domain: a single term; extract (non-constrained) TRS

#### Haskell [Giesl et al, TOPLAS '11]

- **o** lazy evaluation
- polymorphic types
- higher-order
- $\Rightarrow$  abstract domain: a single term; extract (non-constrained) TRS

#### Prolog [Schneider-Kamp et al, TOCL '09; Giesl et al, PPDP '12]

- **•** backtracking
- uses unification instead of matching
- extra-logical language features (e.g., cut)

#### Haskell [Giesl et al, TOPLAS '11]

- **o** lazy evaluation
- polymorphic types
- higher-order
- $\Rightarrow$  abstract domain: a single term; extract (non-constrained) TRS
- Prolog [Schneider-Kamp et al, TOCL '09; Giesl et al, PPDP '12]
	- **•** backtracking
	- uses unification instead of matching
	- extra-logical language features (e.g., cut)
	- $\Rightarrow$  abstract domain based on equivalent linear Prolog semantics Ströder et al, LOPSTR '11], tracks which variables are for ground terms vs arbitrary terms

# Conclusion: Termination Analysis for Programs

Termination proving for TRSs and ITSs driven by SMT solvers

# Conclusion: Termination Analysis for Programs

- Termination proving for TRSs and ITSs driven by SMT solvers
- $\bullet$  Constrained rewriting: Term rewriting  $+$  pre-defined primitive data structures
- Termination proving for TRSs and ITSs driven by SMT solvers
- $\bullet$  Constrained rewriting: Term rewriting  $+$  pre-defined primitive data structures
- Common theme for analysis of program termination by (constrained) rewriting:
	- handle language specifics in front-end
	- transitions between program states become (constrained) rewrite rules for termination back-end
- Termination proving for TRSs and ITSs driven by SMT solvers
- $\bullet$  Constrained rewriting: Term rewriting  $+$  pre-defined primitive data structures
- Common theme for analysis of program termination by (constrained) rewriting:
	- handle language specifics in front-end
	- transitions between program states become (constrained) rewrite rules for termination back-end
- Works across paradigms: Java, C, Haskell, Prolog

Given: Program P.

Session 1: Does P terminate at all?

Session 2: How many steps may  $P$  take until it terminates?

# II.1 Complexity Analysis for Programs on Integers

# What Do You Mean by Complexity?

Literature uses many alternative names:

- (Computational/Algorithmic) complexity analysis
- (Computational) cost analysis
- Resource analysis
- Static profiling
- $\bullet$  . . .

Resource:

- Number of evaluation steps
- Number of network requests
- **•** Peak memory use
- Battery power

```
\bullet ...
```
Given: Program P.

Task: Provide upper/lower bounds on the resource use of running  $P$ as a function of the input (size) in the worst case

• Mobile devices: Bound energy usage

- Mobile devices: Bound energy usage
- **Security: Denial of Service attacks**

• Mobile devices: Bound energy usage

**• Security: Denial of Service attacks** 

 $\rightarrow$  related DARPA project: Space/Time Analysis for Cybersecurity

<https://www.darpa.mil/program/space-time-analysis-for-cybersecurity>

- Mobile devices: Bound energy usage
- **Security: Denial of Service attacks**

 $\rightarrow$  related DARPA project: Space/Time Analysis for Cybersecurity

<https://www.darpa.mil/program/space-time-analysis-for-cybersecurity>

**Embedded devices: Bound memory usage** 

- Mobile devices: Bound energy usage
- **Security: Denial of Service attacks**

 $\rightarrow$  related DARPA project: Space/Time Analysis for Cybersecurity

<https://www.darpa.mil/program/space-time-analysis-for-cybersecurity>

- **Embedded devices: Bound memory usage**
- **Specifications:** What guarantees can we make to the API's user?

- Mobile devices: Bound energy usage
- **Security: Denial of Service attacks**

 $\rightarrow$  related DARPA project: Space/Time Analysis for Cybersecurity

<https://www.darpa.mil/program/space-time-analysis-for-cybersecurity>

- **Embedded devices: Bound memory usage**
- **Specifications:** What guarantees can we make to the API's user? "The size, isEmpty, get, set, iterator, and listIterator operations run in constant time. The add operation runs in amortized constant time, that is, adding n elements requires  $O(n)$  time. All of the other operations run in linear time (roughly speaking)."

<https://docs.oracle.com/javase/8/docs/api/java/util/ArrayList.html>

 $\rightarrow$  computational cost as a non-functional requirement!

- Mobile devices: Bound energy usage
- **Security: Denial of Service attacks**

 $\rightarrow$  related DARPA project: Space/Time Analysis for Cybersecurity

<https://www.darpa.mil/program/space-time-analysis-for-cybersecurity>

- **Embedded devices: Bound memory usage**
- **Specifications:** What guarantees can we make to the API's user? "The size, isEmpty, get, set, iterator, and listIterator operations run in constant time. The add operation runs in amortized constant time, that is, adding n elements requires  $O(n)$  time. All of the other operations run in linear time (roughly speaking)."

<https://docs.oracle.com/javase/8/docs/api/java/util/ArrayList.html>

 $\rightarrow$  computational cost as a non-functional requirement!

Profiling:

Which parts of the code need most runtime as inputs grow larger?

- Mobile devices: Bound energy usage
- **Security: Denial of Service attacks**

 $\rightarrow$  related DARPA project: Space/Time Analysis for Cybersecurity

<https://www.darpa.mil/program/space-time-analysis-for-cybersecurity>

- **Embedded devices: Bound memory usage**
- **Specifications:** What guarantees can we make to the API's user? "The size, isEmpty, get, set, iterator, and listIterator operations run in constant time. The add operation runs in amortized constant time, that is, adding n elements requires  $O(n)$  time. All of the other operations run in linear time (roughly speaking)."

<https://docs.oracle.com/javase/8/docs/api/java/util/ArrayList.html>

 $\rightarrow$  computational cost as a non-functional requirement!

Profiling:

Which parts of the code need most runtime as inputs grow larger?

**• Smart contracts**: Bound execution cost (as "gas", i.e., money)

- Mobile devices: Bound energy usage
- **Security: Denial of Service attacks**

→ related DARPA project: Space/Time Analysis for Cybersecurity

<https://www.darpa.mil/program/space-time-analysis-for-cybersecurity>

- **Embedded devices: Bound memory usage**
- **Specifications:** What guarantees can we make to the API's user? "The size, isEmpty, get, set, iterator, and listIterator operations run in constant time. The add operation runs in amortized constant time, that is, adding n elements requires  $O(n)$  time. All of the other operations run in linear time (roughly speaking)."

<https://docs.oracle.com/javase/8/docs/api/java/util/ArrayList.html>

 $\rightarrow$  computational cost as a non-functional requirement!

Profiling:

Which parts of the code need most runtime as inputs grow larger?

- **Smart contracts**: Bound execution cost (as "gas", i.e., money)
- $\bullet$  More: see Section 1.1.2 of PhD thesis by Alicia Merayo Corcoba<sup>1</sup>

<sup>1</sup>A. Merayo Corcoba: Resource analysis of integer and abstract programs, PhD thesis, U Complutense Madrid, 2022

#### Show Me Some Examples!

Question: Write a Python function that returns the sum  $1 + 2 + \cdots + n$ .

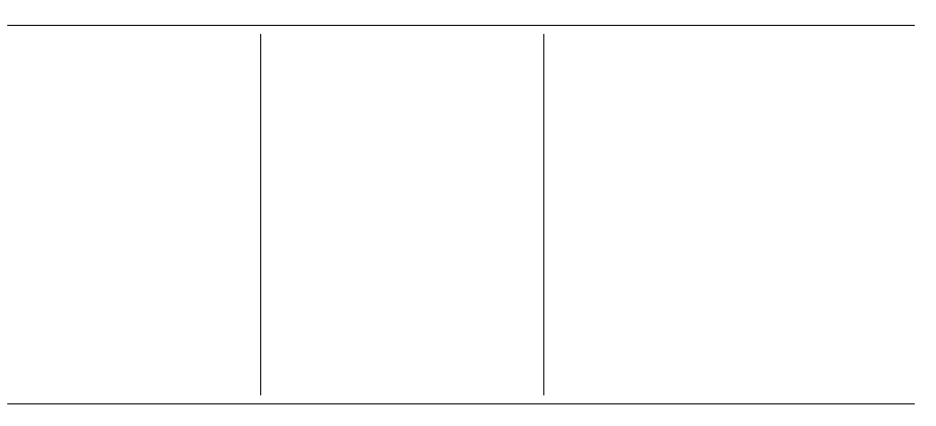

#### Show Me Some Examples!

**Question:** Write a Python function that returns the sum  $1 + 2 + \cdots + n$ .

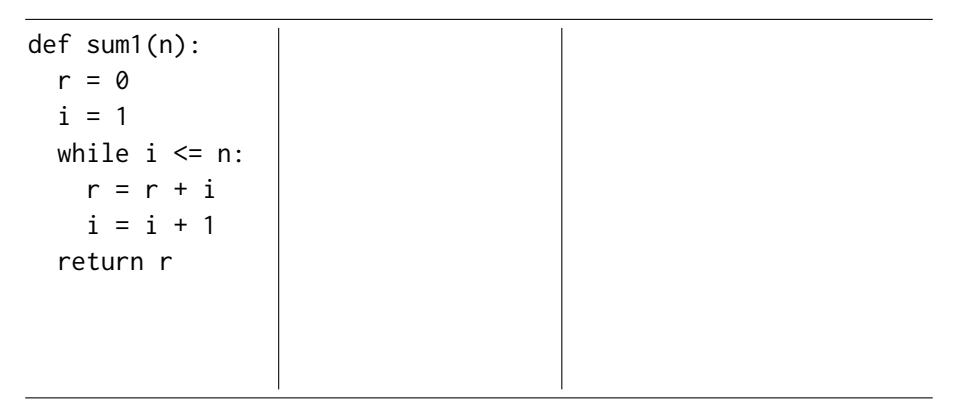
**Question:** Write a Python function that returns the sum  $1 + 2 + \cdots + n$ .

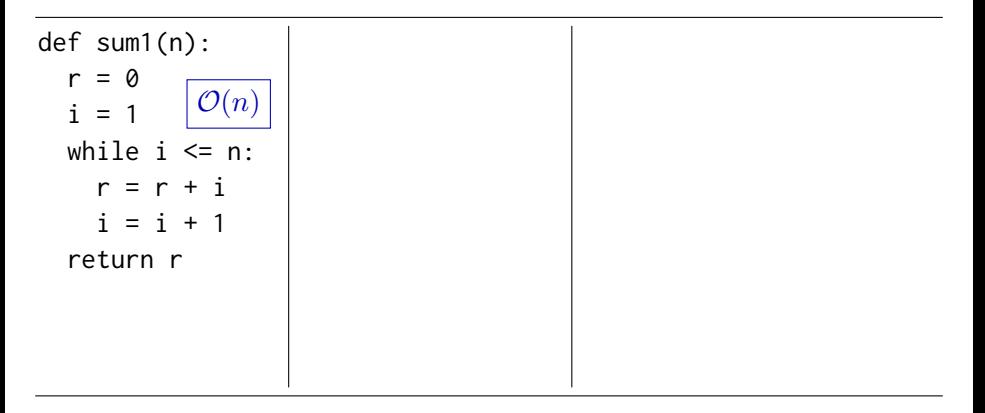

**Question:** Write a Python function that returns the sum  $1 + 2 + \cdots + n$ .

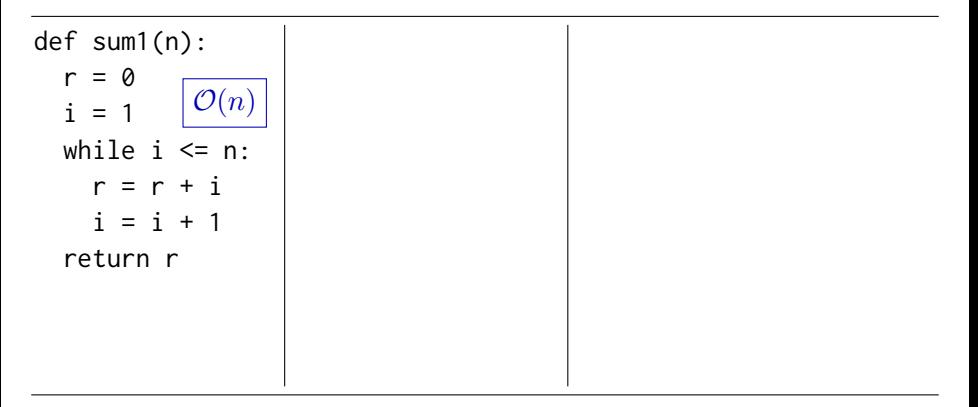

- the program needs at most about  $f(n)$  steps for an input of "size"  $n$
- the runtime is "of order  $f(n)$ "

**Question:** Write a Python function that returns the sum  $1 + 2 + \cdots + n$ .

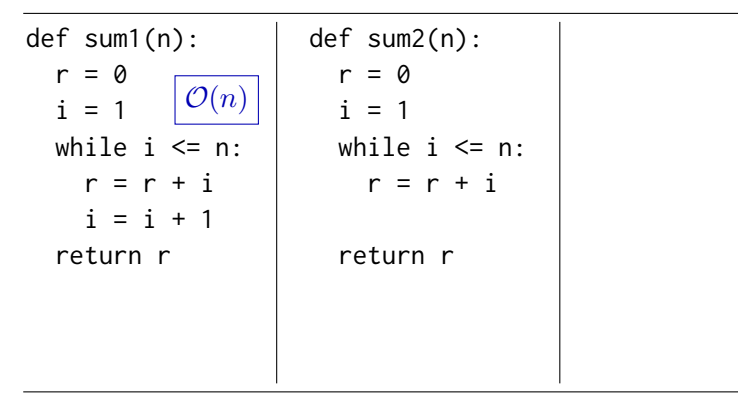

- the program needs at most about  $f(n)$  steps for an input of "size"  $n$
- the runtime is "of order  $f(n)$ "

**Question:** Write a Python function that returns the sum  $1 + 2 + \cdots + n$ .

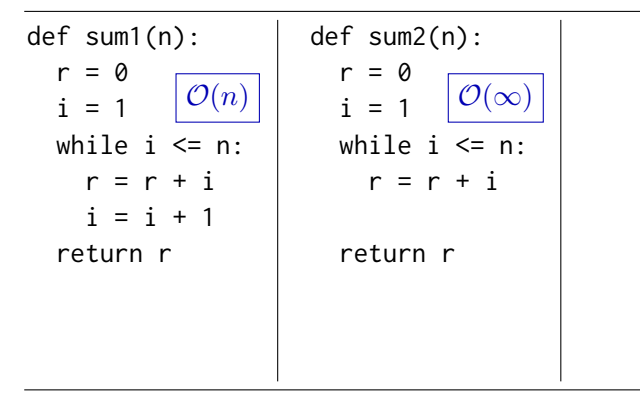

- the program needs at most about  $f(n)$  steps for an input of "size"  $n$
- the runtime is "of order  $f(n)$ "

**Question:** Write a Python function that returns the sum  $1 + 2 + \cdots + n$ .

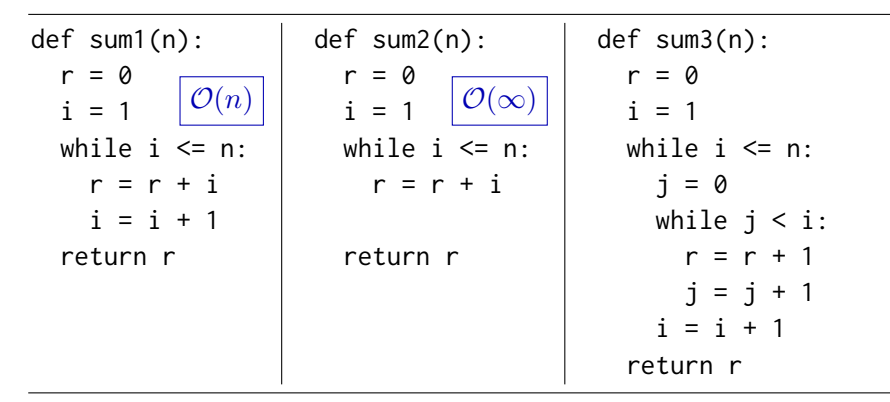

- the program needs at most about  $f(n)$  steps for an input of "size"  $n$
- the runtime is "of order  $f(n)$ "

**Question:** Write a Python function that returns the sum  $1 + 2 + \cdots + n$ .

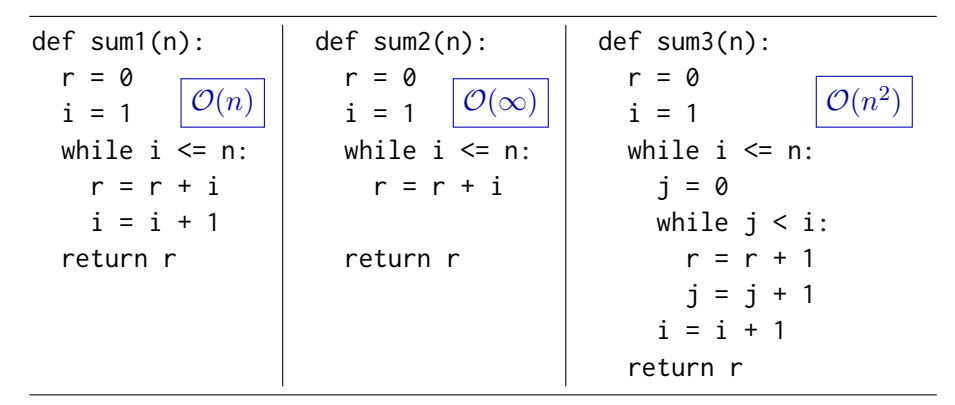

- the program needs at most about  $f(n)$  steps for an input of "size"  $n$
- the runtime is "of order  $f(n)$ "

**Question:** Write a Python function that returns the sum  $1 + 2 + \cdots + n$ .

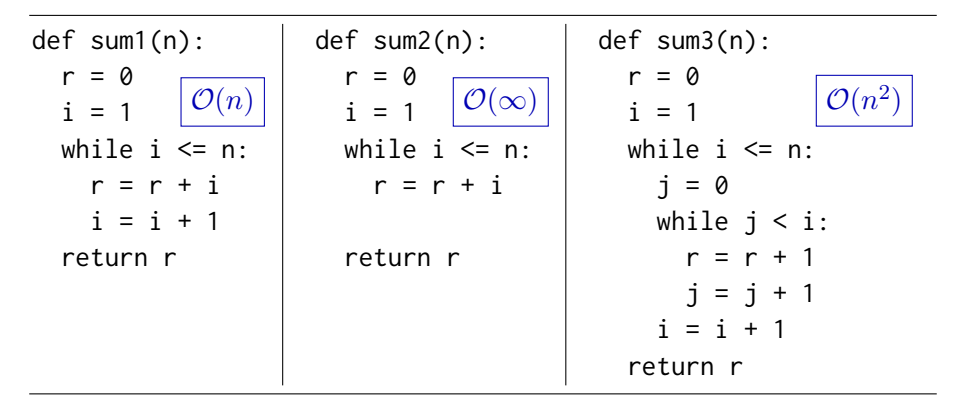

runtime in  $\mathcal{O}(f(n))$  means:

- the program needs at most about  $f(n)$  steps for an input of "size"  $n$
- the runtime is "of order  $f(n)$ "

def sum4(n): return n\*(n+1)//2

**Question:** Write a Python function that returns the sum  $1 + 2 + \cdots + n$ .

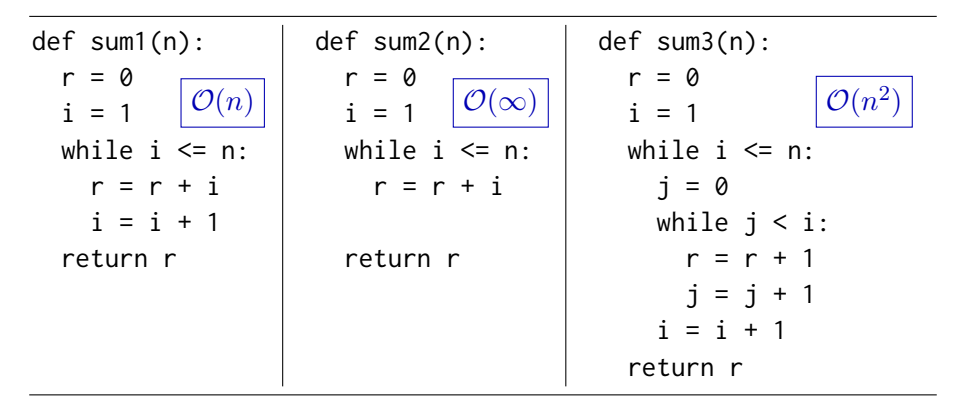

runtime in  $\mathcal{O}(f(n))$  means:

- the program needs at most about  $f(n)$  steps for an input of "size"  $n$
- the runtime is "of order  $f(n)$ "

def sum4(n): return n\*(n+1)//2  $\mathcal{O}(1)$ 

## Is There a Tool that Finds such Bounds Automatically?

Fully automatic open-source tool KoAT:

<https://github.com/s-falke/kittel-koat>

## Is There a Tool that Finds such Bounds Automatically?

Fully automatic open-source tool KoAT:

<https://github.com/s-falke/kittel-koat>

Journal paper about the automated analysis implemented in KoAT:

M. Brockschmidt, F. Emmes, S. Falke, C. Fuhs, J. Giesl, Analyzing runtime and size complexity of integer programs ACM Transactions on Programming Languages and Systems 38 (4), pp. 1 – 50, 2016.

Fully automatic open-source tool KoAT:

<https://github.com/s-falke/kittel-koat>

Journal paper about the automated analysis implemented in KoAT:

M. Brockschmidt, F. Emmes, S. Falke, C. Fuhs, J. Giesl, Analyzing runtime and size complexity of integer programs ACM Transactions on Programming Languages and Systems 38 (4), pp. 1 – 50, 2016.

**•** Experiments:

<http://aprove.informatik.rwth-aachen.de/eval/IntegerComplexity-Journal>

Idea: Countdown.

For each loop find a ranking function  $f$  on the variables:

expression that gets smaller each time round the loop, but never reaches 0.

Idea: Countdown.

For each loop find a ranking function  $f$  on the variables:

expression that gets smaller each time round the loop, but never reaches 0.

 $\Rightarrow$  Gives us a bound on the number of times we go through the loop

#### Idea: Countdown.

For each loop find a ranking function  $f$  on the variables:

expression that gets smaller each time round the loop, but never reaches 0.

 $\Rightarrow$  Gives us a bound on the number of times we go through the loop

Termination analysis tools find ranking functions automatically!

Idea: Countdown.

For each loop find a ranking function  $f$  on the variables:

expression that gets smaller each time round the loop, but never reaches 0.

 $\Rightarrow$  Gives us a bound on the number of times we go through the loop Termination analysis tools find ranking functions automatically!

> def twoLoops1(x, z): while  $x > 0$ :  $x = x - 1$ while  $z > 0$ :  $z = z - 1$

Idea: Countdown.

For each loop find a ranking function  $f$  on the variables:

expression that gets smaller each time round the loop, but never reaches 0.

 $\Rightarrow$  Gives us a bound on the number of times we go through the loop Termination analysis tools find ranking functions automatically!

> def twoLoops1(x, z): while  $x > 0$ :  $x = x - 1$ while  $z > 0$ :  $z = z - 1$

Loop 1: ranking function  $x$ 

Idea: Countdown.

For each loop find a ranking function  $f$  on the variables:

expression that gets smaller each time round the loop, but never reaches 0.

 $\Rightarrow$  Gives us a bound on the number of times we go through the loop Termination analysis tools find ranking functions automatically!

> def twoLoops1(x, z): while  $x > 0$ :  $x = x - 1$ while  $z > 0$ :  $z = z - 1$

Loop 1: ranking function  $x$ Loop 2: ranking function  $z$ 

Idea: Countdown.

For each loop find a ranking function  $f$  on the variables:

expression that gets smaller each time round the loop, but never reaches 0.

 $\Rightarrow$  Gives us a bound on the number of times we go through the loop Termination analysis tools find ranking functions automatically!

> def twoLoops1(x, z): while  $x > 0$ :  $x = x - 1$ while  $z > 0$ .  $z = z - 1$

Loop 1: ranking function  $x$ Loop 2: ranking function  $z$  $\Rightarrow$  runtime in  $\mathcal{O}(x+z)$ 

#### Idea: Countdown.

For each loop find a ranking function  $f$  on the variables:

expression that gets smaller each time round the loop, but never reaches 0.

 $\Rightarrow$  Gives us a bound on the number of times we go through the loop Termination analysis tools find ranking functions automatically!

def twoLoops1(x, z): while  $x > 0$ :  $x = x - 1$ while  $z > 0$ .  $z = z - 1$ while  $x > 0$ :  $x = x - 1$  $7 = 7 + x$ while  $z > 0$ .  $z = z - 1$ Loop 1: ranking function  $x$ Loop 2: ranking function  $z$  $\Rightarrow$  runtime in  $\mathcal{O}(x+z)$ 

def twoLoops2(x, z):

#### Idea: Countdown.

For each loop find a ranking function  $f$  on the variables:

expression that gets smaller each time round the loop, but never reaches 0.

 $\Rightarrow$  Gives us a bound on the number of times we go through the loop Termination analysis tools find ranking functions automatically!

def twoLoops1(x, z): while  $x > 0$ :  $x = x - 1$ while  $z > 0$ .  $z = z - 1$ def twoLoops2(x, z): while  $x > 0$ :  $x = x - 1$  $7 = 7 + x$ while  $z > 0$ .  $z = z - 1$ Loop 1: ranking function  $x$ Loop 2: ranking function  $z$  $\Rightarrow$  runtime in  $\mathcal{O}(x+z)$ Loop 1: ranking function  $x$ 

#### Idea: Countdown.

For each loop find a ranking function  $f$  on the variables:

expression that gets smaller each time round the loop, but never reaches 0.

 $\Rightarrow$  Gives us a bound on the number of times we go through the loop Termination analysis tools find ranking functions automatically!

def twoLoops1(x, z): while  $x > 0$ :  $x = x - 1$ while  $z > 0$ .  $z = z - 1$ def twoLoops2(x, z): while  $x > 0$ :  $x = x - 1$  $7 = 7 + x$ while  $z > 0$ .  $z = z - 1$ Loop 1: ranking function  $x$ Loop 2: ranking function  $z$  $\Rightarrow$  runtime in  $\mathcal{O}(x+z)$ Loop 1: ranking function  $x$ Loop 2: ranking function z

#### Idea: Countdown.

For each loop find a ranking function  $f$  on the variables:

expression that gets smaller each time round the loop, but never reaches 0.

 $\Rightarrow$  Gives us a bound on the number of times we go through the loop Termination analysis tools find ranking functions automatically!

def twoLoops1(x, z): while  $x > 0$ :  $x = x - 1$ while  $z > 0$ .  $z = z - 1$ def twoLoops2(x, z): while  $x > 0$ :  $x = x - 1$  $7 = 7 + x$ while  $z > 0$ :  $z = z - 1$ Loop 1: ranking function  $x$ Loop 2: ranking function  $z$  $\Rightarrow$  runtime in  $\mathcal{O}(x+z)$ Loop 1: ranking function  $x$ Loop 2: ranking function z ⇒ runtime in

#### Idea: Countdown.

For each loop find a ranking function  $f$  on the variables:

expression that gets smaller each time round the loop, but never reaches 0.

 $\Rightarrow$  Gives us a bound on the number of times we go through the loop Termination analysis tools find ranking functions automatically!

def twoLoops1(x, z): while  $x > 0$ :  $x = x - 1$ while  $z > 0$ .  $z = z - 1$ def twoLoops2(x, z): while  $x > 0$ :  $x = x - 1$  $7 = 7 + x$ while  $z > 0$ :  $z = z - 1$ Loop 1: ranking function  $x$ Loop 2: ranking function  $z$  $\Rightarrow$  runtime in  $\mathcal{O}(x+z)$ Loop 1: ranking function  $x$ Loop 2: ranking function z ⇒ runtime in ... oops.

#### Idea: Countdown.

For each loop find a ranking function  $f$  on the variables:

expression that gets smaller each time round the loop, but never reaches 0.

 $\Rightarrow$  Gives us a bound on the number of times we go through the loop Termination analysis tools find ranking functions automatically!

def twoLoops1(x, z): while  $x > 0$ :  $x = x - 1$ while  $z > 0$ .  $z = z - 1$ def twoLoops2(x, z): while  $x > 0$ :  $x = x - 1$  $z = z + x$ while  $z > 0$ :  $z = z - 1$ Loop 1: ranking function  $x$ Loop 2: ranking function  $z$  $\Rightarrow$  runtime in  $\mathcal{O}(x+z)$ Loop 1: ranking function  $x$ Loop 2: ranking function z ⇒ runtime in ... oops. Best runtime bound:  $\mathcal{O}(x^2 + z)$ 

def twoLoops2(x, z): while  $x > 0$ :  $x = x - 1$  $z = z + x$ while  $z > 0$ :  $z = z - 1$ 

Loop 1: ranking function  $f_1(x, z) = x$ 

Loop 2: ranking function  $f_2(x, z) = z$ 

def twoLoops2(x, z): while  $x > 0$ :  $x = x - 1$  $z = z + x$ while  $z > 0$ :  $z = z - 1$ Loop 1: ranking function  $f_1(x, z) = x$ Loop 2: ranking function  $f_2(x, z) = z$ 

Problem:

Loop 1 writes to z. In Loop 2, z is much larger than its initial value  $z_0!$ 

def twoLoops2(x, z): while  $x > 0$ :  $x = x - 1$  $z = z + x$ while  $z > 0$ :  $z = z - 1$ Loop 1: ranking function  $f_1(x, z) = x$ Loop 2: ranking function  $f_2(x, z) = z$ 

Problem:

Loop 1 writes to z. In Loop 2, z is much larger than its initial value  $z_0!$ Now an oracle tells us:

def twoLoops2(x, z): while  $x > 0$ :  $x = x - 1$  $z = z + x$ while  $z > 0$ :  $z = z - 1$ Loop 1: ranking function  $f_1(x, z) = x$ Loop 2: ranking function  $f_2(x, z) = z$ 

Problem:

Loop 1 writes to z. In Loop 2, z is much larger than its initial value  $z_0!$ Now an oracle tells us:

Oh, when you reach Loop 2, z is at most  $z_0 + x_0^2$ , and x is 0.

def twoLoops2(x, z): while  $x > 0$ :  $x = x - 1$  $z = z + x$ while  $z > 0$ :  $z = z - 1$ Loop 1: ranking function  $f_1(x, z) = x$ Loop 2: ranking function  $f_2(x, z) = z$ 

Problem:

Loop 1 writes to z. In Loop 2, z is much larger than its initial value  $z_0!$ Now an oracle tells us:

Oh, when you reach Loop 2, z is at most  $z_0 + x_0^2$ , and x is 0.  $S_{\Omega}$ .

 $\bullet$  we can make at most  $f_2(x, z) = z$  steps in Loop 2

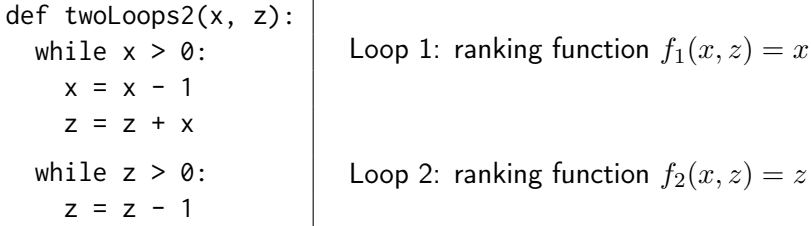

Problem:

Loop 1 writes to z. In Loop 2, z is much larger than its initial value  $z_0!$ Now an oracle tells us:

Oh, when you reach Loop 2, z is at most  $z_0 + x_0^2$ , and x is 0. So:

 $\bullet$  we can make at most  $f_2(x, z) = z$  steps in Loop 2

 $\textbf{2}$  when we enter Loop 2, we know  $z \leq z_0 + x_0^2$  and  $x = 0$ 

def twoLoops2(x, z): while  $x > 0$ :  $x = x - 1$  $z = z + x$ while  $z > 0$ :  $z = z - 1$ Loop 1: ranking function  $f_1(x, z) = x$ Loop 2: ranking function  $f_2(x, z) = z$ 

Problem:

Loop 1 writes to z. In Loop 2, z is much larger than its initial value  $z_0!$ Now an oracle tells us:

Oh, when you reach Loop 2, z is at most  $z_0 + x_0^2$ , and x is 0. So:

 $\bullet$  we can make at most  $f_2(x, z) = z$  steps in Loop 2

 $\textbf{2}$  when we enter Loop 2, we know  $z \leq z_0 + x_0^2$  and  $x = 0$ 

 $\Rightarrow f_2(0, z_0 + x_0^2) = z_0 + x_0^2$ 

def twoLoops2(x, z): while  $x > 0$ :  $x = x - 1$  $z = z + x$ while  $z > 0$ :  $z = z - 1$ Loop 1: ranking function  $f_1(x, z) = x$ Loop 2: ranking function  $f_2(x, z) = z$ 

Problem:

Loop 1 writes to z. In Loop 2, z is much larger than its initial value  $z_0!$ Now an oracle tells us:

Oh, when you reach Loop 2, z is at most  $z_0 + x_0^2$ , and x is 0. So:

- $\bullet$  we can make at most  $f_2(x, z) = z$  steps in Loop 2
- $\textbf{2}$  when we enter Loop 2, we know  $z \leq z_0 + x_0^2$  and  $x = 0$

 $\Rightarrow f_2(0, z_0 + x_0^2) = z_0 + x_0^2$  gives runtime bound for Loop 2:  $\mathcal{O}(z_0 + x_0^2)$ 

def twoLoops2(x, z): while  $x > 0$ :  $x = x - 1$  $z = z + x$ while  $z > 0$ :  $z = z - 1$ Loop 1: ranking function  $f_1(x, z) = x$ Loop 2: ranking function  $f_2(x, z) = z$ 

Problem:

Loop 1 writes to z. In Loop 2, z is much larger than its initial value  $z_0!$ Now an oracle tells us:

Oh, when you reach Loop 2, z is at most  $z_0 + x_0^2$ , and x is 0.  $S_{\Omega}$ .

- $\bullet$  we can make at most  $f_2(x, z) = z$  steps in Loop 2
- $\textbf{2}$  when we enter Loop 2, we know  $z \leq z_0 + x_0^2$  and  $x = 0$

 $\Rightarrow f_2(0, z_0 + x_0^2) = z_0 + x_0^2$  gives runtime bound for Loop 2:  $\mathcal{O}(z_0 + x_0^2)$ Data size influences runtime.

## How Can We Build such an Oracle for Size Bounds?

def twoLoops2(x, z): while  $x > 0$ :  $x = x - 1$  $z = z + x$ # (\*) while  $z > 0$ :  $z = z - 1$ 

Loop 1: ranking function  $f_1(x, z) = x$ 

Loop 2: ranking function  $f_2(x, z) = z$ 

## How Can We Build such an Oracle for Size Bounds?

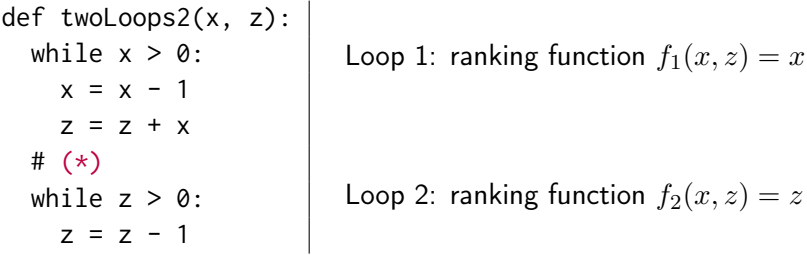

Wanted: automatic oracle to tell how big  $z$  can be at  $(*)$ .

## How Can We Build such an Oracle for Size Bounds?

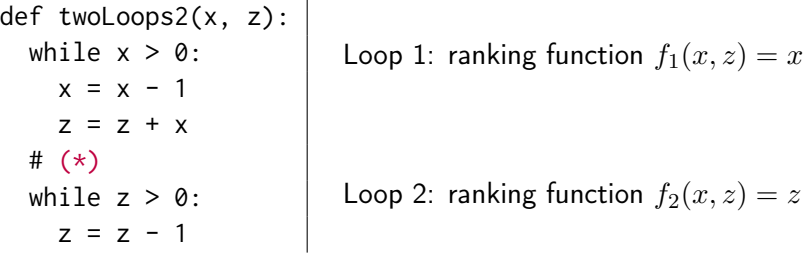

Wanted: automatic oracle to tell how big z can be at  $(*)$ . We know:

**1** each time round Loop 1, x goes down by 1, from  $x_0$  until 0
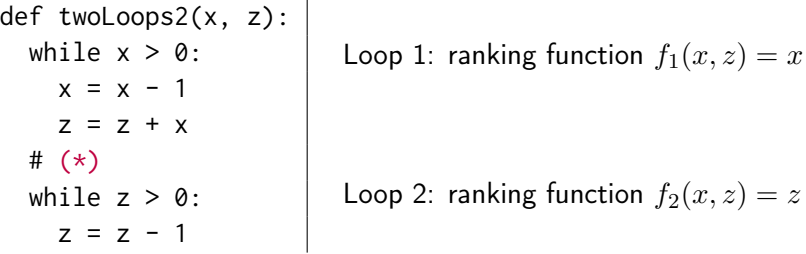

Wanted: automatic oracle to tell how big  $z$  can be at  $(*)$ . We know:

**1** each time round Loop 1, x goes down by 1, from  $x_0$  until 0  $\Rightarrow$  in Loop 1:  $x \leq x_0$ 

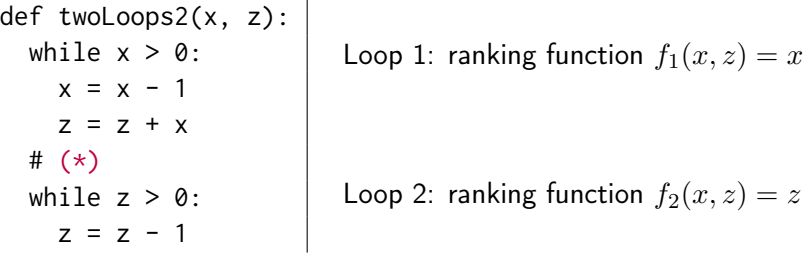

Wanted: automatic oracle to tell how big z can be at  $(*)$ . We know:

- **1** each time round Loop 1, x goes down by 1, from  $x_0$  until 0  $\Rightarrow$  in Loop 1:  $x \leq x_0$
- **2** each time round Loop 1, z goes up by  $x \leq x_0$ )

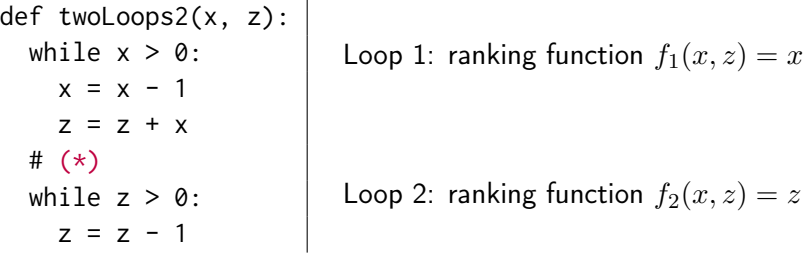

**Wanted:** automatic oracle to tell how big z can be at  $(*)$ . We know:

- **1** each time round Loop 1, x goes down by 1, from  $x_0$  until 0  $\Rightarrow$  in Loop 1:  $x \leq x_0$
- **2** each time round Loop 1, z goes up by  $x \leq x_0$ )
- $\bullet$  we run through Loop 1 at most  $f_1(x_0, z_0) = x_0$  times

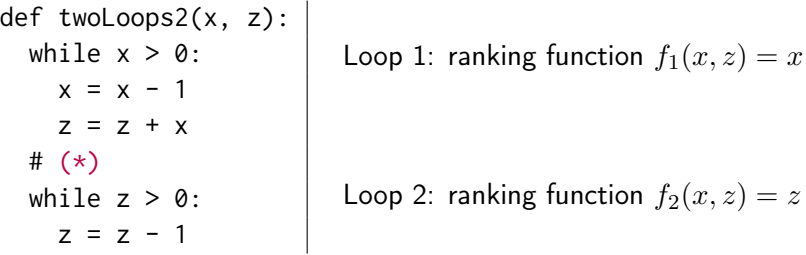

**Wanted:** automatic oracle to tell how big z can be at  $(*)$ . We know:

- **1** each time round Loop 1, x goes down by 1, from  $x_0$  until 0  $\Rightarrow$  in Loop 1:  $x \leq x_0$
- **2** each time round Loop 1, z goes up by  $x \leq x_0$ )
- $\bullet$  we run through Loop 1 at most  $f_1(x_0, z_0) = x_0$  times

 $\Rightarrow$  at (\*), z will be at most  $z_0 + x_0 \cdot x_0 = z_0 + x_0^2$ !

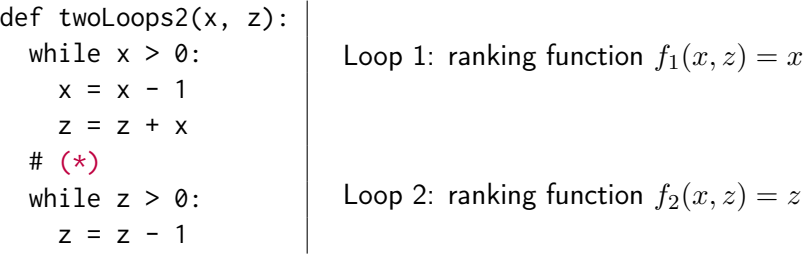

**Wanted:** automatic oracle to tell how big z can be at  $(*)$ . We know:

- **1** each time round Loop 1, x goes down by 1, from  $x_0$  until 0  $\Rightarrow$  in Loop 1:  $x \leq x_0$
- **2** each time round Loop 1, z goes up by  $x \leq x_0$ )
- $\bullet$  we run through Loop 1 at most  $f_1(x_0, z_0) = x_0$  times

$$
\Rightarrow
$$
 at (\*), z will be at most  $z_0 + x_0 \cdot x_0 = z_0 + x_0^2$ !  
**RuntimeException influences data size.**

# Show Me More!

#### Example (List program)

```
Input: List x \ell_0: List y = null
\ell_1: while x \neq null do
        {\sf y} = {\sf new}\ {\sf List}({\sf x}.\mathsf{val}, {\sf y})x
=
x
.next
    done
     List z = y\ell_2: while z \neq null do
        List u = z.next\ell_\mathtt{3} while u \neq null do
           z.va1 \mathrel{+}= <code>u.val</code>
           u = u.next
        done z = z.nextdone
```
# Show Me More!

#### Example (List program)

```
Input: List x
\ell_0: List y = null
\ell_1: while x \neq null do
     y = new List(x.val, y)x = x.nextdone
   List z = v\ell_2: while z \neq null do
     List u = z.next
\ell_3: while u \neq null do
        z.val += u.val
        u = u.nextdone
     z = z.nextdone
```

$$
\begin{array}{l}\n \mathsf{x} = [3, 1, 5] \quad \curvearrowright \\
 \mathsf{y} = [5, 1, 3] \quad \curvearrowright \\
 \mathsf{z} = [5 + 1 + 3, 1 + 3, 3]\n \end{array}
$$

# Show Me Morel

#### Example (List program)

```
Input: List x
\ell_0: List y = null
\ell_1: while x \neq null do
     y = new List(x.val, y)x = x next
   done
   List z = v\ell_2: while z \neq null do
     List u = z.next\ell_3: while u \neq null do
        z.val += u.val
        u = u.nextdone
     z = z.next.
   done
```
#### Example (Integer abstraction)

```
Input: int x
\ell_0: int y = 0
\ell_1: while x > 0 do
     y = y + 1x = x - 1done
   int z = v\ell_2: while z > 0 do
      int u = z - 1\ell_3: while u > 0 do
        skip
        u = u - 1done
     z = z - 1done
```
## Show Me More!

#### Control flow graph:

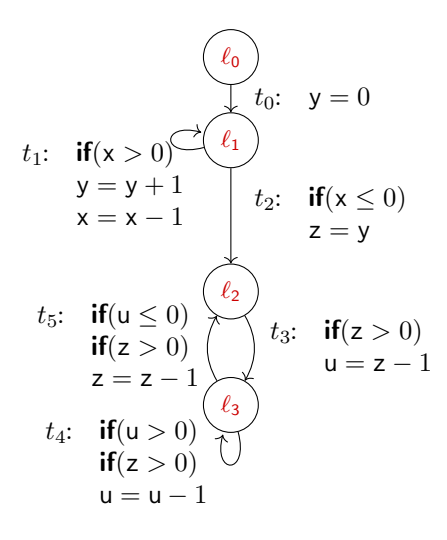

#### Example (Integer abstraction)

```
Input: int x
\ell_0: int y = 0
\ell_1: while x > 0 do
     y = y + 1x = x - 1done
   int z = v\ell_2: while z > 0 do
      int u = z - 1\ell_3: while u > 0 do
        skip
        u = u - 1done
     z = z - 1done
```
## What Does the Problem

## Look Like?

- **Programs** as Integer Transition Systems:
	- Locations  $\mathcal{L}: \ell_0$  start
	- Variables  $V$
	- Transitions  $\mathcal{T}$ : Formula over pre-  $(x,y,\ldots)$ , post-variables  $(x',y',\ldots)$

e.g.,  $t_5 = (\ell_3, u \leq 0 \land z > 0 \land z' = z - 1, \ell_2)$ for  $\ell_3(u, x, y, z) \to \ell_2(u', x', y', z') \; [u \leq 0 \land z > 0 \land z' = z - 1 \land u' =$  $u \wedge x' = x \wedge y' = y$ 

## What Do the Problem and the Solution Look Like?

#### **• Programs** as Integer Transition Systems:

- Locations  $\mathcal{L}$ :  $\ell_0$  start
- Variables V
- Transitions  $\mathcal{T}$ : Formula over pre-  $(x,y,\ldots)$ , post-variables  $(x',y',\ldots)$

e.g.,  $t_5 = (\ell_3, u \leq 0 \land z > 0 \land z' = z - 1, \ell_2)$ for  $\ell_3(u, x, y, z) \to \ell_2(u', x', y', z') \; [u \leq 0 \land z > 0 \land z' = z - 1 \land u' =$  $u \wedge x' = x \wedge y' = y$ 

- Runtime complexity:
	- $\mathcal{R}(t)$  upper bound on number of uses of  $t \in \mathcal{T}$  in execution
	- $\mathcal{R}(t)$  monotonic function in  $\mathcal{V}$ , e.g.  $|x|^2 + |y| + 1$
	- $\mathcal{R}(t)$  expresses bound in *input values*

## What Do the Problem and the Solution Look Like?

#### **• Programs** as Integer Transition Systems:

- Locations  $\mathcal{L}: \ell_0$  start
- Variables  $V$
- Transitions  $\mathcal{T}$ : Formula over pre-  $(x,y,\ldots)$ , post-variables  $(x',y',\ldots)$

e.g.,  $t_5 = (\ell_3, u \leq 0 \land z > 0 \land z' = z - 1, \ell_2)$ for  $\ell_3(u, x, y, z) \to \ell_2(u', x', y', z') \; [u \leq 0 \land z > 0 \land z' = z - 1 \land u' =$  $u \wedge x' = x \wedge y' = y$ 

- Runtime complexity:
	- $\mathcal{R}(t)$  upper bound on number of uses of  $t \in \mathcal{T}$  in execution
	- $\mathcal{R}(t)$  monotonic function in  $\mathcal{V}$ , e.g.  $|x|^2 + |y| + 1$
	- $\mathcal{R}(t)$  expresses bound in *input values*

#### • Size complexity:

- $\mathcal{S}(t,v')$  upper bound on size of  $v\in\mathcal{V}$  after using  $t\in\mathcal{T}$
- $\mathcal{S}(t,v')$  monotonic function in  $\mathcal V$
- $\mathcal{S}(t,v')$  expresses bound in *input values*

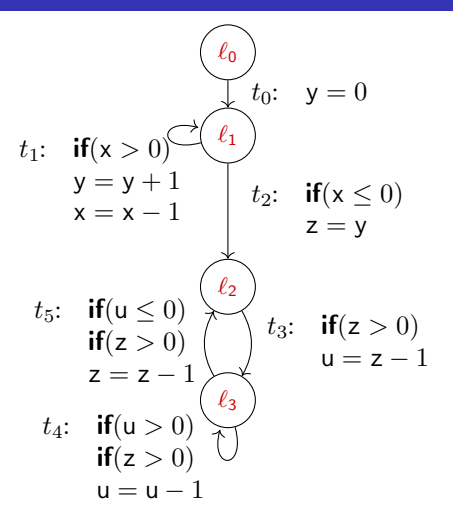

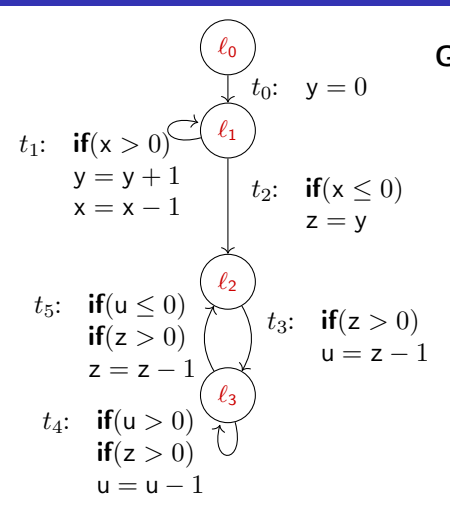

Goal: find complexity bounds w.r.t. the sizes of the input variables

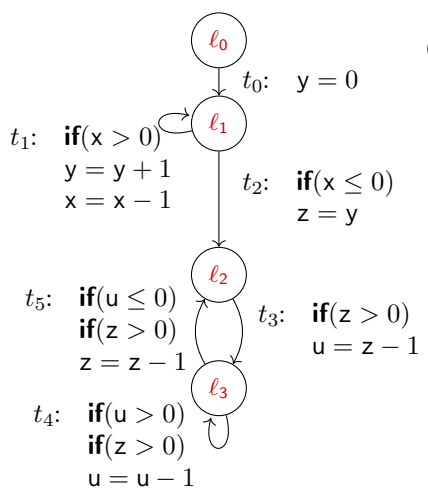

Goal: find complexity bounds w.r.t. the sizes of the input variables

• Runtime bound function  $\mathcal{R}(t)$ : bound on number of times that transition  $t$  occurs in executions

e.g., 
$$
\mathcal{R}(t_1) = |\mathbf{x}|
$$
,  
\n $\mathcal{R}(t_4) = |\mathbf{x}| + |\mathbf{x}|^2$ 

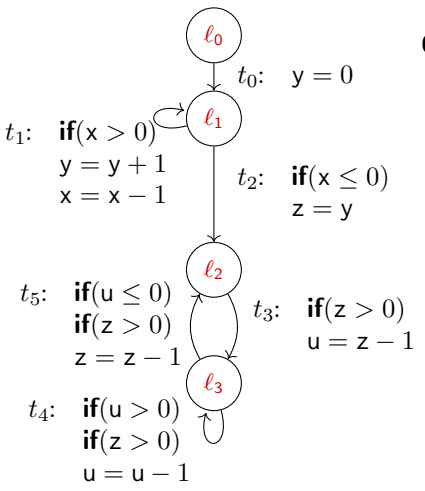

Goal: find complexity bounds w.r.t. the *sizes* of the input variables

• Runtime bound function  $\mathcal{R}(t)$ : bound on number of times that transition  $t$  occurs in executions

e.g., 
$$
\mathcal{R}(t_1) = |\mathbf{x}|
$$
,  
\n $\mathcal{R}(t_4) = |\mathbf{x}| + |\mathbf{x}|^2$ 

Size bound function  $S(t, v')$ :

bound on  $|v|$  after using transition t in program executions

e.g. 
$$
S(t_1, y') = |x|
$$

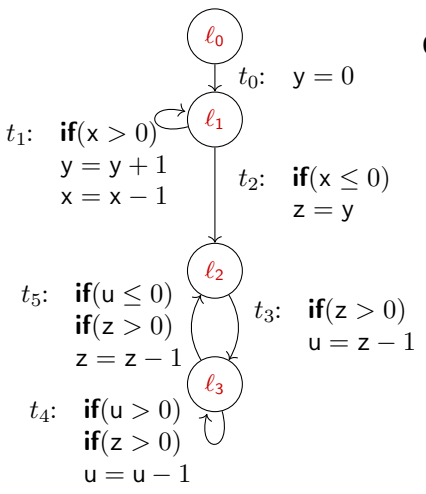

Goal: find complexity bounds w.r.t. the *sizes* of the input variables

• Runtime bound function  $\mathcal{R}(t)$ : bound on number of times that transition  $t$  occurs in executions

e.g., 
$$
\mathcal{R}(t_1) = |\mathbf{x}|
$$
,  
\n $\mathcal{R}(t_4) = |\mathbf{x}| + |\mathbf{x}|^2$ 

Size bound function  $S(t, v')$ :

bound on  $|v|$  after using transition t in program executions

e.g. 
$$
S(t_1, y') = |x|
$$

Overall runtime is bounded by  $\mathcal{R}(t_1) + \ldots + \mathcal{R}(t_5) = 3 + 4 \cdot |x| + |x|^2$ .

## How Do You Know?

## Runtime Bounds I

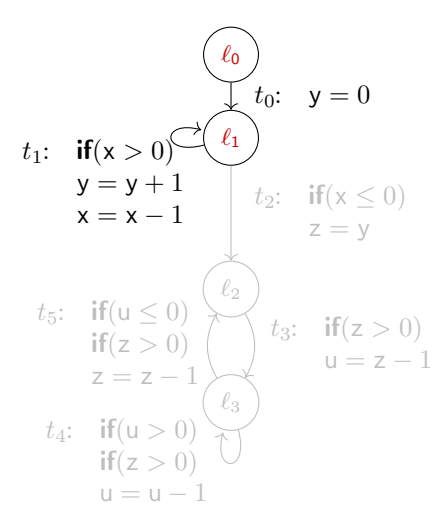

# Runtime Bounds I (PRFs)

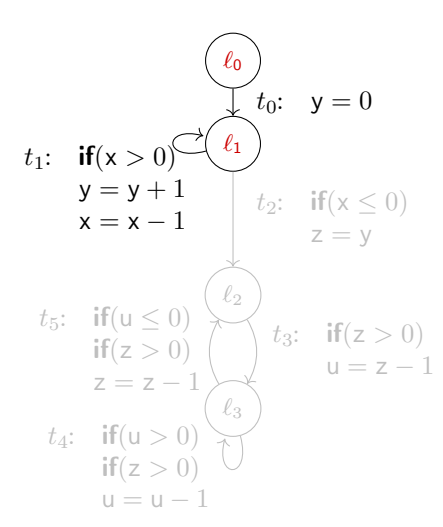

Polynomial ranking function (PRF):  $P: \mathcal{L} \to \mathbb{Z}[V]$  with

- **1** no increase No transition increases
- **2** decrease At least one decreases
- <sup>3</sup> bounded Bounded from below by 1

# Runtime Bounds I (PRFs)

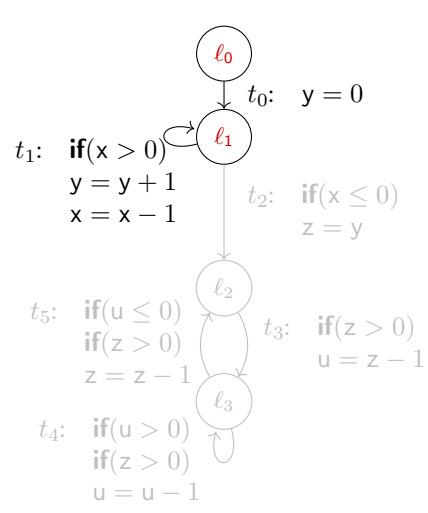

Polynomial ranking function (PRF):  $P: \mathcal{L} \to \mathbb{Z}[V]$  with

- **1** no increase No transition increases
- **2** decrease At least one decreases
- <sup>3</sup> bounded Bounded from below by 1

#### Example (PRF I)

$$
\mathcal{P}_1(\ell) = x \quad \text{ for all } \ell \in \mathcal{L}
$$

# Runtime Bounds I (PRFs)

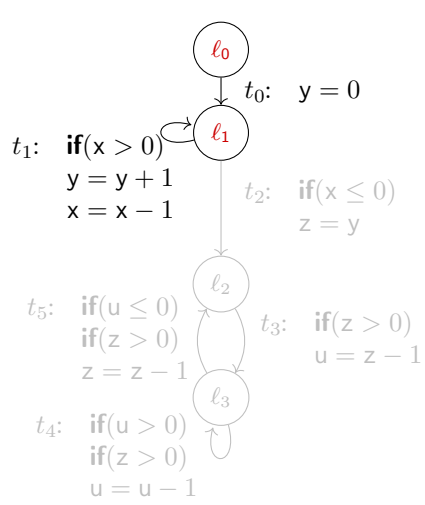

Polynomial ranking function (PRF):  $P: \mathcal{L} \to \mathbb{Z}[V]$  with

- **1** no increase No transition increases
- **2** decrease At least one decreases
- <sup>3</sup> bounded Bounded from below by 1

#### $t_3$ : if $(z > 0)$  Example (PRF I)

 $\mathcal{P}_1(\ell) = x$  for all  $\ell \in \mathcal{L}$ 

no increase on any transition  $t_1$  decreases, bounded

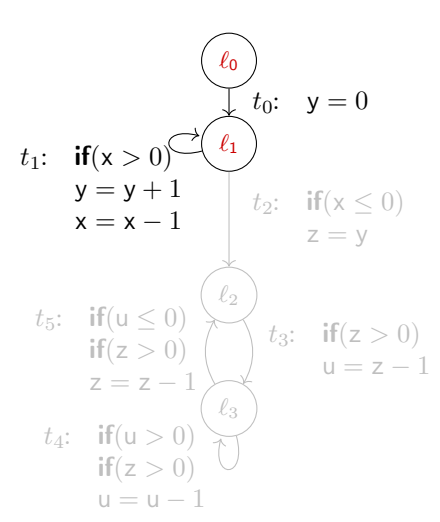

Polynomial ranking function (PRF):  $P: \mathcal{L} \to \mathbb{Z}[V]$  with

- **1** no increase No transition increases
- **2** decrease At least one decreases
- <sup>3</sup> bounded Bounded from below by 1

Key idea: decreasing  $t$  used at most  $\mathcal{P}(\ell_{\mathbf{0}})$  times

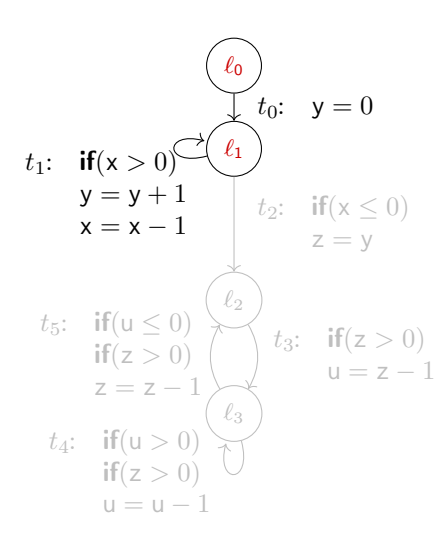

Polynomial ranking function (PRF):  $\mathcal{P}: \mathcal{L} \to \mathbb{Z}[\mathcal{V}]$  with

- **1** no increase No transition increases
- **2** decrease At least one decreases
- <sup>3</sup> bounded Bounded from below by 1

 $\mathbb{E}^{(12 \times 0)}$  Key idea: decreasing t used at most  $\mathcal{P}(\ell_{\mathbf{0}})$  times

 $\hookrightarrow \mathcal{R}(t) \leq [\mathcal{P}(\ell_0)]$ 

 $[-] \equiv$  "make monotonic (on N)"

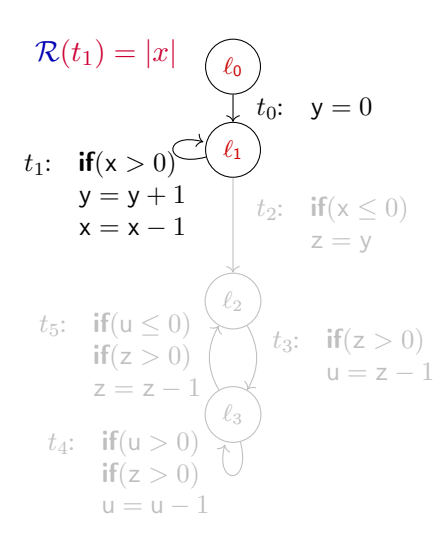

Polynomial ranking function (PRF):  $\mathcal{P}: \mathcal{L} \to \mathbb{Z}[\mathcal{V}]$  with

- **1** no increase No transition increases
- **2** decrease At least one decreases
- <sup>3</sup> bounded Bounded from below by 1

 $\mathbb{E}^{(12 \times 0)}$  Key idea: decreasing t used at most  $\mathcal{P}(\ell_{\mathbf{0}})$  times

 $\hookrightarrow \mathcal{R}(t) \leq [\mathcal{P}(\ell_0)]$ 

 $[-] \equiv$  "make monotonic (on N)"

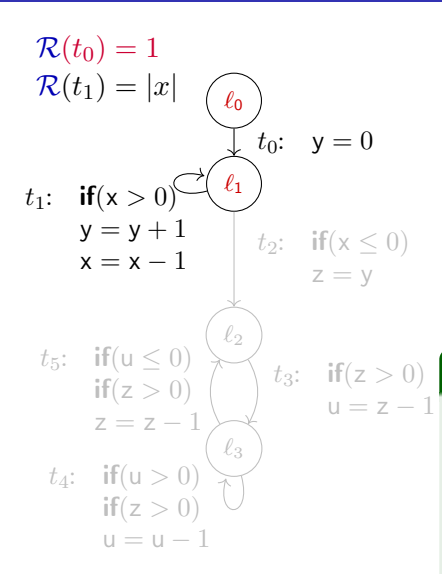

Polynomial ranking function (PRF):  $\mathcal{P}: \mathcal{L} \to \mathbb{Z}[\mathcal{V}]$  with

- **1** no increase No transition increases
- **2** decrease At least one decreases
- <sup>3</sup> bounded Bounded from below by 1

#### $t_3$ : if $(z > 0)$  Example (PRF II)

 $\mathcal{P}_2(\ell_0) = 1$  $\mathcal{P}_2(\ell) = 0$  for all  $\ell \in \mathcal{L} \setminus {\ell_0}$ 

no increase on any transition  $t_0$  decreases, bounded

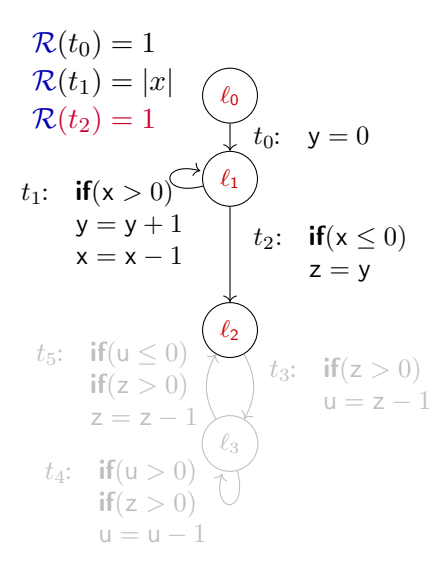

Polynomial ranking function (PRF):  $\mathcal{P}: \mathcal{L} \to \mathbb{Z}[\mathcal{V}]$  with

- **1** no increase No transition increases
- <sup>2</sup> decrease At least one decreases
- <sup>3</sup> bounded Bounded from below by 1

#### $t_3$ : if $(z > 0)$  Example (PRF III)

 $\mathcal{P}_3(\ell) = 1$  for all  $\ell \in \{\ell_0, \ell_1\}$  $\mathcal{P}_3(\ell) = 0$  for all  $\ell \in \{\ell_2, \ell_3\}$ 

no increase on any transition  $t_2$  decreases, bounded

## Size Bounds

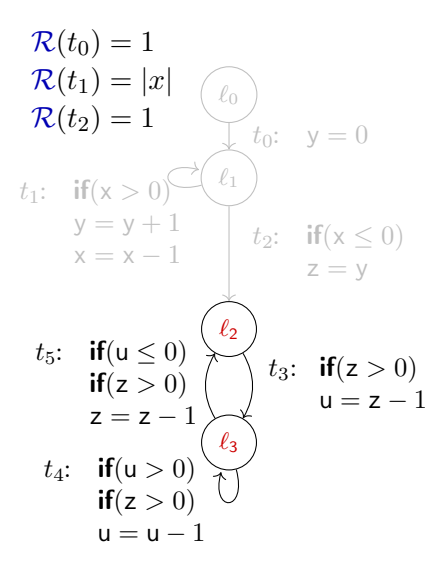

Second loop depends on z

## Size Bounds

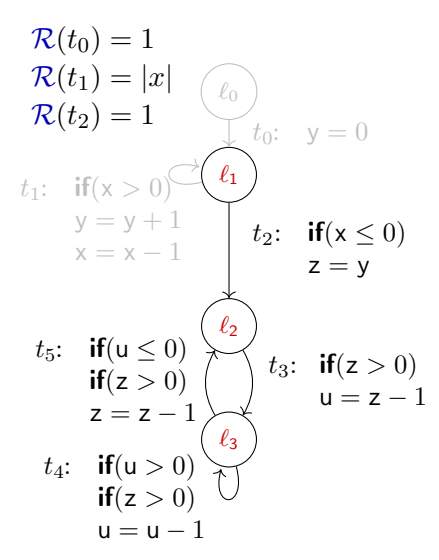

Second loop depends on z  $\hookrightarrow$  Compute  $\mathcal{S}(t_2,z')$ 

## Size Bounds

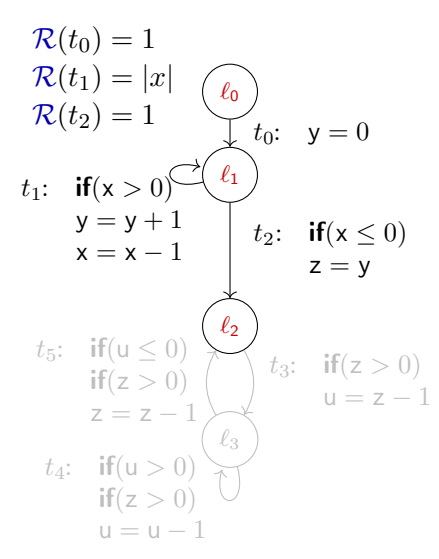

Second loop depends on z  $\hookrightarrow$  Compute  $\mathcal{S}(t_2,z')$ ... which depends on y after  $t_0$ ,  $t_1$ 

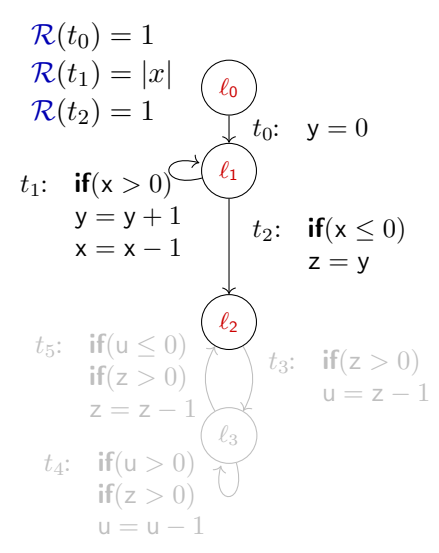

Result Variable Graph:

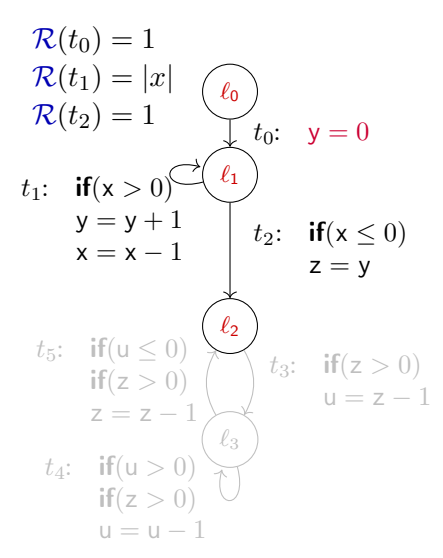

#### $0 \leq |t_0, y'|$

#### Result Variable Graph:

Nodes  $|t, v'|$ , labels  $S_l(t, v')$ Change of  $v$  in one use of  $t$ :

$$
t \implies S_l(t, v')(\mathcal{V}) \geq v'
$$

 $\ell_0$  $\ell_1$  $\ell_2$  $\ell_3$  $\mathcal{R}(t_0)=1$  $\mathcal{R}(t_1) = |x|$  $\mathcal{R}(t_2) = 1$   $\qquad \qquad \downarrow t_0: y = 0$  $t_1$ : if(x > 0)  $y = y + 1$  $x = x - 1$  $t_2$ : if( $x \leq 0$ )  $z = v$  $t_3$ : if(z > 0)  $u = z - 1$  $t_4$ : if  $(u > 0)$  $if(z > 0)$  $u = u - 1$  $t_5$ : if(u  $\leq$  0)  $if(z > 0)$  $z = z -$ 

$$
0\!\geq\!|t_0,y'|
$$

 $|y| \ge |t_2, z'|$ 

#### Result Variable Graph:

Nodes  $|t, v'|$ , labels  $S_l(t, v')$ Change of  $v$  in one use of  $t$ :

$$
t \implies S_l(t, v')(\mathcal{V}) \geq v'
$$

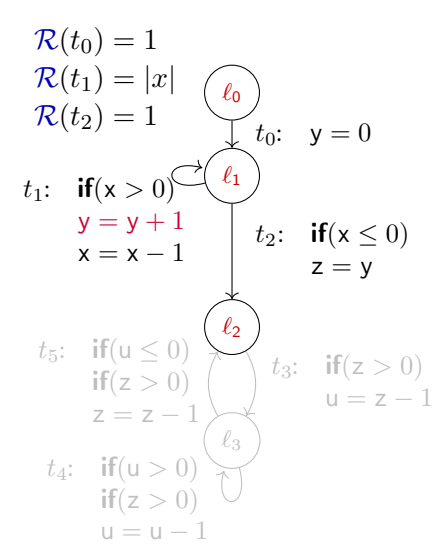

$$
0 \ge |t_0, \mathbf{y}'|
$$
  

$$
|\mathbf{y}| + 1 \ge |t_1, \mathbf{y}'|
$$
  

$$
|\mathbf{y}| \ge |t_2, \mathbf{z}'|
$$

#### Result Variable Graph:

Nodes  $|t, v'|$ , labels  $S_l(t, v')$ Change of  $v$  in one use of  $t$ :

$$
t \implies S_l(t, v')(\mathcal{V}) \geq v'
$$

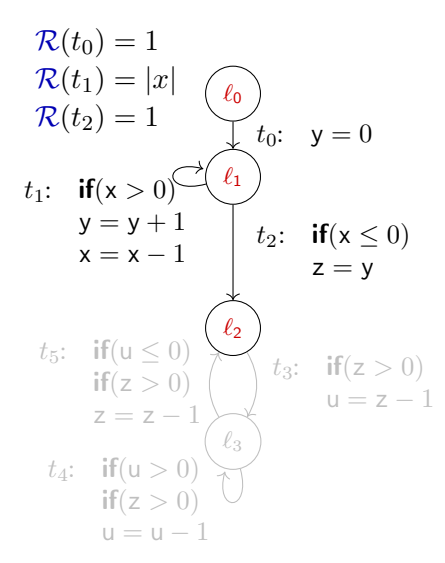

$$
0 \ge |t_0, \mathbf{y}'|
$$
  

$$
|\mathbf{y}| + 1 \ge |t_1, \mathbf{y}'|
$$
  

$$
|\mathbf{y}| \ge |t_2, \mathbf{z}'|
$$

#### Result Variable Graph:

Nodes  $|t, v'|$ , labels  $S_l(t, v')$ Change of  $v$  in one use of  $t$ :

$$
t \implies S_l(t, v')(\mathcal{V}) \ge v'
$$

**•** Edges: Flow of information

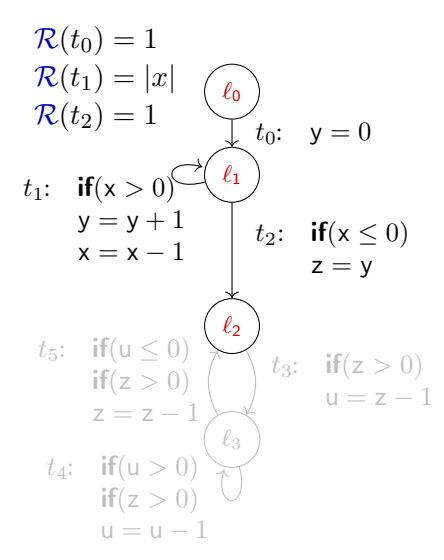

$$
0 \geq |t_0, y'|
$$
  
 
$$
\downarrow
$$
  
 
$$
|y| + 1 \geq |t_1, y'|
$$

 $|y| \ge |t_2, z'|$ 

#### Result Variable Graph:

Nodes  $|t, v'|$ , labels  $S_l(t, v')$ Change of  $v$  in one use of  $t$ :

$$
t \implies S_l(t, v')(\mathcal{V}) \geq v'
$$

**•** Edges: Flow of information
#### Size Bounds: Local

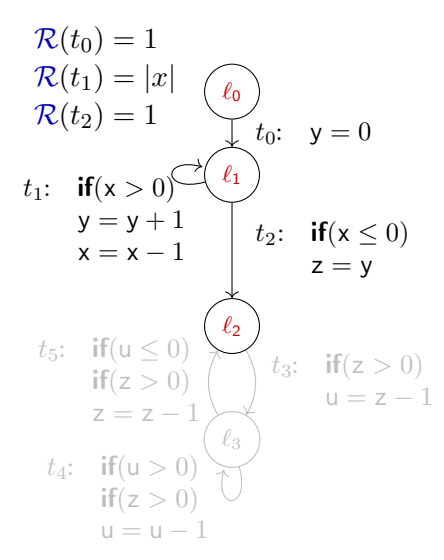

$$
0 \geq |t_0, y'|
$$
  
\n
$$
\downarrow \mathcal{R}
$$
  
\n
$$
|y|+1 \geq |t_1, y'|
$$

 $|y| \ge |t_2, z'|$ 

#### Result Variable Graph:

Nodes  $|t, v'|$ , labels  $S_l(t, v')$ Change of  $v$  in one use of  $t$ :

$$
t \implies S_l(t, v')(\mathcal{V}) \geq v'
$$

#### Size Bounds: Local

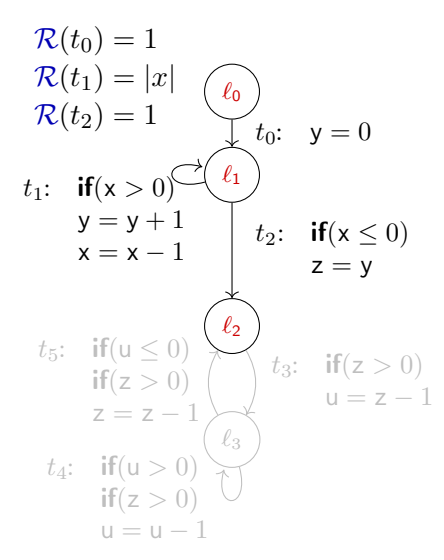

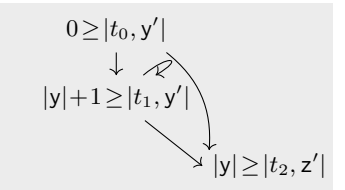

#### Result Variable Graph:

Nodes  $|t, v'|$ , labels  $S_l(t, v')$ Change of  $v$  in one use of  $t$ :

$$
t \implies S_l(t, v')(\mathcal{V}) \ge v'
$$

### Size Bounds: Local

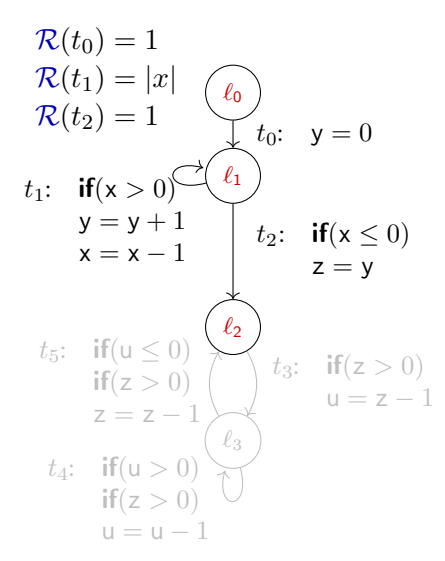

$$
|x| \geq |t_0, x'|
$$
\n
$$
0 \geq |t_0, y'|
$$
\n
$$
|z| \geq |t_0, z'|
$$
\n
$$
|x| \geq |t_1, x'|
$$
\n
$$
|y| + 1 \geq |t_1, y'|
$$
\n
$$
|z| \geq |t_1, z'|
$$
\n
$$
|x| \geq |t_2, x'|
$$
\n
$$
|y| \geq |t_2, y'|
$$
\n
$$
|y| \geq |t_2, y'|
$$

#### Result Variable Graph:

Nodes  $|t, v'|$ , labels  $S_l(t, v')$ Change of  $v$  in one use of  $t$ :

$$
t \implies S_l(t, v')(\mathcal{V}) \ge v'
$$

 $\mathcal{R}(t_0)=1$  $\mathcal{R}(t_1) = |x|$  $\mathcal{R}(t_2) = 1$ 

#### Computing  $S(t, v')$ :

$$
|x| \geq |t_0, x'|
$$
\n
$$
\begin{array}{ccc}\n0 \geq |t_0, y'| & |z| \geq |t_0, z'| \\
\downarrow & \curvearrowleft & \downarrow & \curvearrowleft \\
|x| \geq |t_1, x'| & |y| + 1 \geq |t_1, y'| & |z| \geq |t_1, z'| \\
\downarrow & \downarrow & \downarrow & \downarrow \\
|x| \geq |t_2, x'| & |y| \geq |t_2, y'| & |y| \geq |t_2, z'|\n\end{array}
$$

Result Variable Graph:

Nodes  $|t, v'|$ , labels  $S_l(t, v')$ Change of  $v$  in one use of  $t$ :

$$
t \implies S_l(t, v')(\mathcal{V}) \geq v'
$$

$$
\mathcal{R}(t_0) = 1 \n\mathcal{R}(t_1) = |x| \n\mathcal{R}(t_2) = 1
$$
\n
$$
\mathcal{S}(t_0, y') = 0
$$

$$
|x| \geq |t_0, x'|
$$
\n
$$
\begin{array}{c|c|c|c|c} & 0 \geq |t_0, y'| & |z| \geq |t_0, z'|\\ \downarrow & \curvearrowleft & \downarrow & \curvearrowleft\\ |x| \geq |t_1, x'| & |y| + 1 \geq |t_1, y'| & |z| \geq |t_1, z'|\\ \downarrow & \downarrow & \downarrow & \downarrow\\ |x| \geq |t_2, x'| & |y| \geq |t_2, y'| & |y| \geq |t_2, z'| \end{array}
$$

Result Variable Graph:

Nodes  $|t, v'|$ , labels  $S_l(t, v')$ Change of  $v$  in one use of  $t$ :

$$
t \implies S_l(t, v')(\mathcal{V}) \geq v'
$$

Edges: Flow of information

#### Computing  $S(t, v')$ :

• No cycles:  $S_l$ 

 $\mathcal{R}(t_0)=1$  $\mathcal{R}(t_1) = |x|$  $\mathcal{R}(t_2) = 1$ 

$$
\mathcal{S}(t_0, y') = 0
$$
  

$$
\mathcal{S}(t_1, y') = |x|
$$

$$
|x| \geq |t_0, x'|
$$
\n
$$
\begin{array}{ccc}\n0 \geq |t_0, y'| & |z| \geq |t_0, z'| \\
\downarrow & \mathcal{R} & \downarrow & \mathcal{R} \\
|x| \geq |t_1, x'| & (|y| + 1 \geq |t_1, y'|) & |z| \geq |t_1, z'| \\
\downarrow & \downarrow & \downarrow & \downarrow \\
|x| \geq |t_2, x'| & |y| \geq |t_2, y'| \quad |y| \geq |t_2, z'|\n\end{array}
$$

Result Variable Graph:

Nodes  $|t, v'|$ , labels  $S_l(t, v')$ Change of  $v$  in one use of  $t$ :

$$
t \implies S_l(t, v')(\mathcal{V}) \geq v'
$$

• Edges: Flow of information

#### Computing  $S(t, v')$ :

- No cycles:  $S_l$
- Cycles: Combine  $\mathcal{R}, S_l$ 
	- if  $S_1 \approx v + c$ ,  $c \in \mathbb{Z}$ :  $\mathcal{S}(t, v') = \mathcal{S}(\tilde{t}, v') + \mathcal{R}(t) \cdot c$  $\tilde{t}$  predecessor of  $t$

 $\mathcal{R}(t_0)=1$  $\mathcal{R}(t_1) = |x|$  $\mathcal{R}(t_2) = 1$  $\mathcal{S}(t_0,y')=0$  $\mathcal{S}(t_1,y')=|x|$  $\mathcal{S}(t_2, z') = |x|$ 

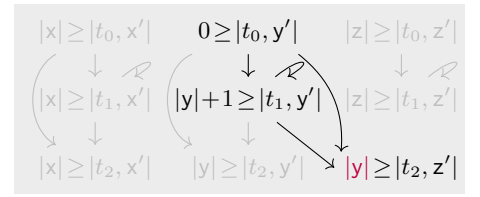

Result Variable Graph:

Nodes  $|t, v'|$ , labels  $S_l(t, v')$ Change of  $v$  in one use of  $t$ :

$$
t \implies S_l(t, v')(\mathcal{V}) \geq v'
$$

• Edges: Flow of information

#### Computing  $S(t, v')$ :

- No cycles:  $S_l$  (+ propagation)
- Cycles: Combine  $\mathcal{R}, S_l$ 
	- if  $S_l \approx v + c, c \in \mathbb{Z}$ :  $\mathcal{S}(t, v') = \mathcal{S}(\tilde{t}, v') + \mathcal{R}(t) \cdot c$  $\tilde{t}$  predecessor of  $t$

 $\mathcal{R}(t_0)=1$  $\mathcal{R}(t_1) = |x|$   $\mathcal{S}(t_1, y') = |x|$  $\mathcal{R}(t_2) = 1$  $\mathcal{S}(t_0,y')=0$  $\mathcal{S}(t_2, z') = |x|$ 

$$
|x| \geq |t_0, x'|
$$
\n
$$
\begin{array}{ccc}\n0 > |t_0, y'| & |z| \geq |t_0, z'| \\
\downarrow & & \downarrow & \curvearrowleft \\
|x| \geq |t_1, x'| & & |y| + 1 \geq |t_1, y'| \\
\downarrow & & \downarrow & \searrow \\
|x| \geq |t_2, x'| & & |y| \geq |t_2, y'| \quad |y| \geq |t_2, z'|\n\end{array}
$$

Result Variable Graph:

Nodes  $|t, v'|$ , labels  $S_l(t, v')$ Change of  $v$  in one use of  $t$ :

$$
t \implies S_l(t, v')(\mathcal{V}) \geq v'
$$

• Edges: Flow of information

Computing  $S(t, v')$ :

- No cycles:  $S_l$  (+ propagation)
- Cycles: Combine  $\mathcal{R}, S_l$ 
	- if  $S_1 \approx v + c$ ,  $c \in \mathbb{Z}$ :  $\mathcal{S}(t, v') = \mathcal{S}(\tilde{t}, v') + \mathcal{R}(t) \cdot c$  $\tilde{t}$  predecessor of  $t$
	- More complex: See paper

$$
\mathcal{R}(t_0) = 1
$$
  
\n
$$
\mathcal{R}(t_1) = |x|
$$
  
\n
$$
\mathcal{R}(t_2) = 1
$$
  
\n
$$
\mathcal{S}(t_1, y') = |x|
$$
  
\n
$$
\mathcal{S}(t_2, z') = |x|
$$

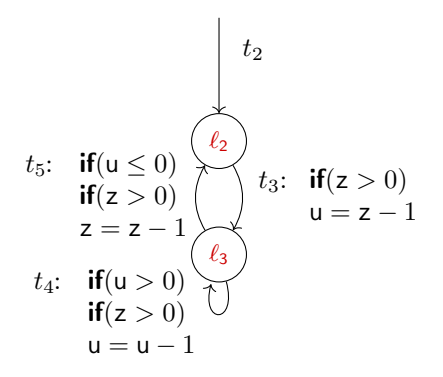

$$
\mathcal{R}(t_0) = 1 \qquad \mathcal{S}(t_0, y') = 0 \qquad \text{Example (PRF IV)}
$$
\n
$$
\mathcal{R}(t_1) = |x| \qquad \mathcal{S}(t_1, y') = |x| \qquad \text{Consider only } \mathcal{T}_1 = \{t_3, t_4, t_5\}
$$
\n
$$
\mathcal{R}(t_2) = 1 \qquad \mathcal{S}(t_2, z') = |x| \qquad \text{Consider only } \mathcal{T}_1 = \{t_3, t_4, t_5\}
$$
\n
$$
t_2
$$
\n
$$
t_5: \text{ if } (u \le 0) \qquad \text{if } (z > 0) \qquad \text{if } (z > 0) \qquad \text{if } (z > 0) \qquad \text{if } (z > 0) \qquad \text{if } (z > 0) \qquad \text{if } (z > 0) \qquad \text{if } (z > 0) \qquad \text{if } (z > 0) \qquad \text{if } (z > 0) \qquad \text{if } (z = 1, 1) \qquad \text{if } (z > 0) \qquad \text{if } (z > 0) \qquad \text{if } (z = 1, 1) \qquad \text{if } (z > 0) \qquad \text{if } (z > 0) \qquad \text{if } (z >
$$

$$
\mathcal{R}(t_0) = 1
$$
  
\n
$$
\mathcal{R}(t_1) = |x|
$$
  
\n
$$
\mathcal{R}(t_2) = 1
$$
  
\n
$$
\mathcal{S}(t_1, y') = |x|
$$
  
\n
$$
\mathcal{S}(t_2, z') = |x|
$$

### Example (PRF IV)

Consider only 
$$
\mathcal{T}_1 = \{t_3, t_4, t_5\}
$$

$$
\mathcal{P}_4(\ell_2)=\mathcal{P}_4(\ell_3)=z
$$

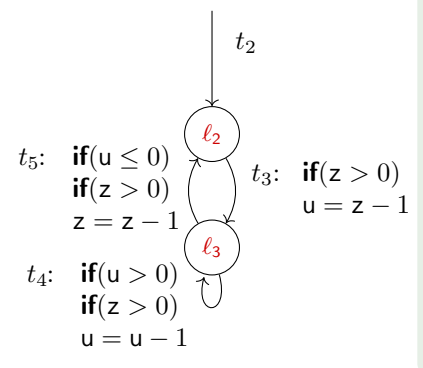

no increase on transitions  $\mathcal{T}_1$  $t_5$  decreases, bounded

$$
\mathcal{R}(t_0) = 1
$$
  
\n
$$
\mathcal{R}(t_1) = |x|
$$
  
\n
$$
\mathcal{R}(t_2) = 1
$$
  
\n
$$
\mathcal{S}(t_0, y') = 0
$$
  
\n
$$
\mathcal{S}(t_1, y') = |x|
$$
  
\n
$$
\mathcal{S}(t_2, z') = |x|
$$

# Example (PRF IV)

$$
\text{Consider only } \mathcal{T}_1 = \{t_3, t_4, t_5\}
$$

$$
\mathcal{P}_4(\ell_2)=\mathcal{P}_4(\ell_3)=z
$$

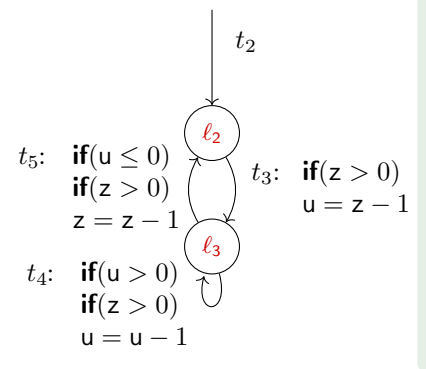

no increase on transitions  $\mathcal{T}_1$  $t_5$  decreases, bounded

 $\hookrightarrow$  When  $\mathcal{T}_1$  reached, then z steps:

$$
\mathcal{R}(t_0) = 1
$$
  
\n
$$
\mathcal{R}(t_1) = |x|
$$
  
\n
$$
\mathcal{R}(t_2) = 1
$$
  
\n
$$
\mathcal{S}(t_1, y') = |x|
$$
  
\n
$$
\mathcal{S}(t_2, z') = |x|
$$

# Example (PRF IV)

Consider only 
$$
\mathcal{T}_1 = \{t_3, t_4, t_5\}
$$

$$
\mathcal{P}_4(\ell_2)=\mathcal{P}_4(\ell_3)=z
$$

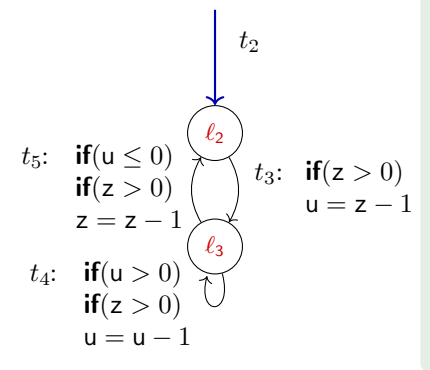

no increase on transitions  $\mathcal{T}_1$  $t_5$  decreases, bounded

 $\hookrightarrow$  When  $\mathcal{T}_1$  reached, then z steps:  $\mathcal{T}_1$  reached  $\mathcal{R}(t_2) = 1$  time

$$
\mathcal{R}(t_0) = 1
$$
  
\n
$$
\mathcal{R}(t_1) = |x|
$$
  
\n
$$
\mathcal{R}(t_2) = 1
$$
  
\n
$$
\mathcal{S}(t_0, y') = 0
$$
  
\n
$$
\mathcal{S}(t_1, y') = |x|
$$
  
\n
$$
\mathcal{S}(t_2, z') = |x|
$$

### Example (PRF IV)

Consider only 
$$
\mathcal{T}_1 = \{t_3, t_4, t_5\}
$$

$$
\mathcal{P}_4(\ell_2)=\mathcal{P}_4(\ell_3)=z
$$

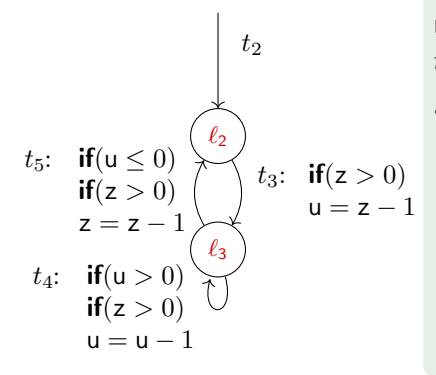

no increase on transitions  $\mathcal{T}_1$  $t_5$  decreases, bounded

 $\hookrightarrow$  When  $\mathcal{T}_1$  reached, then z steps:  $\mathcal{T}_1$  reached  $\mathcal{R}(t_2) = 1$  time  $z$  has size  $\mathcal{S}(t_2,y')=|x|$ 

$$
\mathcal{R}(t_0) = 1
$$
  
\n
$$
\mathcal{R}(t_1) = |x|
$$
  
\n
$$
\mathcal{R}(t_2) = 1
$$
  
\n
$$
\mathcal{S}(t_0, y') = 0
$$
  
\n
$$
\mathcal{S}(t_1, y') = |x|
$$
  
\n
$$
\mathcal{S}(t_2, z') = |x|
$$

# Example (PRF IV)

Consider only 
$$
\mathcal{T}_1 = \{t_3, t_4, t_5\}
$$

$$
\mathcal{P}_4(\ell_2)=\mathcal{P}_4(\ell_3)=z
$$

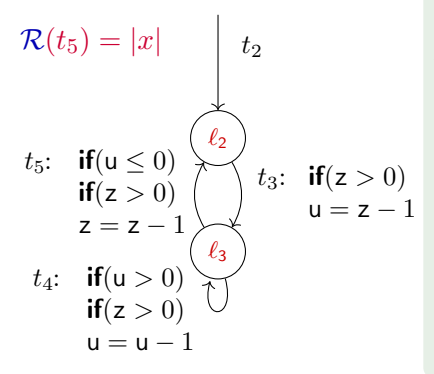

no increase on transitions  $\mathcal{T}_1$  $t_5$  decreases, bounded

 $\hookrightarrow$  When  $\mathcal{T}_1$  reached, then z steps:  $\mathcal{T}_1$  reached  $\mathcal{R}(t_2) = 1$  time  $z$  has size  $\mathcal{S}(t_2,y')=|x|$ 

$$
\hookrightarrow \mathcal{R}(t_5) = \mathcal{R}(t_2) \cdot \mathcal{S}(t_2, y')
$$
  
= 1 \cdot |x|

$$
\mathcal{R}(t_0) = 1
$$
  
\n
$$
\mathcal{R}(t_1) = |x|
$$
  
\n
$$
\mathcal{R}(t_2) = 1
$$
  
\n
$$
\mathcal{S}(t_0, y') = 0
$$
  
\n
$$
\mathcal{S}(t_1, y') = |x|
$$
  
\n
$$
\mathcal{S}(t_2, z') = |x|
$$

#### Example (PRF V)

Consider only  $\mathcal{T}_2 = \{t_3, t_4\}$ 

$$
\mathcal{P}_4(\ell_2)=1\quad \mathcal{P}_4(\ell_3)=0
$$

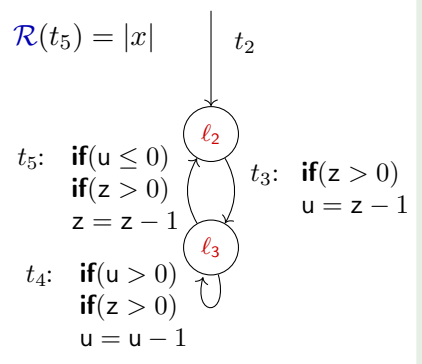

no increase on transitions  $\mathcal{T}_2$  $t_3$  decreases, bounded

$$
\mathcal{R}(t_0) = 1
$$
  
\n
$$
\mathcal{R}(t_1) = |x|
$$
  
\n
$$
\mathcal{R}(t_2) = 1
$$
  
\n
$$
\mathcal{S}(t_0, y') = 0
$$
  
\n
$$
\mathcal{S}(t_1, y') = |x|
$$
  
\n
$$
\mathcal{S}(t_2, z') = |x|
$$

### Example (PRF V)

Consider only  $\mathcal{T}_2 = \{t_3, t_4\}$ 

$$
\mathcal{P}_4(\ell_2)=1\quad \mathcal{P}_4(\ell_3)=0
$$

$$
\mathcal{R}(t_5) = |x| \qquad t_2
$$
\n
$$
t_5: \quad \text{if } (u \le 0) \qquad \qquad t_3: \quad \text{if } (z > 0)
$$
\n
$$
\text{if } (z > 0) \qquad \qquad t_3: \quad \text{if } (z > 0)
$$
\n
$$
t_4: \quad \text{if } (u > 0) \qquad \qquad \qquad \text{if } (z > 0)
$$
\n
$$
\text{if } (z > 0) \qquad \qquad \text{if } u = 1
$$

no increase on transitions  $\mathcal{T}_2$  $t_3$  decreases, bounded

 $\hookrightarrow$  When  $\mathcal{T}_2$  reached, then 1 step:

$$
\mathcal{R}(t_0) = 1
$$
  
\n
$$
\mathcal{R}(t_1) = |x|
$$
  
\n
$$
\mathcal{R}(t_2) = 1
$$
  
\n
$$
\mathcal{S}(t_1, y') = |x|
$$
  
\n
$$
\mathcal{S}(t_2, z') = |x|
$$

### Example (PRF V)

Consider only  $\mathcal{T}_2 = \{t_3, t_4\}$  $\mathcal{P}_4(\ell_2) = 1$   $\mathcal{P}_4(\ell_3) = 0$ 

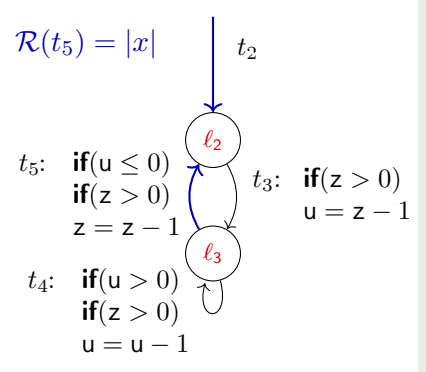

no increase on transitions  $\mathcal{T}_2$  $t_3$  decreases, bounded

 $\hookrightarrow$  When  $\mathcal{T}_2$  reached, then 1 step:  $\mathcal{T}_2$  reached  $\mathcal{R}(t_2) = 1$  time and  $\mathcal{R}(t_5) = |x|$  times

$$
\mathcal{R}(t_0) = 1
$$
  
\n
$$
\mathcal{R}(t_1) = |x|
$$
  
\n
$$
\mathcal{R}(t_2) = 1
$$
  
\n
$$
\mathcal{R}(t_3) = |x| + 1
$$
  
\n
$$
\mathcal{R}(t_4) = |x| + 1
$$
  
\n
$$
\mathcal{R}(t_5) = |x| + 1
$$

$$
\mathcal{R}(t_5) = |x| \qquad t_2
$$
\n
$$
t_5: \quad \text{if } (u \le 0) \qquad \qquad t_3: \quad \text{if } (z > 0)
$$
\n
$$
z = z - 1 \qquad \qquad t_4: \quad \text{if } (u > 0) \qquad \qquad u = z - 1
$$
\n
$$
t_4: \quad \text{if } (u > 0) \qquad \qquad \text{if } (z > 0)
$$
\n
$$
u = u - 1
$$

#### Example (PRF V)

Consider only  $\mathcal{T}_2 = \{t_3, t_4\}$  $\mathcal{P}_4(\ell_2) = 1$   $\mathcal{P}_4(\ell_3) = 0$ no increase on transitions  $\mathcal{T}_2$  $t_3$  decreases, bounded  $\hookrightarrow$  When  $\mathcal{T}_2$  reached, then 1 step:  $\mathcal{T}_2$  reached  $\mathcal{R}(t_2) = 1$  time and  $\mathcal{R}(t_5) = |x|$  times  $\rightarrow \mathcal{R}(t_3) = \mathcal{R}(t_2) \cdot 1 + \mathcal{R}(t_5) \cdot 1$  $= 1 \cdot 1 + |x| \cdot 1$ 

 $\mathcal{R}(t_0)=1$  $\mathcal{R}(t_1)=|x|$  $\mathcal{R}(t_2)=1$  $\mathcal{R}(t_3) = |x| + 1$  $\mathcal{S}(t_0,y')=0$  $\mathcal{S}(t_1,y')=|x|$  $\mathcal{S}(t_2, z') = |x|$ 

#### Example (PRF VI)

Consider only  $\mathcal{T}_3 = \{t_4\}$ 

$$
\mathcal{P}_5(\ell_3)=u
$$

 $\mathcal{R}(t_5) = |x|$ 

no increase on transitions  $\mathcal{T}_3$  $t_4$  decreases, bounded

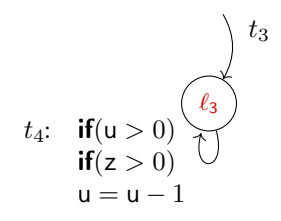

 $\mathcal{R}(t_0)=1$  $\mathcal{R}(t_1)=|x|$  $\mathcal{R}(t_2)=1$  $\mathcal{R}(t_3) = |x| + 1$  $\mathcal{S}(t_0,y')=0$  $\mathcal{S}(t_1,y')=|x|$  $\mathcal{S}(t_2, z') = |x|$ 

### Example (PRF VI)

Consider only  $\mathcal{T}_3 = \{t_4\}$ 

$$
\mathcal{P}_5(\ell_3)=u
$$

 $\mathcal{R}(t_5) = |x|$ 

 $t_4$ : **if**(**u** > 0) if(z  $> 0$ )  $u = u - 1$ 

 $\ell_3$  $t_3$  no increase on transitions  $\mathcal{T}_3$  $t_4$  decreases, bounded

 $\hookrightarrow$  When  $\mathcal{T}_3$  reached, then u steps:

 $\mathcal{R}(t_0)=1$  $\mathcal{R}(t_1) = |x|$  $\mathcal{R}(t_2) = 1$  $\mathcal{R}(t_3) = |x| + 1$ 

$$
\begin{aligned} \mathcal{S}(t_0, y') &= 0 \\ \mathcal{S}(t_1, y') &= |x| \\ \mathcal{S}(t_2, z') &= |x| \end{aligned}
$$

### Example (PRF VI)

Consider only  $\mathcal{T}_3 = \{t_4\}$ 

$$
\mathcal{P}_5(\ell_3)=u
$$

 $\mathcal{R}(t_5) = |x|$ 

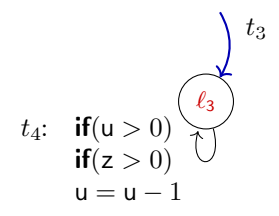

no increase on transitions  $\mathcal{T}_3$  $t_4$  decreases, bounded

 $\hookrightarrow$  When  $\mathcal{T}_3$  reached, then u steps:  $\mathcal{T}_3$  reached  $\mathcal{R}(t_3)=|x|+1$  times

 $\mathcal{R}(t_0)=1$  $\mathcal{R}(t_1) = |x|$  $\mathcal{R}(t_2) = 1$  $\mathcal{R}(t_3) = |x| + 1$ 

$$
S(t_0, y') = 0
$$
  
\n
$$
S(t_1, y') = |x|
$$
  
\n
$$
S(t_2, z') = |x|
$$

#### Example (PRF VI)

Consider only  $\mathcal{T}_3 = \{t_4\}$ 

$$
\mathcal{P}_5(\ell_3)=u
$$

 $\mathcal{R}(t_5) = |x|$ 

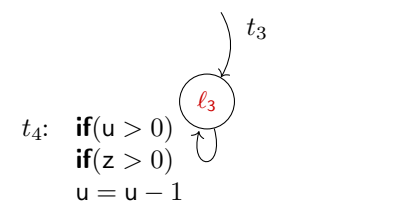

no increase on transitions  $\mathcal{T}_3$  $t_4$  decreases, bounded  $\hookrightarrow$  When  $\mathcal{T}_3$  reached, then u steps:  $\mathcal{T}_3$  reached  $\mathcal{R}(t_3)=|x|+1$  times  $u$  has size  $\mathcal{S}(t_3, u')$ 

 $\mathcal{R}(t_0)=1$  $\mathcal{R}(t_1)=|x|$  $\mathcal{R}(t_2) = 1$   $\mathcal{S}(t_2, z') = |x|$  $\mathcal{R}(t_3) = |x| + 1 \quad \mathcal{S}(t_3, u') = |x|$  $\mathcal{S}(t_0,y')=0$  $\mathcal{S}(t_1,y')=|x|$ 

$$
\mathcal{R}(t_5)=|x|
$$

$$
t_4: \quad \text{if } (u > 0) \\
 \text{if } (z > 0) \\
 u = u - 1
$$

Consider only  $\mathcal{T}_3 = \{t_4\}$  $\mathcal{P}_5(\ell_3) = u$ no increase on transitions  $\mathcal{T}_3$  $t_4$  decreases, bounded  $\hookrightarrow$  When  $\mathcal{T}_3$  reached, then u steps:  $\mathcal{T}_3$  reached  $\mathcal{R}(t_3)=|x|+1$  times u has size  $\mathcal{S}(t_3, u') = |x|$ 

Example (PRF VI)

$$
\mathcal{R}(t_0) = 1 \n\mathcal{R}(t_1) = |x| \n\mathcal{S}(t_0, y') = 0 \n\mathcal{R}(t_1) = |x| \n\mathcal{S}(t_1, y') = |x| \n\mathcal{R}(t_2) = 1 \n\mathcal{S}(t_2, z') = |x| \n\mathcal{R}(t_3) = |x| + 1 \n\mathcal{S}(t_3, u') = |x| \n\mathcal{R}(t_4) = |x|^2 + |x| \n\mathcal{R}(t_5) = |x|
$$

$$
t_4: \quad \text{if } (u > 0) \\
 \text{if } (z > 0) \\
 u = u - 1
$$

# Example (PRF VI) Consider only  $\mathcal{T}_3 = \{t_4\}$  $\mathcal{P}_5(\ell_3) = u$ no increase on transitions  $\mathcal{T}_3$  $t_4$  decreases, bounded  $\hookrightarrow$  When  $\mathcal{T}_3$  reached, then u steps:  $\mathcal{T}_3$  reached  $\mathcal{R}(t_3)=|x|+1$  times u has size  $\mathcal{S}(t_3, u') = |x|$  $\hookrightarrow \mathcal{R}(t_4) = \mathcal{R}(t_3) \cdot \mathcal{S}(t_3, u')$  $= (|x| + 1) \cdot |x|$

#### TimeBounds $(\mathcal{R}, \mathcal{S})$

**Input:** Runtime bounds  $\mathcal{R}$ , Size bounds  $\mathcal{S}$  $\mathcal{T}' \leftarrow \{t \in \mathcal{T} \mid \mathcal{R}(t) \text{ unbounded}\}$  $\mathcal{P} \leftarrow \textsf{synthPRF}(\mathcal{T}')$  $\mathcal{L}_{\downarrow} \leftarrow$  entry $\mathsf{Locations}(\mathcal{T}')$  $\mathcal{T}_\ell \leftarrow \mathsf{leadingTo}(\ell, \mathcal{T} \setminus \mathcal{T}')$  $\mathcal{R}' \leftarrow \mathcal{R}$ for all  $t \in \mathcal{T}'$  decreasing under P do  $\mathcal{R}'(t) \leftarrow \sum_{\ell \in \mathcal{L}_{\downarrow}, \tilde{t} \in \mathcal{T}_{\ell}} \mathcal{R}(\tilde{t}) \cdot [\mathcal{P}(\ell)](\mathcal{S}(\tilde{t}, v'_1), \ldots, \mathcal{S}(\tilde{t}, v'_n))$ end for Output:  $\mathcal{R}'$ 

#### SizeBoundsTriv $(\mathcal{R}, \mathcal{S}, C)$

**Input:** Runtime bounds R, Size bounds S,  $C = \{ |t, v'|\}$  $\mathcal{T}_t \leftarrow$  leading To $(t, \mathcal{T})$  $\mathcal{S}' \quad \leftarrow \mathcal{S}$  $S'(t, v') \leftarrow \max\{S_l(t, v') (S(\tilde{t}, v'_1), \dots, S(\tilde{t}, v'_n)) \mid \tilde{t} \in \mathcal{T}_t\}$ Output:  $S'$ 

#### $SizeBoundsTriv(\mathcal{R}, \mathcal{S}, C)$

**Input:** Runtime bounds R, Size bounds S,  $C = \{ |t, v'|\}$  $\mathcal{T}_t \leftarrow$  leading To $(t, \mathcal{T})$  $\mathcal{S}' \quad \leftarrow \mathcal{S}$  $S'(t, v') \leftarrow \max\{S_l(t, v') (S(\tilde{t}, v'_1), \dots, S(\tilde{t}, v'_n)) \mid \tilde{t} \in \mathcal{T}_t\}$ Output:  $S'$ 

#### SizeBoundsNonTriv $(\mathcal{R}, \mathcal{S}, C)$

Case C non-trivial Strongly Connected Component: See paper

#### AlternatingCompl $(\mathcal{T}, \mathcal{V})$

**Input:** Program of transitions  $T$ , variables  $V$  $\mathcal{R} \leftarrow$  unbounded TimeCompl $(\mathcal{T})$  $S \leftarrow$  unbounded Size Compl $(\mathcal{T}, \mathcal{V})$ while  $R$ , S have unbounded elements do  $\mathcal{R} \leftarrow$  TimeBounds( $\mathcal{R}, \mathcal{S}$ ) for all C SCC of  $RVG(\mathcal{T}, V)$  do  $S \leftarrow$  SizeBounds( $\mathcal{R}, \mathcal{S}, C$ ) end for end while Output: R. S.

#### Are There Other Techniques and Tools?

Using techniques from termination proving:  $ABC^2$ , AProVE,  $\mathsf{CoFloCo}^{3}$ ,  $\mathsf{COSTA/PUBS}^{4}$ ,  $\mathsf{Loopus}^{5}$ ,  $\mathsf{Rank}^{6}$ ,  $\mathsf{TcT}^{7}$ ,  $\ldots$ 

 ${}^{2}R$ . Blanc, T. Henzinger, L. Kovács: ABC: Algebraic Bound Computation for Loops, LPAR (Dakar) '10

<sup>3</sup>A. Flores-Montoya and R. Hähnle: *Resource Analysis of Complex Programs with* Cost Equations, APLAS '14

<sup>4</sup>E. Albert, P. Arenas, S. Genaim, G. Puebla, D. Zanardini: Cost analysis of object-oriented bytecode programs, TCS '12

<sup>5</sup>M. Sinn, F. Zuleger, H. Veith: A Simple and Scalable Static Analysis for Bound Analysis and Amortized Complexity Analysis, CAV '14

<sup>6</sup>C. Alias, A. Darte, P. Feautrier, L. Gonnord: Multi-dimensional Rankings, Program Termination, and Complexity Bounds of Flowchart Programs, SAS '10

<sup>7</sup>M. Avanzini, G. Moser, M. Schaper: TcT: Tyrolean Complexity Tool, TACAS '16

#### Are There Other Techniques and Tools?

- Using techniques from termination proving:  $ABC^2$ , AProVE,  $\mathsf{CoFloCo}^{3}$ ,  $\mathsf{COSTA/PUBS}^{4}$ ,  $\mathsf{Loopus}^{5}$ ,  $\mathsf{Rank}^{6}$ ,  $\mathsf{TcT}^{7}$ ,  $\ldots$
- $\bullet$  Using invariant generation: SPEED<sup>8</sup>

 ${}^{2}R$ . Blanc, T. Henzinger, L. Kovács: ABC: Algebraic Bound Computation for Loops, LPAR (Dakar) '10

<sup>3</sup>A. Flores-Montoya and R. Hähnle: *Resource Analysis of Complex Programs with* Cost Equations, APLAS '14

<sup>4</sup>E. Albert, P. Arenas, S. Genaim, G. Puebla, D. Zanardini: Cost analysis of object-oriented bytecode programs, TCS '12

<sup>5</sup>M. Sinn, F. Zuleger, H. Veith: A Simple and Scalable Static Analysis for Bound Analysis and Amortized Complexity Analysis, CAV '14

<sup>6</sup>C. Alias, A. Darte, P. Feautrier, L. Gonnord: Multi-dimensional Rankings, Program Termination, and Complexity Bounds of Flowchart Programs, SAS '10

<sup>7</sup>M. Avanzini, G. Moser, M. Schaper: TcT: Tyrolean Complexity Tool, TACAS '16 <sup>8</sup>S. Gulwani, K. Mehro, T. Chilimbi: SPEED: precise and efficient static estimation of program computational complexity, POPL '09

#### Are There Other Techniques and Tools?

Using techniques from termination proving:  $ABC^2$ , AProVE,  $\mathsf{CoFloCo}^{3}$ ,  $\mathsf{COSTA/PUBS}^{4}$ ,  $\mathsf{Loopus}^{5}$ ,  $\mathsf{Rank}^{6}$ ,  $\mathsf{TcT}^{7}$ ,  $\ldots$ 

• Using invariant generation: SPEED<sup>8</sup>

Using type-based amortised analysis:<sup>9</sup> RAML<sup>10</sup>, ...

<sup>2</sup>R. Blanc, T. Henzinger, L. Kovács: ABC: Algebraic Bound Computation for Loops, LPAR (Dakar) '10

<sup>3</sup>A. Flores-Montoya and R. Hähnle: *Resource Analysis of Complex Programs with* Cost Equations, APLAS '14

<sup>4</sup>E. Albert, P. Arenas, S. Genaim, G. Puebla, D. Zanardini: Cost analysis of object-oriented bytecode programs, TCS '12

<sup>5</sup>M. Sinn, F. Zuleger, H. Veith: A Simple and Scalable Static Analysis for Bound Analysis and Amortized Complexity Analysis, CAV '14

<sup>6</sup>C. Alias, A. Darte, P. Feautrier, L. Gonnord: Multi-dimensional Rankings, Program Termination, and Complexity Bounds of Flowchart Programs, SAS '10

<sup>7</sup>M. Avanzini, G. Moser, M. Schaper: TcT: Tyrolean Complexity Tool, TACAS '16

<sup>8</sup>S. Gulwani, K. Mehro, T. Chilimbi: SPEED: precise and efficient static estimation of program computational complexity, POPL '09

<sup>9</sup> J. Hoffmann, S. Jost: Two decades of automatic amortized resource analysis, MSCS '22

<sup>10</sup>J. Hoffmann, K. Aehlig, M. Hofmann: Resource Aware ML, CAV '12

#### Did You Ever Test That?

Prototype: KoAT, using Microsoft's SMT solver Z3 (Z3 on github: <https://github.com/Z3Prover/z3>) to find PRFs, size bounds, ...

# Did You Ever Test That?

Prototype: KoAT, using Microsoft's SMT solver Z3 (Z3 on github: <https://github.com/Z3Prover/z3>) to find PRFs, size bounds, ...

682 examples, taken from

- prior evaluations (of ABC, Loopus, PUBS/COSTA, Rank, SPEED)
- **•** termination benchmarks (of T2, AProVE)
- examples from our article describing the techniques

# Did You Ever Test That?

Prototype: KoAT, using Microsoft's SMT solver Z3 (Z3 on github: <https://github.com/Z3Prover/z3>) to find PRFs, size bounds, ...

682 examples, taken from

- prior evaluations (of ABC, Loopus, PUBS/COSTA, Rank, SPEED)
- **•** termination benchmarks (of T2, AProVE)
- examples from our article describing the techniques

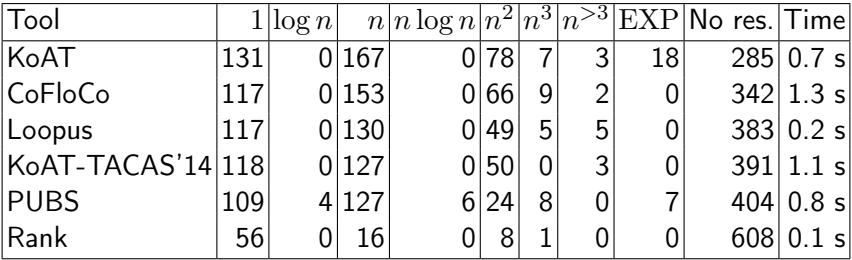

- **o** timeout 60 s
- Time is average runtime for successful proof

Comparing KoAT directly to other tools (wrt asymptotic bounds)

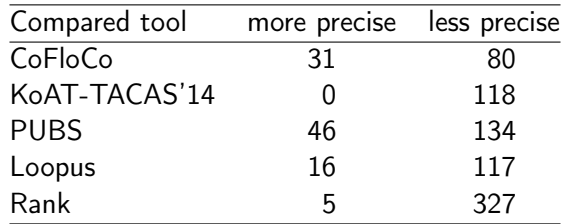

 $\Rightarrow$  each tool has its own strengths and weaknesses
• Recursion (beyond tail recursion)

- Recursion (beyond tail recursion)
- $\bullet$  Exponential data (e.g., while  $x > 0$  do  $y = 2 \cdot y$ ; x -; done)

- Recursion (beyond tail recursion)
- $\bullet$  Exponential data (e.g., while  $x > 0$  do  $y = 2 \cdot y$ ;  $x -$ ; done)
- Exponential calls (e.g.,  $f(n) = f(n-1) + f(n-2)$ )

- Recursion (beyond tail recursion)
- $\bullet$  Exponential data (e.g., while  $x > 0$  do  $y = 2 \cdot y$ ;  $x -$ ; done)
- $\bullet$  Exponential calls (e.g.,  $f(n) = f(n-1) + f(n-2)$ )
- Methods handled independently, composing results at call sites

- Recursion (beyond tail recursion)
- $\bullet$  Exponential data (e.g., while  $x > 0$  do  $y = 2 \cdot y$ ;  $x -$ ; done)
- $\bullet$  Exponential calls (e.g.,  $f(n) = f(n-1) + f(n-2)$ )
- Methods handled independently, composing results at call sites  $\bullet$
- Other cost measures (e.g., network traffic, energy usage, . . .)
	- $\rightarrow$  annotate transitions with *cost* of transition

 $($ so far: each transition costs 1)

- Recursion (beyond tail recursion)
- $\bullet$  Exponential data (e.g., while  $x > 0$  do  $y = 2 \cdot y$ ;  $x -$ ; done)
- $\bullet$  Exponential calls (e.g.,  $f(n) = f(n-1) + f(n-2)$ )
- Methods handled independently, composing results at call sites
- Other cost measures (e.g., network traffic, energy usage, . . .)
	- $\rightarrow$  annotate transitions with cost of transition

 $($ so far: each transition costs 1)

<http://aprove.informatik.rwth-aachen.de/eval/IntegerComplexity-Journal>

Precise handling of loops with computable complexity in the KoAT approach $11$ 

<sup>&</sup>lt;sup>11</sup>N. Lommen, F. Meyer, J. Giesl: Automatic Complexity Analysis of Integer Programs via Triangular Weakly Non-Linear Loops, IJCAR '22

- Precise handling of loops with computable complexity in the KoAT approach $^{11}$
- $\bullet$  Inference of lower bounds for worst-case runtime complexity<sup>12</sup>: LoAT<sup>13</sup>

 $11$ N. Lommen, F. Meyer, J. Giesl: Automatic Complexity Analysis of Integer Programs via Triangular Weakly Non-Linear Loops, IJCAR '22 <sup>12</sup>F. Frohn, M. Naaf, M. Brockschmidt, J. Giesl: Inferring Lower Runtime Bounds for Integer Programs, TOPLAS '20 <sup>13</sup>F. Frohn, J. Giesl: Proving Non-Termination and Lower Runtime Bounds with LoAT (System Description), IJCAR '22

- Precise handling of loops with computable complexity in the KoAT approach $^{11}$
- Inference of lower bounds for worst-case runtime complexity<sup>12</sup>: LoAT<sup>13</sup>
- $\bullet$  Cost analysis for Java programs via Integer Transition Systems<sup>14</sup>

<sup>14</sup>F. Frohn, J. Giesl: Complexity Analysis for Java with AProVE, iFM '17

 $11$ N. Lommen, F. Meyer, J. Giesl: Automatic Complexity Analysis of Integer Programs via Triangular Weakly Non-Linear Loops, IJCAR '22

<sup>&</sup>lt;sup>12</sup>F. Frohn, M. Naaf, M. Brockschmidt, J. Giesl: Inferring Lower Runtime Bounds for Integer Programs, TOPLAS '20

<sup>&</sup>lt;sup>13</sup>F. Frohn, J. Giesl: Proving Non-Termination and Lower Runtime Bounds with LoAT (System Description), IJCAR '22

- Precise handling of loops with computable complexity in the KoAT approach $^{11}$
- Inference of lower bounds for worst-case runtime complexity<sup>12</sup>: LoAT<sup>13</sup>
- $\bullet$  Cost analysis for Java programs via Integer Transition Systems<sup>14</sup>
- $\bullet$  Cost analysis for probabilistic programs<sup>151617</sup>

 $11$ N. Lommen, F. Meyer, J. Giesl: Automatic Complexity Analysis of Integer Programs via Triangular Weakly Non-Linear Loops, IJCAR '22 <sup>12</sup>F. Frohn. M. Naaf. M. Brockschmidt, J. Giesl: Inferring Lower Runtime Bounds for Integer Programs, TOPLAS '20 <sup>13</sup>F. Frohn, J. Giesl: Proving Non-Termination and Lower Runtime Bounds with LoAT (System Description), IJCAR '22 <sup>14</sup>F. Frohn, J. Giesl: Complexity Analysis for Java with AProVE, iFM '17 <sup>15</sup>P. Wang, H. Fu, A. Goharshady, K. Chatterjee, X. Qin, W. Shi: Cost analysis of nondeterministic probabilistic programs, PLDI '19

<sup>16</sup>F. Meyer, M. Hark, J. Giesl: Inferring Expected Runtimes of Probabilistic Integer Programs Using Expected Sizes, TACAS '21

<sup>17</sup>L. Leutgeb, G. Moser, F. Zuleger: Automated Expected Amortised Cost Analysis of Probabilistic Data Structures, CAV '22

#### Key insights:

- Data size influences runtime
- Runtime influences data size
- Other influences minor

#### Key insights:

- Data size influences runtime
- **•** Runtime influences data size
- Other influences minor

Solution:

- Alternating size/runtime analysis
- Modularity by using only these results

# II.2 Complexity Analysis for Term Rewriting

(1) Core functional programming language without many restrictions (and features) of "real" FP:

(1) Core functional programming language

without many restrictions (and features) of "real" FP:

- first-order (usually)
- no fixed evaluation strategy
- untyped
- no pre-defined data structures (integers, arrays, ...)

(1) Core functional programming language

without many restrictions (and features) of "real" FP:

- first-order (usually)
- no fixed evaluation strategy
- untyped
- no pre-defined data structures (integers, arrays, ...)

(2) Syntactic approach for reasoning in equational first-order logic

(1) Core functional programming language

without many restrictions (and features) of "real" FP:

- first-order (usually)
- no fixed evaluation strategy
- **•** untyped
- no pre-defined data structures (integers, arrays, ...)

(2) Syntactic approach for reasoning in equational first-order logic

Example (Term Rewrite System (TRS)  $R$ )  $double(0) \rightarrow 0$  $double(s(x)) \rightarrow s(s(double(x))$ 

(1) Core functional programming language

without many restrictions (and features) of "real" FP:

- first-order (usually)
- no fixed evaluation strategy
- **•** untyped
- no pre-defined data structures (integers, arrays, ...)

(2) Syntactic approach for reasoning in equational first-order logic

Example (Term Rewrite System (TRS)  $R$ )  $double(0) \rightarrow 0$  $double(s(x)) \rightarrow s(s(double(x))$  Compute "double of 3 is 6":  $double(s(s(s(0))))$ 

(1) Core functional programming language

without many restrictions (and features) of "real" FP:

- first-order (usually)
- no fixed evaluation strategy
- **•** untyped
- no pre-defined data structures (integers, arrays, ...)

(2) Syntactic approach for reasoning in equational first-order logic

Example (Term Rewrite System (TRS)  $R$ )  $double(0) \rightarrow 0$  $double(s(x)) \rightarrow s(s(double(x))$  Compute "double of 3 is 6":  $double(s(s(s(0))))$  $\rightarrow$ <sub>R</sub> s(s(double(s(s(0)))))

(1) Core functional programming language

without many restrictions (and features) of "real" FP:

- first-order (usually)
- no fixed evaluation strategy
- **•** untyped
- no pre-defined data structures (integers, arrays, ...)

(2) Syntactic approach for reasoning in equational first-order logic

Example (Term Rewrite System (TRS)  $R$ )  $double(0) \rightarrow 0$  $double(s(x)) \rightarrow s(s(double(x))$  Compute "double of 3 is 6":  $double(s(s(s(0))))$  $\rightarrow_{\mathcal{R}}$  s(s(double(s(s(0)))))  $\rightarrow_{\mathcal{R}}$  s(s(s(s(double(s(0))))))

(1) Core functional programming language

without many restrictions (and features) of "real" FP:

- first-order (usually)
- no fixed evaluation strategy
- **•** untyped
- no pre-defined data structures (integers, arrays, ...)

(2) Syntactic approach for reasoning in equational first-order logic

Example (Term Rewrite System (TRS)  $R$ )  $double(0) \rightarrow 0$  $double(s(x)) \rightarrow s(s(double(x))$  Compute "double of 3 is 6":  $double(s(s(s(0))))$  $\rightarrow_{\mathcal{R}}$  s(s(double(s(s(0)))))  $\rightarrow_{\mathcal{R}}$  s(s(s(s(double(s(0))))))  $\rightarrow_{\mathcal{R}}$  s(s(s(s(s(s(double(0)))))))

(1) Core functional programming language

without many restrictions (and features) of "real" FP:

- **•** first-order (usually)
- no fixed evaluation strategy
- untyped
- no pre-defined data structures (integers, arrays, ...)

(2) Syntactic approach for reasoning in equational first-order logic

Example (Term Rewrite System (TRS)  $R$ )  $double(0) \rightarrow 0$  $double(s(x)) \rightarrow s(s(double(x))$  Compute "double of 3 is 6":

 $double(s(s(s(0))))$ 

- $\rightarrow_{\mathcal{R}}$  s(s(double(s(s(0)))))
- $\rightarrow_{\mathcal{R}}$  s(s(s(s(double(s(0))))))
- $\rightarrow_{\mathcal{R}}$  s(s(s(s(s(s(double(0)))))))

 $\rightarrow_{\mathcal{R}}$  s(s(s(s(s(s(0))))))

(1) Core functional programming language

without many restrictions (and features) of "real" FP:

- first-order (usually)
- no fixed evaluation strategy
- **•** untyped
- no pre-defined data structures (integers, arrays, ...)

(2) Syntactic approach for reasoning in equational first-order logic

Example (Term Rewrite System (TRS)  $R$ )  $double(0) \rightarrow 0$  $double(s(x)) \rightarrow s(s(double(x))$  Compute "double of 3 is 6":

 $double(s(s(s(0))))$ 

- $\rightarrow_{\mathcal{R}}$  s(s(double(s(s(0)))))
- $\rightarrow_{\mathcal{R}}$  s(s(s(s(double(s(0))))))

$$
\rightarrow_{\mathcal{R}} \ s(s(s(s(s(double(0))))))
$$

$$
\rightarrow_{\mathcal{R}} \ s(s(s(s(s(0))))))
$$

in 4 steps with  $\rightarrow_{\mathcal{R}}$ 

(1) Core functional programming language

without many restrictions (and features) of "real" FP:

- first-order (usually)
- no fixed evaluation strategy
- untyped
- no pre-defined data structures (integers, arrays, ...)

(2) Syntactic approach for reasoning in equational first-order logic

Example (Term Rewrite System (TRS)  $R$ )  $double(0) \rightarrow 0$  $double(s(x)) \rightarrow s(s(double(x))$  Compute "double of 3 is 6":  $double(s^3(0))$  $\rightarrow_{\mathcal{R}}$  s<sup>2</sup>(double(s<sup>2</sup>(0)))  $\rightarrow_{\mathcal{R}}$  s<sup>4</sup>(double(s(0)))  $\rightarrow_{\mathcal{R}}$  s<sup>6</sup>(double(0))  $\rightarrow_{\mathcal{R}}$  s<sup>6</sup>(0)

in 4 steps with  $\rightarrow_{\mathcal{R}}$ 

Given: TRS  $\mathcal R$  (e.g., { double(0)  $\to$  0, double(s(x))  $\to$  s(s(double(x))) })

Given: TRS R (e.g., { double(0)  $\rightarrow$  0, double(s(x))  $\rightarrow$  s(s(double(x))) }) Question: How long can a  $\rightarrow_{\mathcal{R}}$  sequence from a term of size *n* become? (worst case)

Given: TRS  $\mathcal R$  (e.g., { double(0)  $\to$  0, double(s(x))  $\to$  s(s(double(x))) }) Question: How long can a  $\rightarrow_{\mathcal{R}}$  sequence from a term of size *n* become? (worst case) Here: Does  $\mathcal R$  have complexity  $\Theta(n)$ ?

Given: TRS R (e.g., { double(0)  $\rightarrow$  0, double(s(x))  $\rightarrow$  s(s(double(x))) }) Question: How long can a  $\rightarrow_{\mathcal{R}}$  sequence from a term of size *n* become? (worst case) Here: Does  $\mathcal R$  have complexity  $\Theta(n)$ ?

(1) Yes!

Given: TRS R (e.g., { double(0)  $\rightarrow$  0, double(s(x))  $\rightarrow$  s(s(double(x))) }) Question: How long can a  $\rightarrow_{\mathcal{R}}$  sequence from a term of size *n* become? (worst case) Here: Does  $\mathcal R$  have complexity  $\Theta(n)$ ?

(1) Yes!

$$
\mathsf{double}(\mathsf{s}^{n-2}(0)) \to_{\mathcal{R}}^{n-1} \mathsf{s}^{2n-4}(0)
$$

Given: TRS  $\mathcal R$  (e.g., { double(0)  $\to$  0, double(s(x))  $\to$  s(s(double(x))) }) Question: How long can a  $\rightarrow_{\mathcal{R}}$  sequence from a term of size *n* become? (worst case) Here: Does  $\mathcal R$  have complexity  $\Theta(n)$ ?

(1) Yes!

$$
\mathsf{double}(\mathsf{s}^{n-2}(0)) \to_{\mathcal{R}}^{n-1} \mathsf{s}^{2n-4}(0)
$$

• basic terms  $f(t_1, \ldots, t_n)$  with  $t_i$  constructor terms allow only n steps

Given: TRS R (e.g., { double(0)  $\rightarrow$  0, double(s(x))  $\rightarrow$  s(s(double(x))) }) Question: How long can a  $\rightarrow_{\mathcal{R}}$  sequence from a term of size *n* become? (worst case) Here: Does  $\mathcal R$  have complexity  $\Theta(n)$ ?

(1) Yes!

$$
\mathsf{double}(\mathsf{s}^{n-2}(0)) \to_{\mathcal{R}}^{n-1} \mathsf{s}^{2n-4}(0)
$$

- basic terms  $f(t_1, \ldots, t_n)$  with  $t_i$  constructor terms allow only n steps
- runtime complexity  $rc_{\mathcal{R}}(n)$ : basic terms as start terms

Given: TRS R (e.g., { double(0)  $\rightarrow$  0, double(s(x))  $\rightarrow$  s(s(double(x))) }) Question: How long can a  $\rightarrow_{\mathcal{R}}$  sequence from a term of size n become? (worst case) Here: Does  $\mathcal R$  have complexity  $\Theta(n)$ ?

(1) Yes!

$$
\mathsf{double}(\mathsf{s}^{n-2}(0)) \to_{\mathcal{R}}^{n-1} \mathsf{s}^{2n-4}(0)
$$

- basic terms  $f(t_1, \ldots, t_n)$  with  $t_i$  constructor terms allow only n steps
- runtime complexity  $rc_{\mathcal{R}}(n)$ : basic terms as start terms
- $rc_R(n)$  for program analysis

Given: TRS R (e.g., { double(0)  $\rightarrow$  0, double(s(x))  $\rightarrow$  s(s(double(x))) }) Question: How long can a  $\rightarrow_{\mathcal{R}}$  sequence from a term of size n become? (worst case) Here: Does  $\mathcal R$  have complexity  $\Theta(n)$ ?

(1) Yes!

$$
\mathsf{double}(\mathsf{s}^{n-2}(0)) \to_{\mathcal{R}}^{n-1} \mathsf{s}^{2n-4}(0)
$$

- basic terms  $f(t_1, \ldots, t_n)$  with  $t_i$  constructor terms allow only n steps
- runtime complexity  $rc_{\mathcal{R}}(n)$ : basic terms as start terms
- $rc_R(n)$  for program analysis

(2) No!

Given: TRS  $\mathcal R$  (e.g., { double(0)  $\to$  0, double(s(x))  $\to$  s(s(double(x))) }) Question: How long can a  $\rightarrow_{\mathcal{R}}$  sequence from a term of size *n* become? (worst case) Here: Does  $\mathcal R$  have complexity  $\Theta(n)$ ?

(1) Yes!

$$
\mathsf{double}(\mathsf{s}^{n-2}(0)) \to_{\mathcal{R}}^{n-1} \mathsf{s}^{2n-4}(0)
$$

- basic terms  $f(t_1, \ldots, t_n)$  with  $t_i$  constructor terms allow only n steps
- runtime complexity  $rc_{\mathcal{R}}(n)$ : basic terms as start terms
- $rc_{\mathcal{R}}(n)$  for program analysis

(2) No!

double $^3({\sf s}(0))\to^2_{\cal R}$  double $^2({\sf s}^2(0))\to^3_{\cal R}$  double $({\sf s}^4(0))\to^5_{\cal R} {\sf s}^8(0)$  in  $10$  steps

Given: TRS R (e.g., { double(0)  $\rightarrow$  0, double(s(x))  $\rightarrow$  s(s(double(x))) }) Question: How long can a  $\rightarrow_{\mathcal{R}}$  sequence from a term of size *n* become? (worst case) Here: Does  $\mathcal R$  have complexity  $\Theta(n)$ ?

(1) Yes!

$$
\mathsf{double}(\mathsf{s}^{n-2}(0)) \to_{\mathcal{R}}^{n-1} \mathsf{s}^{2n-4}(0)
$$

- basic terms  $f(t_1, \ldots, t_n)$  with  $t_i$  constructor terms allow only n steps
- runtime complexity  $rc_{\mathcal{R}}(n)$ : basic terms as start terms
- $rc_{\mathcal{R}}(n)$  for program analysis

(2) No!

double $^3({\sf s}(0))\to^2_{\cal R}$  double $^2({\sf s}^2(0))\to^3_{\cal R}$  double $({\sf s}^4(0))\to^5_{\cal R} {\sf s}^8(0)$  in  $10$  steps

double ${}^{n-2}(\mathsf{s}(0))$  allows  $\Theta(2^n)$  many steps to  $\mathsf{s}^{2^{n-2}}(0)$ 

Given: TRS R (e.g., { double(0)  $\rightarrow$  0, double(s(x))  $\rightarrow$  s(s(double(x))) }) Question: How long can a  $\rightarrow_{\mathcal{R}}$  sequence from a term of size *n* become? (worst case) Here: Does  $\mathcal R$  have complexity  $\Theta(n)$ ?

(1) Yes!

$$
\mathsf{double}(\mathsf{s}^{n-2}(0)) \rightarrow_{\mathcal{R}}^{n-1} \mathsf{s}^{2n-4}(0)
$$

- basic terms  $f(t_1, \ldots, t_n)$  with  $t_i$  constructor terms allow only n steps
- runtime complexity  $rc_{\mathcal{R}}(n)$ : basic terms as start terms
- $rc_{\mathcal{R}}(n)$  for program analysis

(2) No!

double $^3({\sf s}(0))\to^2_{\cal R}$  double $^2({\sf s}^2(0))\to^3_{\cal R}$  double $({\sf s}^4(0))\to^5_{\cal R} {\sf s}^8(0)$  in  $10$  steps

- double ${}^{n-2}(\mathsf{s}(0))$  allows  $\Theta(2^n)$  many steps to  $\mathsf{s}^{2^{n-2}}(0)$
- derivational complexity  $dc_{\mathcal{R}}(n)$ : no restrictions on start terms
# What is *Complexity* of Term Rewriting?

Given: TRS R (e.g., { double(0)  $\rightarrow$  0, double(s(x))  $\rightarrow$  s(s(double(x))) }) Question: How long can a  $\rightarrow_{\mathcal{R}}$  sequence from a term of size *n* become? (worst case) Here: Does  $\mathcal R$  have complexity  $\Theta(n)$ ?

(1) Yes!

$$
\mathsf{double}(\mathsf{s}^{n-2}(0)) \rightarrow_{\mathcal{R}}^{n-1} \mathsf{s}^{2n-4}(0)
$$

- basic terms  $f(t_1, \ldots, t_n)$  with  $t_i$  constructor terms allow only n steps
- runtime complexity  $rc_{\mathcal{R}}(n)$ : basic terms as start terms
- $rc_{\mathcal{R}}(n)$  for program analysis

(2) No!

double $^3({\sf s}(0))\to^2_{\cal R}$  double $^2({\sf s}^2(0))\to^3_{\cal R}$  double $({\sf s}^4(0))\to^5_{\cal R} {\sf s}^8(0)$  in  $10$  steps

- double ${}^{n-2}(\mathsf{s}(0))$  allows  $\Theta(2^n)$  many steps to  $\mathsf{s}^{2^{n-2}}(0)$
- derivational complexity  $dc_{\mathcal{R}}(n)$ : no restrictions on start terms
- $dc_{\mathcal{R}}(n)$  for equational reasoning: cost of solving the word problem  $\mathcal{E} \models s \equiv t$  by rewriting s and t via an equivalent convergent TRS  $\mathcal{R}_{\mathcal{E}}$ 110[/173](#page-811-0)
- Introduction
- Automatically Finding Upper Bounds
- Automatically Finding Lower Bounds
- Transformational Techniques
- **Analysing Program Complexity via TRS Complexity**
- Current Developments

1989: Derivational complexity introduced, linked to termination proofs $18$ 

<sup>18</sup>D. Hofbauer, C. Lautemann: Termination proofs and the length of derivations, RTA '89

1989: Derivational complexity introduced, linked to termination proofs<sup>18</sup> 2001: Techniques for polynomial upper complexity bounds<sup>19</sup>

<sup>&</sup>lt;sup>18</sup>D. Hofbauer, C. Lautemann: Termination proofs and the length of derivations, RTA '89

<sup>&</sup>lt;sup>19</sup>G. Bonfante, A. Cichon, J. Marion, and H. Touzet: Algorithms with polynomial interpretation termination proof, JFP '01

1989: Derivational complexity introduced, linked to termination proofs<sup>18</sup>

- $2001$ : Techniques for polynomial upper complexity bounds<sup>19</sup>
- 2008: Runtime complexity introduced with first analysis techniques<sup>20</sup>

<sup>&</sup>lt;sup>18</sup>D. Hofbauer, C. Lautemann: Termination proofs and the length of derivations, RTA '89

<sup>&</sup>lt;sup>19</sup>G. Bonfante, A. Cichon, J. Marion, and H. Touzet: Algorithms with polynomial interpretation termination proof, JFP '01

<sup>&</sup>lt;sup>20</sup>N. Hirokawa, G. Moser: Automated complexity analysis based on the dependency pair method, IJCAR '08

1989: Derivational complexity introduced, linked to termination proofs<sup>18</sup>  $2001$ : Techniques for polynomial upper complexity bounds<sup>19</sup> 2008: Runtime complexity introduced with first analysis techniques<sup>20</sup> 2008: First automated tools to find complexity bounds:  $TcT^{21}$ ,  $CaT^{22}$ 

<sup>18</sup>D. Hofbauer, C. Lautemann: Termination proofs and the length of derivations, RTA '89

<sup>19</sup>G. Bonfante, A. Cichon, J. Marion, and H. Touzet: Algorithms with polynomial interpretation termination proof, JFP '01

 $20$ N. Hirokawa, G. Moser: Automated complexity analysis based on the dependency pair method, IJCAR '08

<sup>21</sup>M. Avanzini, G. Moser, M. Schaper:  $TcT$ : Tyrolean Complexity Tool, TACAS '16, <https://tcs-informatik.uibk.ac.at/tools/tct/>

 $22$ M. Korp, C. Sternagel, H. Zankl, A. Middeldorp: Tyrolean Termination Tool 2, RTA '09, <http://cl-informatik.uibk.ac.at/software/cat/>

1989: Derivational complexity introduced, linked to termination proofs<sup>18</sup>  $2001$ : Techniques for polynomial upper complexity bounds<sup>19</sup> 2008: Runtime complexity introduced with first analysis techniques<sup>20</sup> 2008: First automated tools to find complexity bounds:  $TcT^{21}$ .  $CaT^{22}$ 2008: First complexity analysis categories in the Termination Competition [http://termination-portal.org/wiki/Termination\\_Competition](http://termination-portal.org/wiki/Termination_Competition)

<sup>18</sup>D. Hofbauer, C. Lautemann: Termination proofs and the length of derivations, RTA '89

<sup>19</sup>G. Bonfante, A. Cichon, J. Marion, and H. Touzet: Algorithms with polynomial interpretation termination proof, JFP '01

<sup>20</sup>N. Hirokawa, G. Moser: Automated complexity analysis based on the dependency pair method, IJCAR '08

<sup>21</sup>M. Avanzini, G. Moser, M. Schaper:  $T_cT$ : Tyrolean Complexity Tool, TACAS '16, <https://tcs-informatik.uibk.ac.at/tools/tct/>

 $22$ M. Korp, C. Sternagel, H. Zankl, A. Middeldorp: Tyrolean Termination Tool 2, RTA '09, <http://cl-informatik.uibk.ac.at/software/cat/>

. . .

1989: Derivational complexity introduced, linked to termination proofs<sup>18</sup>  $2001$ : Techniques for polynomial upper complexity bounds<sup>19</sup> 2008: Runtime complexity introduced with first analysis techniques<sup>20</sup> 2008: First automated tools to find complexity bounds:  $TcT^{21}$ .  $CaT^{22}$ 2008: First complexity analysis categories in the Termination Competition [http://termination-portal.org/wiki/Termination\\_Competition](http://termination-portal.org/wiki/Termination_Competition)

<sup>18</sup>D. Hofbauer, C. Lautemann: Termination proofs and the length of derivations, RTA '89

<sup>19</sup>G. Bonfante, A. Cichon, J. Marion, and H. Touzet: Algorithms with polynomial interpretation termination proof, JFP '01

<sup>20</sup>N. Hirokawa, G. Moser: Automated complexity analysis based on the dependency pair method, IJCAR '08

<sup>21</sup>M. Avanzini, G. Moser, M. Schaper:  $T_cT$ : Tyrolean Complexity Tool, TACAS '16, <https://tcs-informatik.uibk.ac.at/tools/tct/>

 $22$ M. Korp, C. Sternagel, H. Zankl, A. Middeldorp: Tyrolean Termination Tool 2, RTA '09, <http://cl-informatik.uibk.ac.at/software/cat/>

. . .

2022: Termination Competition 2022 with complexity analysis tools AProVE23, TcT in August 2022

<https://termcomp.github.io/Y2022>

<sup>23</sup>J. Giesl, C. Aschermann, M. Brockschmidt, F. Emmes, F. Frohn, C. Fuhs, J. Hensel, C. Otto, M. Plücker, P. Schneider-Kamp, T. Ströder, S. Swiderski, R. Thiemann: Analyzing Program Termination and Complexity Automatically with AProVE, JAR '17, <http://aprove.informatik.rwth-aachen.de/>

#### Definition (Derivation Height dh)

For a term  $t \in \mathcal{T}(\mathcal{F}, \mathcal{V})$  and a relation  $\rightarrow$ , the derivation height is:

$$
dh(t, \rightarrow) = \sup \{ n \mid \exists t'. t \rightarrow^{n} t' \}
$$

If t starts an infinite  $\rightarrow$ -sequence, we set  $dh(t, \rightarrow) = \omega$ .

#### Definition (Derivation Height dh)

For a term  $t \in \mathcal{T}(\mathcal{F}, \mathcal{V})$  and a relation  $\rightarrow$ , the derivation height is:

$$
dh(t, \rightarrow) = \sup \{ n \mid \exists t'. t \rightarrow^{n} t' \}
$$

If t starts an infinite  $\rightarrow$ -sequence, we set  $dh(t, \rightarrow) = \omega$ .

 $dh(t, \rightarrow)$ : length of the longest  $\rightarrow$ -sequence from t.

#### Definition (Derivation Height dh)

For a term  $t \in \mathcal{T}(\mathcal{F}, \mathcal{V})$  and a relation  $\rightarrow$ , the derivation height is:

$$
dh(t, \rightarrow) = \sup \{ n \mid \exists t'. t \rightarrow^{n} t' \}
$$

If t starts an infinite  $\rightarrow$ -sequence, we set  $dh(t, \rightarrow) = \omega$ .

 $dh(t, \rightarrow)$ : length of the longest  $\rightarrow$ -sequence from t.

**Example:** dh( double( $s(s(s(0))))$ ,  $\rightarrow_R$ ) = 4

#### Definition (Derivation Height dh)

For a term  $t \in \mathcal{T}(\mathcal{F}, \mathcal{V})$  and a relation  $\rightarrow$ , the derivation height is:

$$
dh(t, \rightarrow) = \sup \{ n \mid \exists t'. t \rightarrow^{n} t' \}
$$

If t starts an infinite  $\rightarrow$ -sequence, we set  $dh(t, \rightarrow) = \omega$ .

 $dh(t, \rightarrow)$ : length of the longest  $\rightarrow$ -sequence from t.

**Example:** dh( double( $s(s(s(0))))$ ,  $\rightarrow_R$ ) = 4

#### Definition (Derivational Complexity dc)

For a TRS  $R$ , the derivational complexity is:

 $dc_{\mathcal{R}}(n) = \sup \{ dh(t, \to_{\mathcal{R}}) \mid t \in \mathcal{T}(\mathcal{F}, \mathcal{V}), |t| \leq n \}$ 

#### Definition (Derivation Height dh)

For a term  $t \in \mathcal{T}(\mathcal{F}, \mathcal{V})$  and a relation  $\rightarrow$ , the derivation height is:

$$
dh(t, \rightarrow) = \sup \{ n \mid \exists t'. t \rightarrow^{n} t' \}
$$

If t starts an infinite  $\rightarrow$ -sequence, we set  $dh(t, \rightarrow) = \omega$ .

 $dh(t, \rightarrow)$ : length of the longest  $\rightarrow$ -sequence from t.

**Example:** dh( double( $s(s(s(0))))$ ,  $\rightarrow_R$ ) = 4

#### Definition (Derivational Complexity dc)

For a TRS  $R$ , the derivational complexity is:

$$
dc_{\mathcal{R}}(n) = \sup \{ dh(t, \to_{\mathcal{R}}) \mid t \in \mathcal{T}(\mathcal{F}, \mathcal{V}), |t| \leq n \}
$$

 $dc_{\mathcal{R}}(n)$ : length of the longest  $\rightarrow_{\mathcal{R}}$ -sequence from a term of size at most n

#### Definition (Derivation Height dh)

For a term  $t \in \mathcal{T}(\mathcal{F}, \mathcal{V})$  and a relation  $\rightarrow$ , the **derivation height** is:

$$
dh(t, \rightarrow) = \sup \{ n \mid \exists t'. t \rightarrow^{n} t' \}
$$

If t starts an infinite  $\rightarrow$ -sequence, we set  $dh(t, \rightarrow) = \omega$ .

 $dh(t, \rightarrow)$ : length of the longest  $\rightarrow$ -sequence from t.

**Example:** dh( double( $s(s(s(0))))$ ,  $\rightarrow_R$ ) = 4

#### Definition (Derivational Complexity dc)

For a TRS  $R$ , the derivational complexity is:

$$
dc_{\mathcal{R}}(n) = \sup \{ dh(t, \to_{\mathcal{R}}) \mid t \in \mathcal{T}(\mathcal{F}, \mathcal{V}), |t| \leq n \}
$$

 $dc_{R}(n)$ : length of the longest  $\rightarrow_{R}$ -sequence from a term of size at most n **Example:** For  $\mathcal R$  for double, we have  $dc_{\mathcal R}(n) \in \Theta(2^n)$ .

For a given TRS  $R$ , the following questions are undecidable:

 $\bullet$  dc<sub>R</sub>(n) =  $\omega$  for some n? ( $\rightarrow$  termination!)

For a given TRS  $R$ , the following questions are undecidable:

- $\bullet$  dc $_{\mathcal{R}}(n) = \omega$  for some n? ( $\rightarrow$  termination!)
- $\bullet$  dc<sub>R</sub>(n) polynomially bounded?<sup>24</sup>

<sup>&</sup>lt;sup>24</sup>A. Schnabl and J. G. Simonsen: The exact hardness of deciding derivational and runtime complexity, CSL '11

For a given TRS  $R$ , the following questions are undecidable:

- $\bullet$  dc<sub>R</sub>(n) =  $\omega$  for some n? ( $\rightarrow$  termination!)
- $\bullet$  dc<sub>R</sub>(n) polynomially bounded?<sup>24</sup>

Goal: find approximations for derivational complexity Initial focus: find upper bounds

 $dc_{\mathcal{R}}(n) \in \mathcal{O}(\ldots)$ 

<sup>24</sup>A. Schnabl and J. G. Simonsen: The exact hardness of deciding derivational and runtime complexity, CSL '11

### Example (double)

 $double(0) \rightarrow 0$  $double(s(x)) \rightarrow s(s(double(x))$ 

### Example (double)

 $double(0) > 0$  $double(s(x))$   $\succ$   $s(s(double(x))$ 

Show  $dc_R(n) < \omega$  by termination proof with reduction order  $\succ$  on terms.

### Example (double)

 $double(0) > 0$  $double(s(x))$   $\succ$   $s(s(double(x))$ 

Show  $\text{d}c_{\mathcal{R}}(n) < \omega$  by termination proof with reduction order  $\succ$  on terms. Get  $\succ$  via polynomial interpretation<sup>25</sup> [ · ] over  $\mathbb{N}: \ell \succ r \iff [\ell] \succ [r]$ 

<sup>25</sup>D. Lankford: *Canonical algebraic simplification in computational logic*, U Texas '75

### Example (double)

 $double(0) > 0$  $double(s(x))$   $\succ$   $s(s(double(x))$ 

Show  $\text{d}c_{\mathcal{R}}(n) < \omega$  by termination proof with reduction order  $\succ$  on terms. Get  $\succ$  via polynomial interpretation<sup>25</sup> [ · ] over  $\mathbb{N}: \ell \succ r \iff [\ell] \succ [r]$ **Example:**  $[double](x) = 3 \cdot x, \qquad [s](x) = x + 1, \qquad [0] = 1$ 

<sup>25</sup>D. Lankford: Canonical algebraic simplification in computational logic, U Texas '75

### Example (double)

 $double(0) > 0$  $double(s(x))$   $\rightarrow$   $s(s(double(x))$ 

Show  $\text{d}c_{\mathcal{R}}(n) < \omega$  by termination proof with reduction order  $\succ$  on terms. Get  $\succ$  via polynomial interpretation<sup>25</sup> [ · ] over  $\mathbb{N}: \ell \succ r \iff [\ell] \succ [r]$ **Example:**  $[double](x) = 3 \cdot x, \qquad [s](x) = x + 1, \qquad [0] = 1$ Extend to terms:

 $\bullet$   $[x] = x$  $[\![f(t_1, \ldots, t_n)]\!] = [f]([t_1], \ldots, [t_n])$ 

<sup>25</sup>D. Lankford: Canonical algebraic simplification in computational logic, U Texas '75

### Example (double)

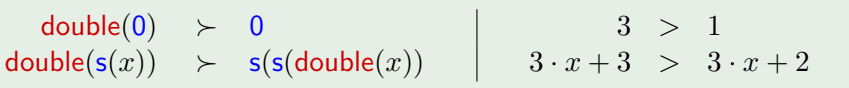

Show  $\text{d}c_{\mathcal{R}}(n) < \omega$  by termination proof with reduction order  $\succ$  on terms. Get  $\succ$  via polynomial interpretation<sup>25</sup> [ · ] over  $\mathbb{N}: \ell \succ r \iff [\ell] \succ [r]$ **Example:**  $[double](x) = 3 \cdot x, \qquad [s](x) = x + 1, \qquad [0] = 1$ Extend to terms:

 $\bullet$   $[x] = x$  $[\![f(t_1, \ldots, t_n)]\!] = [f]([t_1], \ldots, [t_n])$ 

<sup>&</sup>lt;sup>25</sup>D. Lankford: Canonical algebraic simplification in computational logic, U Texas '75

### Example (double)

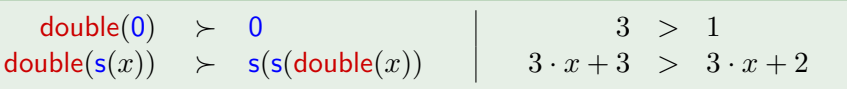

Show  $\text{d}c_{\mathcal{R}}(n) < \omega$  by termination proof with reduction order  $\succ$  on terms. Get  $\succ$  via polynomial interpretation<sup>25</sup>  $[\cdot]$  over  $\mathbb{N}: \ell \succ r \iff [\ell] \succ [r]$ **Example:**  $[double](x) = 3 \cdot x, \qquad [s](x) = x + 1, \qquad [0] = 1$ Extend to terms:

- $\bullet$   $[x] = x$
- $[\![f(t_1, \ldots, t_n)]\!] = [f]([t_1], \ldots, [t_n])$

Automated search for  $\lceil \cdot \rceil$  via SAT<sup>26</sup> or SMT<sup>27</sup> solving

<sup>25</sup>D. Lankford: Canonical algebraic simplification in computational logic, U Texas '75 <sup>26</sup>C. Fuhs, J. Giesl, A. Middeldorp, P. Schneider-Kamp, R. Thiemann, H. Zankl: SAT solving for termination analysis with polynomial interpretations, SAT '07 <sup>27</sup>C. Borralleras, S. Lucas, A. Oliveras, E. Rodríguez-Carbonell, A. Rubio: SAT modulo linear arithmetic for solving polynomial constraints, JAR '12

#### Example (double)

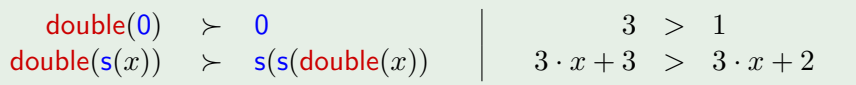

**Example:**  $[double](x) = 3 \cdot x,$   $[s](x) = x + 1,$   $[0] = 1$ 

This proves more than just termination. . .

### Example (double)

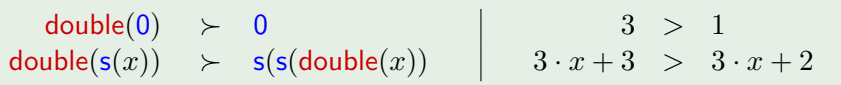

**Example:**  $[double](x) = 3 \cdot x,$   $[s](x) = x + 1,$   $[0] = 1$ 

This proves more than just termination. . .

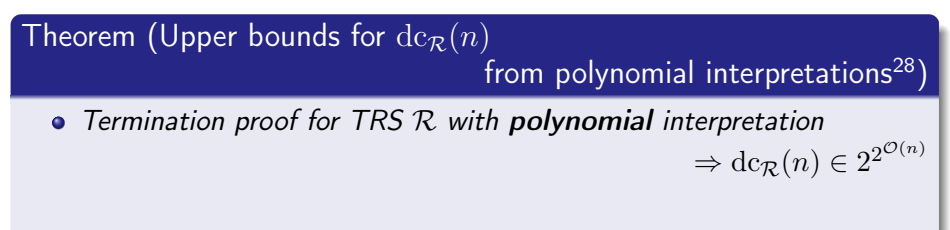

<sup>28</sup>D. Hofbauer, C. Lautemann: Termination proofs and the length of derivations,  $RTA'89$  117[/173](#page-811-0)

### Example (double)

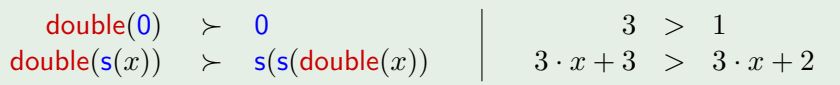

**Example:**  $[double](x) = 3 \cdot x,$   $[s](x) = x + 1,$   $[0] = 1$ 

This proves more than just termination. . .

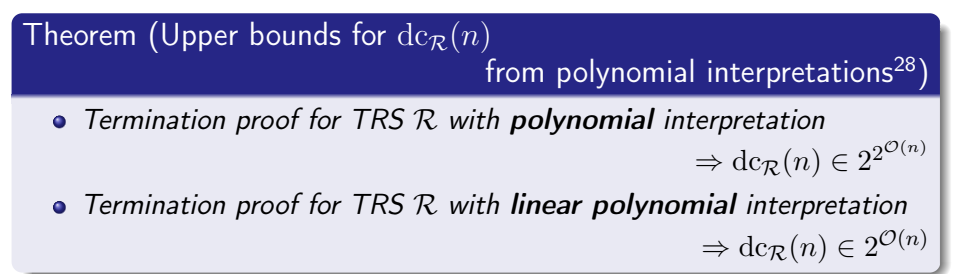

<sup>&</sup>lt;sup>28</sup>D. Hofbauer, C. Lautemann: Termination proofs and the length of derivations,  $RTA'89$  117[/173](#page-811-0)

### Derivational Complexity from Termination Proofs (1/2)

Termination proof for TRS  $R$  with ...

- 
- arctic matrix interpretations<sup>30</sup>  $\Rightarrow$  dc $_R(n) \in \mathcal{O}(n)$

• matchbounds<sup>29</sup> ⇒ dc $_R(n) \in \mathcal{O}(n)$ 

<sup>30</sup>A. Koprowski, J. Waldmann: Max/plus tree automata for termination of term rewriting, Acta Cyb. '09

<sup>&</sup>lt;sup>29</sup> A. Geser, D. Hofbauer, J. Waldmann: Match-bounded string rewriting systems, AAECC '04

### Derivational Complexity from Termination Proofs (1/2)

Termination proof for TRS  $R$  with ...

- matchbounds<sup>29</sup> ⇒ dc<sub>R</sub>(n) ∈  $\mathcal{O}(n)$
- arctic matrix interpretations<sup>30</sup>  $\Rightarrow$  dc<sub>R</sub> $(n) \in \mathcal{O}(n)$
- triangular matrix interpretation<sup>31</sup>  $\Rightarrow$   $\text{dc}_{\mathcal{R}}(n)$  is at most polynomial
- matrix interpretation of spectral radius $32 < 1$

 $\Rightarrow$  dc<sub>R</sub>(n) is at most polynomial

<sup>29</sup> A. Geser, D. Hofbauer, J. Waldmann: Match-bounded string rewriting systems, AAECC '04

<sup>30</sup>A. Koprowski, J. Waldmann: Max/plus tree automata for termination of term rewriting, Acta Cyb. '09

<sup>31</sup>G. Moser, A. Schnabl, J. Waldmann: Complexity analysis of term rewriting based on matrix and context dependent interpretations, FSTTCS '08

<sup>32</sup>F. Neurauter, H. Zankl, A. Middeldorp: Revisiting matrix interpretations for polynomial derivational complexity of term rewriting, LPAR (Yogyakarta) '10

### Derivational Complexity from Termination Proofs (1/2)

Termination proof for TRS  $R$  with ...

- matchbounds<sup>29</sup> ⇒ dc<sub>R</sub>(n) ∈  $\mathcal{O}(n)$
- arctic matrix interpretations<sup>30</sup>  $\Rightarrow$  dc<sub>R</sub>(n)  $\in \mathcal{O}(n)$
- triangular matrix interpretation<sup>31</sup>  $\Rightarrow$   $\text{dc}_{\mathcal{R}}(n)$  is at most polynomial
- matrix interpretation of spectral radius $32 < 1$

 $\Rightarrow$  dc<sub>R</sub>(n) is at most polynomial

• standard matrix interpretation<sup>33</sup>  $\Rightarrow$  d $c_R(n)$  is at most exponential

<sup>29</sup> A. Geser, D. Hofbauer, J. Waldmann: Match-bounded string rewriting systems, AAECC '04

<sup>30</sup>A. Koprowski, J. Waldmann: Max/plus tree automata for termination of term rewriting, Acta Cyb. '09

<sup>31</sup>G. Moser, A. Schnabl, J. Waldmann: Complexity analysis of term rewriting based on matrix and context dependent interpretations, FSTTCS '08

<sup>32</sup>F. Neurauter, H. Zankl, A. Middeldorp: Revisiting matrix interpretations for polynomial derivational complexity of term rewriting, LPAR (Yogyakarta) '10

<sup>33</sup> J. Endrullis, J. Waldmann, and H. Zantema: Matrix interpretations for proving termination of term rewriting, JAR '08

### Derivational Complexity from Termination Proofs (2/2)

Termination proof for TRS  $R$  with ...

• lexicographic path order<sup>34</sup>  $\Rightarrow$  dc<sub>R</sub>(n) is at most multiple recursive<sup>35</sup>

<sup>&</sup>lt;sup>34</sup>S. Kamin, J.-J. Lévy: Two generalizations of the recursive path ordering, U Illinois '80 35 A. Weiermann: Termination proofs for term rewriting systems by lexicographic path orderings imply multiply recursive derivation lengths, TCS '95

### Derivational Complexity from Termination Proofs (2/2)

Termination proof for TRS  $R$  with ...

- lexicographic path order<sup>34</sup>  $\Rightarrow$  dc<sub>R</sub>(n) is at most multiple recursive<sup>35</sup>
- $\bullet$  Dependency Pairs method<sup>36</sup> with dependency graphs and usable rules  $\Rightarrow$  dc<sub>R</sub>(n) is at most primitive recursive<sup>37</sup>

36T. Arts, J. Giesl: Termination of term rewriting using dependency pairs, TCS '00  $37$ G. Moser, A. Schnabl: The derivational complexity induced by the dependency pair method, LMCS '11

<sup>&</sup>lt;sup>34</sup>S. Kamin, J.-J. Lévy: Two generalizations of the recursive path ordering, U Illinois '80 35 A. Weiermann: Termination proofs for term rewriting systems by lexicographic path orderings imply multiply recursive derivation lengths, TCS '95

### Derivational Complexity from Termination Proofs (2/2)

Termination proof for TRS  $R$  with ...

- lexicographic path order<sup>34</sup>  $\Rightarrow$  dc<sub>R</sub>(n) is at most multiple recursive<sup>35</sup>
- $\bullet$  Dependency Pairs method<sup>36</sup> with dependency graphs and usable rules  $\Rightarrow$  dc<sub>R</sub>(n) is at most primitive recursive<sup>37</sup>
- $\bullet$  Dependency Pairs framework<sup>3839</sup> with dependency graphs, reduction pairs, subterm criterion  $\Rightarrow \text{dc}_{\mathcal{R}}(n)$  is at most multiple recursive<sup>40</sup>

<sup>34</sup>S. Kamin, J.-J. Lévy: Two generalizations of the recursive path ordering, U Illinois '80 <sup>35</sup>A. Weiermann: Termination proofs for term rewriting systems by lexicographic path orderings imply multiply recursive derivation lengths, TCS '95

<sup>36</sup>T. Arts, J. Giesl: Termination of term rewriting using dependency pairs, TCS '00

 $37$ G. Moser, A. Schnabl: The derivational complexity induced by the dependency pair method, LMCS '11

38 J. Giesl, R. Thiemann, P. Schneider-Kamp, S. Falke: Mechanizing and improving dependency pairs, JAR '06

<sup>39</sup>N. Hirokawa and A. Middeldorp: Tyrolean Termination Tool: Techniques and features, IC '07

<sup>40</sup>G. Moser, A. Schnabl: Termination proofs in the dependency pair framework may induce multiple recursive derivational complexity, RTA '11

# Runtime Complexity

• So far: upper bounds for derivational complexity
- So far: upper bounds for derivational complexity
- But: derivational complexity counter-intuitive, often infeasible

- So far: upper bounds for derivational complexity
- But: derivational complexity counter-intuitive, often infeasible  $\bullet$
- Wanted: complexity of evaluation of double on data:  $\phi$  double $(s^n(0))$

- So far: upper bounds for derivational complexity
- $\bullet$ But: derivational complexity counter-intuitive, often infeasible
- Wanted: complexity of evaluation of double on data:  $\phi$  double $(s^n(0))$

Definition (Basic Term<sup>41</sup>)

For defined symbols  $D$  and constructor symbols  $C$ , the term

 $f(t_1, \ldots, t_n)$ 

is in the set  $\mathcal{T}_{\text{basic}}$  of **basic terms** iff  $f \in \mathcal{D}$  and  $t_1, \ldots, t_n \in \mathcal{T}(\mathcal{C}, \mathcal{V})$ .

<sup>&</sup>lt;sup>41</sup>N. Hirokawa, G. Moser: Automated complexity analysis based on the dependency pair method, IJCAR '08

- So far: upper bounds for derivational complexity
- **•** But: derivational complexity counter-intuitive, often infeasible
- Wanted: complexity of evaluation of double on data:  $\phi$  double $(s^n(0))$

#### Definition (Basic Term<sup>41</sup>)

For defined symbols  $D$  and constructor symbols  $C$ , the term

 $f(t_1, \ldots, t_n)$ 

is in the set  $\mathcal{T}_{\text{basic}}$  of **basic terms** iff  $f \in \mathcal{D}$  and  $t_1, \ldots, t_n \in \mathcal{T}(\mathcal{C}, \mathcal{V})$ .

Definition (Runtime Complexity  $rc^{41}$ )

For a TRS  $R$ , the runtime complexity is:

$$
\mathrm{rc}_{\mathcal{R}}(n) = \sup \{ \ \mathrm{dh}(t, \to_{\mathcal{R}}) \ \mid \ t \ \in \mathcal{T}_{\mathrm{basic}}, |t| \leq n \ \}
$$

<sup>&</sup>lt;sup>41</sup>N. Hirokawa, G. Moser: Automated complexity analysis based on the dependency pair method, IJCAR '08

- So far: upper bounds for derivational complexity
- **•** But: derivational complexity counter-intuitive, often infeasible
- Wanted: complexity of evaluation of double on data:  $\phi$  double $(s^n(0))$

#### Definition (Basic Term<sup>41</sup>)

For defined symbols  $D$  and constructor symbols  $C$ , the term

 $f(t_1, \ldots, t_n)$ 

is in the set  $\mathcal{T}_{\text{basic}}$  of **basic terms** iff  $f \in \mathcal{D}$  and  $t_1, \ldots, t_n \in \mathcal{T}(\mathcal{C}, \mathcal{V})$ .

Definition (Runtime Complexity  $rc^{41}$ )

For a TRS  $R$ , the runtime complexity is:

$$
\mathrm{rc}_{\mathcal{R}}(n) = \sup \{ \ \mathrm{dh}(t, \to_{\mathcal{R}}) \ \mid \ t \ \in \mathcal{T}_{\mathrm{basic}}, |t| \leq n \ \}
$$

 $rc_{\mathcal{R}}(n)$ : like derivational complexity... but for basic terms only!

<sup>&</sup>lt;sup>41</sup>N. Hirokawa, G. Moser: Automated complexity analysis based on the dependency pair method, IJCAR '08

# Runtime Complexity from Polynomial Interpretations

Polynomial interpretations can induce upper bounds to runtime complexity:<sup>42</sup>

#### Definition (Strongly linear polynomial, restricted interpretation)

- Polynomial  $p$  is strongly linear iff  $p(x_1, \ldots, x_n) = x_1 + \cdots + x_n + a$  for some  $a \in \mathbb{N}$ .
- Polynomial interpretation  $\lceil \cdot \rceil$  is restricted iff for all constructor symbols f,  $[f](x_1, \ldots, x_n)$  is strongly linear.

Idea:  $[t] \leq c \cdot |t|$  for fixed  $c \in \mathbb{N}$ .

<sup>&</sup>lt;sup>42</sup>G. Bonfante, A. Cichon, J. Marion, H. Touzet: Algorithms with polynomial interpretation termination proof, JFP '01

# Runtime Complexity from Polynomial Interpretations

Polynomial interpretations can induce upper bounds to runtime complexity:<sup>42</sup>

#### Definition (Strongly linear polynomial, restricted interpretation)

- Polynomial  $p$  is strongly linear iff  $p(x_1, \ldots, x_n) = x_1 + \cdots + x_n + a$  for some  $a \in \mathbb{N}$ .
- Polynomial interpretation  $\lceil \cdot \rceil$  is restricted iff for all constructor symbols f,  $[f](x_1, \ldots, x_n)$  is strongly linear.

#### Idea:  $[t] \leq c \cdot |t|$  for fixed  $c \in \mathbb{N}$ .

Theorem (Upper bounds for  $rc_R(n)$  from restricted interpretations)

Termination proof for TRS  $R$  with restricted interpretation  $\lceil \cdot \rceil$  of degree at most  $d$  for [f]  $\Rightarrow$   $rc_{\mathcal{R}}(n) \in \mathcal{O}(n^d)$ 

<sup>&</sup>lt;sup>42</sup>G. Bonfante, A. Cichon, J. Marion, H. Touzet: Algorithms with polynomial interpretation termination proof, JFP '01

# Runtime Complexity from Polynomial Interpretations

Polynomial interpretations can induce upper bounds to runtime complexity:<sup>42</sup>

#### Definition (Strongly linear polynomial, restricted interpretation)

- Polynomial  $p$  is strongly linear iff  $p(x_1, \ldots, x_n) = x_1 + \cdots + x_n + a$  for some  $a \in \mathbb{N}$ .
- Polynomial interpretation  $\lceil \cdot \rceil$  is restricted iff for all constructor symbols f,  $[f](x_1, \ldots, x_n)$  is strongly linear.

#### Idea:  $[t] \leq c \cdot |t|$  for fixed  $c \in \mathbb{N}$ .

#### Theorem (Upper bounds for  $rc_{\mathcal{R}}(n)$  from restricted interpretations)

Termination proof for TRS  $R$  with restricted interpretation  $\lceil \cdot \rceil$  of degree at most  $d$  for [f]  $\Rightarrow$   $rc_{\mathcal{R}}(n) \in \mathcal{O}(n^d)$ 

**Example:**  $\text{[double]}(x) = 3 \cdot x, \text{[s]}(x) = x + 1, \text{[0]} = 1$  is restricted, degree 1  $\Rightarrow$  rc<sub>R</sub>(n)  $\in \mathcal{O}(n)$  for TRS R for double

<sup>42</sup>G. Bonfante, A. Cichon, J. Marion, H. Touzet: Algorithms with polynomial interpretation termination proof, JFP '01

## Dependency Tuples for *Innermost* Runtime Complexity irc

Here: innermost rewriting ( $\approx$  call-by-value)

#### Example (reverse)

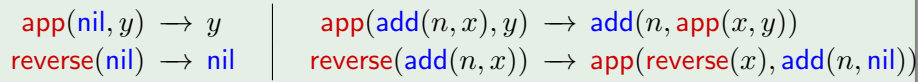

## Dependency Tuples for Innermost Runtime Complexity irc

Here: innermost rewriting ( $\approx$  call-by-value)

Example (reverse)

 $\mathsf{app}(\mathsf{nil}, y) \to y$  app $(\mathsf{add}(n, x), y) \to \mathsf{add}(n, \mathsf{app}(x, y))$  $reverse(nil) \rightarrow nil$  reverse $(\text{add}(n, x)) \rightarrow app(reverse(x), \text{add}(n, nil))$ 

For rule  $\ell \rightarrow r$ , eval of  $\ell$  costs 1 + eval of all function calls in r together:

<sup>43</sup>L. Noschinski, F. Emmes, J. Giesl: Analyzing innermost runtime complexity of term rewriting by dependency pairs, JAR '13

## Dependency Tuples for Innermost Runtime Complexity irc

Here: innermost rewriting ( $\approx$  call-by-value)

Example (reverse)

 $\mathsf{app}(\mathsf{nil}, y) \to y$  app $(\mathsf{add}(n, x), y) \to \mathsf{add}(n, \mathsf{app}(x, y))$ reverse(nil)  $\rightarrow$  nil reverse(add $(n, x)$ )  $\rightarrow$  app(reverse(x), add $(n, \text{nil})$ )

For rule  $\ell \rightarrow r$ , eval of  $\ell$  costs 1 + eval of all function calls in r together:

Example (Dependency Tuples<sup>43</sup> for reverse)

 $\mathsf{app}^\sharp(\mathsf{nil},y) \,\,\rightarrow\,\, \mathsf{Com}_0$ 

 $\mathsf{app}^\sharp(\mathsf{add}(n,x),y) \,\,\rightarrow\,\, \mathsf{Com}_1(\mathsf{app}^\sharp(x,y))$ 

reverse $^\sharp ($ nil $)$   $\;\rightarrow\; {\sf Com}_0$ 

 $\mathsf{reverse}^\sharp(\mathsf{add}(n,x))\;\to\;\mathsf{Com}_2(\mathsf{app}^\sharp(\mathsf{reverse}(x),\mathsf{add}(n,\mathsf{nil})),\mathsf{reverse}^\sharp(x))$ 

- Function calls to count marked with  $\sharp$
- Compound symbols  $Com_k$  group function calls together

43L. Noschinski, F. Emmes, J. Giesl: Analyzing innermost runtime complexity of term rewriting by dependency pairs, JAR '13

## Polynomial Interpretations for Dependency Tuples

#### Example (reverse, Dependency Tuples for reverse)

$$
\begin{array}{rcl} \mathsf{app}^\sharp(\mathsf{nil},y) & \to & \mathsf{Com}_0 \\ \mathsf{app}^\sharp(\mathsf{add}(n,x),y) & \to & \mathsf{Com}_1(\mathsf{app}^\sharp(x,y)) \\ & & \mathsf{reverse}^\sharp(\mathsf{nil}) \; \to \; \mathsf{Com}_0 \\ \mathsf{reverse}^\sharp(\mathsf{add}(n,x)) & \to & \mathsf{Com}_2(\mathsf{app}^\sharp(\mathsf{reverse}(x),\mathsf{add}(n,\mathsf{nil})),\mathsf{reverse}^\sharp(x)) \\ \mathsf{app}(\mathsf{nil},y) & \to y & & \mathsf{app}(\mathsf{add}(n,x),y) \; \to \; \mathsf{add}(n,\mathsf{app}(x,y)) \\ \mathsf{reverse}(\mathsf{nil}) & \to & \mathsf{nil} & & \mathsf{reverse}(\mathsf{add}(n,x)) \; \to \; \mathsf{app}(\mathsf{reverse}(x),\mathsf{add}(n,\mathsf{nil})) \end{array}
$$

### Polynomial Interpretations for Dependency Tuples

#### Example (reverse, Dependency Tuples for reverse)

$$
\begin{array}{rcl} \mathsf{app}^\sharp(\mathsf{nil},y) & \to & \mathsf{Com}_0 \\ \mathsf{app}^\sharp(\mathsf{add}(n,x),y) & \to & \mathsf{Com}_1(\mathsf{app}^\sharp(x,y)) \\ & & \mathsf{reverse}^\sharp(\mathsf{nil}) \; \to \; \mathsf{Com}_0 \\ \mathsf{reverse}^\sharp(\mathsf{add}(n,x)) & \to & \mathsf{Com}_2(\mathsf{app}^\sharp(\mathsf{reverse}(x),\mathsf{add}(n,\mathsf{nil})), \mathsf{reverse}^\sharp(x)) \\ \mathsf{app}(\mathsf{nil},y) & \to y & \hspace*{0.5cm} \mathsf{app}(\mathsf{add}(n,x),y) \; \to \; \mathsf{add}(n,\mathsf{app}(x,y)) \\ \mathsf{reverse}(\mathsf{nil}) & \to & \mathsf{nil} \end{array}
$$

Use interpretation  $[\cdot]$  with  $[Com_k](x_1, \ldots, x_k) = x_1 + \cdots + x_k$  and

 $[ni] = 0$  [add] $(x_1, x_2) = x_2 + 1$  ( $\le$  restricted interpret.)  $[\mathsf{app}](x_1, x_2) = x_1 + x_2$  [reverse] $(x_1) = x_1$  (bounds helper fct. result size)  $[\mathsf{app}^\sharp](x_1, x_2) = x_1 + 1$  [reverse<sup>#</sup>] $(x_1) = x_1^2 + x_1 + 1$  (complexity of fct.) to show  $[\ell] \geq [r]$  for all rules and  $[\ell] \geq 1 + [r]$  for all Dependency Tuples Maximum degree of  $[\cdot]$  is  $2 \Rightarrow \mathrm{irc}_{\mathcal{R}}(n) \in \mathcal{O}(n^2)$ 

## Related Techniques

Dependency Tuples are an adaptation of Dependency Pairs (DPs) from termination analysis to complexity analysis, allow for incremental complexity proofs with several techniques

## Related Techniques

- Dependency Tuples are an adaptation of Dependency Pairs (DPs) from termination analysis to complexity analysis, allow for incremental complexity proofs with several techniques
- Further adaptation of DPs (incomparable): Weak (Innermost) Dependency Pairs for (innermost) runtime complexity<sup>44</sup>

<sup>44</sup>N. Hirokawa, G. Moser: Automated complexity analysis based on the dependency pair method, IJCAR '08

#### Related Techniques

- Dependency Tuples are an adaptation of Dependency Pairs (DPs) from termination analysis to complexity analysis, allow for incremental complexity proofs with several techniques
- Further adaptation of DPs (incomparable): Weak (Innermost) Dependency Pairs for (innermost) runtime complexity<sup>44</sup>
- Extensions by polynomial path orders<sup>45</sup>, usable replacement maps<sup>46</sup>, a combination framework for complexity analysis<sup>47</sup>, ...

<sup>44</sup>N. Hirokawa, G. Moser: Automated complexity analysis based on the dependency pair method, IJCAR '08

<sup>&</sup>lt;sup>45</sup>M. Avanzini, G. Moser: *Dependency pairs and polynomial path orders*, RTA '09 <sup>46</sup>N. Hirokawa, G. Moser: Automated complexity analysis based on context-sensitive rewriting, RTA-TLCA '14

 $47$ M. Avanzini, G. Moser: A combination framework for complexity, IC '16

### How about Lower Bounds for Complexity?

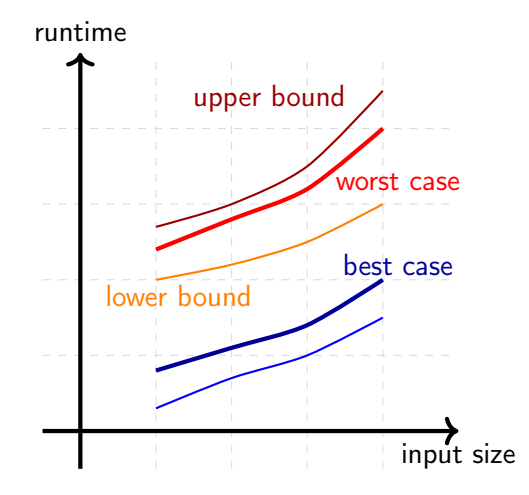

### How about Lower Bounds for Complexity?

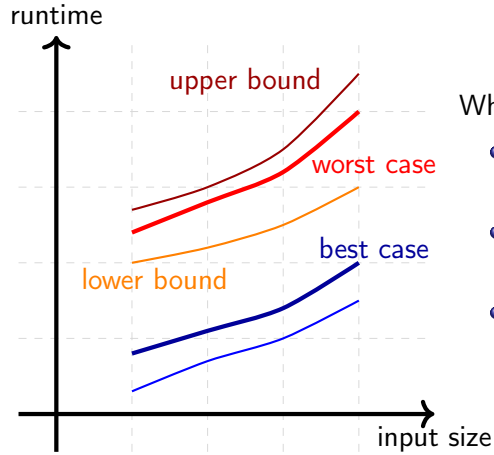

Why lower bounds?

- o get tight bounds with upper bounds
- can indicate implementation bugs
- security: single query can trigger Denial of Service

### How about Lower Bounds for Complexity?

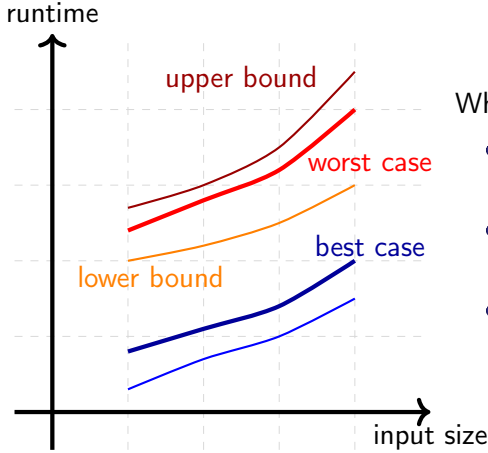

Why lower bounds?

- o get tight bounds with upper bounds
- can indicate implementation bugs
- security: single query can trigger Denial of Service

Here: Two techniques for finding lower bounds<sup>48</sup> inspired by proving non-termination

48F. Frohn, J. Giesl, J. Hensel, C. Aschermann, and T. Ströder: Lower bounds for runtime complexity of term rewriting, JAR '17

(1) Induction technique, inspired by non-looping non-termination<sup>49</sup>

(1) Induction technique, inspired by non-looping non-termination<sup>49</sup>

• Generate infinite family  $\mathcal{T}_{\text{witness}}$  of basic terms as witnesses in

 $\forall n \in \mathbb{N}.$   $\exists t_n \in \mathcal{T}_{\text{witness}}$ .  $|t_n| \leq q(n) \quad \wedge \quad \text{d}h(t_n, \rightarrow_R) \geq p(n)$ to conclude  $\operatorname{rc}_{\mathcal{R}}(n) \in \Omega(p'(n)).$ 

<sup>&</sup>lt;sup>49</sup>F. Emmes, T. Enger, J. Giesl: Proving non-looping non-termination automatically, IJCAR '12

(1) Induction technique, inspired by non-looping non-termination<sup>49</sup>

• Generate infinite family  $\mathcal{T}_{\text{witness}}$  of basic terms as witnesses in

 $\forall n \in \mathbb{N}.$   $\exists t_n \in \mathcal{T}_{\text{witness}}$ .  $|t_n| \leq q(n) \quad \wedge \quad \text{d}h(t_n, \rightarrow_R) \geq p(n)$ to conclude  $\operatorname{rc}_{\mathcal{R}}(n) \in \Omega(p'(n)).$ 

Constructor terms for arguments can be built recursively after type inference:  $0, s(0), s(s(0)), \ldots$  (here  $q(n) = n + 1$ , often linear)

<sup>&</sup>lt;sup>49</sup>F. Emmes, T. Enger, J. Giesl: Proving non-looping non-termination automatically, IJCAR '12

(1) Induction technique, inspired by non-looping non-termination<sup>49</sup>

• Generate infinite family  $\mathcal{T}_{\text{witness}}$  of basic terms as witnesses in

 $\forall n \in \mathbb{N}.$   $\exists t_n \in \mathcal{T}_{\text{witness}}$ .  $|t_n| \leq q(n) \quad \wedge \quad \text{d}h(t_n, \rightarrow_R) \geq p(n)$ to conclude  $\operatorname{rc}_{\mathcal{R}}(n) \in \Omega(p'(n)).$ 

- Constructor terms for arguments can be built recursively after type inference:  $0, s(0), s(s(0)), \ldots$  (here  $q(n) = n + 1$ , often linear)
- Evaluate  $t_n$  by narrowing, get rewrite sequences with recursive calls

<sup>&</sup>lt;sup>49</sup>F. Emmes, T. Enger, J. Giesl: Proving non-looping non-termination automatically, IJCAR '12

(1) Induction technique, inspired by non-looping non-termination<sup>49</sup>

• Generate infinite family  $\mathcal{T}_{\text{witness}}$  of basic terms as witnesses in

 $\forall n \in \mathbb{N}.$   $\exists t_n \in \mathcal{T}_{\text{witness}}.$   $|t_n| \leq q(n) \quad \wedge \quad \text{dh}(t_n, \rightarrow_R) \geq p(n)$ to conclude  $\operatorname{rc}_{\mathcal{R}}(n) \in \Omega(p'(n)).$ 

- Constructor terms for arguments can be built recursively after type inference:  $0, s(0), s(s(0)), \ldots$  (here  $q(n) = n + 1$ , often linear)
- Evaluate  $t_n$  by narrowing, get rewrite sequences with recursive calls
- Speculate polynomial  $p(n)$  based on values for  $n = 0, 1, \ldots, k$

<sup>&</sup>lt;sup>49</sup>F. Emmes, T. Enger, J. Giesl: Proving non-looping non-termination automatically, IJCAR '12

(1) Induction technique, inspired by non-looping non-termination<sup>49</sup>

• Generate infinite family  $\mathcal{T}_{\text{witness}}$  of basic terms as witnesses in

 $\forall n \in \mathbb{N}.$   $\exists t_n \in \mathcal{T}_{\text{witness}}.$   $|t_n| \leq q(n) \quad \wedge \quad \text{dh}(t_n, \rightarrow_R) \geq p(n)$ to conclude  $\operatorname{rc}_{\mathcal{R}}(n) \in \Omega(p'(n)).$ 

- Constructor terms for arguments can be built recursively after type inference:  $0, s(0), s(s(0)), \ldots$  (here  $q(n) = n + 1$ , often linear)
- Evaluate  $t_n$  by narrowing, get rewrite sequences with recursive calls
- Speculate polynomial  $p(n)$  based on values for  $n = 0, 1, \ldots, k$
- Prove rewrite lemma  $t_n \rightarrow_{\mathcal R}^{\geq p(n)} t_n'$  inductively

<sup>&</sup>lt;sup>49</sup>F. Emmes, T. Enger, J. Giesl: Proving non-looping non-termination automatically, IJCAR '12

(1) Induction technique, inspired by non-looping non-termination<sup>49</sup>

• Generate infinite family  $\mathcal{T}_{\text{witness}}$  of basic terms as witnesses in

 $\forall n \in \mathbb{N}.$   $\exists t_n \in \mathcal{T}_{\text{witness}}$ .  $|t_n| \leq q(n) \quad \wedge \quad \text{dh}(t_n, \rightarrow_R) \geq p(n)$ to conclude  $\operatorname{rc}_{\mathcal{R}}(n) \in \Omega(p'(n)).$ 

- Constructor terms for arguments can be built recursively after type inference:  $0, s(0), s(s(0)), \ldots$  (here  $q(n) = n + 1$ , often linear)
- Evaluate  $t_n$  by narrowing, get rewrite sequences with recursive calls
- Speculate polynomial  $p(n)$  based on values for  $n = 0, 1, ..., k$
- Prove rewrite lemma  $t_n \rightarrow_{\mathcal R}^{\geq p(n)} t_n'$  inductively
- Get lower bound for  $rc_{\mathcal{R}}(n)$  from  $p(n)$  in rewrite lemma and  $q(n)$

<sup>&</sup>lt;sup>49</sup>F. Emmes, T. Enger, J. Giesl: Proving non-looping non-termination automatically, IJCAR '12

#### Example (quicksort)

$$
\begin{array}{rcl}\n\mathsf{qs}(\mathsf{nil}) & \rightarrow & \mathsf{nil} \\
\mathsf{qs}(\mathsf{cons}(x, xs)) & \rightarrow & \mathsf{qs}(\mathsf{low}(x, xs)) + + \mathsf{cons}(x, \mathsf{qs}(\mathsf{low}(x, xs))) \\
\mathsf{low}(x, \mathsf{nil}) & \rightarrow & \mathsf{nil} \\
\mathsf{low}(x, \mathsf{cons}(y, ys)) & \rightarrow & \mathsf{if}(x \leq y, x, \mathsf{cons}(y, ys)) \\
\mathsf{if}(\mathsf{tt}, x, \mathsf{cons}(y, ys)) & \rightarrow & \mathsf{low}(x, ys) \\
\mathsf{if}(\mathsf{ff}, x, \mathsf{cons}(y, ys)) & \rightarrow & \mathsf{cons}(y, \mathsf{low}(x, ys)) \\
\cdots\n\end{array}
$$

#### Example (quicksort)

$$
\begin{array}{rcl}\n\mathsf{qs}(\mathsf{nil}) & \rightarrow & \mathsf{nil} \\
\mathsf{qs}(\mathsf{cons}(x, xs)) & \rightarrow & \mathsf{qs}(\mathsf{low}(x, xs)) + \mathsf{cons}(x, \mathsf{qs}(\mathsf{low}(x, xs))) \\
\mathsf{low}(x, \mathsf{nil}) & \rightarrow & \mathsf{nil} \\
\mathsf{low}(x, \mathsf{cons}(y, ys)) & \rightarrow & \mathsf{if}(x \leq y, x, \mathsf{cons}(y, ys)) \\
\mathsf{if}(\mathsf{tt}, x, \mathsf{cons}(y, ys)) & \rightarrow & \mathsf{low}(x, ys) \\
\mathsf{if}(\mathsf{ff}, x, \mathsf{cons}(y, ys)) & \rightarrow & \mathsf{cons}(y, \mathsf{low}(x, ys)) \\
\mathsf{...}\n\end{array}
$$

Speculate and prove rewrite lemma:

 $\mathsf{qs}(\mathsf{cons}(\mathsf{zero},\dots,\mathsf{cons}(\mathsf{zero},\mathsf{nil}))) \to^{3n^2+2n+1} \mathsf{cons}(\mathsf{zero},\dots,\mathsf{cons}(\mathsf{zero},\mathsf{nil}))$ 

#### Example (quicksort)

$$
\begin{array}{rcl}\n\mathsf{qs}(\mathsf{nil}) & \rightarrow & \mathsf{nil} \\
\mathsf{qs}(\mathsf{cons}(x, xs)) & \rightarrow & \mathsf{qs}(\mathsf{low}(x, xs)) + \mathsf{cons}(x, \mathsf{qs}(\mathsf{low}(x, xs))) \\
\mathsf{low}(x, \mathsf{nil}) & \rightarrow & \mathsf{nil} \\
\mathsf{low}(x, \mathsf{cons}(y, ys)) & \rightarrow & \mathsf{if}(x \leq y, x, \mathsf{cons}(y, ys)) \\
\mathsf{if}(\mathsf{tt}, x, \mathsf{cons}(y, ys)) & \rightarrow & \mathsf{low}(x, ys) \\
\mathsf{if}(\mathsf{ff}, x, \mathsf{cons}(y, ys)) & \rightarrow & \mathsf{cons}(y, \mathsf{low}(x, ys)) \\
\mathsf{...} \\
\end{array}
$$

Speculate and prove rewrite lemma:

 $\mathsf{qs}(\mathsf{cons}(\mathsf{zero},\dots,\mathsf{cons}(\mathsf{zero},\mathsf{nil}))) \to^{3n^2+2n+1} \mathsf{cons}(\mathsf{zero},\dots,\mathsf{cons}(\mathsf{zero},\mathsf{nil}))$  $\mathsf{qs}(\mathsf{cons}^n(\mathsf{zero},\mathsf{nil})) \to^{3n^2+2n+1} \mathsf{cons}(\mathsf{zero},\dots,\mathsf{cons}(\mathsf{zero},\mathsf{nil}))$ 

#### Example (quicksort)

$$
\begin{array}{rcl}\n\mathsf{qs}(\mathsf{nil}) & \rightarrow & \mathsf{nil} \\
\mathsf{qs}(\mathsf{cons}(x, xs)) & \rightarrow & \mathsf{qs}(\mathsf{low}(x, xs)) + \mathsf{cons}(x, \mathsf{qs}(\mathsf{low}(x, xs))) \\
& |\mathsf{low}(x, \mathsf{nil})| & \rightarrow & \mathsf{nil} \\
\mathsf{low}(x, \mathsf{cons}(y, ys)) & \rightarrow & \mathsf{if}(x \leq y, x, \mathsf{cons}(y, ys)) \\
\mathsf{if}(\mathsf{tt}, x, \mathsf{cons}(y, ys)) & \rightarrow & |\mathsf{ow}(x, ys) \\
\mathsf{if}(\mathsf{ff}, x, \mathsf{cons}(y, ys)) & \rightarrow & \mathsf{cons}(y, \mathsf{low}(x, ys)) \\
\end{array}
$$

Speculate and prove rewrite lemma:

 $\mathsf{qs}(\mathsf{cons}(\mathsf{zero},\dots,\mathsf{cons}(\mathsf{zero},\mathsf{nil}))) \to^{3n^2+2n+1} \mathsf{cons}(\mathsf{zero},\dots,\mathsf{cons}(\mathsf{zero},\mathsf{nil}))$  $\mathsf{qs}(\mathsf{cons}^n(\mathsf{zero},\mathsf{nil})) \to^{3n^2+2n+1} \mathsf{cons}(\mathsf{zero},\dots,\mathsf{cons}(\mathsf{zero},\mathsf{nil}))$ 

From  $|qs(\cos^n(zero, nil))|=2n+2$  we get  $rc_{\mathcal{R}}(2n+2) \geq 3n^2 + 2n + 1$ 

#### Example (quicksort)

$$
\begin{array}{rcl}\n\mathsf{qs}(\mathsf{nil}) & \rightarrow & \mathsf{nil} \\
\mathsf{qs}(\mathsf{cons}(x, xs)) & \rightarrow & \mathsf{qs}(\mathsf{low}(x, xs)) + \mathsf{cons}(x, \mathsf{qs}(\mathsf{low}(x, xs))) \\
\mathsf{low}(x, \mathsf{nil}) & \rightarrow & \mathsf{nil} \\
\mathsf{low}(x, \mathsf{cons}(y, ys)) & \rightarrow & \mathsf{if}(x \leq y, x, \mathsf{cons}(y, ys)) \\
\mathsf{if}(\mathsf{tt}, x, \mathsf{cons}(y, ys)) & \rightarrow & \mathsf{low}(x, ys) \\
\mathsf{if}(\mathsf{ff}, x, \mathsf{cons}(y, ys)) & \rightarrow & \mathsf{cons}(y, \mathsf{low}(x, ys)) \\
\cdots\n\end{array}
$$

Speculate and prove rewrite lemma:

 $\mathsf{qs}(\mathsf{cons}(\mathsf{zero},\dots,\mathsf{cons}(\mathsf{zero},\mathsf{nil}))) \to^{3n^2+2n+1} \mathsf{cons}(\mathsf{zero},\dots,\mathsf{cons}(\mathsf{zero},\mathsf{nil}))$  $\mathsf{qs}(\mathsf{cons}^n(\mathsf{zero},\mathsf{nil})) \to^{3n^2+2n+1} \mathsf{cons}(\mathsf{zero},\dots,\mathsf{cons}(\mathsf{zero},\mathsf{nil}))$ 

From  $|qs(\cos^n(zero, nil))|=2n+2$  we get  $rc_{\mathcal{R}}(2n+2) \geq 3n^2 + 2n + 1$  and  $rc_{\mathcal{R}}(n) \in \Omega(n^2)$ .

127[/173](#page-811-0)

(2) Decreasing loops, inspired by looping non-termination with

$$
s \to_{\mathcal{R}}^+ C[s\sigma] \to_{\mathcal{R}}^+ C[C\sigma[s\sigma^2]] \to_{\mathcal{R}}^+ \cdots
$$

**Example:**  $f(y) \rightarrow f(s(y))$  has loop  $f(y) \rightarrow_{\mathcal{R}}^+ f(s(y))$  with  $\sigma(y) = 0$ .

(2) Decreasing loops, inspired by looping non-termination with

$$
s \to_{\mathcal{R}}^+ C[s\sigma] \to_{\mathcal{R}}^+ C[C\sigma[s\sigma^2]] \to_{\mathcal{R}}^+ \cdots
$$

**Example:**  $f(y) \rightarrow f(s(y))$  has loop  $f(y) \rightarrow_{\mathcal{R}}^+ f(s(y))$  with  $\sigma(y) = 0$ .

Intuition for linear lower bounds:

some fixed context  $D$  is removed in an argument of recursive call, other arguments may grow, sequence can be repeated (loop)

(2) Decreasing loops, inspired by looping non-termination with

$$
s \to_{\mathcal{R}}^+ C[s\sigma] \to_{\mathcal{R}}^+ C[C\sigma[s\sigma^2]] \to_{\mathcal{R}}^+ \cdots
$$

**Example:**  $f(y) \rightarrow f(s(y))$  has loop  $f(y) \rightarrow_{\mathcal{R}}^+ f(s(y))$  with  $\sigma(y) = 0$ .

Intuition for linear lower bounds: some fixed context  $D$  is removed in an argument of recursive call, other arguments may grow, sequence can be repeated (loop)

Example:  $plus(s(x), y) \rightarrow plus(x, s(y))$  has decreasing loop

 $\mathsf{plus}(\mathsf{s}(x), y) \rightarrow_{\mathcal{R}}^{\mathsf{+}} \mathsf{plus}(x, \mathsf{s}(y))$  with  $D[x] = \mathsf{s}(x)$ 

(2) Decreasing loops, inspired by looping non-termination with

$$
s \to_{\mathcal{R}}^+ C[s\sigma] \to_{\mathcal{R}}^+ C[C\sigma[s\sigma^2]] \to_{\mathcal{R}}^+ \cdots
$$

**Example:**  $f(y) \rightarrow f(s(y))$  has loop  $f(y) \rightarrow_{\mathcal{R}}^+ f(s(y))$  with  $\sigma(y) = 0$ .

Intuition for linear lower bounds: some fixed context  $D$  is removed in an argument of recursive call, other arguments may grow, sequence can be repeated (loop)

Example:  $plus(s(x), y) \rightarrow plus(x, s(y))$  has decreasing loop

 $\mathsf{plus}(\mathsf{s}(x), y) \rightarrow_{\mathcal{R}}^{\mathsf{+}} \mathsf{plus}(x, \mathsf{s}(y))$  with  $D[x] = \mathsf{s}(x)$ 

for base term  $s = plus(x, y)$ , pumping substitution  $\theta = [x \mapsto s(x)]$ , and result substitution  $\sigma = [y \mapsto s(y)]$ :

$$
s\theta \rightarrow_{\mathcal{R}}^+ C[s\sigma]
$$

Implies  $rc(n) \in \Omega(n)!$ 

### Finding Exponential Lower Bounds by Decreasing Loops

Exponential lower bounds: several "compatible" parallel recursive calls:

• Example:  $fib(s(s(n))) \rightarrow plus(fib(s(n)), fib(n))$  has 2 decreasing loops:

 $\mathsf{fib}(\mathsf{s}(\mathsf{s}(n))) \to_\mathcal{R}^+ C[\mathsf{fib}(\mathsf{s}(n))] \quad \text{ and } \quad \mathsf{fib}(\mathsf{s}(\mathsf{s}(n))) \to_\mathcal{R}^+ C[\mathsf{fib}(n)]$ Implies  $rc(n) \in \Omega(2^n)!$
# Finding Exponential Lower Bounds by Decreasing Loops

Exponential lower bounds: several "compatible" parallel recursive calls:

• Example:  $fib(s(s(n))) \rightarrow plus(fib(s(n)), fib(n))$  has 2 decreasing loops:

 $\mathsf{fib}(\mathsf{s}(\mathsf{s}(n))) \to_\mathcal{R}^+ C[\mathsf{fib}(\mathsf{s}(n))] \quad \text{ and } \quad \mathsf{fib}(\mathsf{s}(\mathsf{s}(n))) \to_\mathcal{R}^+ C[\mathsf{fib}(n)]$ Implies  $rc(n) \in \Omega(2^n)!$ 

• (Non-)Example:  $tr(node(x, y))$  → node( $tr(x)$ ,  $tr(y)$ ) Has linear complexity. But:

 $\mathsf{tr}(\mathsf{node}(x,y)) \to_{\mathcal{R}}^+ C[\mathsf{tr}(x)]$  and  $\mathsf{tr}(\mathsf{node}(x,y)) \to_{\mathcal{R}}^+ C[\mathsf{tr}(y)]$ 

are not compatible (their pumping substitutions do not commute).

# Finding Exponential Lower Bounds by Decreasing Loops

Exponential lower bounds: several "compatible" parallel recursive calls:

• Example:  $fib(s(s(n))) \rightarrow plus(fib(s(n)), fib(n))$  has 2 decreasing loops:

 $\mathsf{fib}(\mathsf{s}(\mathsf{s}(n))) \to_\mathcal{R}^+ C[\mathsf{fib}(\mathsf{s}(n))] \quad \text{ and } \quad \mathsf{fib}(\mathsf{s}(\mathsf{s}(n))) \to_\mathcal{R}^+ C[\mathsf{fib}(n)]$ Implies  $rc(n) \in \Omega(2^n)!$ 

• (Non-)Example:  $tr(node(x, y))$  → node( $tr(x)$ ,  $tr(y)$ ) Has linear complexity. But:

 $\mathsf{tr}(\mathsf{node}(x,y)) \to_{\mathcal{R}}^+ C[\mathsf{tr}(x)]$  and  $\mathsf{tr}(\mathsf{node}(x,y)) \to_{\mathcal{R}}^+ C[\mathsf{tr}(y)]$ 

are not compatible (their pumping substitutions do not commute).

Automation for decreasing loops: narrowing.

- **Can find non-linear** polynomial lower bounds
- Also works on non-left-linear TRSs

- **Can find non-linear** polynomial lower bounds
- Also works on non-left-linear TRSs

Benefits of Decreasing Loops:

- Does not rely as much on heuristics
- **Computationally more lightweight**

- **Can find non-linear** polynomial lower bounds
- Also works on non-left-linear TRSs

Benefits of Decreasing Loops:

- Does not rely as much on heuristics
- **Computationally more lightweight**

 $\Rightarrow$  First try decreasing loops, then induction technique

- **Can find non-linear** polynomial lower bounds
- Also works on non-left-linear TRSs

Benefits of Decreasing Loops:

- Does not rely as much on heuristics
- **Computationally more lightweight**

 $\Rightarrow$  First try decreasing loops, then induction technique

Both techniques can be adapted to innermost runtime complexity!

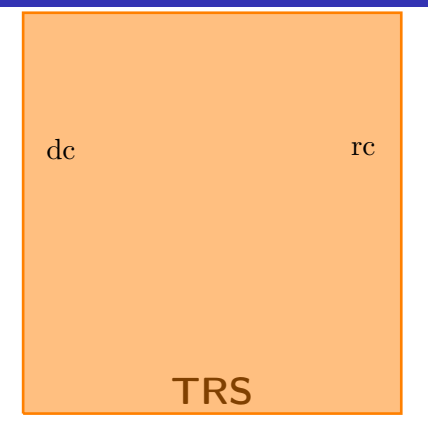

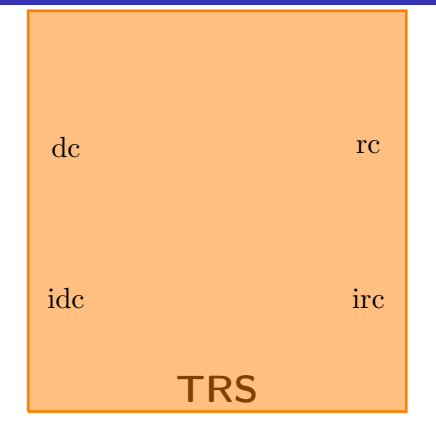

idc, irc: like dc, rc, but for innermost rewriting

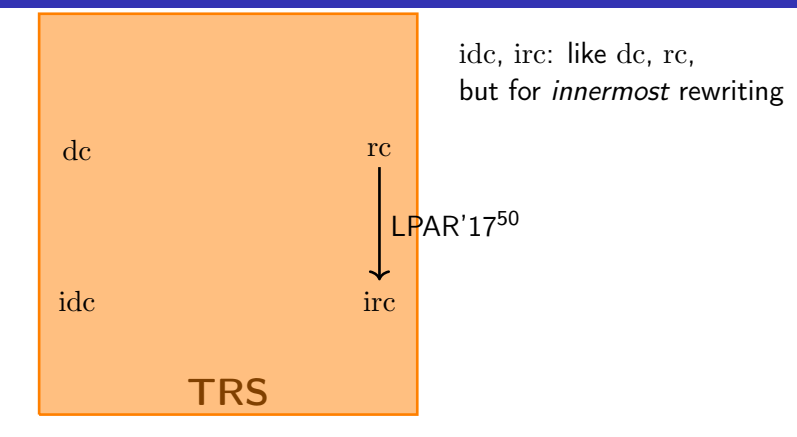

<sup>50</sup>F. Frohn, J. Giesl: Analyzing runtime complexity via innermost runtime complexity, LPAR '17

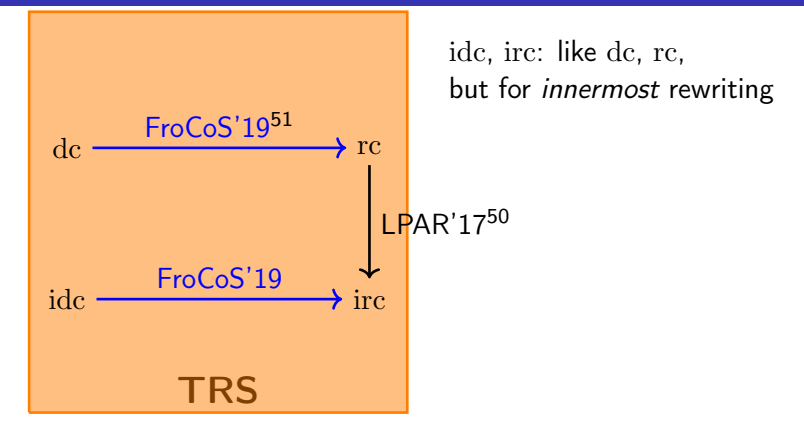

<sup>51</sup>C. Fuhs: Transforming Derivational Complexity of Term Rewriting to Runtime Complexity, FroCoS '19

<sup>&</sup>lt;sup>50</sup>F. Frohn, J. Giesl: Analyzing runtime complexity via innermost runtime complexity, LPAR '17

• Have: Tool for automated analysis of runtime complexity  $rc_{\mathcal{R}}$ 

- Have: Tool for automated analysis of runtime complexity  $rc_R$
- Want: Tool for automated analysis of derivational complexity  $dc_{R}$

- Have: Tool for automated analysis of runtime complexity  $rc_{\mathcal{R}}$
- Want: Tool for automated analysis of derivational complexity  $dc_{R}$
- o Idea:

" $rc_R$  analysis tool + transformation on TRS  $R = dc_R$  analysis tool"

- Have: Tool for automated analysis of runtime complexity  $rc_{\mathcal{R}}$
- Want: Tool for automated analysis of derivational complexity  $dc_{R}$
- Idea:

" $rc_{\mathcal{R}}$  analysis tool + transformation on TRS  $\mathcal{R} = dc_{\mathcal{R}}$  analysis tool"

## Benefits:

- Get analysis of derivational complexity "for free"
- Progress in runtime complexity analysis automatically improves derivational complexity analysis

program transformation such that runtime complexity of transformed TRS is identical to derivational complexity of original TRS

- program transformation such that runtime complexity of transformed TRS is identical to derivational complexity of original TRS
- **The transformation correct also from idc to irc**
- program transformation such that runtime complexity of transformed TRS is identical to derivational complexity of original TRS
- **The transformation correct also from idc to irc**
- **implemented** in program analysis tool AProVE
- program transformation such that runtime complexity of transformed TRS is identical to derivational complexity of original TRS
- **The transformation correct also from idc to irc**
- **implemented** in program analysis tool AProVE
- evaluated successfully on TPDB $52$  relative to state of the art TcT

<http://termination-portal.org/wiki/TPDB>

<sup>52</sup>Termination Problem DataBase, standard benchmark source for annual Termination Competition (termCOMP) with 1000s of problems,

# From dc to rc: Transformation

Issue:

- Runtime complexity assumes basic terms as start terms
- We want to analyse complexity for arbitrary terms

# From dc to rc: Transformation

Issue:

- Runtime complexity assumes basic terms as start terms
- We want to analyse complexity for arbitrary terms

Idea:

• Introduce constructor symbol  $c_f$  for defined symbol  $f$ 

- Runtime complexity assumes basic terms as start terms
- We want to analyse complexity for arbitrary terms

Idea:

- Introduce constructor symbol  $c_f$  for defined symbol  $f$
- Add generator rewrite rules G to reconstruct arbitrary term with  $f$ from basic term with  $c_f$

- Runtime complexity assumes basic terms as start terms
- We want to analyse complexity for arbitrary terms

Idea:

- Introduce constructor symbol  $c_f$  for defined symbol  $f$
- Add generator rewrite rules  $G$  to reconstruct arbitrary term with  $f$ from basic term with  $c_f$

Represent

 $t =$  double(double(double( $s(0)$ )))

- Runtime complexity assumes basic terms as start terms
- We want to analyse complexity for arbitrary terms

Idea:

- Introduce constructor symbol  $c_f$  for defined symbol  $f$
- Add generator rewrite rules G to reconstruct arbitrary term with  $f$ from basic term with  $c_f$

Represent

 $t =$  double(double(double(s(0))))

by basic variant

 $bv(t) =$ 

 $enc_{double}(c_{double}(c_{double}(s(0))))$ 

- Runtime complexity assumes basic terms as start terms
- We want to analyse complexity for arbitrary terms

Idea:

- Introduce constructor symbol  $c_f$  for defined symbol  $f$
- Add generator rewrite rules  $G$  to reconstruct arbitrary term with  $f$ from basic term with  $c_f$

Represent

 $t =$  double(double(double(s(0))))

by basic variant

 $bv(t) =$ 

 $enc_{double}(c_{double}(c_{double}(s(0))))$ 

Example (Generator rules  $G$ )

 $enc<sub>double</sub>(x) \rightarrow double(argene(x))$ 

 $enc_s(x) \rightarrow s(\text{argenc}(x))$ 

 $argenc(c_{double}(x)) \rightarrow double(argenc(x))$ 

enc $\sim$   $\rightarrow$  0

 $argenc(0) \rightarrow 0$ 

 $\mathsf{argenc}(\mathsf{s}(x)) \to \mathsf{s}(\mathsf{argenc}(x))$ 

- Runtime complexity assumes basic terms as start terms
- We want to analyse complexity for arbitrary terms

Idea:

- Introduce constructor symbol  $c_f$  for defined symbol  $f$
- Add generator rewrite rules G to reconstruct arbitrary term with  $f$ from basic term with  $c_f$

Represent

 $t =$  double(double(double(s(0))))

by basic variant

 $bv(t) =$ 

 $enc<sub>double</sub>(c<sub>double</sub>(c<sub>double</sub>(s(0))))$ 

Then:

• bv $(t)$  is basic term, size  $|t|$ 

Example (Generator rules  $G$ )

 $enc<sub>double</sub>(x) \rightarrow double(argene(x))$ 

 $enc_s(x) \rightarrow s(\text{argenc}(x))$ 

 $argenc(c_{double}(x)) \rightarrow double(argenc(x))$ 

enc $\sim$   $\rightarrow$  0

 $argenc(0) \rightarrow 0$ 

 $argenc(s(x)) \rightarrow s(argenc(x))$ 

- Runtime complexity assumes basic terms as start terms
- We want to analyse complexity for arbitrary terms

Idea:

- Introduce constructor symbol  $c_f$  for defined symbol  $f$
- Add generator rewrite rules  $G$  to reconstruct arbitrary term with  $f$ from basic term with  $c_f$

Represent

 $t =$  double(double(double(s(0))))

by basic variant

 $bv(t) =$ 

 $enc<sub>double</sub>(c<sub>double</sub>(c<sub>double</sub>(s(0))))$ 

Then:

- bv $(t)$  is basic term, size  $|t|$
- bv $(t) \rightarrow_{\mathcal{G}}^*$  $\stackrel{\cdot}{\mathcal{G}}t$

Example (Generator rules  $G$ )

 $enc<sub>double</sub>(x) \rightarrow double(argene(x))$ 

 $enc_s(x) \rightarrow s(\text{argenc}(x))$ 

 $argenc(c_{double}(x)) \rightarrow double(argenc(x))$ 

enc $\sim$   $\rightarrow$  0

 $argenc(0) \rightarrow 0$ 

 $argenc(s(x)) \rightarrow s(argenc(x))$ 

- $\bullet \rightarrow_{\mathcal{R}\cup\mathcal{G}}$  has extra rewrite steps not present in  $\rightarrow_{\mathcal{R}}$
- o may change complexity

- $\bullet \rightarrow_{\mathcal{R}\cup\mathcal{G}}$  has extra rewrite steps not present in  $\rightarrow_{\mathcal{R}}$
- may change complexity

## Solution:

- add  $G$  as relative rewrite rules:
	- $\rightarrow_G$  steps are not counted for complexity analysis!
- transform R to  $\mathcal{R}/\mathcal{G}$  ( $\rightarrow_{\mathcal{R}}$  steps are counted,  $\rightarrow_{\mathcal{G}}$  steps are not)

- $\bullet \rightarrow_{\mathcal{R}\cup\mathcal{G}}$  has extra rewrite steps not present in  $\rightarrow_{\mathcal{R}}$
- may change complexity

## Solution:

- add  $G$  as relative rewrite rules:
	- $\rightarrow_G$  steps are not counted for complexity analysis!
- transform R to  $\mathcal{R}/\mathcal{G}$  ( $\rightarrow_{\mathcal{R}}$  steps are counted,  $\rightarrow_{\mathcal{G}}$  steps are not)
- more generally: transform  $\mathcal{R}/\mathcal{S}$  to  $\mathcal{R}/(\mathcal{S}\cup\mathcal{G})$ (input may contain relative rules  $S$ , too)

## Theorem (Derivational Complexity via Runtime Complexity)

Let  $R/S$  be a relative TRS, let G be the generator rules for  $R/S$ . Then

- $\textbf{1}\;\text{d}\text{c}_{\mathcal{R}/\mathcal{S}}(n) = \text{rc}_{\mathcal{R}/(\mathcal{S}\cup\mathcal{G})}(n)$  (arbitrary rewrite strategies)
- ${\bf P} \operatorname{idc}_{{\cal R}/{{\cal S}}}(n)=\operatorname{irc}_{{\cal R}/({{\cal S}}\cup {\cal G})}(n)$  (innermost rewriting)

Note: equalities hold also non-asymptotically!

Experiments on TPDB, compare with state of the art in TcT:

- upper bounds idc: both AProVE and TcT with transformation are stronger than standard TcT
- $\bullet$  upper bounds  $dc$ :  $TcT$  stronger than AProVE and  $TcT$  with transformation, but AProVE still solves some new examples
- $\bullet$  lower bounds idc and dc: heuristics do not seem to benefit much

Experiments on TPDB, compare with state of the art in TcT:

- upper bounds idc: both AProVE and TcT with transformation are stronger than standard TcT
- $\bullet$  upper bounds  $dc$ :  $TcT$  stronger than AProVE and  $TcT$  with transformation, but AProVE still solves some new examples
- $\bullet$  lower bounds idc and dc: heuristics do not seem to benefit much
- $\Rightarrow$  Transformation-based approach should be part of the portfolio of analysis tools for derivational complexity

## Derivational Complexity: Future Work

### **• Possible applications**

- compiler simplifications
- SMT solver preprocessing

Start terms may have nested defined symbols, so  $dc_{\mathcal{R}}$  is appropriate

## • Possible applications

- compiler simplifications
- SMT solver preprocessing

Start terms may have nested defined symbols, so  $dc_{\mathcal{R}}$  is appropriate

- Go between derivational and runtime complexity
	- So far: encode full term universe  $\mathcal T$  via basic terms  $\mathcal T_{\text{basic}}$
	- Generalise: write relative rules to generate **arbitrary** set  $U$  of terms "between" basic and all terms ( $\mathcal{T}_{\text{basic}} \subseteq \mathcal{U} \subseteq \mathcal{T}$ ).

## • Possible applications

- compiler simplifications
- SMT solver preprocessing

Start terms may have nested defined symbols, so  $dc_{\mathcal{R}}$  is appropriate

- Go between derivational and runtime complexity
	- So far: encode *full* term universe  $T$  via basic terms  $T_{\text{basic}}$
	- Generalise: write relative rules to generate **arbitrary** set  $U$  of terms "between" basic and all terms ( $\mathcal{T}_{\text{basic}} \subseteq \mathcal{U} \subseteq \mathcal{T}$ ).
- Want to adapt **techniques** from runtime complexity analysis to derivational complexity! How?
	- (Useful) adaptation of Dependency Pairs?
	- Abstractions to numbers?
	- $\bullet$  ...

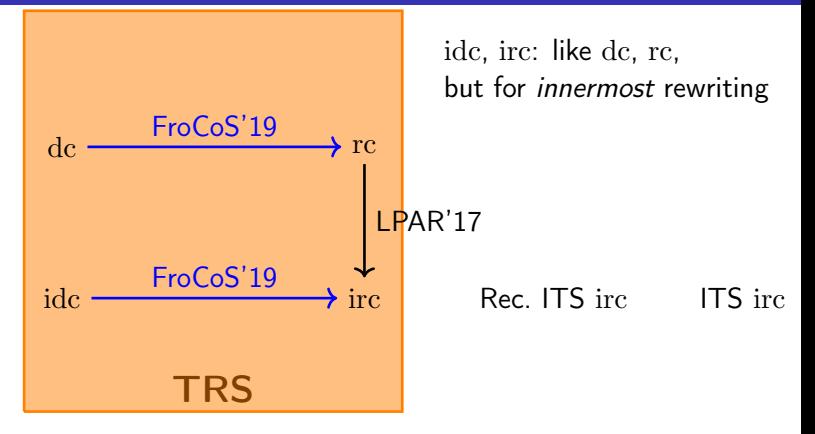
## A Landscape of Complexity Properties and Transformations

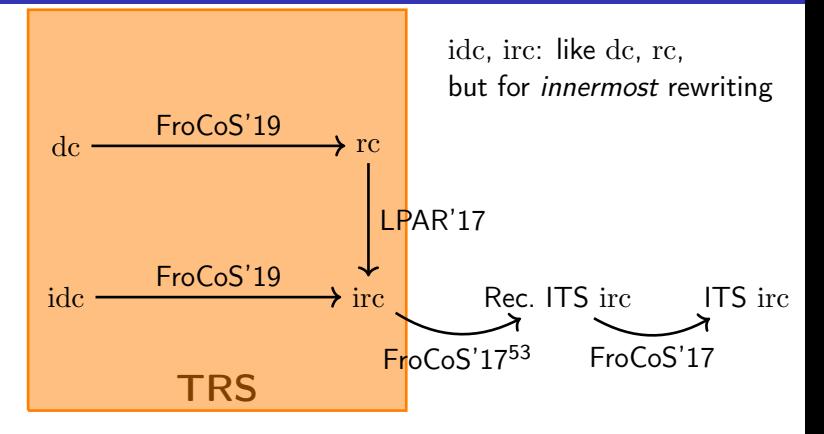

<sup>53</sup>M. Naaf, F. Frohn, M. Brockschmidt, C. Fuhs, J. Giesl: Complexity analysis for term rewriting by integer transition systems, FroCoS '17

## A Landscape of Complexity Properties and Transformations

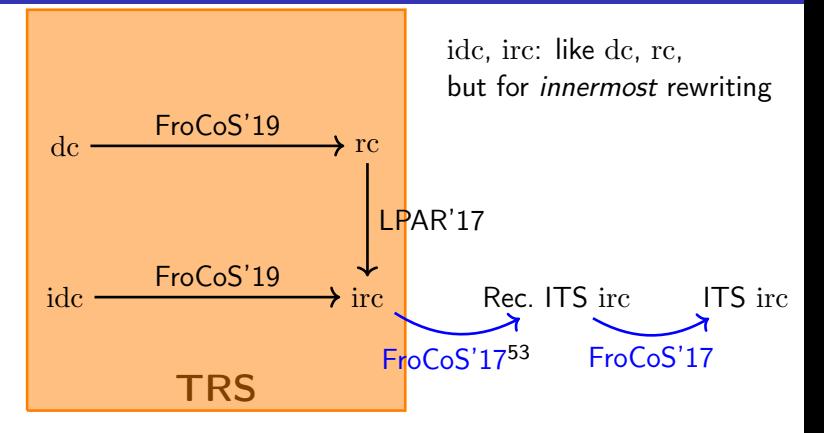

<sup>53</sup>M. Naaf, F. Frohn, M. Brockschmidt, C. Fuhs, J. Giesl: Complexity analysis for term rewriting by integer transition systems, FroCoS '17

Recently significant progress in complexity analysis tools for Integer Transition Systems (ITSs):

- $\bullet$  CoFloCo<sup>54</sup>
- $\bullet$  KoAT55
- $\bullet$  PUBS $56$

Goal: use these tools to find upper bounds for TRS complexity

<sup>54</sup>A. Flores-Montoya, R. Hähnle: Resource analysis of complex programs with cost equations, APLAS '14, <https://github.com/aeflores/CoFloCo>

<sup>55</sup>M. Brockschmidt, F. Emmes, S. Falke, C. Fuhs, J. Giesl: Analyzing Runtime and Size Complexity of Integer Programs, TOPLAS '16, <https://github.com/s-falke/kittel-koat>

<sup>56</sup>E. Albert, P. Arenas, S. Genaim, G. Puebla: Closed-Form Upper Bounds in Static Cost Analysis, JAR '11, <https://costa.fdi.ucm.es/pubs/>

#### Example

- $isort(nil, ys) \rightarrow ys$  $insert(x, nil) \rightarrow cons(x, nil)$  $if(false, x, cons(y, ys)) \rightarrow cons(x, cons(y, ys))$  $\mathsf{gt}(0,y) \quad \stackrel{=}{\longrightarrow} \quad \mathsf{false}$  $\mathsf{gt}(\mathsf{s}(x),0) \quad \stackrel{=}{\rightarrow} \quad \mathsf{true}$  $gt(s(x), s(y)) \rightarrow \text{gt}(x, y)$ 
	-
	- $\textsf{isort}(\textsf{cons}(x, xs), ys) \rightarrow \textsf{isort}(xs, \textsf{insert}(x, ys))$ 
		-
	- $\text{insert}(x, \text{cons}(y, ys)) \rightarrow \text{if}(\text{gt}(x, y), x, \text{cons}(y, ys))$
- $if(true, x, cons(y, ys)) \rightarrow cons(y, insert(x, ys))$ 
	-
	-
	-
	-

#### Example

- $isort(nil, ys) \rightarrow ys$  $\textsf{isort}(\textsf{cons}(x, xs), ys) \rightarrow \textsf{isort}(xs, \textsf{insert}(x, ys))$  $insert(x, nil) \rightarrow cons(x, nil)$  $if(true, x, cons(y, ys)) \rightarrow cons(y, insert(x, ys))$  $if(false, x, cons(y, ys)) \rightarrow cons(x, cons(y, ys))$  $\mathsf{gt}(0,y) \quad \stackrel{=}{\longrightarrow} \quad \mathsf{false}$  $\mathsf{gt}(\mathsf{s}(x),0) \quad \stackrel{=}{\rightarrow} \quad \mathsf{true}$  $gt(s(x), s(y)) \stackrel{=}{\longrightarrow} gt(x, y)$ 
	-
	-
	-
	- $\text{insert}(x, \text{cons}(y, ys)) \rightarrow \text{if}(\text{gt}(x, y), x, \text{cons}(y, ys))$ 
		-
		-
		-
		-
		-

### Example

 $isort(nil, ys) \rightarrow ys$  $\textsf{isort}(\textsf{cons}(x, xs), ys) \rightarrow \textsf{isort}(xs, \textsf{insert}(x, ys))$  $insert(x, nil) \rightarrow cons(x, nil)$  $\text{insert}(x, \text{cons}(y, ys)) \rightarrow \text{if}(\text{gt}(x, y), x, \text{cons}(y, ys))$  $if(true, x, cons(y, ys)) \rightarrow cons(y, insert(x, ys))$  $if(false, x, cons(y, ys)) \rightarrow cons(x, cons(y, ys))$  $\mathsf{gt}(0,y) \quad \stackrel{=}{\longrightarrow} \quad \mathsf{false}$  $\mathsf{gt}(\mathsf{s}(x),0) \quad \stackrel{=}{\rightarrow} \quad \mathsf{true}$  $gt(s(x), s(y)) \rightarrow \text{gt}(x, y)$ 

•  $rt(gt(x, y)) \in \mathcal{O}(1)$  (" $\stackrel{=}{\rightarrow}$ " for relative rules)

### Example

 $isort(nil, ys) \rightarrow ys$  $\textsf{isort}(\textsf{cons}(x, xs), ys) \rightarrow \textsf{isort}(xs, \textsf{insert}(x, ys))$  $insert(x, nil) \rightarrow cons(x, nil)$  $\text{insert}(x, \text{cons}(y, ys)) \rightarrow \text{if}(\text{gt}(x, y), x, \text{cons}(y, ys))$  $if(true, x, cons(y, ys)) \rightarrow cons(y, insert(x, ys))$  $\text{if}(\text{false}, x, \text{cons}(y, ys)) \rightarrow \text{cons}(x, \text{cons}(y, ys))$  $\mathsf{gt}(0,y) \quad \stackrel{=}{\longrightarrow} \quad \mathsf{false}$  $\mathsf{gt}(\mathsf{s}(x),0) \quad \stackrel{=}{\rightarrow} \quad \mathsf{true}$  $gt(s(x), s(y)) \rightarrow \text{gt}(x, y)$ 

•  $rt(gt(x, y)) \in \mathcal{O}(1)$  (" $\stackrel{=}{\rightarrow}$ " for relative rules) • rt(insert $(x, ys)$ )  $\in \mathcal{O}(\text{length}(ys))$ 

### Example

 $isort(nil, ys) \rightarrow ys$  $\textsf{isort}(\textsf{cons}(x, xs), ys) \rightarrow \textsf{isort}(xs, \textsf{insert}(x, ys))$  $insert(x, nil) \rightarrow cons(x, nil)$  $\text{insert}(x, \text{cons}(y, ys)) \rightarrow \text{if}(\text{gt}(x, y), x, \text{cons}(y, ys))$  $if(true, x, cons(y, ys)) \rightarrow cons(y, insert(x, ys))$  $\text{if}(\text{false}, x, \text{cons}(y, ys)) \rightarrow \text{cons}(x, \text{cons}(y, ys))$  $\mathsf{gt}(0,y) \quad \stackrel{=}{\longrightarrow} \quad \mathsf{false}$  $\mathsf{gt}(\mathsf{s}(x),0) \quad \stackrel{=}{\rightarrow} \quad \mathsf{true}$  $gt(s(x), s(y)) \rightarrow \text{gt}(x, y)$ 

•  $rt(gt(x, y)) \in \mathcal{O}(1)$  (" $\stackrel{=}{\rightarrow}$ " for relative rules)

- rt(insert $(x, ys)$ )  $\in \mathcal{O}(\text{length}(ys))$
- rt(isort $(xs, ys)$ )  $\in \mathcal{O}$ (length $(xs) \cdot ...$ )

### **Example**

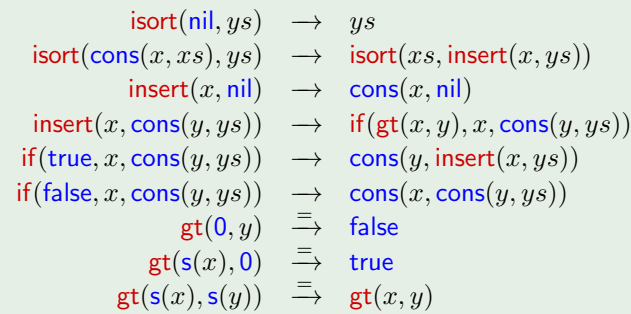

•  $rt(gt(x, y)) \in \mathcal{O}(1)$  ("  $\rightarrow$ " for relative rules)

• rt(insert $(x, ys)$ )  $\in \mathcal{O}(\text{length}(ys))$ 

•  $rt(isort(xs, ys)) \in \mathcal{O}(\text{length}(xs) \cdot (\text{length}(xs) + \text{length}(ys)))$ 

#### Example

 $isort(nil, ys) \rightarrow ys$  $\textsf{isort}(\textsf{cons}(x, xs), ys) \rightarrow \textsf{isort}(xs, \textsf{insert}(x, ys))$  $insert(x, nil) \rightarrow cons(x, nil)$  $insert(x, cons(y, ys)) \rightarrow if(gt(x, y), x, cons(y, ys))$  $if(true, x, cons(y, ys)) \rightarrow cons(y, insert(x, ys))$  $\text{if}(\text{false}, x, \text{cons}(y, ys)) \rightarrow \text{cons}(x, \text{cons}(y, ys))$  $\mathsf{gt}(0,y) \quad \overset{\equiv}{\rightarrow} \quad \mathsf{false}$  $\mathsf{gt}(\mathsf{s}(x),0) \;\;\stackrel{=}{\to}\;\; \mathsf{true}$  $gt(s(x), s(y)) \implies gt(x, y)$ 

• the recursive isort rule is at most applied linearly often

### Example

 $isort(nil, ys) \rightarrow ys$  $\textsf{isort}(\textsf{cons}(x, xs), ys) \rightarrow \textsf{isort}(xs, \textsf{insert}(x, ys))$  $insert(x, nil) \rightarrow cons(x, nil)$  $insert(x, cons(y, ys)) \rightarrow if(gt(x, y), x, cons(y, ys))$  $if(true, x, cons(y, ys)) \rightarrow cons(y, insert(x, ys))$  $\text{if}(\text{false}, x, \text{cons}(y, ys)) \rightarrow \text{cons}(x, \text{cons}(y, ys))$  $\mathsf{gt}(0,y) \quad \overset{\equiv}{\rightarrow} \quad \mathsf{false}$  $\mathsf{gt}(\mathsf{s}(x),0) \;\;\stackrel{=}{\to}\;\; \mathsf{true}$  $gt(s(x), s(y)) \implies gt(x, y)$ 

- the recursive isort rule is at most applied linearly often
- the recursive insert rule is at most applied quadratically often

### Example

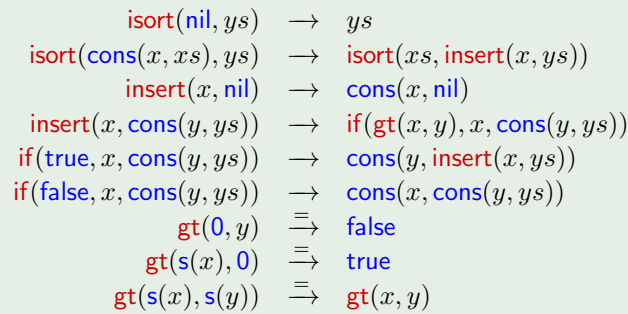

• the recursive isort rule is at most applied linearly often

- the recursive insert rule is at most applied quadratically often
	- note: requires reasoning about isort, insert, and if rules!

### Example

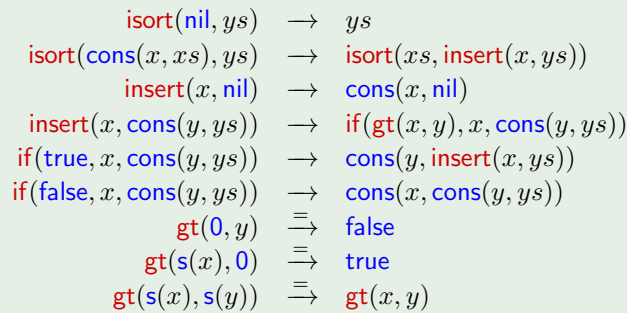

• the recursive isort rule is at most applied linearly often

- the recursive insert rule is at most applied quadratically often
	- note: requires reasoning about isort, insert, and if rules!
	- found via quadratic polynomial interpretation

### Example

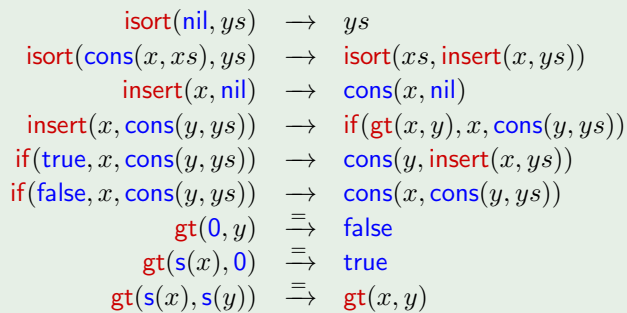

• the recursive isort rule is at most applied linearly often

- the recursive insert rule is at most applied quadratically often
	- note: requires reasoning about isort, insert, and if rules!
	- found via quadratic polynomial interpretation

• the recursive if rule is applied as often as the recursive insert rule

## Example

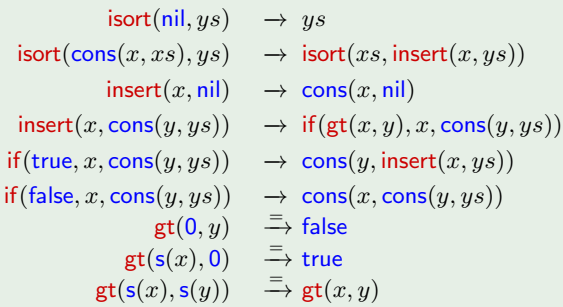

## Example

$$
\begin{array}{lll}\n\text{isort}(xs', ys) & \xrightarrow{1} ys & & | & xs' = 1 \\
\text{isort}(\text{cons}(x, xs), ys) & \rightarrow \text{isort}(xs, \text{insert}(x, ys)) & \\
\text{insert}(x, \text{nil}) & \rightarrow \text{cons}(x, \text{nil}) \\
\text{insert}(x, \text{cons}(y, ys)) & \rightarrow \text{if}(\text{gt}(x, y), x, \text{cons}(y, ys)) \\
\text{if}(\text{true}, x, \text{cons}(y, ys)) & \rightarrow \text{cons}(y, \text{insert}(x, ys)) \\
\text{if}(\text{false}, x, \text{cons}(y, ys)) & \rightarrow \text{cons}(x, \text{cons}(y, ys)) \\
& \text{gt}(0, y) & \xrightarrow{\text{F}} \text{false} \\
& \text{gt}(\text{s}(x), 0) & \xrightarrow{\text{F}} \text{true} \\
& \text{gt}(\text{s}(x), \text{s}(y)) & \xrightarrow{\text{F}} \text{gt}(x, y)\n\end{array}
$$

## Example

$$
\begin{array}{llll}\n\text{isort}(xs', ys) & \xrightarrow{1} ys & & xs' = 1 \\
\text{isort}(xs', ys) & \xrightarrow{1} \text{isort}(xs, \text{insert}(x, ys)) & \xrightarrow{xs' = 1 + x + xs} \\
\text{insert}(x, \text{nil}) & \rightarrow \text{cons}(x, \text{nil}) \\
\text{insert}(x, \text{cons}(y, ys)) & \rightarrow \text{if}(\text{gt}(x, y), x, \text{cons}(y, ys)) \\
\text{if}(\text{true}, x, \text{cons}(y, ys)) & \rightarrow \text{cons}(y, \text{insert}(x, ys)) \\
\text{if}(\text{false}, x, \text{cons}(y, ys)) & \rightarrow \text{cons}(x, \text{cons}(y, ys)) \\
& \text{gt}(0, y) & \xrightarrow{1} \text{false} \\
& \text{gt}(s(x), 0) & \xrightarrow{1} \text{true} \\
\text{gt}(s(x), s(y)) & \xrightarrow{1} \text{gt}(x, y)\n\end{array}
$$

### Example

 $\mathsf{isort}(xs', ys)$  $xs' = 1$  $\mathsf{isort}(xs',ys) \quad \xrightarrow{1} \quad \mathsf{isort}(xs,\mathsf{insert}(x,ys)) \qquad | \quad \ xs'=1+x+xs$  $\textsf{insert}(x, ys') \quad \xrightarrow{1} \ 2 + x \qquad \qquad \qquad \vert \quad ys' = 1$  $insert(x, cons(y, ys)) \rightarrow if(gt(x, y), x, cons(y, ys))$ if(true, x, cons(y, ys))  $\rightarrow$  cons(y, insert(x, ys))  $if(false, x, cons(y, ys)) \rightarrow cons(x, cons(y, ys))$  $\mathsf{gt}(0,y) \quad \stackrel{\equiv}{\longrightarrow} \mathsf{false}$  $\mathsf{gt}(\mathsf{s}(x),\mathsf{0}) \quad \stackrel{=}{\rightarrow} \mathsf{true}$  $gt(s(x), s(y)) \stackrel{=}{\longrightarrow} gt(x, y)$ 

## Example

$$
\begin{array}{llllllll} \mathrm{isort}(xs',ys) & \xrightarrow{1} & ys & & xs' = 1 \\ \mathrm{isort}(xs',ys) & \xrightarrow{1} & \mathrm{isort}(xs,\mathrm{insert}(x,ys)) & & xs' = 1 + x + xs \\ \mathrm{insert}(x,ys') & \xrightarrow{1} & 2 + x & & ys' = 1 \\ \mathrm{insert}(x,ys') & \xrightarrow{1} & \mathrm{if}(\mathrm{gt}(x,y),x,ys') & & ys' = 1 + y + ys \\ \mathrm{if}(b,x,ys') & \xrightarrow{1} & 1 + y + \mathrm{insert}(x,ys) & & b = 1 \land ys' = 1 + y + ys \\ \mathrm{if}(b,x,ys') & \xrightarrow{1} & 1 + ys' & & b = 1 \land ys' = 1 + y + ys \\ \mathrm{gt}(x',y') & \xrightarrow{0} & 1 & & x' = 1 \\ \mathrm{gt}(x',y') & \xrightarrow{0} & 1 & & x' = 1 + x \land y' = 1 \\ \mathrm{gt}(x',y') & \xrightarrow{0} & \mathrm{gt}(x,y) & & x' = 1 + x \land y' = 1 + y \\ \end{array}
$$

## Example

$$
\begin{array}{llllllll} \mathrm{isort}(xs',ys) & \xrightarrow{1} & ys & & | & xs'=1 \\ \mathrm{isort}(xs',ys) & \xrightarrow{1} & \mathrm{isort}(xs, \mathrm{insert}(x,ys)) & & | & xs'=1+x+xs \\ \mathrm{insert}(x,ys') & \xrightarrow{1} & 2+x & & | & ys'=1 \\ \mathrm{insert}(x,ys') & \xrightarrow{1} & \mathrm{if}(\mathrm{gt}(x,y),x,ys') & & | & ys'=1+y+ys \\ \mathrm{if}(b,x,ys') & \xrightarrow{1} & 1+y+ \mathrm{insert}(x,ys) & & | & b=1 \wedge ys'=1+y+ys \\ \mathrm{if}(b,x,ys') & \xrightarrow{1} & 1+ys' & & | & b=1 \wedge ys'=1+y+ys \\ \mathrm{gt}(x',y') & \xrightarrow{0} & 1 & & | & x'=1 \\ \mathrm{gt}(x',y') & \xrightarrow{0} & 1 & & | & x'=1+x \wedge y'=1 \\ \mathrm{gt}(x',y') & \xrightarrow{0} & \mathrm{gt}(x,y) & & | & x'=1+x \wedge y'=1+y \\ \end{array}
$$

- $[c](x_1, \ldots, x_n) = 1 + x_1 + \cdots + x_n$  for constructors c
- note: variables range over N
- just  $+$  and  $\cdot$

## Example

$$
\begin{array}{llllllll} \mathrm{isort}(xs',ys) & \xrightarrow{1} & ys & & xs' = 1 \\ \mathrm{isort}(xs',ys) & \xrightarrow{1} & \mathrm{isort}(xs,\mathrm{insert}(x,ys)) & & xs' = 1 + x + xs \\ \mathrm{insert}(x,ys') & \xrightarrow{1} & 2 + x & & ys' = 1 \\ \mathrm{insert}(x,ys') & \xrightarrow{1} & \mathrm{if}(\mathrm{gt}(x,y),x,ys') & & ys' = 1 + y + ys \\ \mathrm{if}(b,x,ys') & \xrightarrow{1} & 1 + y + \mathrm{insert}(x,ys) & & b = 1 \land ys' = 1 + y + ys \\ \mathrm{if}(b,x,ys') & \xrightarrow{1} & 1 + ys' & & b = 1 \land ys' = 1 + y + ys \\ \mathrm{gt}(x',y') & \xrightarrow{0} & 1 & & x' = 1 \\ \mathrm{gt}(x',y') & \xrightarrow{0} & 1 & & x' = 1 + x \land y' = 1 \\ \mathrm{gt}(x',y') & \xrightarrow{0} & \mathrm{gt}(x,y) & & & x' = 1 + x \land y' = 1 + y \\ \end{array}
$$

- **1** abstract terms to integers
	- $[c](x_1, \ldots, x_n) = 1 + x_1 + \cdots + x_n$  for constructors c
	- $\bullet$  note: variables range over  $\mathbb N$
	- just  $+$  and  $\cdot$
- <sup>2</sup> analyse result size for bottom-SCC (Strongly Connected Component) of call graph using standard ITS tools

## Call Graph & Bottom SCCs

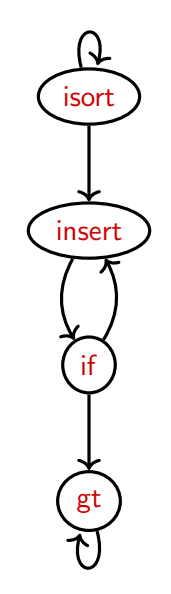

## Call Graph & Bottom SCCs

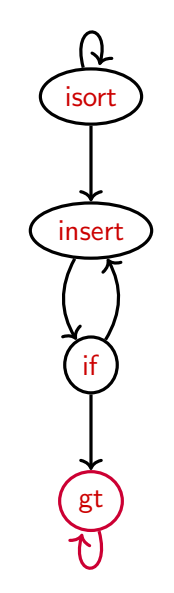

### Example

$$
\begin{array}{llllllll} \mathrm{isort}(xs',ys) & \xrightarrow{1} & ys & & xs' = 1 \\ \mathrm{isort}(xs',ys) & \xrightarrow{1} & \mathrm{isort}(xs,\mathrm{insert}(x,ys)) & & xs' = 1 + x + xs \\ \mathrm{insert}(x,ys') & \xrightarrow{1} & 2 + x & & ys' = 1 \\ \mathrm{insert}(x,ys') & \xrightarrow{1} & \mathrm{if}(\mathrm{gt}(x,y),x,ys') & & ys' = 1 + y + ys \\ \mathrm{if}(b,x,ys') & \xrightarrow{1} & 1 + y + \mathrm{insert}(x,ys) & & b = 1 \land ys' = 1 + y + ys \\ \mathrm{if}(b,x,ys') & \xrightarrow{1} & 1 + ys' & & b = 1 \land ys' = 1 + y + ys \\ \mathrm{gt}(x',y') & \xrightarrow{0} & 1 & & x' = 1 \\ \mathrm{gt}(x',y') & \xrightarrow{0} & 1 & & x' = 1 + x \land y' = 1 \\ \mathrm{gt}(x',y') & \xrightarrow{0} & \mathrm{gt}(x,y) & & & x' = 1 + x \land y' = 1 + y \\ \end{array}
$$

**4** abstract terms to integers

• 
$$
[c](x_1, \ldots, x_n) = 1 + x_1 + \cdots + x_n
$$
 for constructors  $c$ 

- note: variables range over N
- just  $+$  and  $\cdot$

<sup>2</sup> analyse result size for bottom-SCC using standard ITS tools

### Example

$$
\begin{array}{llllll} \mathrm{isort}(xs',ys) & \xrightarrow{1} & ys & & xs' = 1 \\ \mathrm{isort}(xs',ys) & \xrightarrow{1} & \mathrm{isort}(xs,\mathrm{insert}(x,ys)) & & xs' = 1 + x + xs \\ \mathrm{insert}(x,ys') & \xrightarrow{1} & 2 + x & & ys' = 1 \\ \mathrm{insert}(x,ys') & \xrightarrow{1} & \mathrm{if}(\mathrm{gt}(x,y),x,ys') & & ys' = 1 + y + ys \\ \mathrm{if}(b,x,ys') & \xrightarrow{1} & 1 + y + \mathrm{insert}(x,ys) & & b = 1 \wedge ys' = 1 + y + ys \\ \mathrm{if}(b,x,ys') & \xrightarrow{1} & 1 + ys' & & b = 1 \wedge ys' = 1 + y + ys \\ \mathrm{gt}(x',y') & \xrightarrow{0} & 1 & & x' = 1 \\ \mathrm{gt}(x',y') & \xrightarrow{0} & 1 & & x' = 1 \\ \mathrm{gt}(x',y') & \xrightarrow{0} & \mathrm{gt}(x,y) & & & x' = 1 + x \wedge y' = 1 + y \\ \end{array}
$$

**4** abstract terms to integers

• 
$$
[c](x_1,...,x_n) = 1 + x_1 + \cdots + x_n
$$
 for constructors  $c$ 

- note: variables range over N
- just  $+$  and  $\cdot$

<sup>2</sup> analyse result size for bottom-SCC using standard ITS tools

### Example

$$
\begin{array}{llllll} \mathrm{isort}(xs',ys) & \xrightarrow{1} & ys & & xs' = 1 \\ \mathrm{isort}(xs',ys) & \xrightarrow{1} & \mathrm{isort}(xs,\mathrm{insert}(x,ys)) & & xs' = 1 + x + xs \\ \mathrm{insert}(x,ys') & \xrightarrow{1} & 2 + x & & ys' = 1 \\ \mathrm{insert}(x,ys') & \xrightarrow{1} & \mathrm{if}(\mathrm{gt}(x,y),x,ys') & & ys' = 1 + y + ys \\ \mathrm{if}(b,x,ys') & \xrightarrow{1} & 1 + y + \mathrm{insert}(x,ys) & & b = 1 \wedge ys' = 1 + y + ys \\ \mathrm{if}(b,x,ys') & \xrightarrow{1} & 1 + ys' & & b = 1 \wedge ys' = 1 + y + ys \\ \mathrm{gt}(x',y') & \xrightarrow{0} & 1 & & x' = 1 \\ \mathrm{gt}(x',y') & \xrightarrow{0} & 1 & & x' = 1 \\ \mathrm{gt}(x',y') & \xrightarrow{0} & \mathrm{gt}(x,y) & & & x' = 1 + x \wedge y' = 1 + y \\ \end{array}
$$

**1** abstract terms to integers

• 
$$
[c](x_1,...,x_n) = 1 + x_1 + \cdots + x_n
$$
 for constructors  $c$ 

- $\bullet$  note: variables range over  $\mathbb N$
- just  $+$  and  $\cdot$

**2** analyse result size for bottom-SCC using standard ITS tools

• analyse runtime of bottom-SCC using standard ITS tools

### Example

$$
\begin{array}{llll} \mathrm{isort}(xs',ys) & \xrightarrow{1} & ys & | & xs'=1 \\ \mathrm{isort}(xs',ys) & \xrightarrow{1} & \mathrm{isort}(xs, \mathrm{insert}(x,ys)) & | & xs'=1+x+xs \\ \mathrm{insert}(x,ys') & \xrightarrow{1} & 2+x & | & ys'=1 \\ \mathrm{insert}(x,ys') & \xrightarrow{1} & \mathrm{if}(b,x,ys') & | & ys'=1+y+ys \wedge b \leq 1 \\ \mathrm{if}(b,x,ys') & \xrightarrow{1} & 1+y+ \mathrm{insert}(x,ys) & | & b=1 \wedge ys'=1+y+ys \\ \mathrm{if}(b,x,ys') & \xrightarrow{1} & 1+ys' & | & b=1 \wedge ys'=1+y+ys \end{array}
$$

- $[c](x_1, \ldots, x_n) = 1 + x_1 + \cdots + x_n$  for constructors c
- $\bullet$  note: variables range over  $\mathbb N$
- just  $+$  and  $\cdot$
- **2** analyse result size for bottom-SCC using standard ITS tools
- <sup>3</sup> analyse runtime of bottom-SCC using standard ITS tools

# Abstracting Terms to Integers: Pitfalls

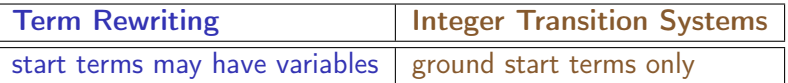

## Example

$$
h(x) \to f(g(x)) \qquad f(x) \to f(x) \qquad g(a) \xrightarrow{=} g(a)
$$

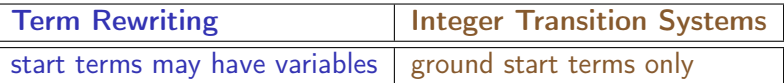

### Example

$$
f(x) \to f(x) \qquad g(a) \xrightarrow{=} g(a)
$$

innermost rewriting:  $h(x) \rightarrow f(g(x)) \rightarrow f(g(x)) \rightarrow ...$ 

 $h(x) \rightarrow f(g(x))$ 

147[/173](#page-811-0)

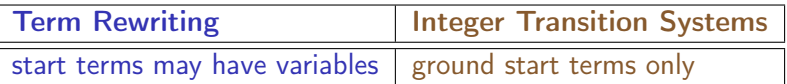

## Example

$$
\mathsf{h}(x) \to \mathsf{f}(\mathsf{g}(x)) \qquad \qquad \mathsf{f}(x) \to \mathsf{f}(x) \qquad \qquad \mathsf{g}(\mathsf{a})
$$

$$
h(x) \to f(g(x)) \qquad \qquad f(x) \to f(x) \qquad g(a) \xrightarrow{\equiv} g(a)
$$
  
innermost rewriting: 
$$
h(x) \to f(g(x)) \to f(g(x)) \to \dots \qquad \mathcal{O}(\infty)
$$

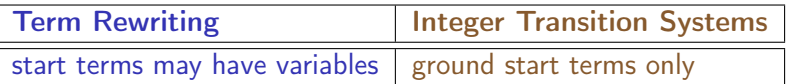

### Example

 $h(x) \rightarrow f(g(x))$  f(x)  $\rightarrow f(x)$  g(a) =

$$
h(x) \to f(g(x)) \qquad \qquad f(x) \to f(x) \qquad g(a) \xrightarrow{\equiv} g(a)
$$
  
innermost rewriting: 
$$
h(x) \to f(g(x)) \to f(g(x)) \to \dots \qquad \mathcal{O}(\infty)
$$

• Just ground rewriting?

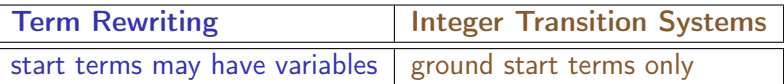

## Example

$$
h(x) \to f(g(x)) \qquad f(x) \to f(x) \qquad g(a) \xrightarrow{\equiv} g(a)
$$
  
innermost rewriting: 
$$
h(x) \to f(g(x)) \to f(g(x)) \to \dots \qquad \mathcal{O}(\infty)
$$
  
ground rewriting: 
$$
h(a) \to f(g(a)) \xrightarrow{\equiv} f(g(a)) \xrightarrow{\equiv} \dots
$$

• Just ground rewriting?

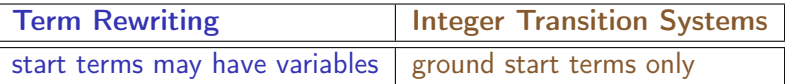

## Example

$$
h(x) \to f(g(x)) \qquad \qquad f(x) \to f(x) \qquad g(a) \xrightarrow{\equiv} g(a)
$$
\ninnermost rewriting:  $h(x) \to f(g(x)) \to f(g(x)) \to \ldots$ 

\n $\mathcal{O}(\infty)$ 

\nground rewriting:  $h(a) \to f(g(a)) \xrightarrow{\equiv} f(g(a)) \xrightarrow{\equiv} \ldots$ 

\n $\mathcal{O}(1)$ 

• Just ground rewriting?

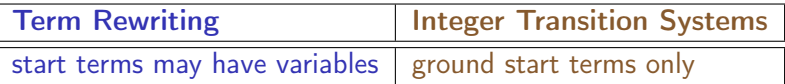

## Example

$$
h(x) \to f(g(x)) \qquad \qquad f(x) \to f(x) \qquad g(a) \xrightarrow{\equiv} g(a)
$$
  
innermost rewriting: 
$$
h(x) \to f(g(x)) \to f(g(x)) \to \dots \qquad \mathcal{O}(\infty)
$$
  
ground rewriting: 
$$
h(a) \to f(g(a)) \xrightarrow{\equiv} f(g(a)) \xrightarrow{\equiv} \dots \qquad \mathcal{O}(1)
$$

- Just ground rewriting?
- Add terminating variant of relative rules!

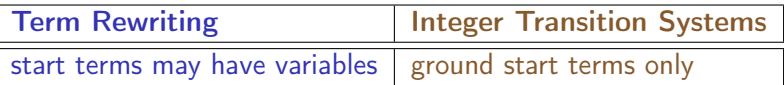

#### Example

$$
h(x) \to f(g(x)) \qquad f(x) \to f(x) \qquad g(a) \xrightarrow{\equiv} g(a)
$$
  
innermost rewriting: 
$$
h(x) \to f(g(x)) \to f(g(x)) \to \dots \qquad \mathcal{O}(\infty)
$$
  
ground rewriting: 
$$
h(a) \to f(g(a)) \xrightarrow{\equiv} f(g(a)) \xrightarrow{\equiv} \dots \qquad \mathcal{O}(1)
$$

- Just ground rewriting?
- Add terminating variant of relative rules!

## Definition

 $N$  is a terminating variant of S iff  $N$  terminates and every  $N$ -normal form is an  $S$ -normal form.
### Terminating Variants

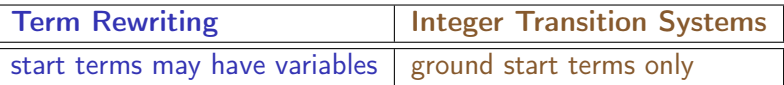

#### Example

$$
h(x) \to f(g(x)) \qquad \qquad f(x) \to f(x) \qquad g(a) \stackrel{=}{\to} g(a) \qquad g(a) \stackrel{=}{\to} a
$$
  
innermost rewriting: 
$$
h(x) \to f(g(x)) \to f(g(x)) \to \dots \qquad \mathcal{O}(\infty)
$$
  
ground rewriting: 
$$
h(a) \to f(g(a)) \stackrel{=}{\to} f(g(a)) \stackrel{=}{\to} \dots \qquad \mathcal{O}(1)
$$

- Just ground rewriting?
- Add terminating variant of relative rules!

### Definition

 $N$  is a terminating variant of S iff  $N$  terminates and every  $N$ -normal form is an  $S$ -normal form.

### Terminating Variants

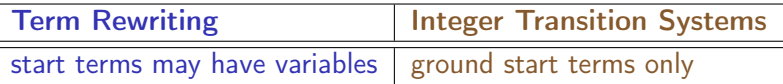

#### Example

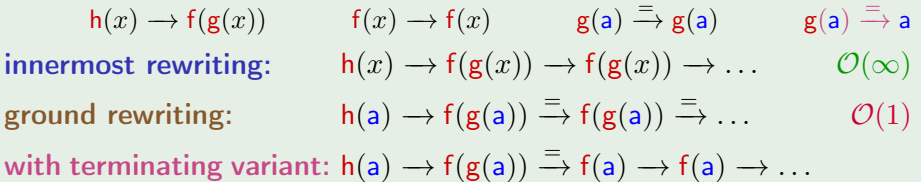

- Just ground rewriting?
- Add terminating variant of relative rules!

### Definition

 $N$  is a terminating variant of S iff  $N$  terminates and every  $N$ -normal form is an  $S$ -normal form.

### Terminating Variants

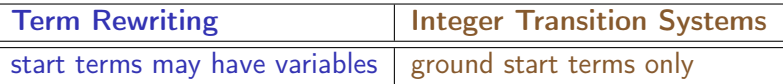

#### Example

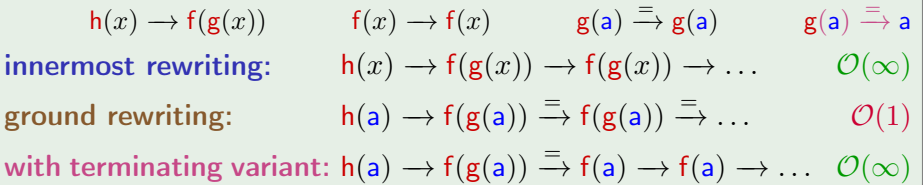

- Just ground rewriting?
- Add terminating variant of relative rules!

### Definition

 $N$  is a terminating variant of S iff  $N$  terminates and every  $N$ -normal form is an  $S$ -normal form.

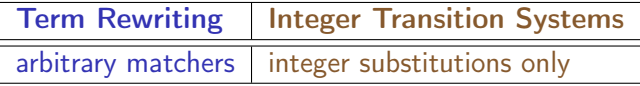

$$
\mathsf{f}(x) \longrightarrow \mathsf{f}(\mathsf{g}(\mathsf{a})) \qquad \qquad \mathsf{g}(\mathsf{b}(\mathsf{a})) \longrightarrow \mathsf{a}
$$

Term Rewriting | Integer Transition Systems arbitrary matchers  $\vert$  integer substitutions only

#### Example

 $f(x) \rightarrow f(g(a))$  g(b(a))  $\rightarrow$  a

original TRS:  $f(a) \rightarrow f(g(a)) \rightarrow f(g(a)) \rightarrow \ldots$ 

Term Rewriting | Integer Transition Systems arbitrary matchers  $\vert$  integer substitutions only

#### Example

$$
\mathsf{f}(x) \longrightarrow \mathsf{f}(\mathsf{g}(\mathsf{a})) \qquad \qquad \mathsf{g}(\mathsf{b}(\mathsf{a})) \longrightarrow \mathsf{a}
$$

original TRS: f(a) −→ f(g(a)) −→ f(g(a)) −→ . . . O(∞)

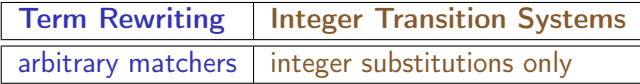

$$
f(x) \to f(g(a)) \qquad g(b(a)) \to a
$$
  
original TRS:  $f(a) \to f(g(a)) \to f(g(a)) \to \dots$   $\mathcal{O}(\infty)$   
resulting ITS:  $f(1) \stackrel{1}{\to} f(g(1))$ 

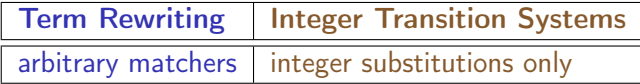

$$
f(x) \to f(g(a)) \qquad g(b(a)) \to a
$$
  
original TRS:  $f(a) \to f(g(a)) \to f(g(a)) \to \dots$   $\mathcal{O}(\infty)$   
resulting ITS:  $f(1) \stackrel{1}{\to} f(g(1))$   $\mathcal{O}(1)$ 

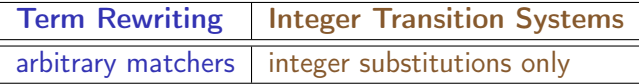

### Example

$$
f(x) \to f(g(a)) \qquad g(b(a)) \to a
$$
  
original TRS:  $f(a) \to f(g(a)) \to f(g(a)) \to \dots$   $\mathcal{O}(\infty)$   
resulting ITS:  $f(1) \stackrel{1}{\to} f(g(1))$   $\mathcal{O}(1)$ 

### Definition

A TRS is completely defined iff its ground normal forms do not contain defined symbols.

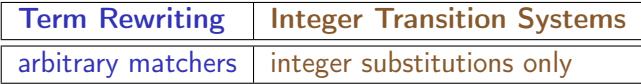

#### Example

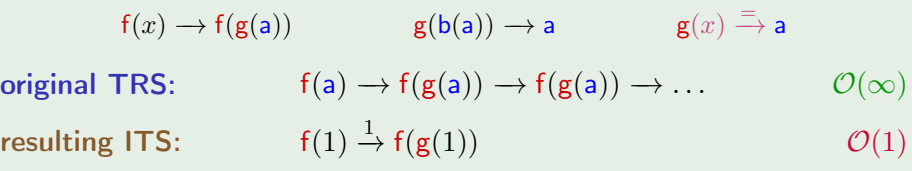

#### Definition

A TRS is completely defined iff its ground normal forms do not contain defined symbols.

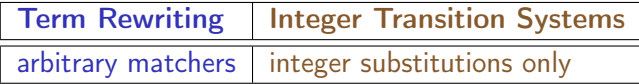

#### Example

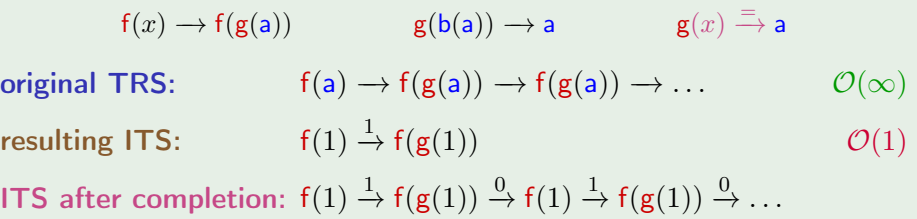

#### Definition

A TRS is completely defined iff its ground normal forms do not contain defined symbols.

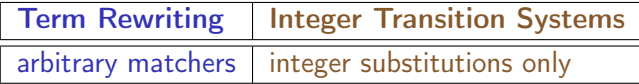

#### Example

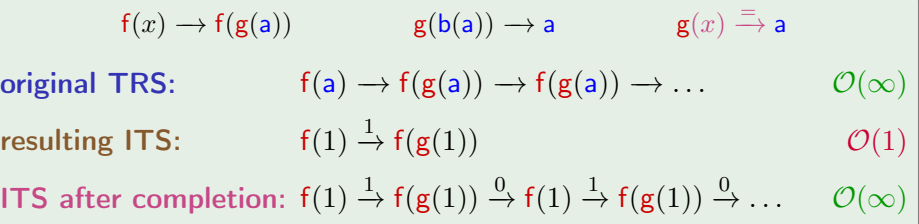

#### Definition

A TRS is completely defined iff its ground normal forms do not contain defined symbols.

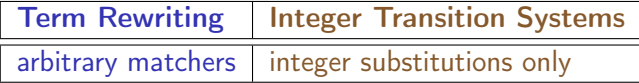

#### Example

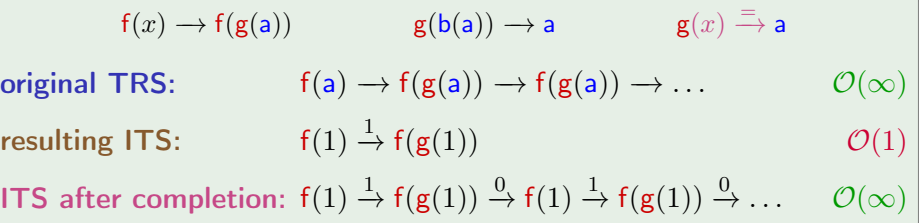

#### Definition

A TRS is completely defined iff its well-typed ground normal forms do not contain defined symbols.

### Example

isort(xs<sup>0</sup> , ys) <sup>1</sup>−→ ys | xs<sup>0</sup> = 1 isort(xs<sup>0</sup> , ys) <sup>1</sup>−→ isort(xs, insert(x, ys)) | xs<sup>0</sup> = 1 + x + xs insert(x, ys<sup>0</sup> ) <sup>1</sup>−→ 2 + x | ys<sup>0</sup> = 1 insert(x, ys<sup>0</sup> ) <sup>1</sup>−→ if(b, x, ys<sup>0</sup> ) | ys<sup>0</sup> = 1 + y + ys ∧ b ≤ 1 if(b, x, ys<sup>0</sup> ) <sup>1</sup>−→ 1 + y + insert(x, ys) | b = 1 ∧ ys<sup>0</sup> = 1 + y + ys if(b, x, ys<sup>0</sup> ) <sup>1</sup>−→ 1 + ys<sup>0</sup> | b = 1 ∧ ys<sup>0</sup> = 1 + y + ys

#### **4** abstract terms to integers

- <sup>2</sup> analyse result size for bottom-SCC using standard ITS tools
- analyse runtime of bottom-SCC using standard ITS tools

### Call Graph & Bottom SCCs

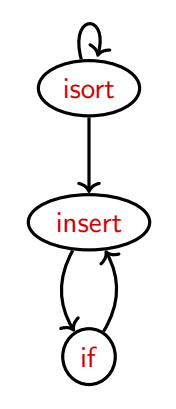

### Call Graph & Bottom SCCs

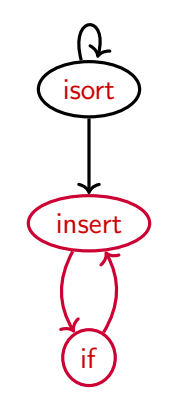

### Example

$$
\begin{array}{llllll} \text{isort}(xs',ys) & \xrightarrow{\mathstrut} ys & & xs' = 1 \\ \text{isort}(xs',ys) & \xrightarrow{\mathstrut} \text{isort}(xs, \text{insert}(x,ys)) & & xs' = 1 + x + xs \\ \text{insert}(x,ys') & \xrightarrow{\mathstrut} 2 + x & & | \quad ys' = 1 \\ \text{insert}(x,ys') & \xrightarrow{\mathstrut} \text{if}(b,x,ys') & & | \quad ys' = 1 + y + ys \land b \le 1 \\ \text{if}(b,x,ys') & \xrightarrow{\mathstrut} 1 + y + \text{insert}(x,ys) & & | \quad b = 1 \land ys' = 1 + y + ys \\ \text{if}(b,x,ys') & \xrightarrow{\mathstrut} 1 + ys' & & | \quad b = 1 \land ys' = 1 + y + ys \\ \end{array}
$$

#### **4** abstract terms to integers

- <sup>2</sup> analyse result size for bottom-SCC using standard ITS tools
- analyse runtime of bottom-SCC using standard ITS tools

### Example

$$
\begin{array}{llll} \mathrm{isort}(xs',ys) & \xrightarrow{1} \; ys & & xs' = 1 \\ \mathrm{isort}(xs',ys) & \xrightarrow{1} \; \mathrm{isort}(xs, \mathrm{insert}(x,ys)) & & xs' = 1 + x + xs \\ \mathrm{insert}(x,ys') & \xrightarrow{1} \; 2 + x & & & ys' = 1 \\ \mathrm{insert}(x,ys') & \xrightarrow{1} \; \mathrm{if}(b,x,ys') & & & ys' = 1 + y + ys \wedge b \le 1 \\ \mathrm{if}(b,x,ys') & \xrightarrow{1} \; 1 + y + \mathrm{insert}(x,ys) & & & b = 1 \wedge ys' = 1 + y + ys \\ \mathrm{if}(b,x,ys') & \xrightarrow{1} \; 1 + ys' & & & b = 1 \wedge ys' = 1 + y + ys \\ \end{array}
$$

#### **4** abstract terms to integers

- <sup>2</sup> analyse result size for bottom-SCC using standard ITS tools
- <sup>3</sup> analyse runtime of bottom-SCC using standard ITS tools

# Analyse Size Using Standard ITS Tools

Idea: time bound for insert in transformed rules gives size bound for insert in original rules

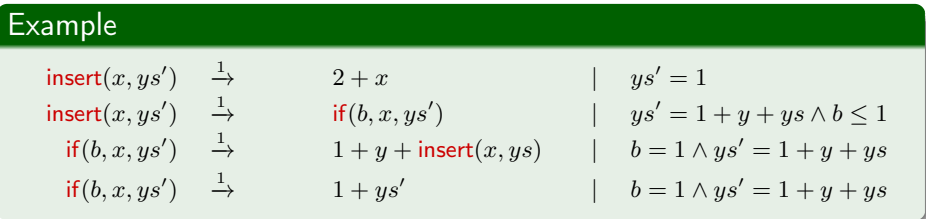

Idea: time bound for insert in transformed rules gives size bound for insert in original rules

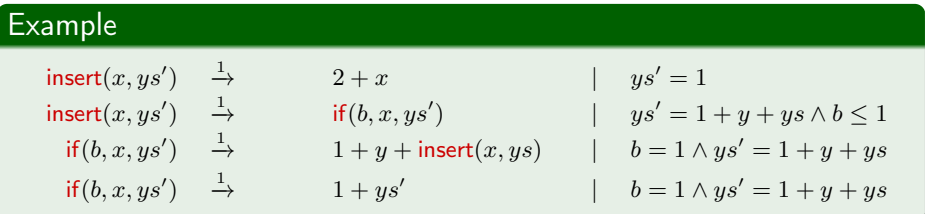

Idea: time bound for insert in transformed rules gives size bound for insert in original rules

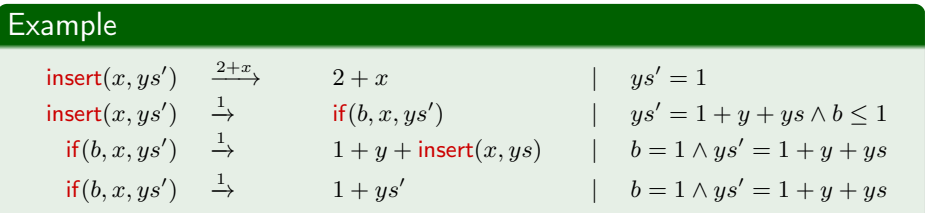

Idea: time bound for insert in transformed rules gives size bound for insert in original rules

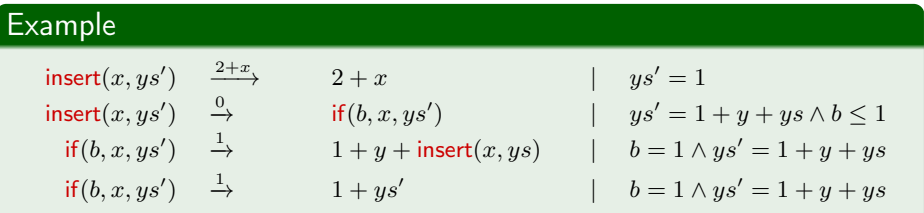

Idea: time bound for insert in transformed rules gives size bound for insert in original rules

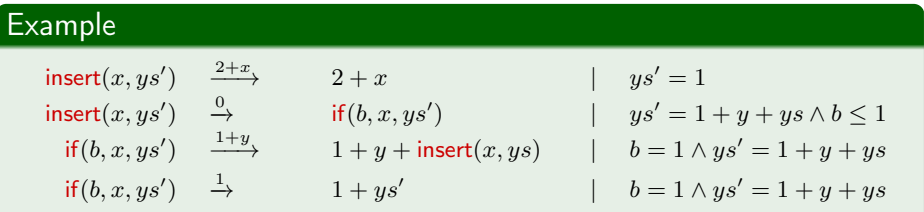

Idea: time bound for insert in transformed rules gives size bound for insert in original rules

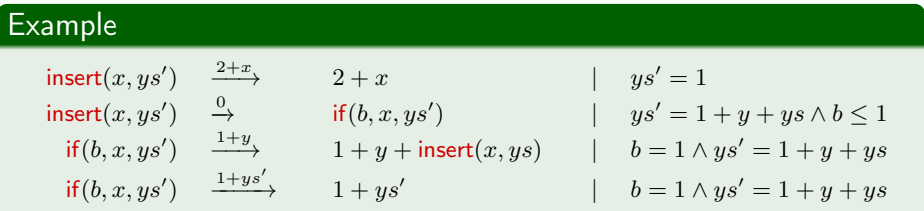

Idea: time bound for insert in transformed rules gives size bound for insert in original rules

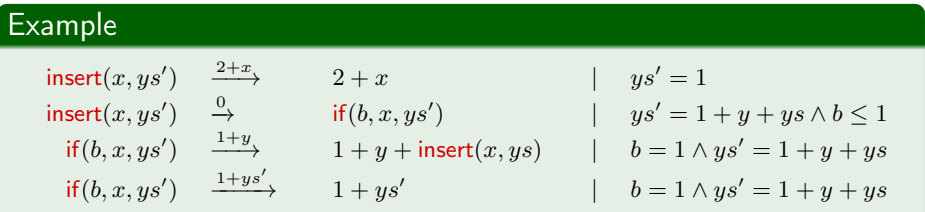

**Idea:** move "integer context" to weights  $\curvearrowright$  sz(insert $(x, ys')) \leq 1 + x + ys'$ 

Idea: time bound for insert in transformed rules gives size bound for insert in original rules

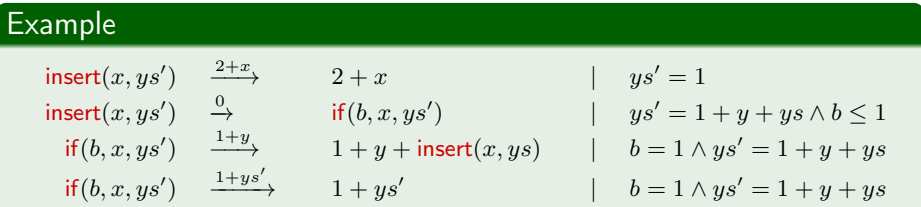

**Idea:** move "integer context" to weights  $\curvearrowright$  sz(insert $(x, ys')) \leq 1 + x + ys'$ 

$$
\mathsf{f}(x) \quad \xrightarrow{1} \qquad 2 + x \cdot \mathsf{f}(x-1) \qquad | \quad x > 0
$$

Idea: time bound for insert in transformed rules gives size bound for insert in original rules

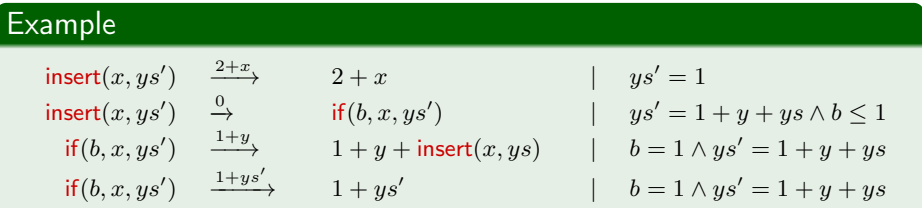

**Idea:** move "integer context" to weights  $\curvearrowright$  sz(insert $(x, ys')) \leq 1 + x + ys'$ 

#### Example

$$
\mathsf{f}(x) \quad \xrightarrow{1} \qquad 2 + x \cdot \mathsf{f}(x-1) \qquad | \quad x > 0
$$

#### Idea: use accumulator

Idea: time bound for insert in transformed rules gives size bound for insert in original rules

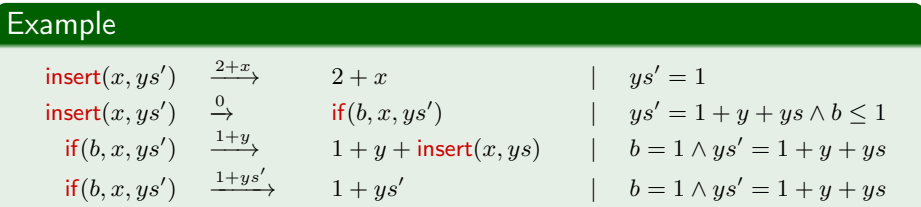

**Idea:** move "integer context" to weights  $\curvearrowright$  sz(insert $(x, ys')) \leq 1 + x + ys'$ 

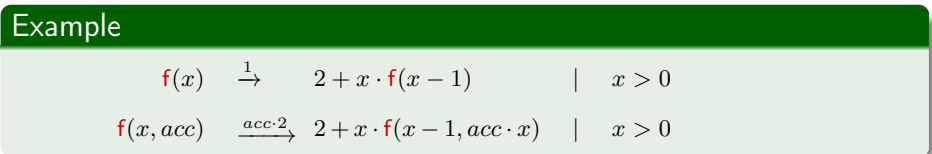

Idea: use accumulator

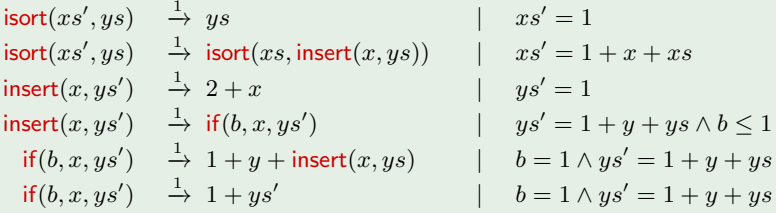

- **1** abstract terms to integers
- <sup>2</sup> analyse result size for bottom-SCC using standard ITS tools
- <sup>3</sup> analyse runtime of bottom-SCC using standard ITS tools

$$
\begin{array}{llll}\n\text{isort}(xs', ys) & \xrightarrow{1} \ ys & \quad | \quad xs' = 1 \\
\text{isort}(xs', ys) & \xrightarrow{1} \ \text{isort}(xs, \text{insert}(x, ys)) & \quad | \quad xs' = 1 + x + xs \\
\end{array}
$$

- **1** abstract terms to integers
- <sup>2</sup> analyse result size for bottom-SCC using standard ITS tools
- <sup>3</sup> analyse runtime of bottom-SCC using standard ITS tools

# Analyse Runtime Using Standard Tools

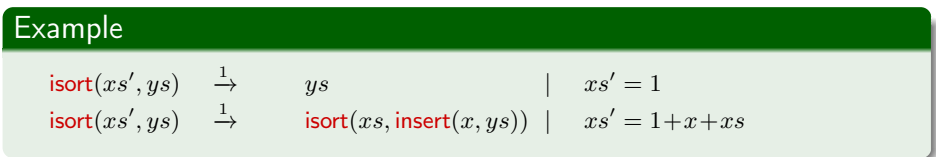

- $sz(inset(x, ys)) \le 1 + x + ys$
- $rt(insert(x, ys)) \leq 2 \cdot ys$

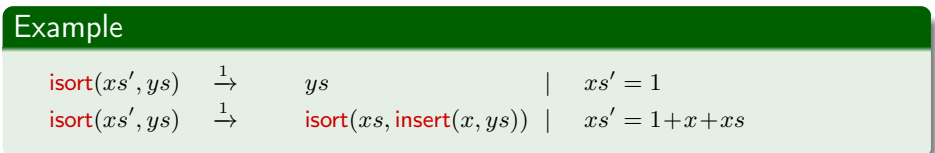

- $sz(inset(x, ys)) \le 1 + x + ys$
- $rt(insert(x, ys)) \leq 2 \cdot ys$
- add costs of nested function call

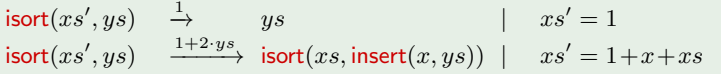

- $sz(inset(x, ys)) \le 1 + x + ys$
- $rt(insert(x, ys)) \leq 2 \cdot ys$
- add costs of nested function call

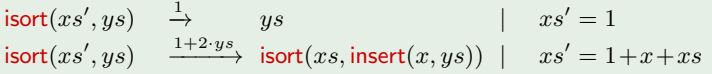

- sz(insert $(x, ys)$ )  $\leq 1 + x + ys$
- $rt(insert(x, ys)) \leq 2 \cdot ys$
- add costs of nested function call
- replace nested function call by fresh variable  $x_f$
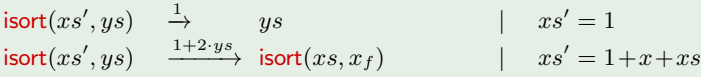

- sz(insert $(x, ys)$ )  $\leq 1 + x + ys$
- $rt(insert(x, ys)) \leq 2 \cdot ys$
- add costs of nested function call
- replace nested function call by fresh variable  $x_f$

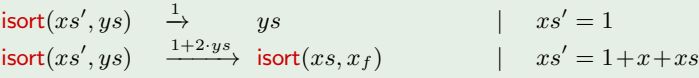

- sz(insert $(x, ys)$ )  $\leq 1 + x + ys$
- rt(insert $(x, ys)$ )  $\leq 2 \cdot ys$
- add costs of nested function call
- replace nested function call by fresh variable  $x_f$
- add constraint " $x_f \leq$  size bound"

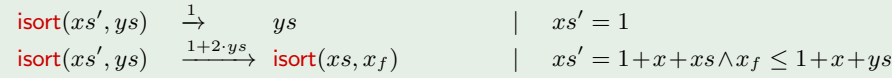

- sz(insert $(x, ys)$ )  $\leq 1 + x + ys$
- rt(insert $(x, ys)$ )  $\leq 2 \cdot ys$
- add costs of nested function call
- replace nested function call by fresh variable  $x_f$
- add constraint " $x_f \leq$  size bound"

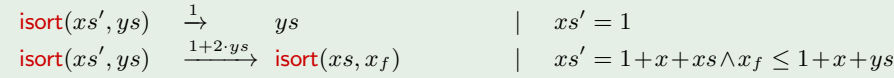

- sz(insert $(x, ys)$ )  $\leq 1 + x + ys$
- rt(insert $(x, ys)$ )  $\leq 2 \cdot ys$
- add costs of nested function call
- replace nested function call by fresh variable  $x_f$
- add constraint " $x_f \leq$  size bound"

$$
\;\curvearrowright\; \mathsf{rt}(\mathsf{isort}(xs',ys)) \leq \mathcal{O}(xs'^2 + xs' \cdot ys)
$$

#### Example

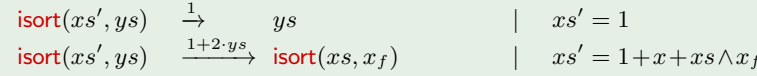

- sz(insert $(x, ys)$ )  $\leq 1 + x + ys$
- rt(insert $(x, ys)$ )  $\leq 2 \cdot ys$
- add costs of nested function call
- replace nested function call by fresh variable  $x_f$
- add constraint " $x_f \leq$  size bound"
- $\curvearrowright$  rt(isort $(xs', ys)) \leq \mathcal{O}(xs'^2 + xs' \cdot ys)$ 
	- similar techniques to eliminate outer function calls

 $1+x+us$ 

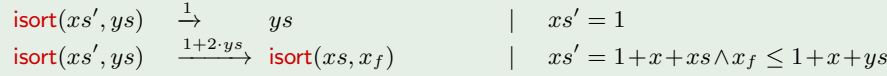

- sz(insert $(x, ys)$ )  $\leq 1 + x + ys$
- rt(insert $(x, ys)$ )  $\leq 2 \cdot ys$
- add costs of nested function call
- replace nested function call by fresh variable  $x_f$
- add constraint " $x_f \leq$  size bound"
- $\curvearrowright$  rt(isort $(xs', ys)) \leq \mathcal{O}(xs'^2 + xs' \cdot ys)$ 
	- similar techniques to eliminate outer function calls times(s(x), y)  $\rightarrow$  plus(times(x, y), y)

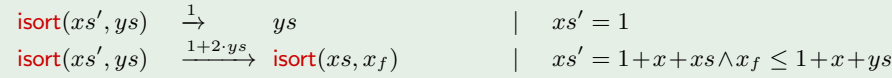

- sz(insert $(x, ys)$ )  $\leq 1 + x + ys$
- rt(insert $(x, ys)$ )  $\leq 2 \cdot ys$
- add costs of nested function call
- replace nested function call by fresh variable  $x_f$
- add constraint " $x_f \leq$  size bound"
- $\curvearrowright$  rt(isort $(xs', ys)) \leq \mathcal{O}(xs'^2 + xs' \cdot ys)$ 
	- similar techniques to eliminate *outer* function calls  $\implies$  see paper! times(s(x), y)  $\rightarrow$  plus(times(x, y), y)

### ITS tools CoFloCo, KoAT, and PUBS used as back-ends.

ITS tools CoFloCo, KoAT, and PUBS used as back-ends.

Results on the TPDB (922 examples):

ITS tools CoFloCo, KoAT, and PUBS used as back-ends.

Results on the TPDB (922 examples):

- AProVE + ITS back-end finds better bounds than AProVE & TcT for 127 TRSs
- transformation a useful additional inference technique for upper bounds
- Abstraction from terms to integers
- Modular bottom-up approach using standard ITS tools
- Approach complements and improves state of the art
- Note: abstraction hard-coded to term size
- $\Rightarrow$  Future work: more flexible approach?

- $\mathsf{app}(\mathsf{nil}, y) \rightarrow y$  app $(\mathsf{add}(n, x), y) \rightarrow \mathsf{add}(n, \mathsf{app}(x, y))$  $reverse(nil) \rightarrow nil$  reverse $(\text{add}(n, x)) \rightarrow app(reverse(x), \text{add}(n, nil))$  $\mathsf{shuffle}(\mathsf{nil}) \rightarrow \mathsf{nil}$  |  $\mathsf{shuffle}(\mathsf{add}(n,x)) \rightarrow \mathsf{add}(n,\mathsf{shuffle}(\mathsf{reverse}(x)))$
- 

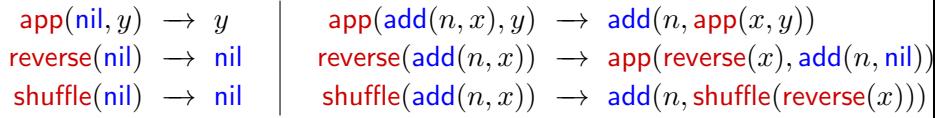

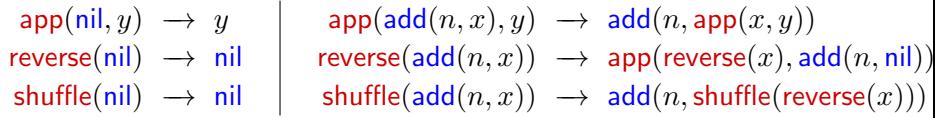

AProVE finds (tight) upper bound  $\mathcal{O}(n^4)$  for  $\mathrm{d} c_{\mathcal{R}}$ :

Add generator rules G, so analyse  $rc_{\mathcal{R}/\mathcal{G}}$  instead (FroCoS'19)

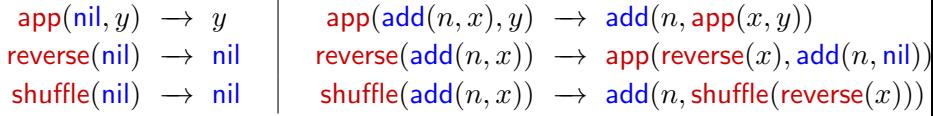

- $\bullet$  Add generator rules G, so analyse  $rc_{\mathcal{R}/\mathcal{G}}$  instead (FroCoS'19)
- **2** Detect: innermost is worst case here, analyse  $irc_{R/G}$  instead (LPAR'17)

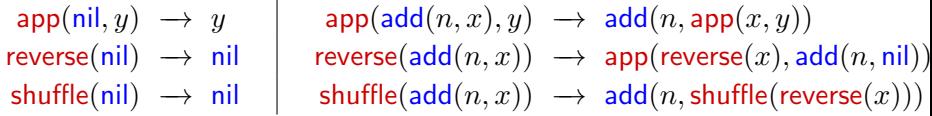

- Add generator rules G, so analyse  $rc_{\mathcal{R}/G}$  instead (FroCoS'19)
- **2** Detect: innermost is worst case here, analyse  $irc_{R/G}$  instead (LPAR'17)
- **3** Transform TRS to Recursive Integer Transition System (RITS), analyse complexity of RITS instead (FroCoS'17)

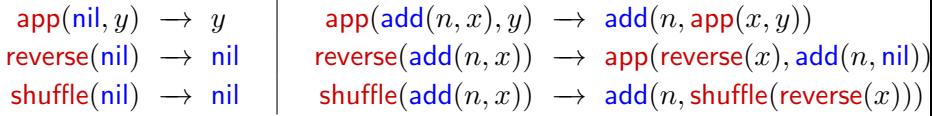

- Add generator rules G, so analyse  $rc_{\mathcal{R}/G}$  instead (FroCoS'19)
- **2** Detect: innermost is worst case here, analyse  $irc_{R/G}$  instead (LPAR'17)
- **3** Transform TRS to Recursive Integer Transition System (RITS), analyse complexity of RITS instead (FroCoS'17)
- **4** ITS tools CoFloCo and KoAT find upper bounds for runtime and size of individual RITS functions, combine to complexity of RITS

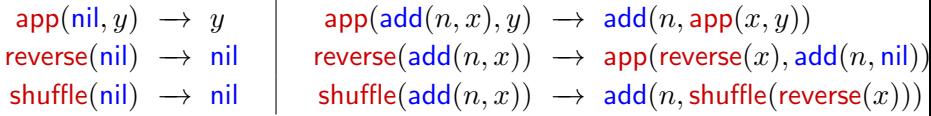

AProVE finds (tight) upper bound  $\mathcal{O}(n^4)$  for  $\mathrm{d} c_{\mathcal{R}}$ :

- Add generator rules G, so analyse  $rc_{\mathcal{R}/\mathcal{G}}$  instead (FroCoS'19)
- **2** Detect: innermost is worst case here, analyse  $irc_{R/G}$  instead (LPAR'17)
- **3** Transform TRS to Recursive Integer Transition System (RITS), analyse complexity of RITS instead (FroCoS'17)
- **4** ITS tools CoFloCo and KoAT find upper bounds for runtime and size of individual RITS functions, combine to complexity of RITS
- $\bullet$  Upper bound  $\mathcal{O}(n^4)$  for RITS complexity carries over to  $\mathrm{d} c_{\mathcal{R}}$  of input!

AProVE finds lower bound  $\Omega(n^3)$  for  $\textrm{d}c_{\mathcal{R}}$  using induction technique.

### Input for Automated Tools (1/4)

Automated tools for TRS Complexity at the Termination Competition 2022:

- AProVE: <https://aprove.informatik.rwth-aachen.de/>
- TcT: <https://tcs-informatik.uibk.ac.at/tools/tct/>

<sup>&</sup>lt;sup>57</sup>For TcT Web, use only VAR and RULES entries in the text format and configure other aspects (e.g., start terms) in the web interface.

# Input for Automated Tools (1/4)

Automated tools for TRS Complexity at the Termination Competition 2022:

- AProVE: <https://aprove.informatik.rwth-aachen.de/>
- TcT: <https://tcs-informatik.uibk.ac.at/tools/tct/>

Web interfaces available:

- AProVE: <https://aprove.informatik.rwth-aachen.de/interface>
- TcT: <http://colo6-c703.uibk.ac.at/tct/tct-trs/>

<sup>&</sup>lt;sup>57</sup>For TcT Web, use only VAR and RULES entries in the text format and configure other aspects (e.g., start terms) in the web interface.

# Input for Automated Tools (1/4)

Automated tools for TRS Complexity at the Termination Competition 2022:

- AProVE: <https://aprove.informatik.rwth-aachen.de/>
- TcT: <https://tcs-informatik.uibk.ac.at/tools/tct/>

Web interfaces available:

- AProVE: <https://aprove.informatik.rwth-aachen.de/interface>
- TcT: <http://colo6-c703.uibk.ac.at/tct/tct-trs/>

Input format for runtime complexity:<sup>57</sup>

```
(VAR x y)
(GOAL COMPLEXITY)
(STARTTERM CONSTRUCTOR-BASED)
(RULES
  plus(0, y) -> y
  plus(s(x), y) \rightarrow s(plus(x, y)))
```
<sup>&</sup>lt;sup>57</sup>For TcT Web, use only VAR and RULES entries in the text format and configure other aspects (e.g., start terms) in the web interface.

Innermost runtime complexity:

```
(VAR x y)
(GOAL COMPLEXITY)
(STARTTERM CONSTRUCTOR-BASED)
(STRATEGY INNERMOST)
(RULES
  plus(\emptyset, \vee) -> \veeplus(s(x), y) \rightarrow s(plus(x, y)))
```
Derivational complexity:

```
(VAR x y)
(GOAL COMPLEXITY)
(STARTTERM UNRESTRICTED)
(RULES
  plus(0, y) \rightarrow yplus(s(x), y) \rightarrow s(plus(x, y)))
```
Innermost derivational complexity:

```
(VAR x y)
(GOAL COMPLEXITY)
(STARTTERM UNRESTRICTED)
(STRATEGY INNERMOST)
(RULES
  plus(\emptyset, \vee) -> \veeplus(s(x), y) \rightarrow s(plus(x, y)))
```
### A Landscape of Complexity Properties and Transformations

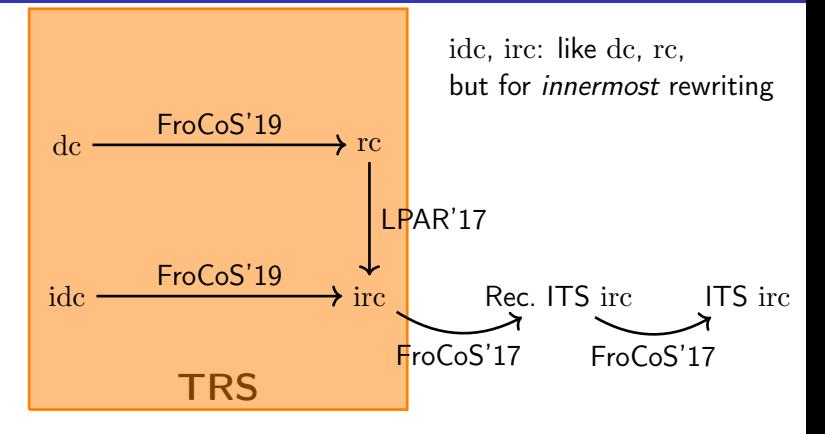

# A Landscape of Complexity Properties and Transformations

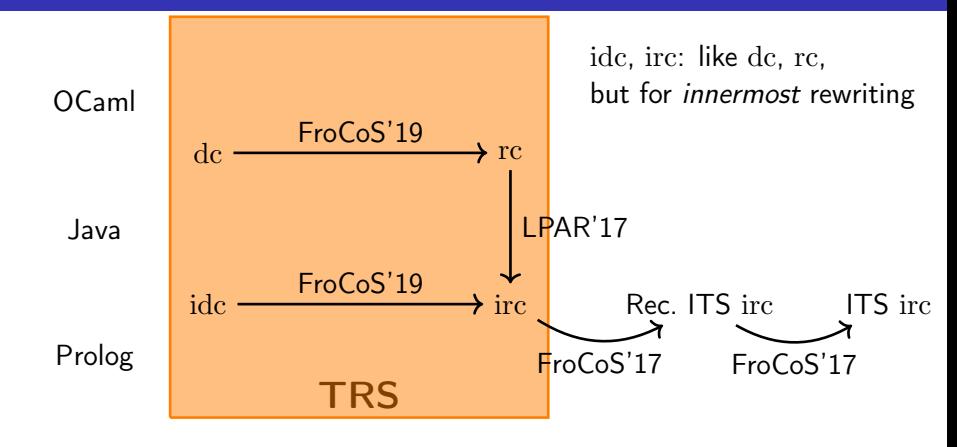

# A Landscape of Complexity Properties and Transformations

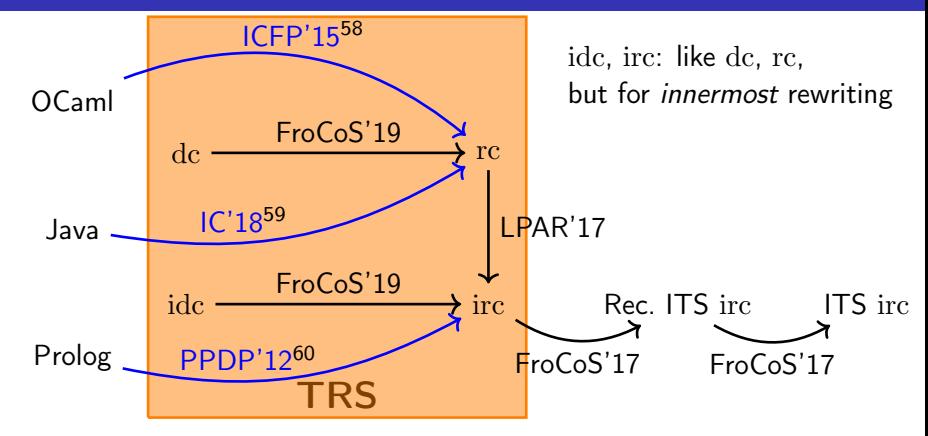

58M. Avanzini, U. Dal Lago, G. Moser: Analysing the Complexity of Functional Programs: Higher-Order Meets First-Order, ICFP '15

<sup>59</sup>G. Moser, M. Schaper: From Jinja bytecode to term rewriting: A complexity reflecting transformation, IC '18

<sup>60</sup>J. Giesl, T. Ströder, P. Schneider-Kamp, F. Emmes, C. Fuhs: Symbolic evaluation graphs and term rewriting: A general methodology for analyzing logic programs, PPDP '12 164[/173](#page-811-0)

# Program Complexity Analysis via Term Rewriting: OCaml

Complexity analysis for functional programs (OCaml) by translation to term rewriting

Complexity analysis for functional programs (OCaml) by translation to term rewriting

Challenge for translation to TRS: OCaml is higher-order – functions can take functions as arguments:  $map(F, xs)$ 

Complexity analysis for functional programs (OCaml) by translation to term rewriting

Challenge for translation to TRS: OCaml is higher-order – functions can take functions as arguments:  $map(F, xs)$ 

Solution:

- Defunctionalisation to:  $a(a(map, F), xs)$
- Analyse start term with non-functional parameter types, then partially evaluate functions to instantiate higher-order variables
- Further program transformations
- $\Rightarrow$  First-order TRS R with  $rc_{\mathcal{R}}(n)$  an upper bound for the complexity of the OCaml program

# Program Complexity Analysis via Term Rewriting: Prolog and Java

Complexity analysis for Prolog programs and for Java programs by translation to term rewriting

Complexity analysis for Prolog programs and for Java programs by translation to term rewriting

Common ideas:

- Analyse program via symbolic execution and generalisation (a form of abstract interpretation $61$ )
- Deal with language specifics in program analysis
- Extract TRS R such that  $rc_{\mathcal{R}}(n)$  is provably at least as high as runtime of program on input of size  $n$
- Can represent tree structures of program as terms in TRS!

<sup>61</sup>P. Cousot, R. Cousot: Abstract interpretation: a unified lattice model for static analysis of programs by construction or approximation of fixpoints, POPL '77

• amortised complexity analysis for term rewriting<sup>62</sup>

<sup>&</sup>lt;sup>62</sup>G. Moser, M. Schneckenreither: Automated amortised resource analysis for term rewrite systems, SCP '20

- amortised complexity analysis for term rewriting<sup>62</sup>
- probabilistic term rewriting  $\rightarrow$  upper bounds on expected runtime<sup>63</sup>

<sup>&</sup>lt;sup>62</sup>G. Moser, M. Schneckenreither: Automated amortised resource analysis for term rewrite systems, SCP '20 <sup>63</sup>M. Avanzini, U. Dal Lago, A. Yamada: On probabilistic term rewriting, SCP '20

- amortised complexity analysis for term rewriting<sup>62</sup>
- probabilistic term rewriting  $\rightarrow$  upper bounds on expected runtime<sup>63</sup>
- complexity analysis for logically constrained rewriting with built-in data types from SMT theories (integers, booleans, arrays,  $\dots$ )<sup>64</sup>

<sup>63</sup>M. Avanzini, U. Dal Lago, A. Yamada: On probabilistic term rewriting, SCP '20 <sup>64</sup>S. Winkler, G. Moser: Runtime complexity analysis of logically constrained rewriting, LOPSTR '20

<sup>&</sup>lt;sup>62</sup>G. Moser, M. Schneckenreither: Automated amortised resource analysis for term rewrite systems, SCP '20

- amortised complexity analysis for term rewriting<sup>62</sup>
- probabilistic term rewriting  $\rightarrow$  upper bounds on expected runtime<sup>63</sup>
- complexity analysis for logically constrained rewriting with built-in data types from SMT theories (integers, booleans, arrays,  $\dots$ )<sup>64</sup>
- $\bullet$  direct analysis of complexity for higher-order term rewriting<sup>65</sup>

<sup>63</sup>M. Avanzini, U. Dal Lago, A. Yamada: On probabilistic term rewriting, SCP '20 <sup>64</sup>S. Winkler, G. Moser: Runtime complexity analysis of logically constrained rewriting, LOPSTR '20

<sup>65</sup>C. Kop, D. Vale: Tuple interpretations for higher-order rewriting, FSCD '21

 $62$ G. Moser, M. Schneckenreither: Automated amortised resource analysis for term rewrite systems, SCP '20
# Current Developments

- amortised complexity analysis for term rewriting<sup>62</sup>
- probabilistic term rewriting  $\rightarrow$  upper bounds on expected runtime<sup>63</sup>
- complexity analysis for logically constrained rewriting with built-in data types from SMT theories (integers, booleans, arrays, ... )<sup>64</sup>
- $\bullet$  direct analysis of complexity for higher-order term rewriting<sup>65</sup>
- $\bullet$  analysis of parallel-innermost runtime complexity<sup>66</sup>

<sup>63</sup>M. Avanzini, U. Dal Lago, A. Yamada: On probabilistic term rewriting, SCP '20 <sup>64</sup>S. Winkler, G. Moser: Runtime complexity analysis of logically constrained rewriting, LOPSTR '20

<sup>65</sup>C. Kop, D. Vale: Tuple interpretations for higher-order rewriting, FSCD '21 <sup>66</sup>T. Baudon, C. Fuhs, L. Gonnord: Analysing parallel complexity of term rewriting, LOPSTR '22

 $62$ G. Moser, M. Schneckenreither: Automated amortised resource analysis for term rewrite systems, SCP '20

# III. Termination and Complexity Proof Certification

Termination and complexity analysis tools are large, e.g., AProVE has several 100,000s LOC – most likely with bugs!

- **•** Termination and complexity analysis tools are large, e.g., AProVE has several 100,000s LOC – most likely with bugs!
- Observation in early Termination Competitions: some tools disagreed on YES / NO for termination

- Termination and complexity analysis tools are large, e.g., AProVE has several 100,000s LOC – most likely with bugs!
- Observation in early Termination Competitions: some tools disagreed on YES / NO for termination
- **Step 1**: Require human-readable proof output. But: can be large!

- Termination and complexity analysis tools are large, e.g., AProVE has several 100,000s LOC – most likely with bugs!
- **.** Observation in early Termination Competitions: some tools disagreed on YES / NO for termination
- **Step 1**: Require human-readable proof output. But: can be large!
- Step 2: Machine-readable XML proof output, can be certified independently by trustworthy tools based on Coq and Isabelle

- **•** Termination and complexity analysis tools are large, e.g., AProVE has several 100,000s LOC – most likely with bugs!
- **.** Observation in early Termination Competitions: some tools disagreed on YES / NO for termination
- **Step 1**: Require human-readable proof output. But: can be large!
- Step 2: Machine-readable XML proof output, can be certified independently by trustworthy tools based on Coq and Isabelle
- $\bullet \sim$  2007/8: projects A3PAT<sup>67</sup>, CoLoR<sup>68</sup>, IsaFoR<sup>69</sup> formalise term rewriting, termination, proof techniques  $\rightarrow$  automatic proof checkers

<sup>67</sup>E. Contejean,P. Courtieu, J. Forest, O. Pons, X. Urbain: Automated Certified Proofs with CiME3, RTA '11

 $68$ F. Blanqui, A. Koprowski: CoLoR: a Coq library on well-founded rewrite relations and its application to the automated verification of termination certificates, MSCS '11  $69R$ . Thiemann, C. Sternagel: Certification of Termination Proofs using CeTA, TPHOLs '09

- **•** Termination and complexity analysis tools are large, e.g., AProVE has several 100,000s LOC – most likely with bugs!
- **.** Observation in early Termination Competitions: some tools disagreed on YES / NO for termination
- **Step 1**: Require human-readable proof output. But: can be large!
- Step 2: Machine-readable XML proof output, can be certified independently by trustworthy tools based on Coq and Isabelle
- $\bullet \sim$  2007/8: projects A3PAT<sup>67</sup>, CoLoR<sup>68</sup>, IsaFoR<sup>69</sup> formalise term rewriting, termination, proof techniques  $\rightarrow$  automatic proof checkers
- performance bottleneck: computations in theorem prover

<sup>67</sup>E. Contejean,P. Courtieu, J. Forest, O. Pons, X. Urbain: Automated Certified Proofs with CiME3, RTA '11

 $68$ F. Blanqui, A. Koprowski: CoLoR: a Coq library on well-founded rewrite relations and its application to the automated verification of termination certificates, MSCS '11  $69R$ . Thiemann, C. Sternagel: Certification of Termination Proofs using CeTA, TPHOLs '09

- **•** Termination and complexity analysis tools are large, e.g., AProVE has several 100,000s LOC – most likely with bugs!
- **.** Observation in early Termination Competitions: some tools disagreed on YES / NO for termination
- **Step 1**: Require human-readable proof output. But: can be large!
- Step 2: Machine-readable XML proof output, can be certified independently by trustworthy tools based on Coq and Isabelle
- $\bullet \sim$  2007/8: projects A3PAT<sup>67</sup>, CoLoR<sup>68</sup>, IsaFoR<sup>69</sup> formalise term rewriting, termination, proof techniques  $\rightarrow$  automatic proof checkers
- performance bottleneck: computations in theorem prover
- solution: extract source code (Haskell, OCaml, ...) for proof checker −→ CeTA tool from IsaFoR

<sup>67</sup>E. Contejean,P. Courtieu, J. Forest, O. Pons, X. Urbain: Automated Certified Proofs with CiME3, RTA '11

 $68$ F. Blanqui, A. Koprowski: CoLoR: a Coq library on well-founded rewrite relations and its application to the automated verification of termination certificates, MSCS '11  $69R$ . Thiemann, C. Sternagel: Certification of Termination Proofs using CeTA, TPHOLs '09

CeTA can certify proofs for...

 $\bullet$  termination of TRSs (several flavours), ITSs, and LLVM programs<sup>70</sup>

 $70$ M. Haslbeck, R. Thiemann: An Isabelle/HOL formalization of AProVE's termination method for LLVM IR, CPP '21

- $\bullet$  termination of TRSs (several flavours), ITSs, and LLVM programs<sup>70</sup>
- **o** non-termination for TRSs

<sup>&</sup>lt;sup>70</sup>M. Haslbeck, R. Thiemann: An Isabelle/HOL formalization of AProVE's termination method for LLVM IR, CPP '21

- $\bullet$  termination of TRSs (several flavours), ITSs, and LLVM programs<sup>70</sup>
- **o** non-termination for TRSs
- **•** upper bounds for complexity

<sup>&</sup>lt;sup>70</sup>M. Haslbeck, R. Thiemann: An Isabelle/HOL formalization of AProVE's termination method for LLVM IR, CPP '21

- termination of TRSs (several flavours), ITSs, and LLVM programs<sup>70</sup>
- **o** non-termination for TRSs
- upper bounds for complexity
- confluence and non-confluence proofs for TRSs

<sup>&</sup>lt;sup>70</sup>M. Haslbeck, R. Thiemann: An Isabelle/HOL formalization of AProVE's termination method for LLVM IR, CPP '21

CeTA can certify proofs for...

- termination of TRSs (several flavours), ITSs, and LLVM programs<sup>70</sup>
- **o** non-termination for TRSs
- upper bounds for complexity
- confluence and non-confluence proofs for TRSs
- $\bullet$  safety: invariants for ITSs<sup>71</sup>

<sup>70</sup>M. Haslbeck, R. Thiemann: An Isabelle/HOL formalization of AProVE's termination method for LLVM IR, CPP '21

<sup>71</sup>M. Brockschmidt, S. Joosten, R. Thiemann, A. Yamada: Certifying Safety and Termination Proofs for Integer Transition Systems, CADE '17

CeTA can certify proofs for...

- $\bullet$  termination of TRSs (several flavours), ITSs, and LLVM programs<sup>70</sup>
- **o** non-termination for TRSs
- upper bounds for complexity
- confluence and non-confluence proofs for TRSs
- $\bullet$  safety: invariants for ITSs<sup>71</sup>

If certification unsuccessful:

CeTA indicates which part of the proof it could not follow

<sup>70</sup>M. Haslbeck, R. Thiemann: An Isabelle/HOL formalization of AProVE's termination method for LLVM IR, CPP '21

<sup>71</sup>M. Brockschmidt, S. Joosten, R. Thiemann, A. Yamada: Certifying Safety and Termination Proofs for Integer Transition Systems, CADE '17

# termCOMP with Certification  $(\checkmark)$  (1/2)

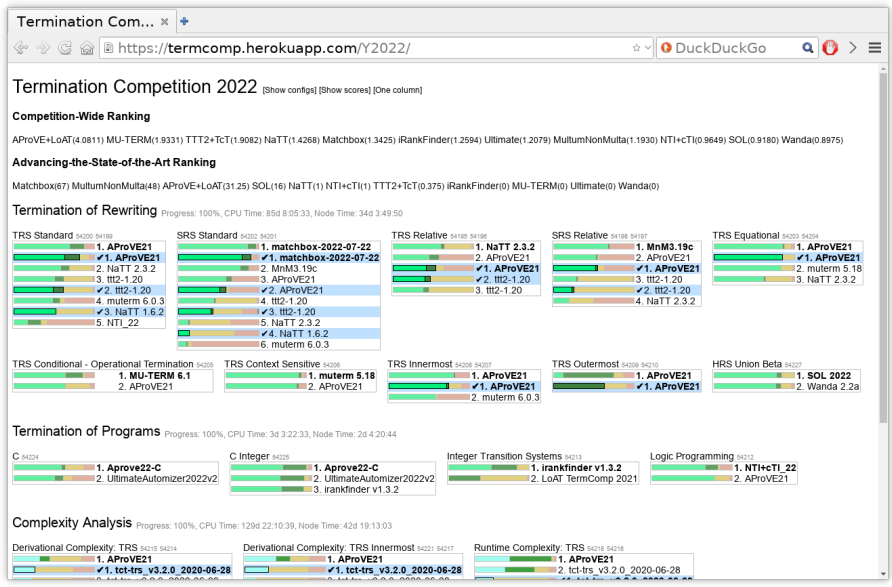

# termCOMP with Certification  $(\checkmark)$  (2/2)

Let's zoom in  $\overline{\phantom{a}}$ 

# Termination of Rewriting Progress: 100%, CPU Time: 85d 8:05:33, Node Time: 34d 3:4

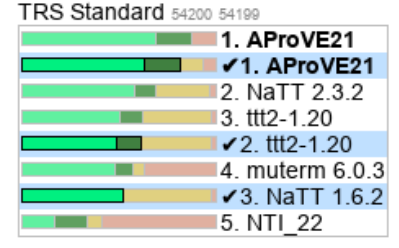

SRS Standard 54202 54201

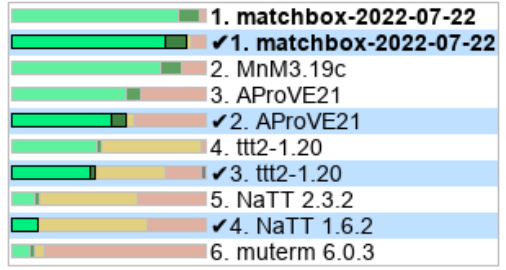

# termCOMP with Certification  $(\checkmark)$  (2/2)

Let's zoom in  $\overline{\phantom{a}}$ 

# Termination of Rewriting Progress: 100%, CPU Time: 85d 8:05:33, Node Time: 34d 3:4

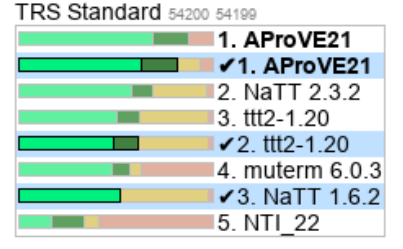

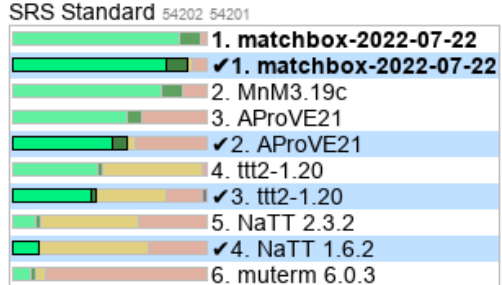

 $\Rightarrow$  proof certification is competitive!

<span id="page-811-0"></span>Termination and complexity analysis: active fields of research

- Termination and complexity analysis: active fields of research
- Push-button tools to prove (non-)termination and to infer upper and lower complexity bounds available

- Termination and complexity analysis: active fields of research
- Push-button tools to prove (non-)termination and to infer upper and lower complexity bounds available
- Cross-fertilisation between techniques for different formalisms (integer transition systems, functional programs, . . . )

- Termination and complexity analysis: active fields of research
- Push-button tools to prove (non-)termination and to infer upper and lower complexity bounds available
- Cross-fertilisation between techniques for different formalisms (integer transition systems, functional programs, . . . )
- Certification helps raise trust in automatically found proofs of (non-)termination and complexity bounds

- Termination and complexity analysis: active fields of research
- Push-button tools to prove (non-)termination and to infer upper and lower complexity bounds available
- Cross-fertilisation between techniques for different formalisms (integer transition systems, functional programs, . . . )
- Certification helps raise trust in automatically found proofs of (non-)termination and complexity bounds

#### Thanks a lot for your attention!

- E. Albert, P. Arenas, S. Genaim, G. Puebla, and D. Zanardini. Cost analysis of object-oriented bytecode programs. Theoretical Computer Science, 413(1):142–159, 2012.
- C. Alias, A. Darte, P. Feautrier, and L. Gonnord. Multi-dimensional rankings, program termination, and complexity bounds of flowchart programs. In SAS '10, pages 117–133, 2010.
- T. Arts and J. Giesl. Termination of term rewriting using dependency pairs. Theoretical Computer Science, 236(1-2):133–178, 2000.
- M. Avanzini and G. Moser. Dependency pairs and polynomial path orders. In RTA '09, pages 48–62, 2009.
- M. Avanzini and G. Moser. A combination framework for complexity. Information and Computation, 248:22–55, 2016.

#### References II

- M. Avanzini, G. Moser, and M. Schaper. TcT: Tyrolean Complexity Tool. In TACAS '16, pages 407–423, 2016.
- M. Avanzini, U. Dal Lago, and A. Yamada. On probabilistic term rewriting. Science of Computer Programming, 185, 2020.
- T. Baudon, C. Fuhs, and L. Gonnord. Analysing parallel complexity of term rewriting. In *LOPSTR '22*, 2022. To appear.
- J. Berdine, B. Cook, D. Distefano, and P. W. O'Hearn. Automatic termination proofs for programs with shape-shifting heaps. In CAV '06, pages 386–400, 2006.
- R. Blanc, T. A. Henzinger, T. Hottelier, and L. Kovács. ABC: algebraic bound computation for loops. In LPAR (Dakar) '10, pages 103–118, 2010.

#### References III

- 
- F. Blanqui and A. Koprowski. CoLoR: a Coq library on well-founded rewrite relations and its application to the automated verification of termination certificates. Mathematical Structures in Computer Science, 21(4):827–859, 2011.
- G. Bonfante, A. Cichon, J. Marion, and H. Touzet. Algorithms with polynomial interpretation termination proof. Journal of Functional Programming, 11(1):33–53, 2001.
- C. Borralleras, S. Lucas, A. Oliveras, E. Rodríguez-Carbonell, and A. Rubio. SAT modulo linear arithmetic for solving polynomial constraints. Journal of Automated Reasoning, 48(1):107–131, 2012.
- M. Brockschmidt, C. Otto, and J. Giesl. Modular termination proofs of recursive Java Bytecode programs by term rewriting. In RTA '11, pages 155–170, 2011.

#### References IV

- M. Brockschmidt, R. Musiol, C. Otto, and J. Giesl. Automated termination proofs for Java programs with cyclic data. In CAV '12, pages 105–122, 2012a.
- M. Brockschmidt, T. Ströder, C. Otto, and J. Giesl. Automated 螶 detection of non-termination and NullPointerExceptions for Java Bytecode. In FoVeOOS '11, pages 123–141, 2012b.
- M. Brockschmidt, B. Cook, and C. Fuhs. Better termination proving through cooperation. In CAV '13, pages 413–429, 2013.
	- M. Brockschmidt, B. Cook, S. Ishtiaq, H. Khlaaf, and N. Piterman. T2: temporal property verification. In TACAS '16, pages 387–393, 2016a.
	- M. Brockschmidt, F. Emmes, S. Falke, C. Fuhs, and J. Giesl. Analyzing runtime and size complexity of integer programs. ACM Transactions on Programming Languages and Systems, 38(4), 2016b.

#### References V

- M. Brockschmidt, S. J. C. Joosten, R. Thiemann, and A. Yamada. Certifying safety and termination proofs for integer transition systems. In CADE '17, pages 454–471, 2017.
- H.-Y. Chen, B. Cook, C. Fuhs, K. Nimkar, and P. W. O'Hearn. Proving 暈 nontermination via safety. In TACAS '14, pages 156-171, 2014.
	- M. Codish, J. Giesl, P. Schneider-Kamp, and R. Thiemann. SAT solving for termination proofs with recursive path orders and dependency pairs. Journal of Automated Reasoning, 49(1):53–93, 2012.
- 

E. Contejean, P. Courtieu, J. Forest, O. Pons, and X. Urbain. Automated certified proofs with CiME3. In  $RTA'11$ , pages 21–30, 2011.

B. Cook, A. Podelski, and A. Rybalchenko. Terminator: Beyond safety. In CAV '06, pages 415–418, 2006a.

- B. Cook, A. Podelski, and A. Rybalchenko. Termination proofs for systems code. In PLDI '06, pages 415–426, 2006b.
- B. Cook, A. Podelski, and A. Rybalchenko. Proving thread termination. In PLDI '07, pages 320–330, 2007.
- B. Cook, C. Fuhs, K. Nimkar, and P. W. O'Hearn. Disproving termination with overapproximation. In FMCAD '14, pages 67–74, 2014.
- B. Cook, H. Khlaaf, and N. Piterman. Verifying increasingly expressive temporal logics for infinite-state systems. Journal of the ACM, 64(2): 15:1–15:39, 2017.
- P. Cousot and R. Cousot. Abstract interpretation: a unified lattice model for static analysis of programs by construction or approximation of fixpoints. In POPL '77, pages 238–252, 1977.

#### References VII

- N. Dershowitz. Orderings for term-rewriting systems. Theoretical Computer Science, 17(3):279–301, 1982.
- N. Dershowitz and Z. Manna. Proving termination with multiset orderings. Communications of the ACM, 22(8):465–476, 1979.
- F. Emmes, T. Enger, and J. Giesl. Proving non-looping non-termination automatically. In IJCAR '12, pages 225-240, 2012.
- J. Endrullis, J. Waldmann, and H. Zantema. Matrix interpretations for proving termination of term rewriting. Journal of Automated Reasoning, 40(2–3):195–220, 2008.
- S. Falke and D. Kapur. A term rewriting approach to the automated termination analysis of imperative programs. In CADE '09, pages 277–293, 2009.
- A. Flores-Montoya and R. Hähnle. Resource analysis of complex programs with cost equations. In APLAS '14, pages 275–295, 2014.
- F. Frohn and J. Giesl. Analyzing runtime complexity via innermost runtime complexity. In Proc. LPAR '17, pages 249–268, 2017a.
- E. F. Frohn and J. Giesl. Complexity analysis for Java with AProVE. In iFM '17, pages 85–101, 2017b.
- F. Frohn and J. Giesl. Proving non-termination and lower runtime bounds with loat (system description). In IJCAR '22, pages 712–722, 2022.
- F. Frohn, J. Giesl, J. Hensel, C. Aschermann, and T. Ströder. Lower bounds for runtime complexity of term rewriting. Journal of Automated Reasoning, 59(1):121–163, 2017.

#### References IX

- F. Frohn, M. Naaf, M. Brockschmidt, and J. Giesl. Inferring lower runtime bounds for integer programs. ACM Transactions on Programming Languages and Systems, 42(3):13:1–13:50, 2020.
- C. Fuhs. Transforming derivational complexity of term rewriting to runtime complexity. In FroCoS '19, pages 348-364, 2019.
- C. Fuhs, J. Giesl, A. Middeldorp, P. Schneider-Kamp, R. Thiemann, and H. Zankl. SAT solving for termination analysis with polynomial interpretations. In SAT '07, pages 340–354, 2007.
- C. Fuhs, J. Giesl, A. Middeldorp, P. Schneider-Kamp, R. Thiemann, and H. Zankl. Maximal termination. In RTA '08, pages 110–125, 2008a.
- C. Fuhs, R. Navarro-Marset, C. Otto, J. Giesl, S. Lucas, and P. Schneider-Kamp. Search techniques for rational polynomial orders. In AISC '08, pages 109–124, 2008b.
- C. Fuhs, J. Giesl, M. Plücker, P. Schneider-Kamp, and S. Falke. Proving termination of integer term rewriting. In RTA '09, pages 32–47, 2009.
- A. Geser, D. Hofbauer, and J. Waldmann. Match-bounded string rewriting systems. Applicable Algebra in Engineering, Communication and Computing, 15(3–4):149–171, 2004.
- J. Giesl, R. Thiemann, and P. Schneider-Kamp. Proving and disproving termination of higher-order functions. In  $FroCoS'05$ , pages 216–231, 2005.
- J. Giesl, R. Thiemann, P. Schneider-Kamp, and S. Falke. Mechanizing and improving dependency pairs. Journal of Automated Reasoning, 37 (3):155–203, 2006.
- J. Giesl, M. Raffelsieper, P. Schneider-Kamp, S. Swiderski, and R. Thiemann. Automated termination proofs for Haskell by term rewriting. ACM Transactions on Programming Languages and Systems, 33(2):1–39, 2011. See also <http://aprove.informatik.rwth-aachen.de/eval/Haskell/>.
- J. Giesl, T. Ströder, P. Schneider-Kamp, F. Emmes, and C. Fuhs. Symbolic evaluation graphs and term rewriting: A general methodology for analyzing logic programs. In PPDP '12, pages 1–12, 2012.
	- J. Giesl, C. Aschermann, M. Brockschmidt, F. Emmes, F. Frohn, C. Fuhs, J. Hensel, C. Otto, M. Plücker, P. Schneider-Kamp, T. Ströder, S. Swiderski, and R. Thiemann. Analyzing program termination and complexity automatically with AProVE. Journal of Automated Reasoning, 58(1):3–31, 2017.
- S. Gulwani, K. K. Mehra, and T. M. Chilimbi. SPEED: precise and efficient static estimation of program computational complexity. In POPL '09, pages 127–139, 2009.
- A. Gupta, T. A. Henzinger, R. Majumdar, A. Rybalchenko, and R.-G. Xu. Proving non-termination. In POPL '08, pages 147–158, 2008.
- M. W. Haslbeck and R. Thiemann. An isabelle/hol formalization of aprove's termination method for LLVM IR. In CPP '21, pages 238–249, 2021.
- J. Hensel, J. Giesl, F. Frohn, and T. Ströder. Termination and complexity analysis for programs with bitvector arithmetic by symbolic execution. Journal of Logical and Algebraic Methods in Programming, 97:105–130, 2018.
- J. Hensel, C. Mensendiek, and J. Giesl. AProVE: Non-termination 螶 witnesses for C programs - (competition contribution). In TACAS '22, Part II, pages 403–407, 2022.
	- N. Hirokawa and A. Middeldorp. Tyrolean Termination Tool: Techniques and features. Information and Computation, 205(4): 474–511, 2007.
	- N. Hirokawa and G. Moser. Automated complexity analysis based on the dependency pair method. In IJCAR '08, pages 364–379, 2008.
	- N. Hirokawa and G. Moser. Automated complexity analysis based on context-sensitive rewriting. In RTA-TLCA '14, pages 257–271, 2014.
	- D. Hofbauer and C. Lautemann. Termination proofs and the length of derivations. In RTA '89, pages 167–177, 1989.
- J. Hoffmann and S. Jost. Two decades of automatic amortized resource analysis. Mathematical Structures in Computer Science, pages 1–31, 2022.
- 昴 J. Hoffmann and Z. Shao. Type-based amortized resource analysis with integers and arrays. Journal of Functional Programming, 25, 2015.
- J. Hoffmann, K. Aehlig, and M. Hofmann. Resource aware ML. In CAV '12, pages 781–786, 2012.
- 
- H. Hong and D. Jakuš. Testing positiveness of polynomials. Journal of Automated Reasoning, 21(1):23–38, 1998.
- I. S. Hristakiev. Confluence Analysis for a Graph Programming Language. PhD thesis, University of York, 2009.
- S. Kamin and J.-J. Lévy. Two generalizations of the recursive path ordering. Unpublished Manuscript, University of Illinois, Urbana, IL, USA, 1980.
- D. E. Knuth and P. B. Bendix. Simple word problems in universal algebras. Computational Problems in Abstract Algebra, pages 263–297, 1970.
- **F** C. Kop. Higher Order Termination. PhD thesis, VU Amsterdam, 2012.
- C. Kop and N. Nishida. Term rewriting with logical constraints. In FroCoS '13, pages 343–358, 2013.
- C. Kop and D. Vale. Tuple interpretations for higher-order complexity. In FSCD '21, pages 31:1–31:22, 2021.
	- A. Koprowski and J. Waldmann. Max/plus tree automata for termination of term rewriting. Acta Cybernetica, 19(2):357–392, 2009.
- 
- K. Korovin and A. Voronkov. Orienting rewrite rules with the Knuth-Bendix order. Information and Computation, 183(2):165–186, 2003.
- M. Korp, C. Sternagel, H. Zankl, and A. Middeldorp. Tyrolean Termination Tool 2. In RTA '09, pages 295–304, 2009.
- D. S. Lankford. Canonical algebraic simplification in computational logic. Technical Report ATP-25, University of Texas, 1975.
- D. Larraz, A. Oliveras, E. Rodríguez-Carbonell, and A. Rubio. Proving termination of imperative programs using Max-SMT. In FMCAD '13, pages 218–225, 2013.
- L. Leutgeb, G. Moser, and F. Zuleger. Automated expected amortised cost analysis of probabilistic data structures. In CAV '22, Part II, pages 70–91, 2022.
- N. Lommen, F. Meyer, and J. Giesl. Automatic complexity analysis of integer programs via triangular weakly non-linear loops. In IJCAR '22, pages 734–754, 2022.
- S. Lucas. Polynomials over the reals in proofs of termination: from theory to practice. RAIRO - Theoretical Informatics and Applications, 39(3):547–586, 2005.
- 螶 S. Lucas. Context-sensitive rewriting. ACM Computing Surveys, 53(4): 78:1–78:36, 2020.
- J. McCarthy. Recursive functions of symbolic expressions and their computation by machine, part I. Communications of the ACM, 3(4): 184–195, 1960.
- A. Merayo Corcoba. Resource analysis of integer and abstract programs. PhD thesis, Universidad Complutense de Madrid, 2022.

F. Meyer, M. Hark, and J. Giesl. Inferring expected runtimes of probabilistic integer programs using expected sizes. In TACAS '21. Part I, pages 250–269, 2021.

- G. Moser and M. Schaper. From Jinja bytecode to term rewriting: A complexity reflecting transformation. Information and Computation, 261:116–143, 2018.
- G. Moser and A. Schnabl. The derivational complexity induced by the dependency pair method. Logical Methods in Computer Science, 7(3), 2011a.
- G. Moser and A. Schnabl. Termination proofs in the dependency pair framework may induce multiple recursive derivational complexity. In RTA '11, pages 235–250, 2011b.
- G. Moser and M. Schneckenreither. Automated amortised resource analysis for term rewrite systems. Science of Computer Programming, 185, 2020.
- G. Moser, A. Schnabl, and J. Waldmann. Complexity analysis of term rewriting based on matrix and context dependent interpretations. In FSTTCS '08, pages 304–315, 2008.
- M. Naaf, F. Frohn, M. Brockschmidt, C. Fuhs, and J. Giesl. Complexity analysis for term rewriting by integer transition systems. In FroCoS '17, pages 132–150, 2017.
	- F. Neurauter, H. Zankl, and A. Middeldorp. Revisiting matrix interpretations for polynomial derivational complexity of term rewriting. In LPAR (Yogyakarta) '10, pages 550–564, 2010.
- L. Noschinski, F. Emmes, and J. Giesl. Analyzing innermost runtime complexity of term rewriting by dependency pairs. Journal of Automated Reasoning, 51(1):27–56, 2013.
- P. W. O'Hearn, J. C. Reynolds, and H. Yang. Local reasoning about programs that alter data structures. In CSL '01, pages 1–19, 2001.
- C. Otto, M. Brockschmidt, C. v. Essen, and J. Giesl. Automated termination analysis of Java Bytecode by term rewriting. In RTA '10, pages 259–276, 2010.
- É. Payet. Loop detection in term rewriting using the eliminating unfoldings. Theoretical Computer Science, 403(2-3), 2008.
- A. Podelski and A. Rybalchenko. A complete method for the synthesis of linear ranking functions. In VMCAI '04, pages 239–251, 2004.
- A. Schnabl and J. G. Simonsen. The exact hardness of deciding derivational and runtime complexity. In CSL '11, pages 481–495, 2011.
- P. Schneider-Kamp, J. Giesl, A. Serebrenik, and R. Thiemann. Automated termination proofs for logic programs by term rewriting. ACM Transactions on Computational Logic, 11(1):1–52, 2009.
- M. Sinn, F. Zuleger, and H. Veith. A simple and scalable static analysis for bound analysis and amortized complexity analysis. In CAV '14, pages 745–761, 2014.
- T. Ströder, F. Emmes, P. Schneider-Kamp, J. Giesl, and C. Fuhs. A linear operational semantics for termination and complexity analysis of ISO Prolog. In LOPSTR '11, pages 237–252, 2012.

## References XXII

- 
- T. Ströder, J. Giesl, M. Brockschmidt, F. Frohn, C. Fuhs, J. Hensel, P. Schneider-Kamp, and C. Aschermann. Automatically proving termination and memory safety for programs with pointer arithmetic. Journal of Automated Reasoning, 58(1):33-65, 2017.
- 

A. Stump, G. Sutcliffe, and C. Tinelli. Starexec: A cross-community infrastructure for logic solving. In IJCAR '14, pages 367–373, 2014. <https://www.starexec.org/>.

- R. Thiemann and C. Sternagel. Certification of termination proofs using CeTA. In TPHOLs '09, pages 452–468, 2009.
- $\Box$  A. M. Turing. On computable numbers, with an application to the Entscheidungsproblem. Proceedings of the London Mathematical Society, 42(2):230–265, 1936.

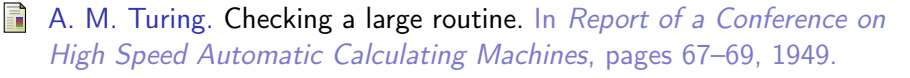

- F. van Raamsdonk. Translating logic programs into conditional rewriting systems. In ICLP '97, pages 168-182, 1997.
- P. Wang, H. Fu, A. K. Goharshady, K. Chatterjee, X. Qin, and W. Shi. Cost analysis of nondeterministic probabilistic programs. In PLDI '19, pages 204–220, 2019.
- A. Weiermann. Termination proofs for term rewriting systems by lexicographic path orderings imply multiply recursive derivation lengths. Theoretical Computer Science, 139(1&2):355–362, 1995.
- S. Winkler and G. Moser. Runtime complexity analysis of logically constrained rewriting. In LOPSTR '20, pages 37–55, 2020.
- A. Yamada. Tuple interpretations for termination of term rewriting. Journal of Automated Reasoning, 2022. To appear. Online at <https://doi.org/10.1007/s10817-022-09640-4>.
- A. Yamada, K. Kusakari, and T. Sakabe. A unified ordering for termination proving. Science of Computer Programming, 111:110–134, 2015.
- Ħ H. Zankl and A. Middeldorp. Satisfiability of non-linear (ir)rational arithmetic. In LPAR (Dakar) '10, pages 481-500, 2010.
- H. Zankl, N. Hirokawa, and A. Middeldorp. KBO orientability. Journal of Automated Reasoning, 43(2):173–201, 2009.
- H. Zankl, C. Sternagel, D. Hofbauer, and A. Middeldorp. Finding and certifying loops. In SOFSEM '10, pages 755–766, 2010.
- J. Zhao, S. Nagarakatte, M. M. K. Martin, and S. Zdancewic. Formalizing the LLVM intermediate representation for verified program transformations. In POPL '12, pages 427–440, 2012.